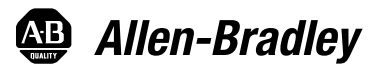

# **Kinetix 3 Host Commands for Serial Communication**

Catalog Numbers 2071-AP0, 2071-AP1, 2071-AP2, 2071-AP4, 2071-AP8, 2071-A10, 2071-A15

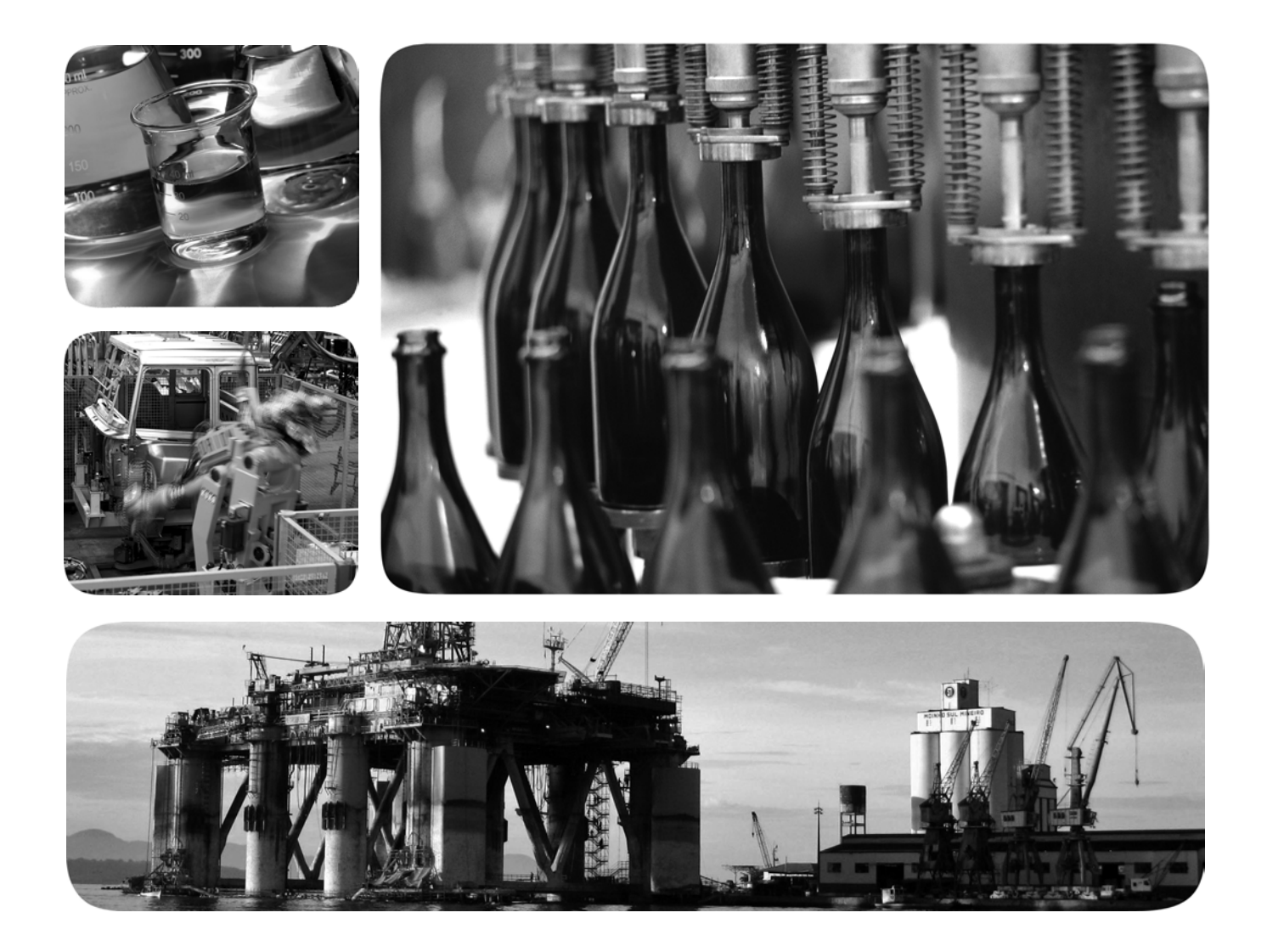

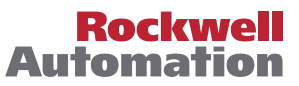

## **Important User Information**

Solid-state equipment has operational characteristics differing from those of electromechanical equipment. Safety Guidelines for the Application, Installation and Maintenance of Solid State Controls (publication [SGI-1.1](http://literature.rockwellautomation.com/idc/groups/literature/documents/in/sgi-in001_-en-p.pdf) available from your local Rockwell Automation sales office or online at <u>http://www.rockwellautomation.com/literature/</u>) describes some important differences between solid-state equipment and hard-wired electromechanical devices. Because of this difference, and also because of the wide variety of uses for solid-state equipment, all persons responsible for applying this equipment must satisfy themselves that each intended application of this equipment is acceptable.

In no event will Rockwell Automation, Inc. be responsible or liable for indirect or consequential damages resulting from the use or application of this equipment.

The examples and diagrams in this manual are included solely for illustrative purposes. Because of the many variables and requirements associated with any particular installation, Rockwell Automation, Inc. cannot assume responsibility or liability for actual use based on the examples and diagrams.

No patent liability is assumed by Rockwell Automation, Inc. with respect to use of information, circuits, equipment, or software described in this manual.

Reproduction of the contents of this manual, in whole or in part, without written permission of Rockwell Automation, Inc., is prohibited.

Throughout this manual, when necessary, we use notes to make you aware of safety considerations.

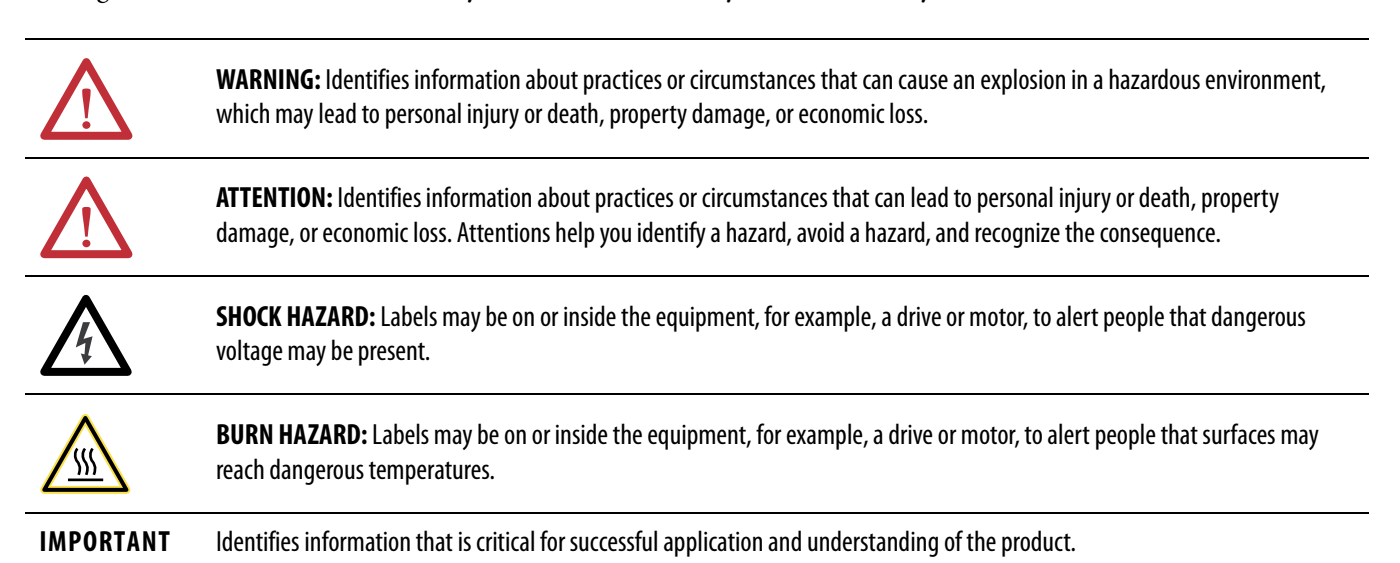

Allen-Bradley, Kinetix, MicroLogix, Rockwell Software, Rockwell Automation, TechConnect, and Ultra3000 are trademarks of Rockwell Automation, Inc.

Trademarks not belonging to Rockwell Automation are property of their respective companies.

This manual contains new and updated information. Changes throughout this revision are marked by change bars, as shown to the right of this paragraph.

## **New and Updated Information**

This table contains the changes made to this revision.

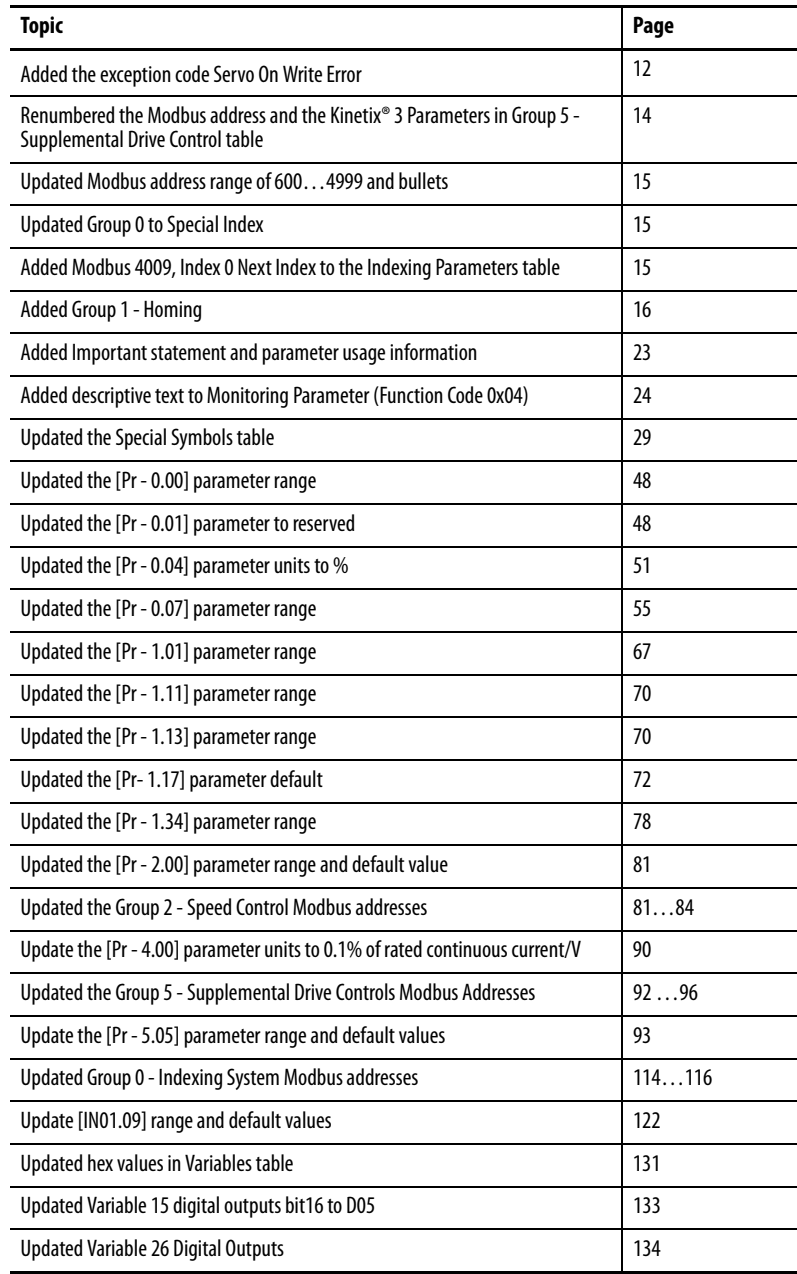

### **Notes:**

# **[Modbus Protocol](#page-10-1)** [Function Codes . . . . . . . . . . . . . . . . . . . . . . . . . . . . . . . . . . . . . . . . . . . . . . . . . . 11](#page-10-2)

### **[Communication Protocol \(RS-232/](#page-28-2) ASCII)**

**General Commands (ASCII)** 

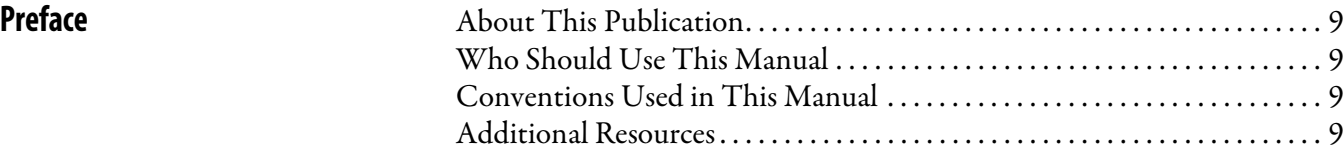

### **[Chapter 1](#page-10-0)**

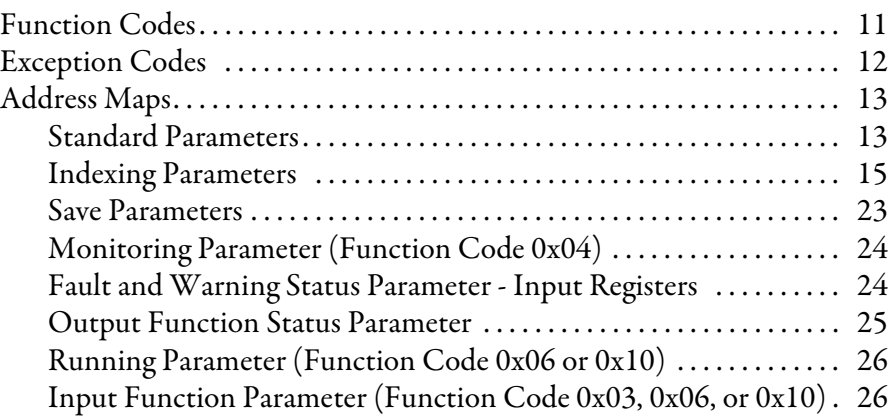

### **[Chapter 2](#page-28-1)**

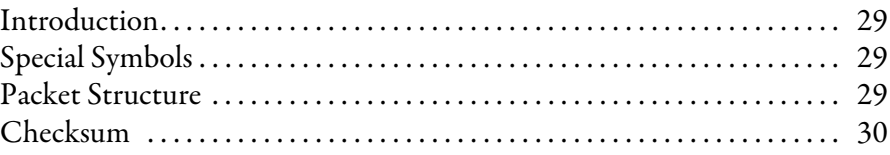

### **[Chapter 3](#page-30-0)**

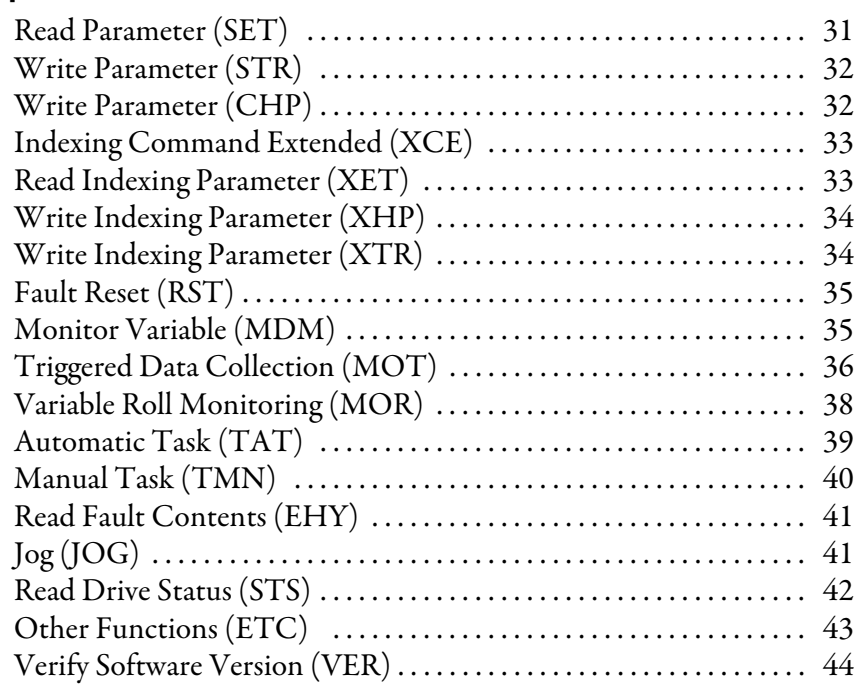

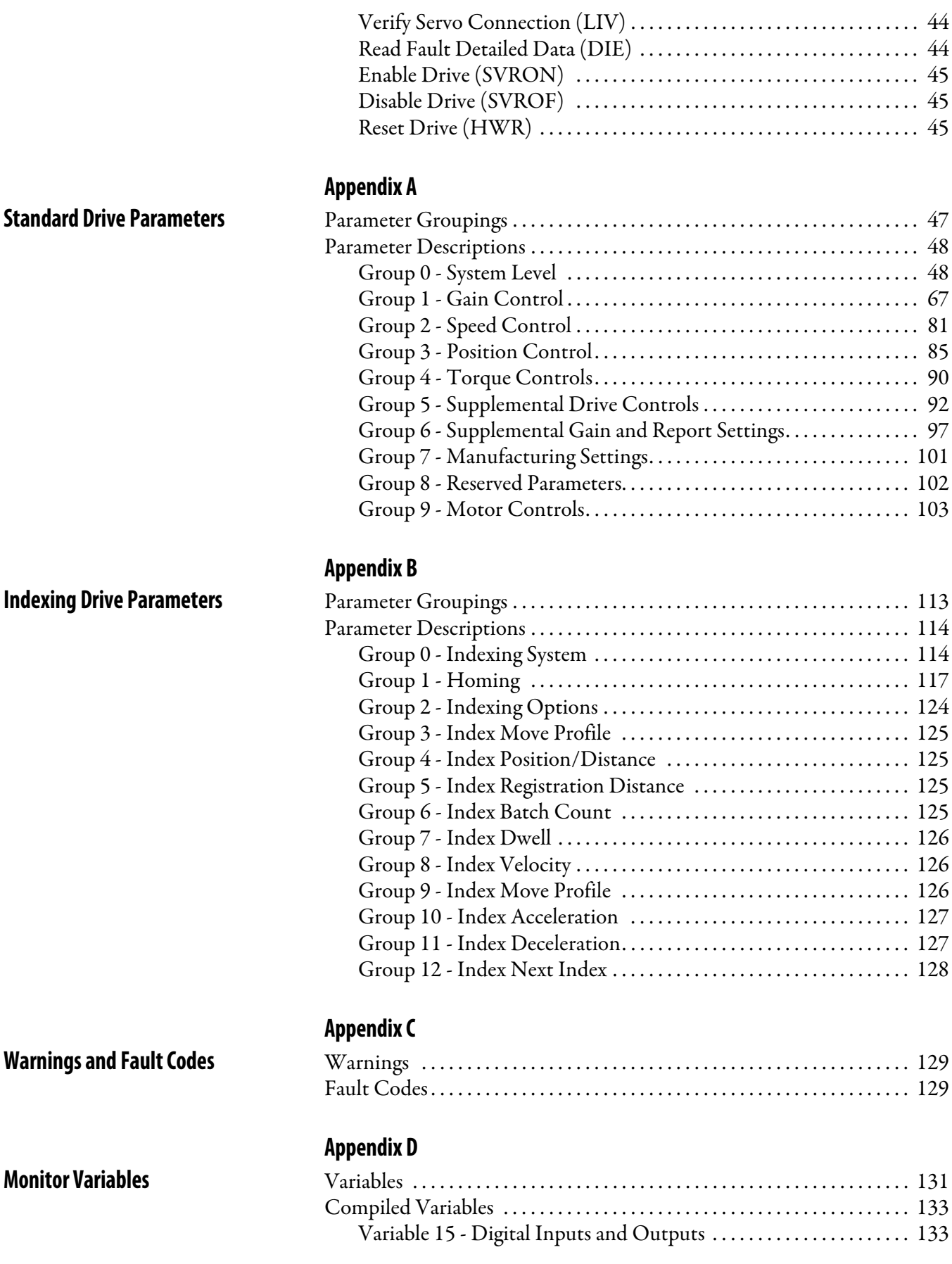

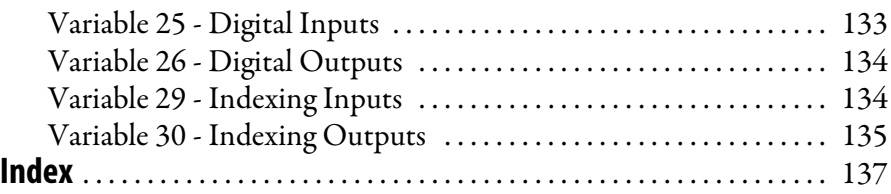

### **Notes:**

<span id="page-8-2"></span><span id="page-8-1"></span><span id="page-8-0"></span>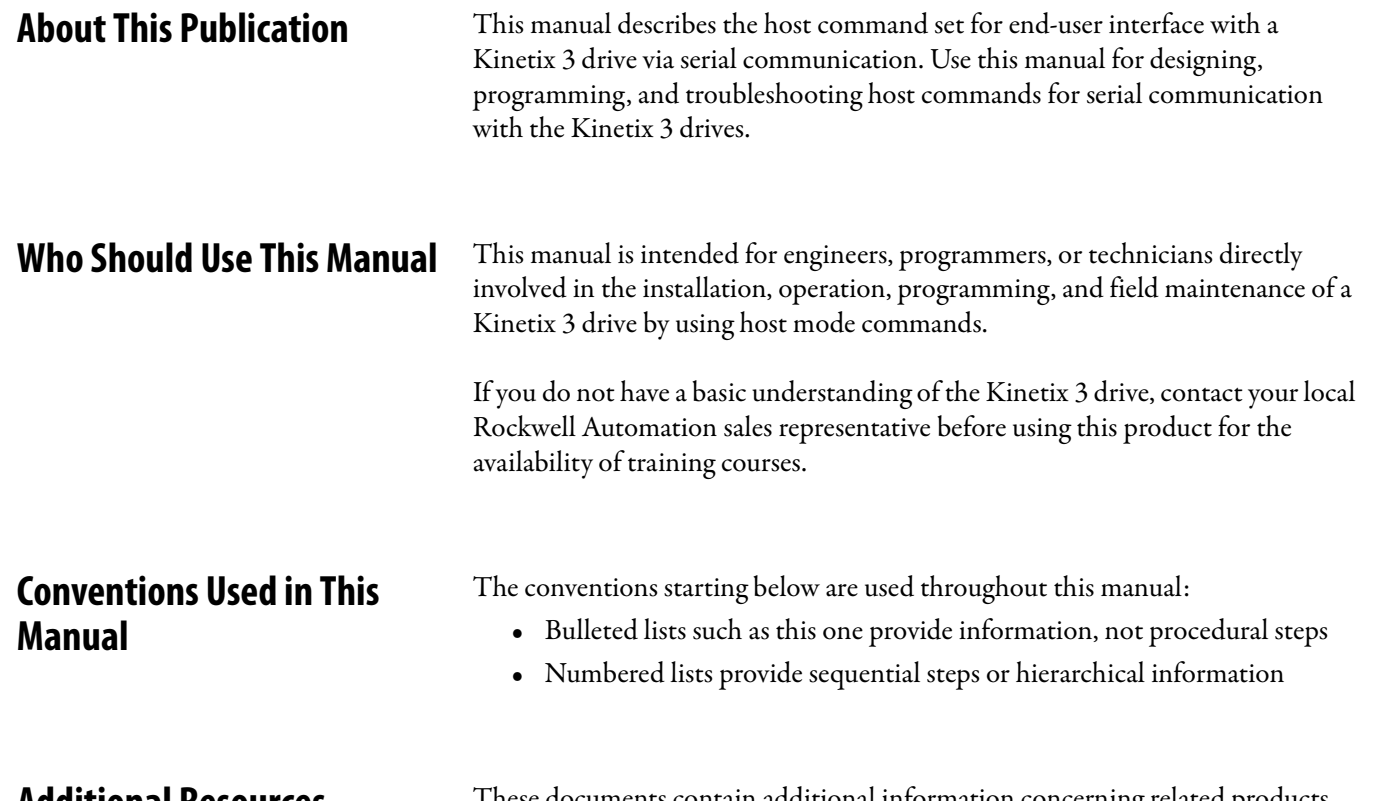

<span id="page-8-4"></span><span id="page-8-3"></span>**Additional Resources** These documents contain additional information concerning related products from Rockwell Automation.

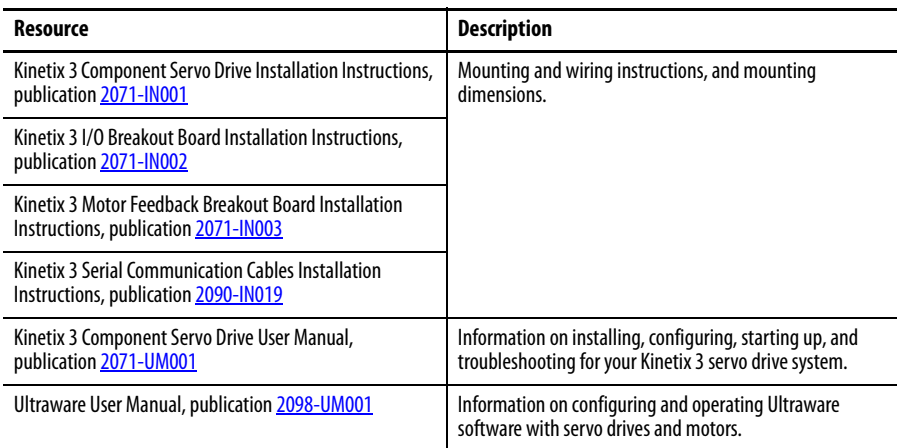

You can view or download publications at

http://www.rockwellautomation.com/literature. To order paper copies of technical documentation, contact your local Allen-Bradley distributor or Rockwell Automation sales representative.

### **Notes:**

## <span id="page-10-1"></span><span id="page-10-0"></span>**Modbus Protocol**

This chapter defines the Modbus protocol as it applies to a Kinetix 3 drive.

<span id="page-10-2"></span>**Function Codes** The register number of Modbus devices may begin with 0 or 1, because this is determined by the Modbus host you have selected. If your controller requires it, a '1' must be added to the register number.

> The maximum number of parameters that can be read or written at the same time is the same as the number of Modbus addresses, which is the same as the number of the parameters in each group. In other words, all the parameters in each group can be read together or written together.

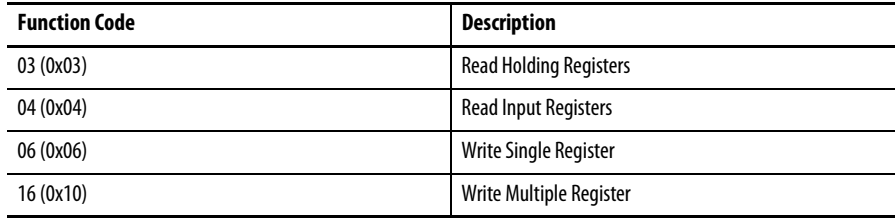

<span id="page-11-1"></span>**Exception Codes** The Kinetix 3 Modbus protocol uses the following exception codes from the Modbus specifications.

<span id="page-11-0"></span>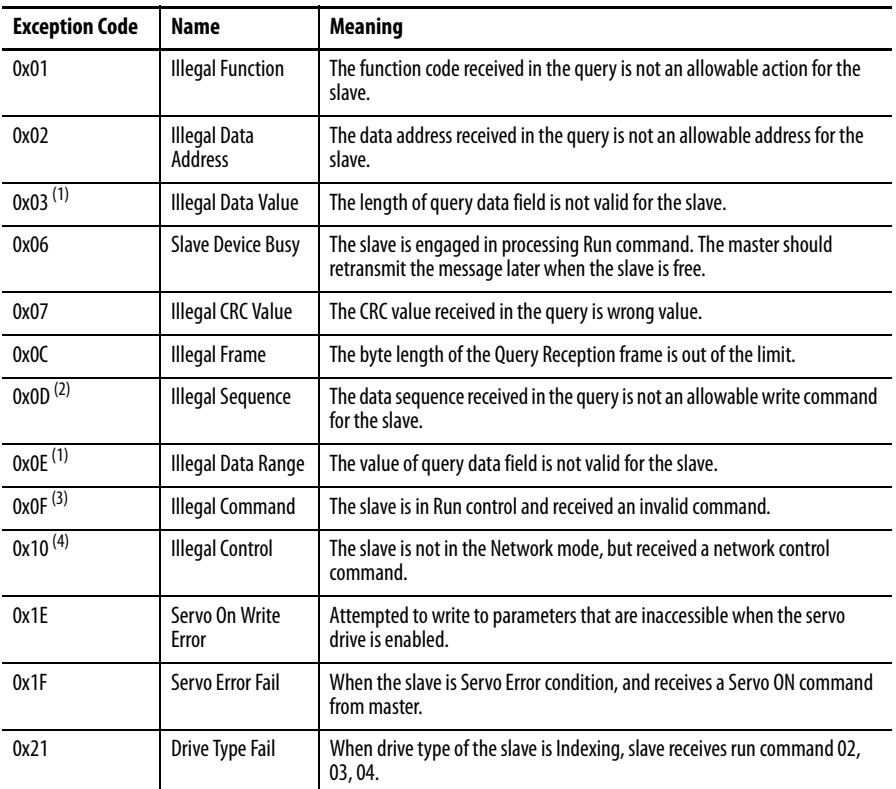

(1) Exception code 0x03 indicates an Illegal Data Value. It means the length of data string is incorrect. Exception code 14(0x0E) indicates an Illegal Data Range. It means that data range exceeds the limit of the minimum or maximum value.

(2) Exception code 0x0D is generated if the master accesses a 32-bit data address with function code 06 or either the high or low address of 32-bit data with function code 10.

(3) Exception code 15(0x0F) indicates an Illegal Command was issued. It occurs when a received Run control cannot be executed at the moment.

(4) Exception code 16(0x10) is an Illegal Control. It occurs when the Network Control Mode is not set, but the drive requests a Run Control command or an I/O Control command through the network.

<span id="page-12-0"></span>Address Maps All standard and indexing parameters (Pr-x.xx or Inxx.xx) require a unique register address. The host computer assigns the initial address number and determines whether the register numbers begin with 0 or 1.

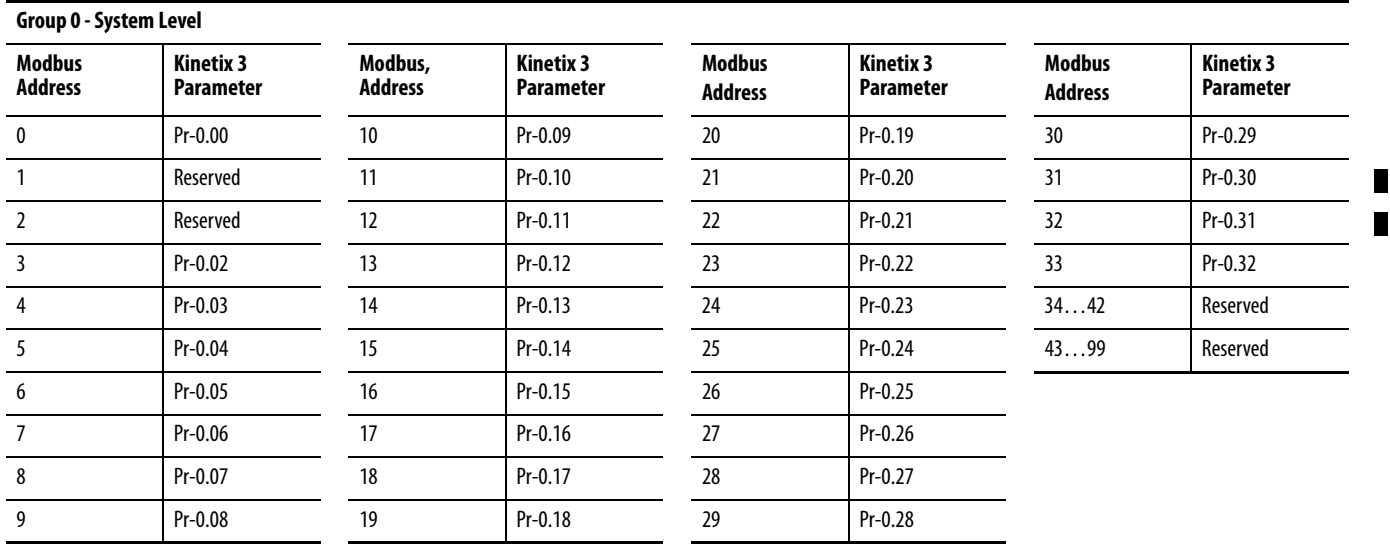

#### <span id="page-12-1"></span>**Standard Parameters**

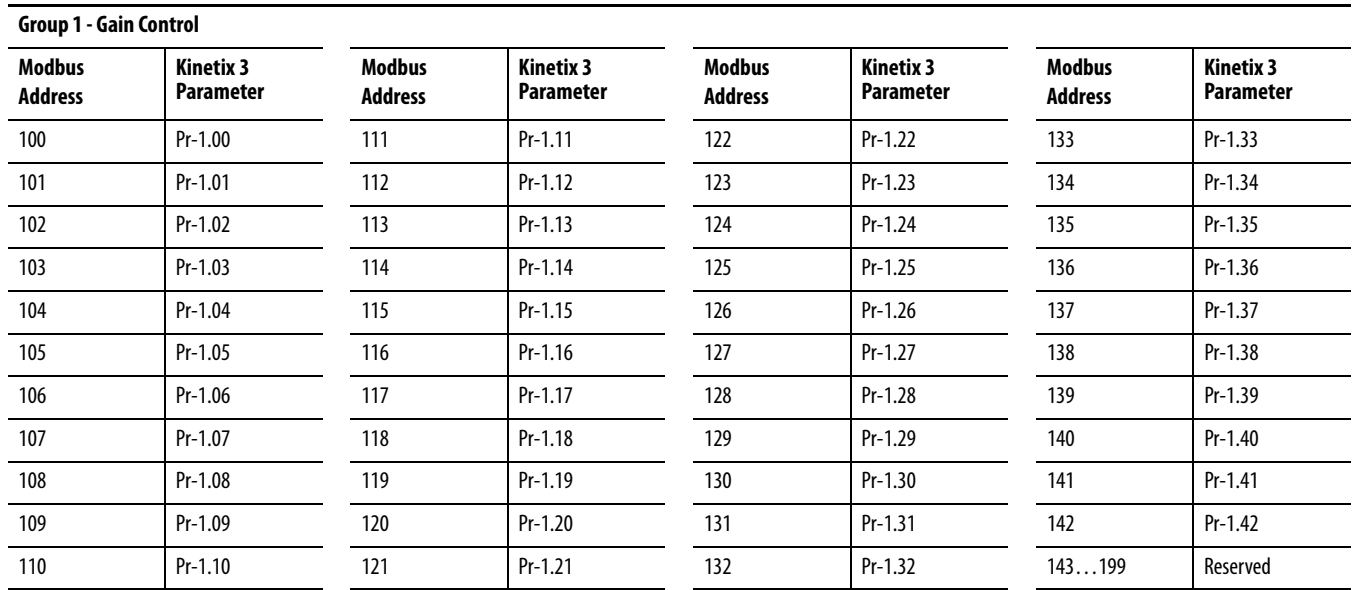

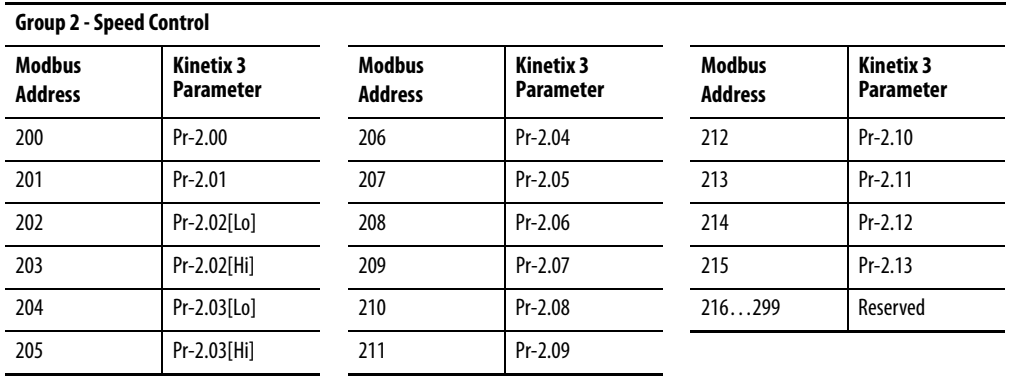

#### **Group 3 - Position Control**

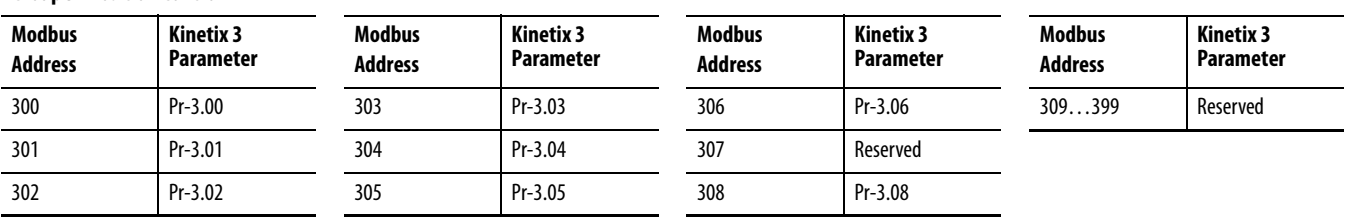

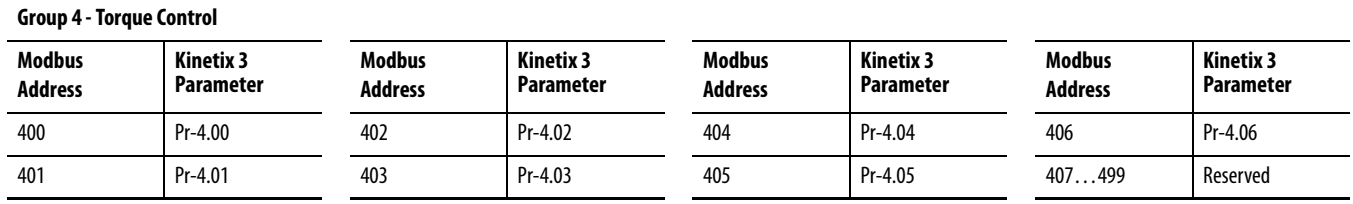

## П

#### <span id="page-13-0"></span>**Group 5 - Supplemental Drive Control**

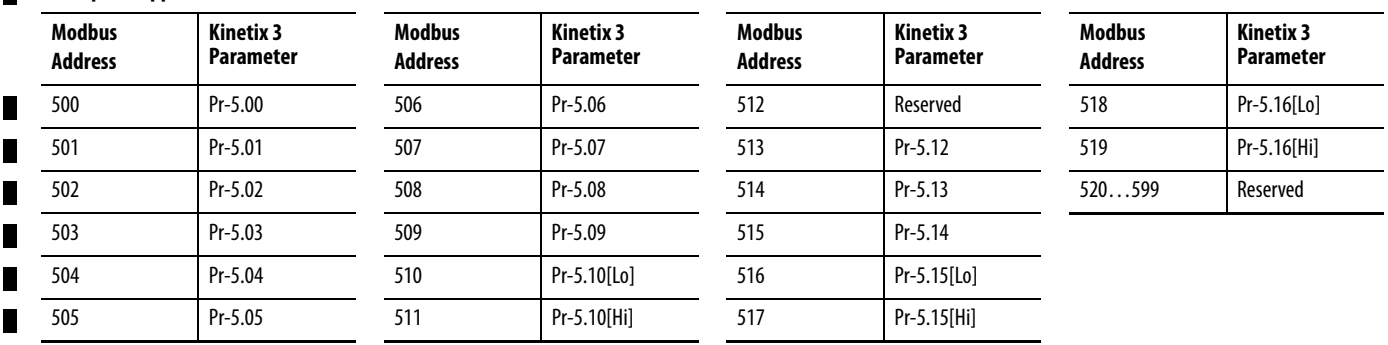

## <span id="page-14-1"></span><span id="page-14-0"></span>**Indexing Parameters**

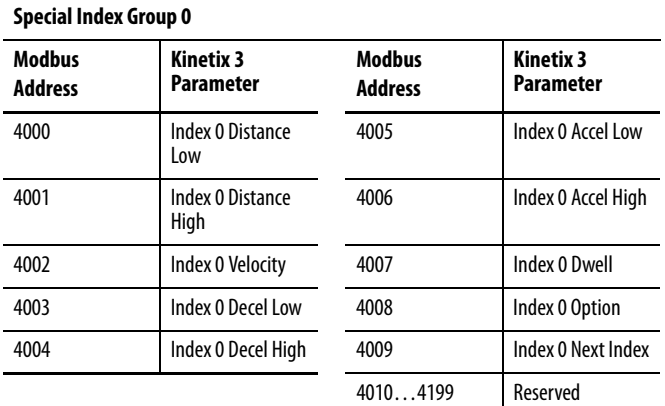

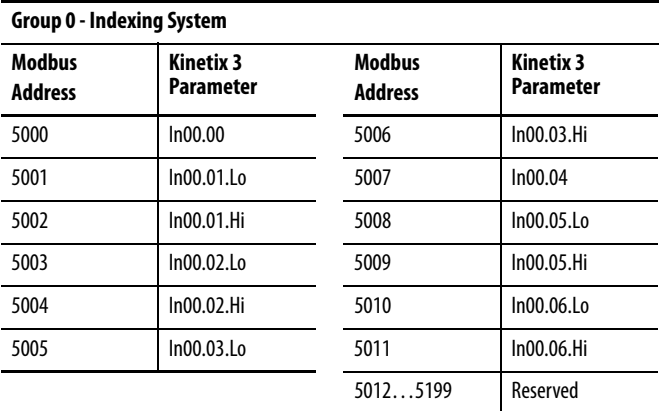

#### П

и  $\blacksquare$ 

<span id="page-15-0"></span>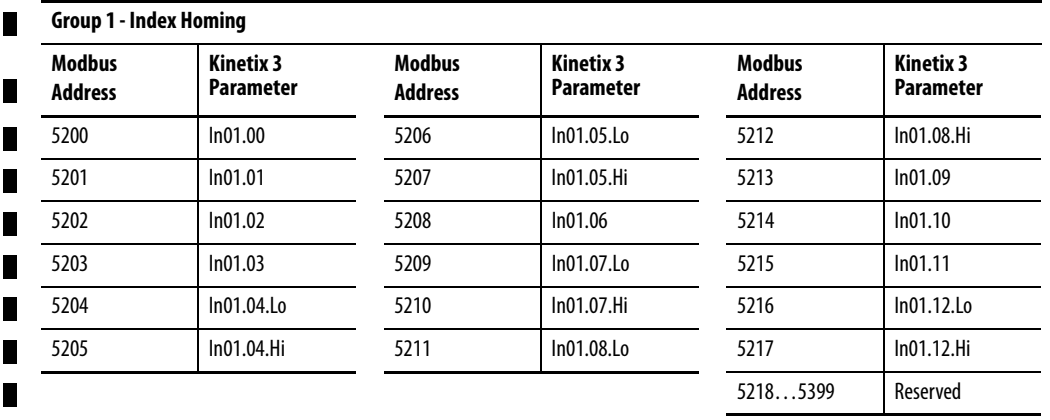

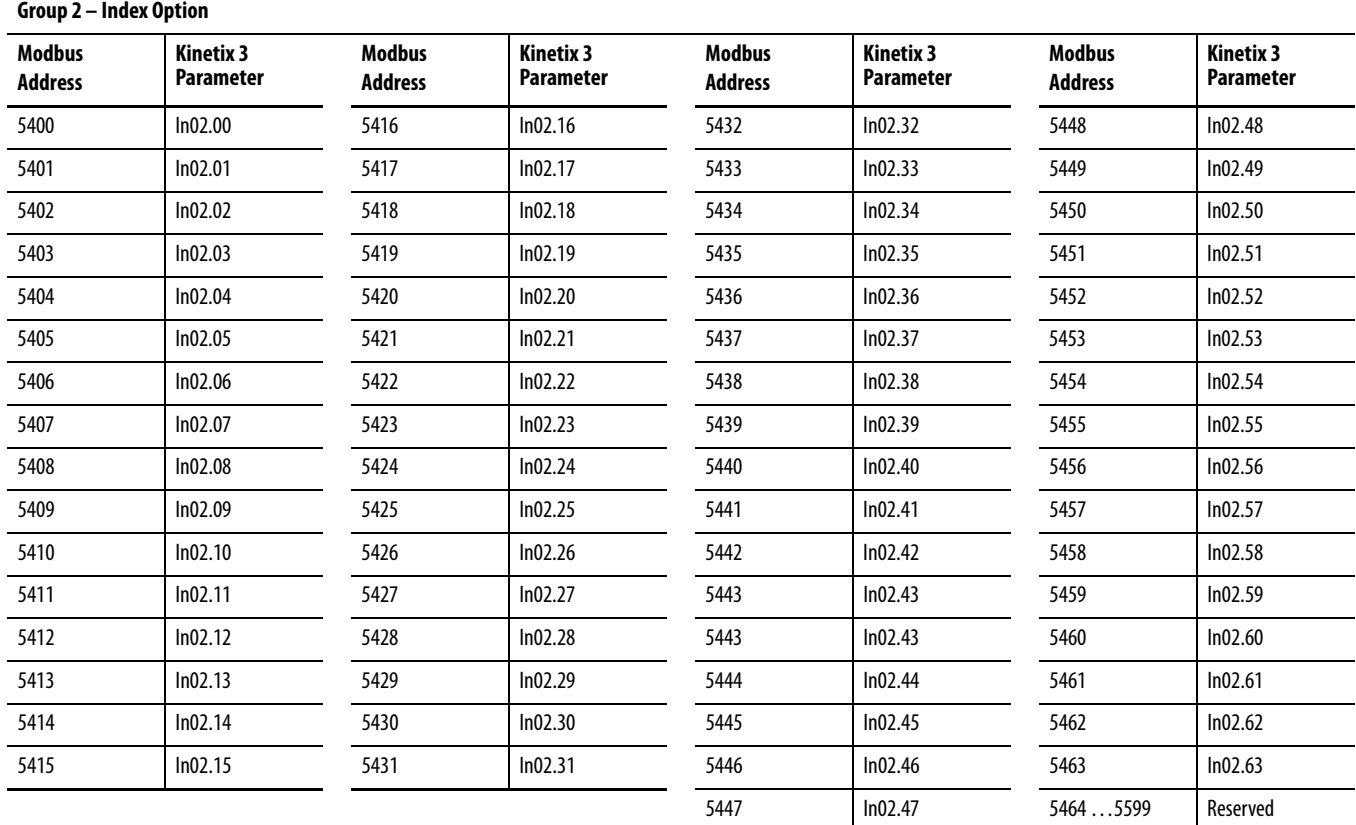

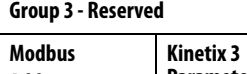

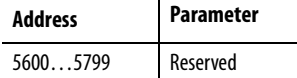

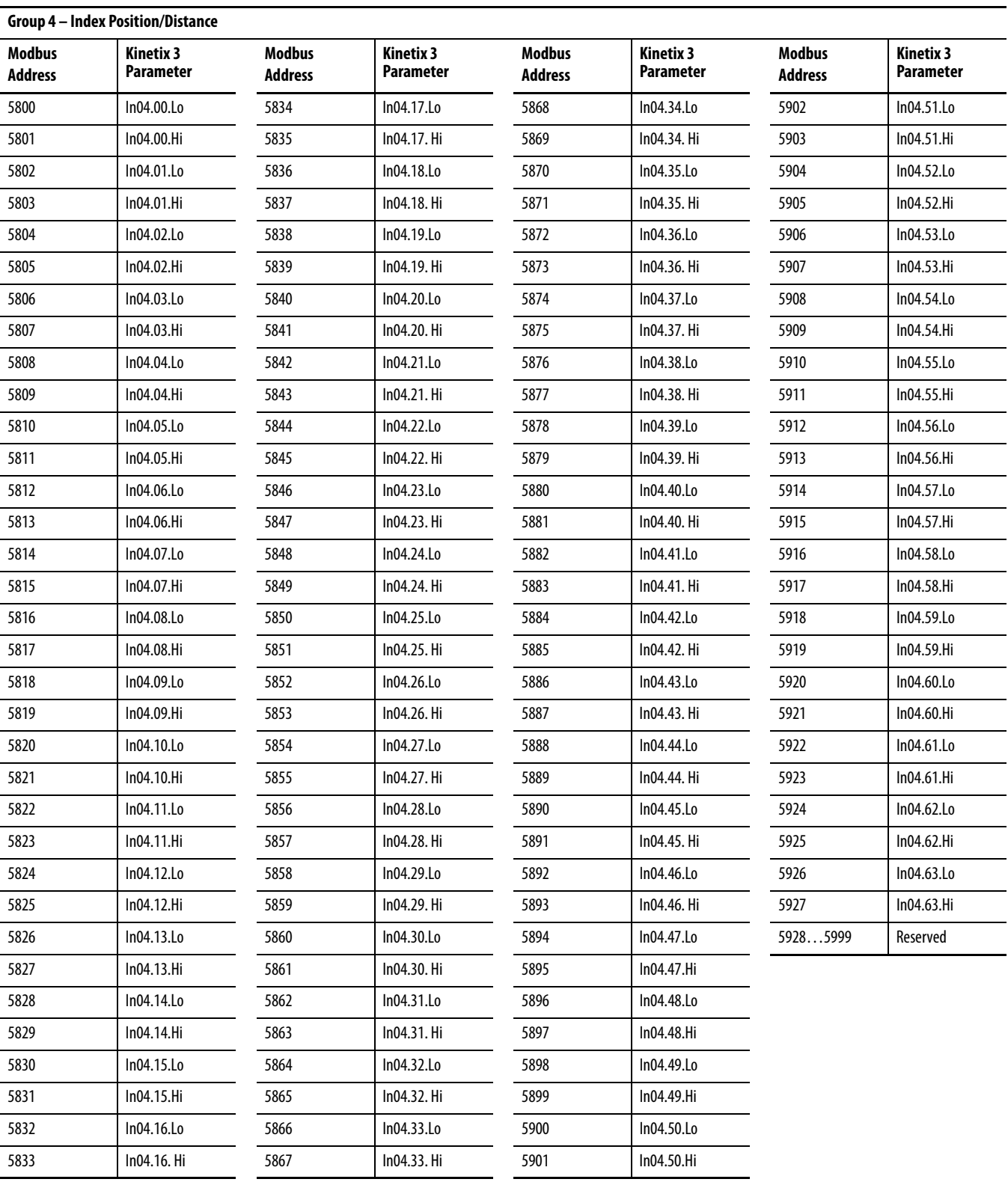

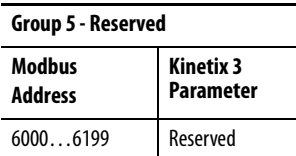

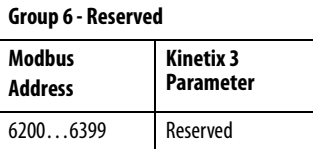

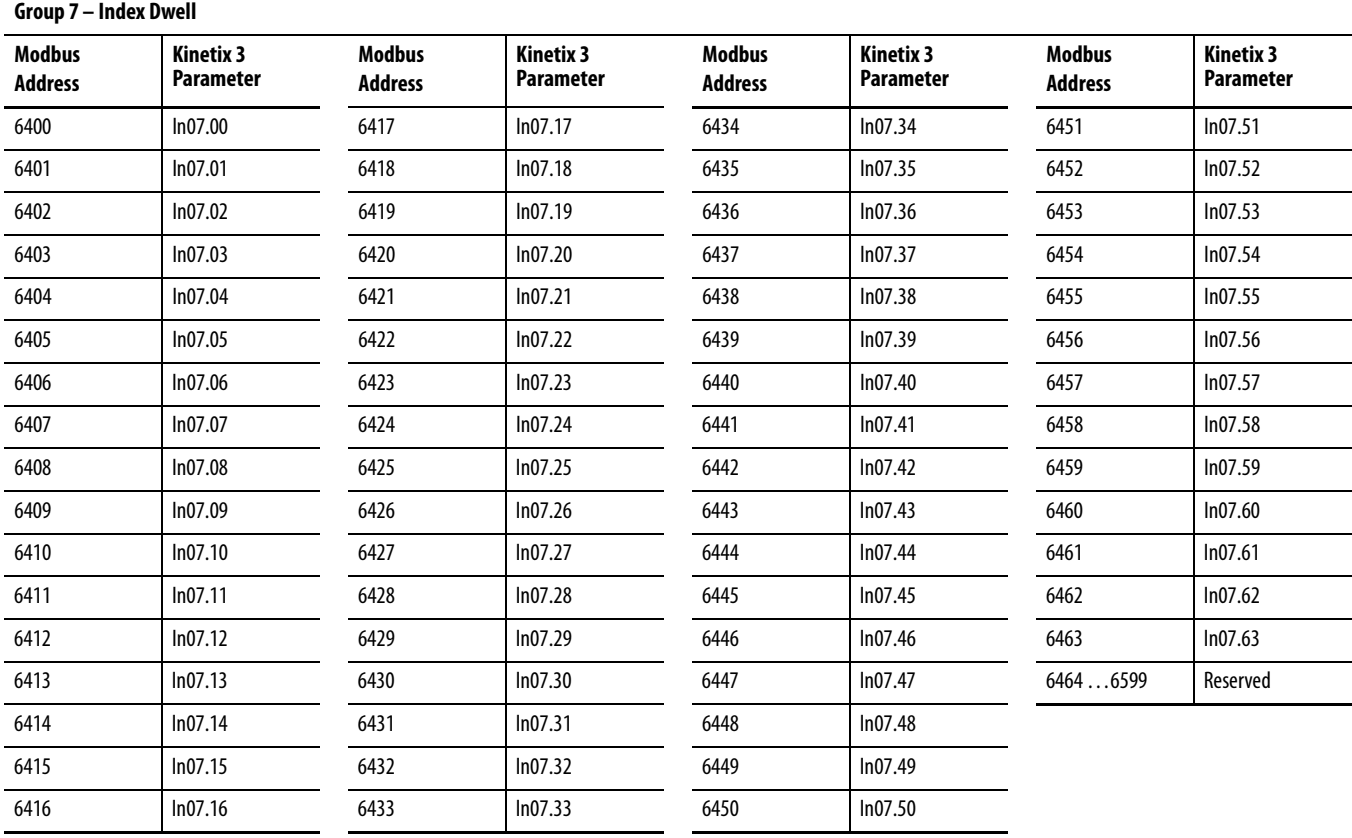

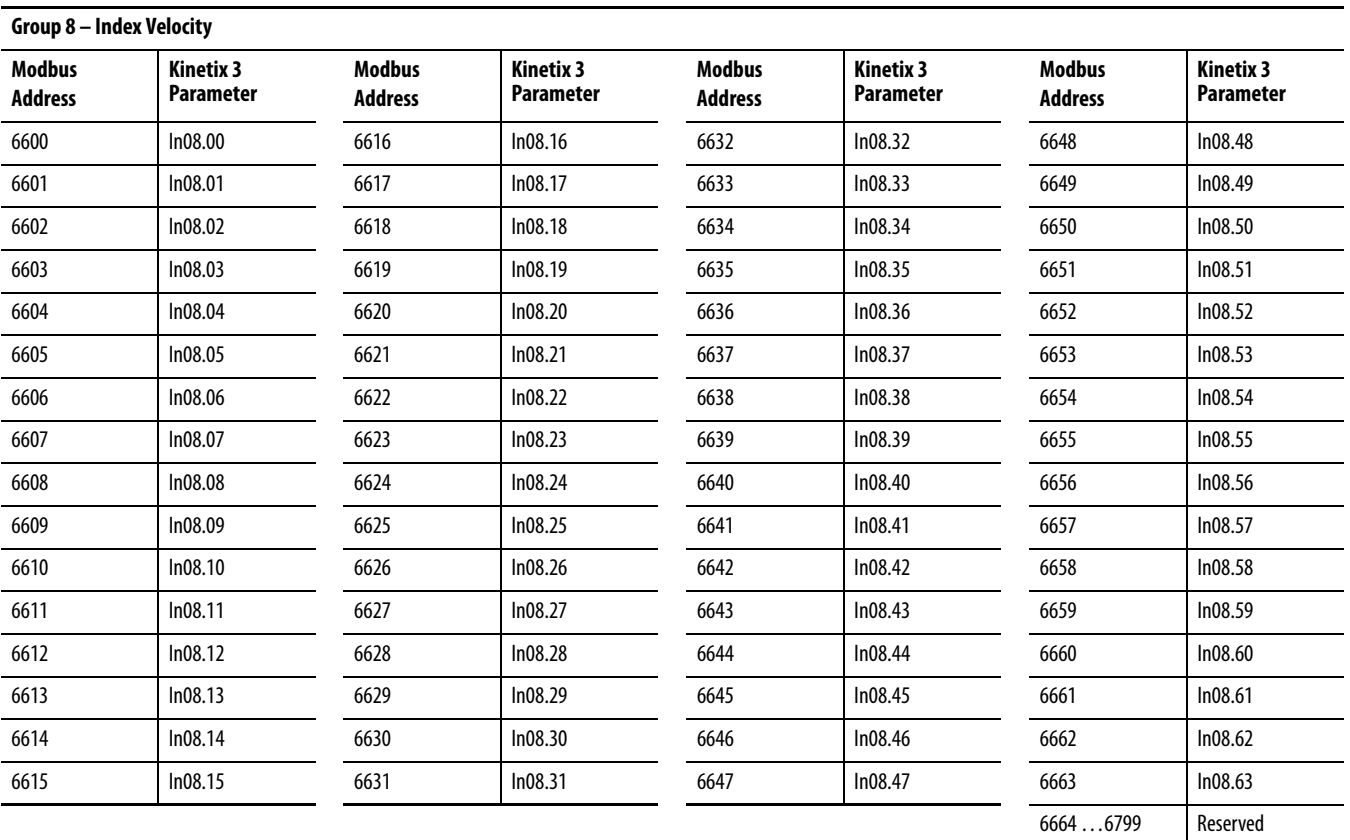

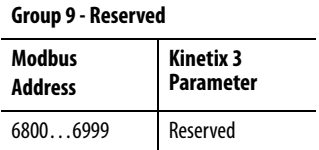

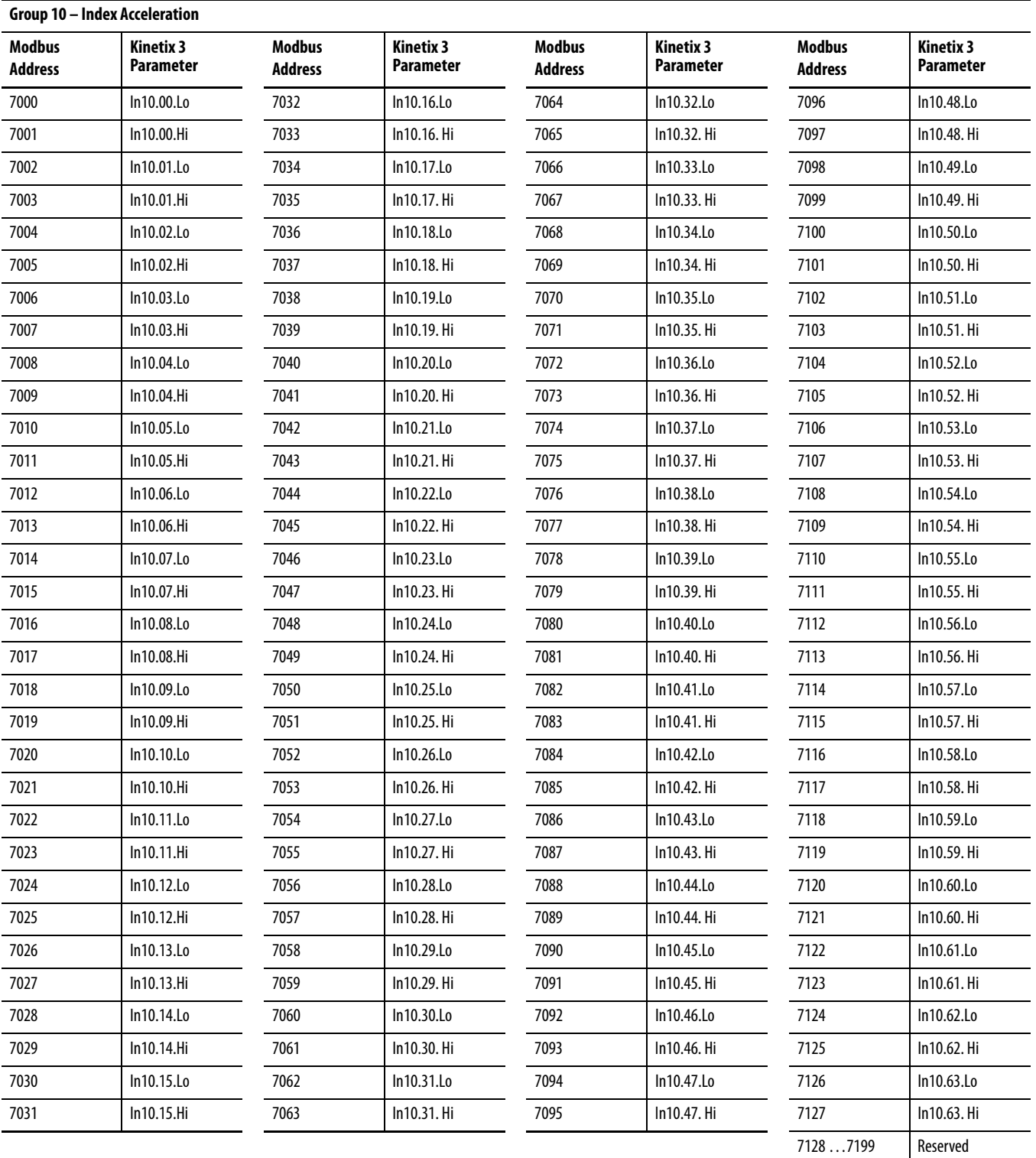

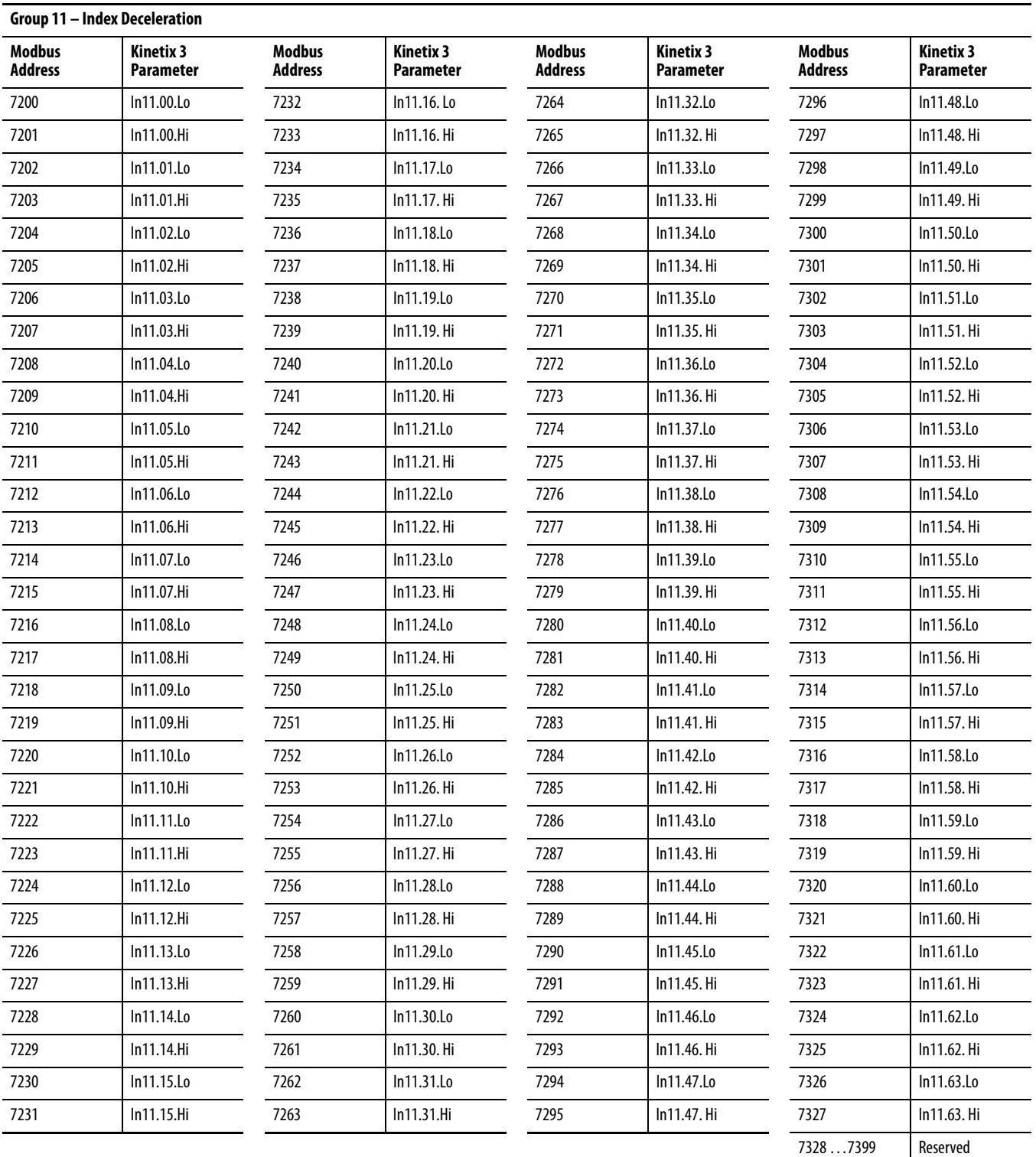

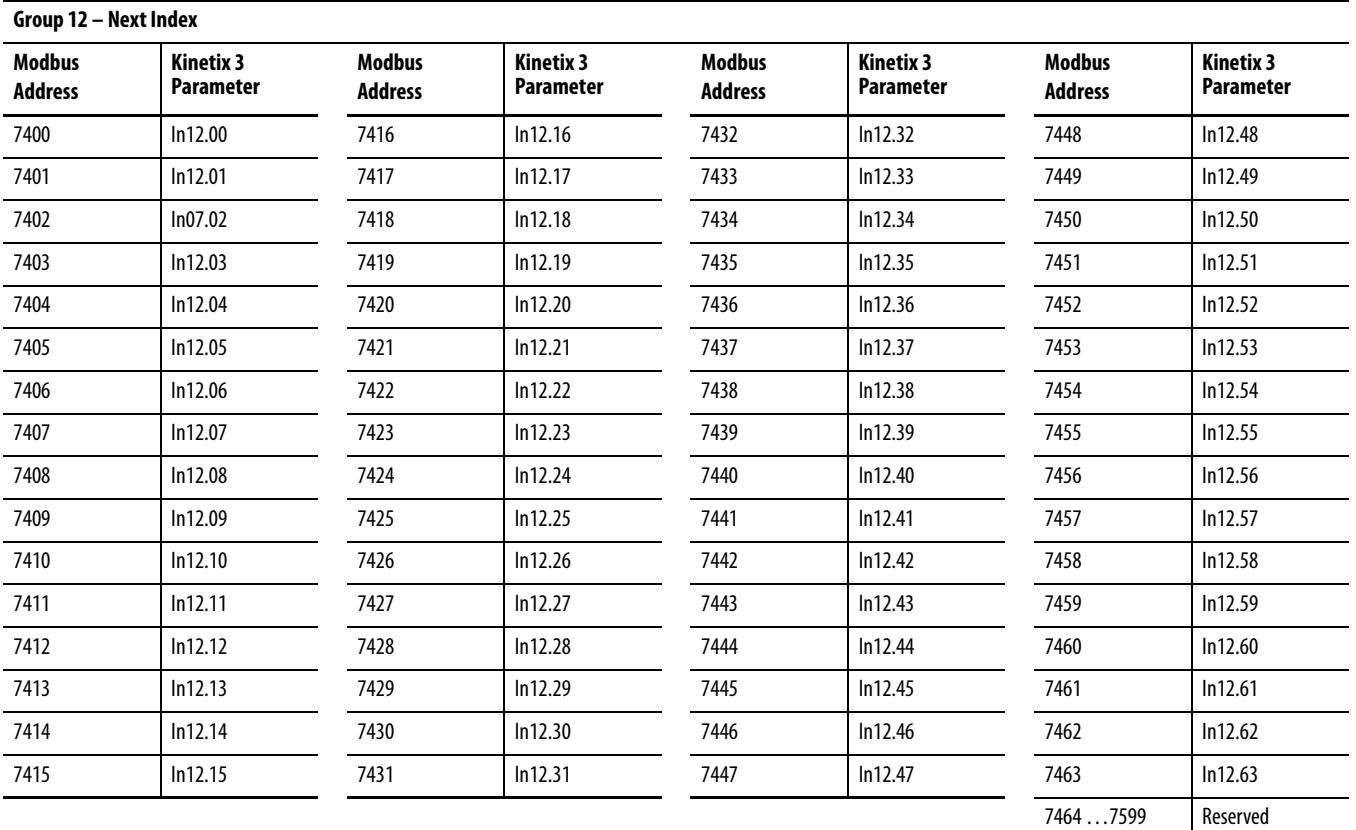

#### <span id="page-22-1"></span><span id="page-22-0"></span>**Save Parameters**

When the Standard and Indexing parameters are written by using function code 0x06, their values are stored to the volatile RAM temporarily and are lost after powering off. To permanently store the parameters values in the nonvolatile flash memory, write a 1 to the address 9999, by using the function code 0x06, 0x10.

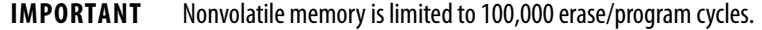

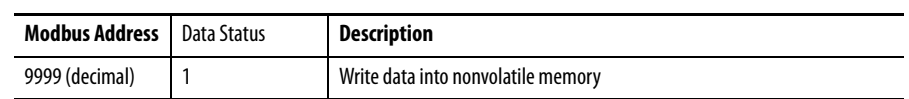

## <span id="page-23-1"></span><span id="page-23-0"></span>**Monitoring Parameter (Function Code 0x04)**

The Read or Multi-read of monitoring variables are possible through function code 04 Read Input Register. All display parameters of the drive are mapped to function code 04 range. The default address is 0x00.

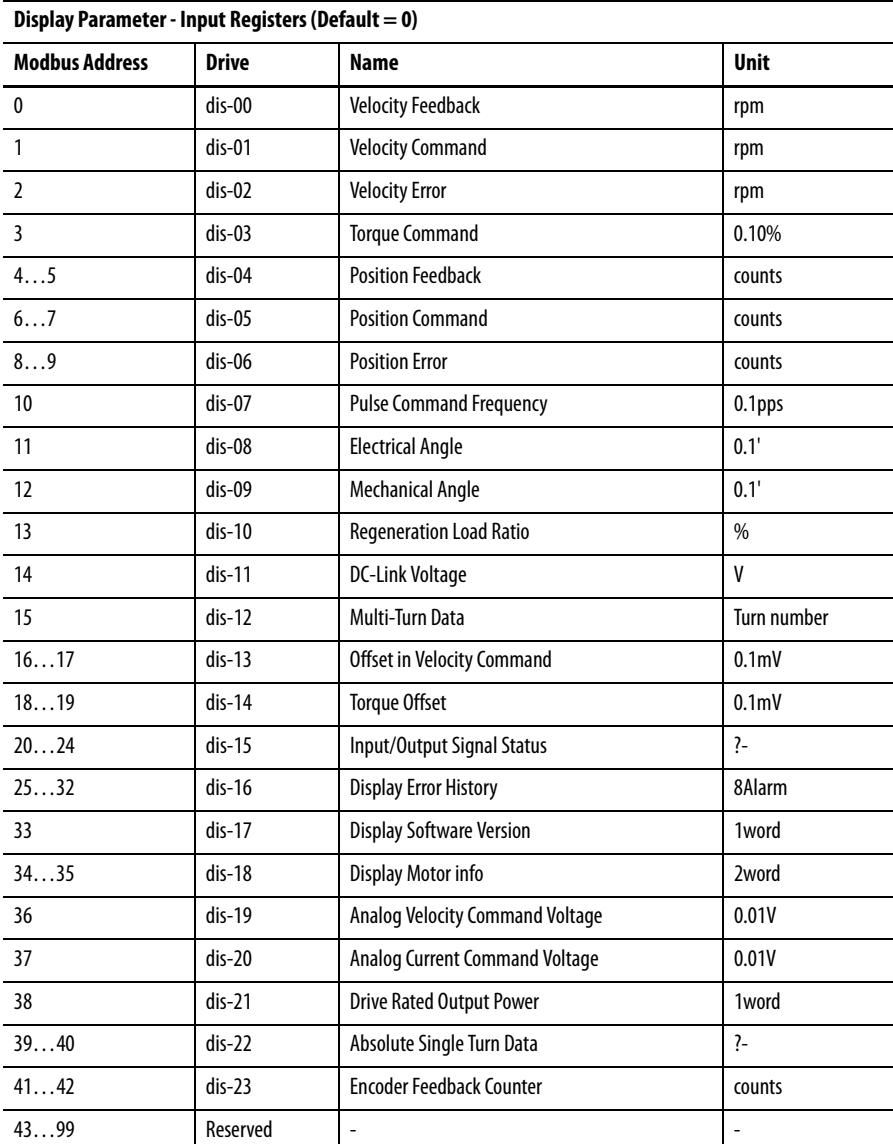

#### <span id="page-23-2"></span>**Fault and Warning Status Parameter - Input Registers**

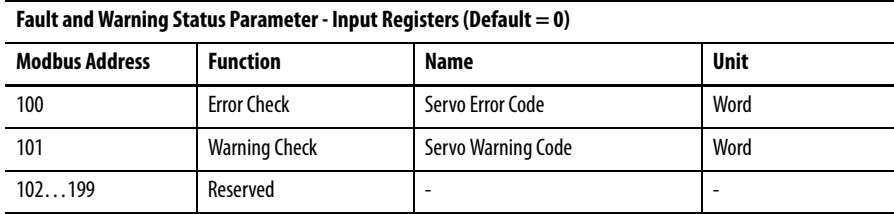

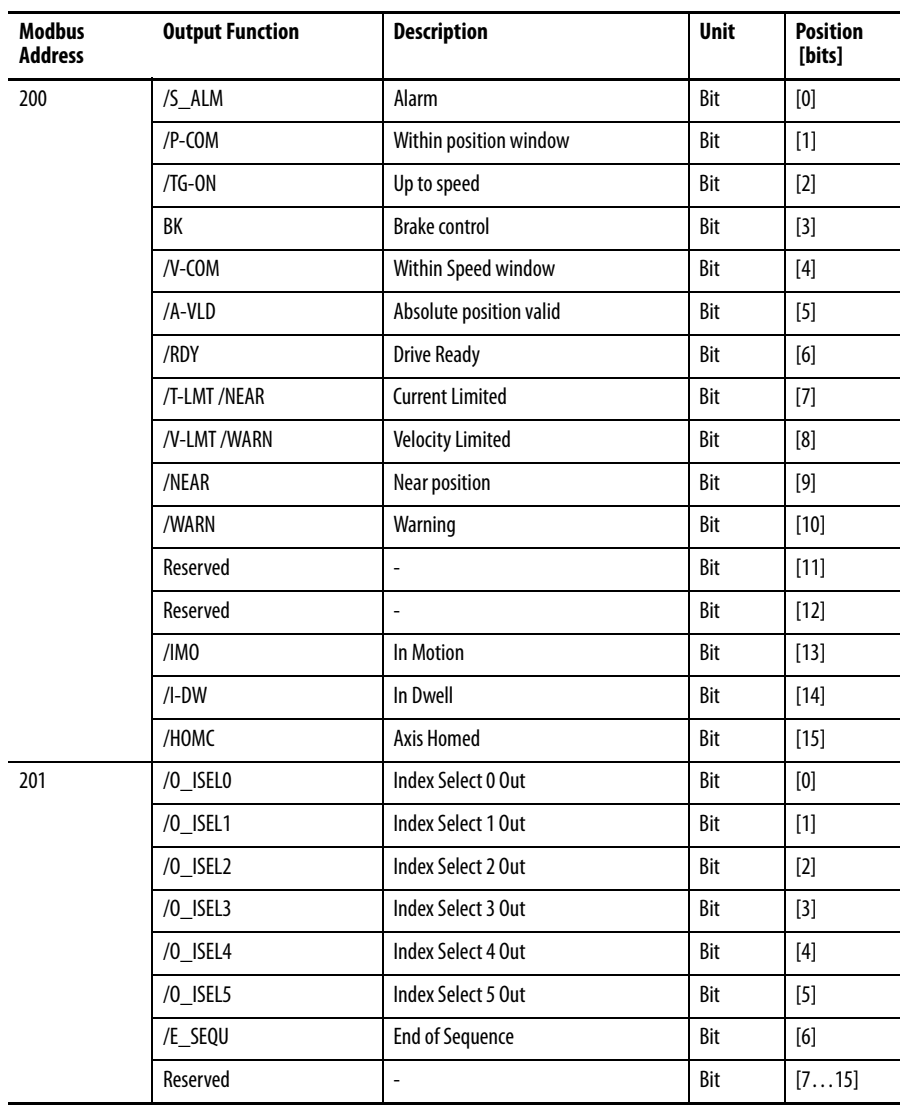

## <span id="page-24-0"></span>**Output Function Status Parameter**

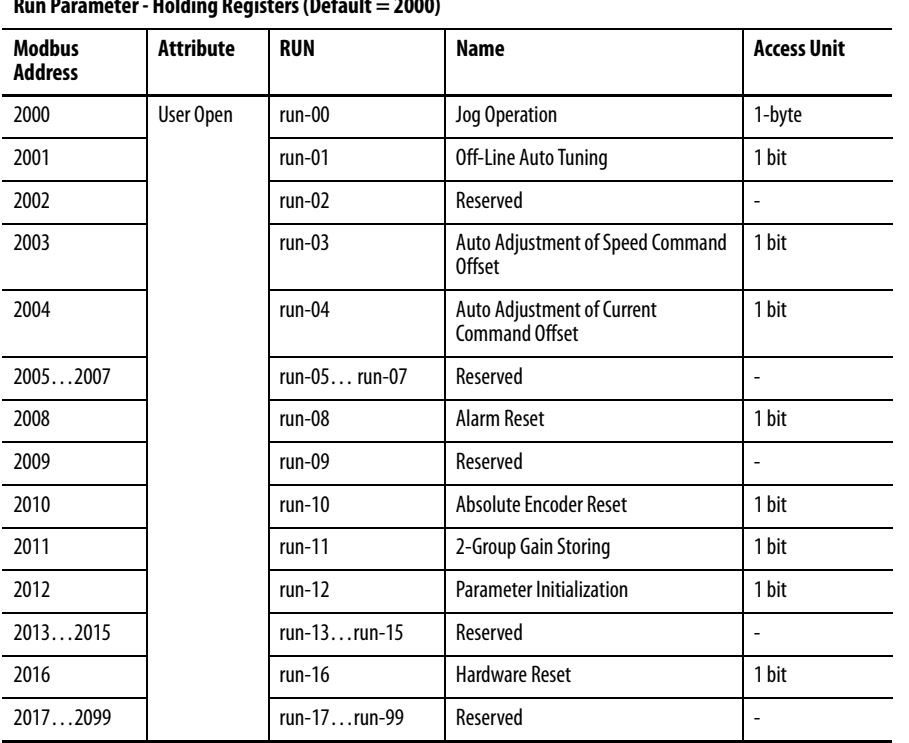

## <span id="page-25-0"></span>**Running Parameter (Function Code 0x06 or 0x10)**

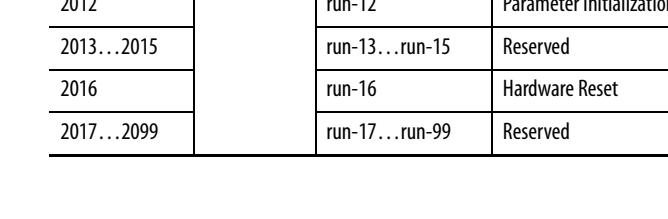

### **Run Parameter - Holding Registers (Default = 2000)**

#### <span id="page-25-1"></span>**Input Function Parameter (Function Code 0x03, 0x06, or 0x10)**

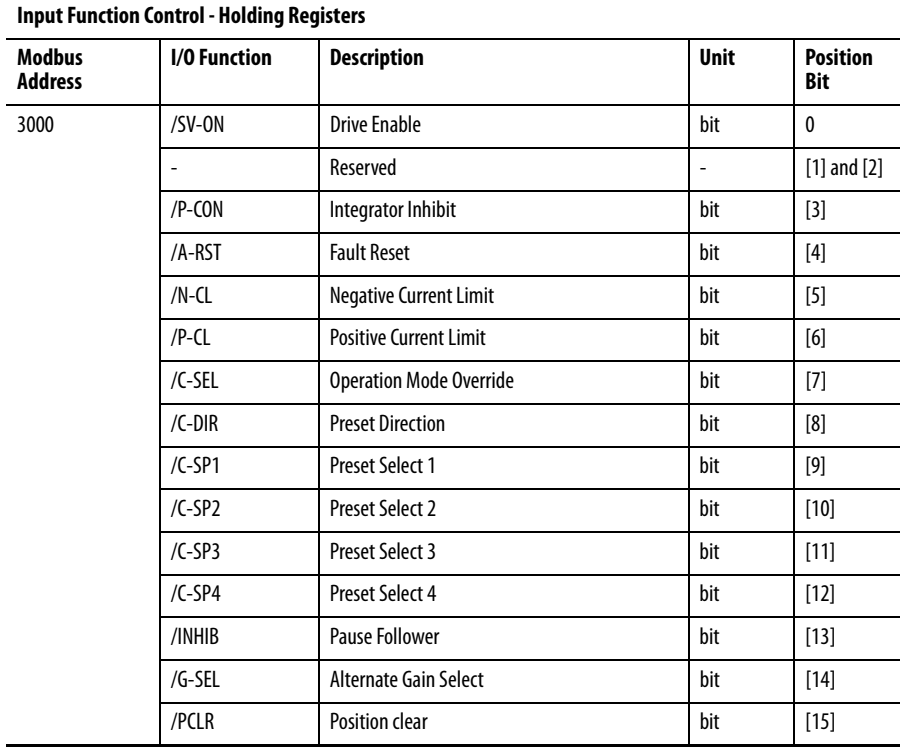

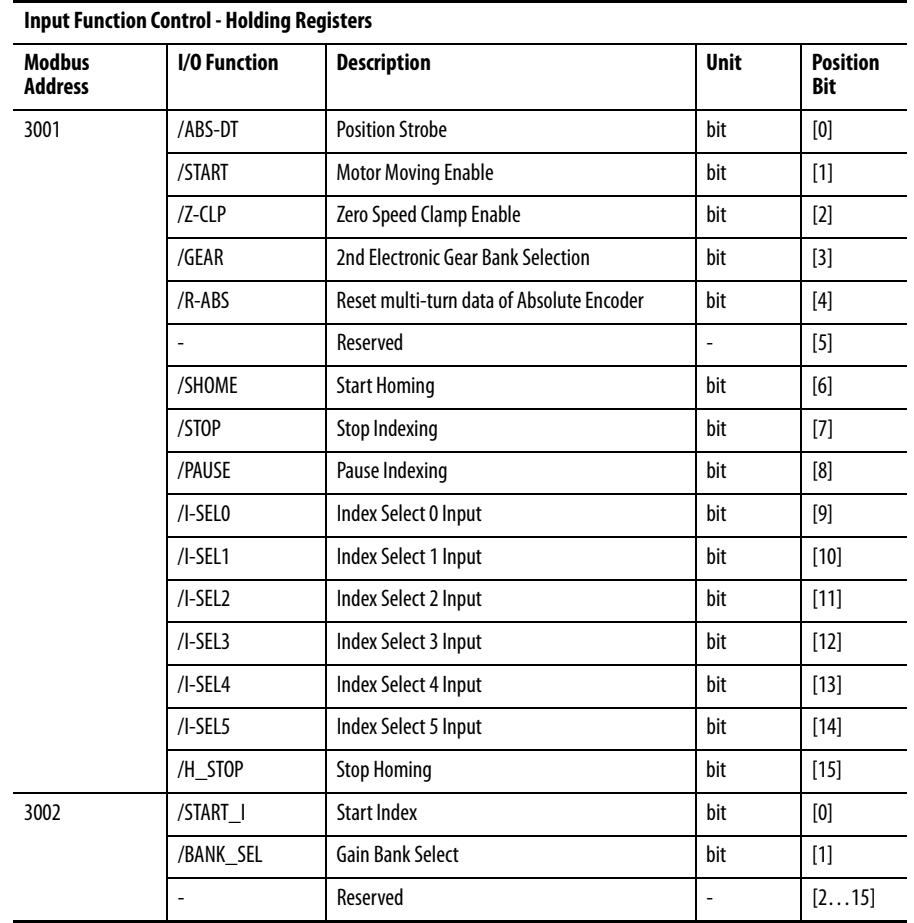

### **Notes:**

П

## <span id="page-28-2"></span>**Communication Protocol (RS-232/ASCII)**

<span id="page-28-3"></span><span id="page-28-1"></span>**Introduction** The drive command protocol is a client-server protocol. A host computer is the server, and each drive is a client. This chapter provides details about the [Special](#page-28-4)  [Symbols,](#page-28-4) [Packet Structure,](#page-28-5) and [Checksum](#page-29-0) in the serial communication protocol.

<span id="page-28-4"></span><span id="page-28-0"></span>**Special Symbols** Special symbols used in the host commands include the following.

<span id="page-28-14"></span><span id="page-28-13"></span><span id="page-28-12"></span><span id="page-28-11"></span><span id="page-28-10"></span><span id="page-28-8"></span><span id="page-28-7"></span><span id="page-28-6"></span>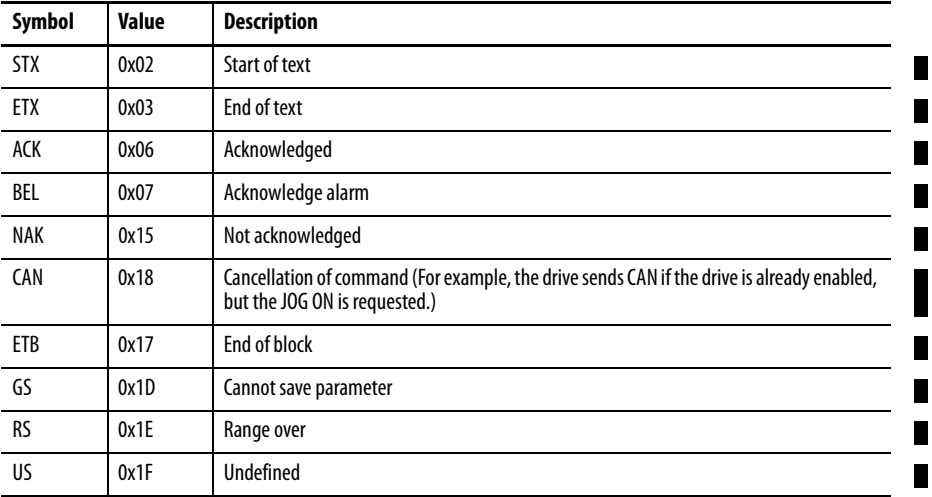

<span id="page-28-5"></span>**Packet Structure** The packet structure is shown below.

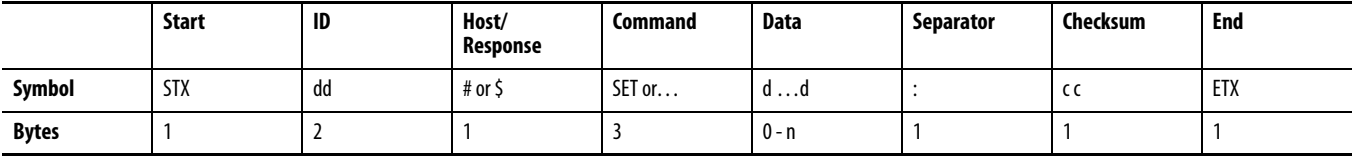

<span id="page-28-9"></span>Some simple commands might not have the Data field (for example, Fault Reset). Maximum packet size is 400 bytes. Each letter and digit in Command and Data fields represents a single ASCII character.

All commands begin with an  $STX$  $STX$  $STX$ , and terminate with an  $ETX$  $ETX$  $ETX$ .</u></u>

If the drive receives the command without a communication error, the response is in the same format as the host command. Numeric parameters are encoded as strings.

If the drive receives the host's command with a communication error (for example, parity or checksum errors), the drive sends an **NAK**. The host should assume a communication error occurred if a response from the drive does not occur within a time-out period (generally 200 ms).

If drive does not recognize the command, it sends a [US](#page-28-9) response.

<span id="page-29-0"></span>**Checksum** The checksum range consists of ID to Separator fields. Checksum is the ASCII hex code of the least significant digit from the sum of hexadecimal codes in the checksum range.

For example, this VER command has a checksum of 42 (ASCII hex code of B).

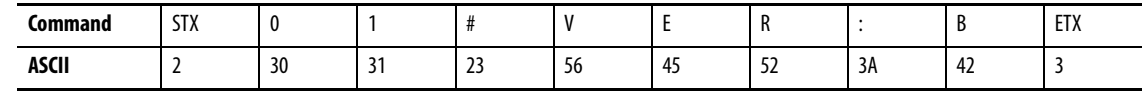

30H+31H+23H+56H+45H+52H+3AH = 1ABH The ASCII hex code of B is 42.

However, this VER command response also has a checksum of 35 (ASCII hex code of 5).

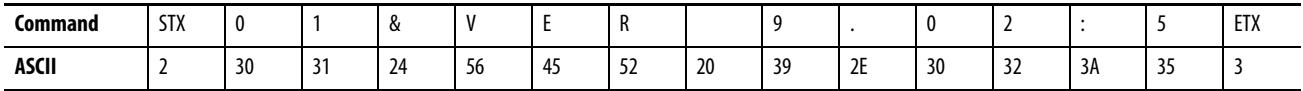

30H+31H+24H+56H+45H+52H+20H+31H+2EH+30H+32H+3AH = 295H The ASCII hex code of 5 is 35.

# <span id="page-30-1"></span><span id="page-30-0"></span>**General Commands (ASCII)**

This chapter defines the general ASCII commands available to control a Kinetix 3 drive.

### <span id="page-30-2"></span>**Read Parameter (SET)**

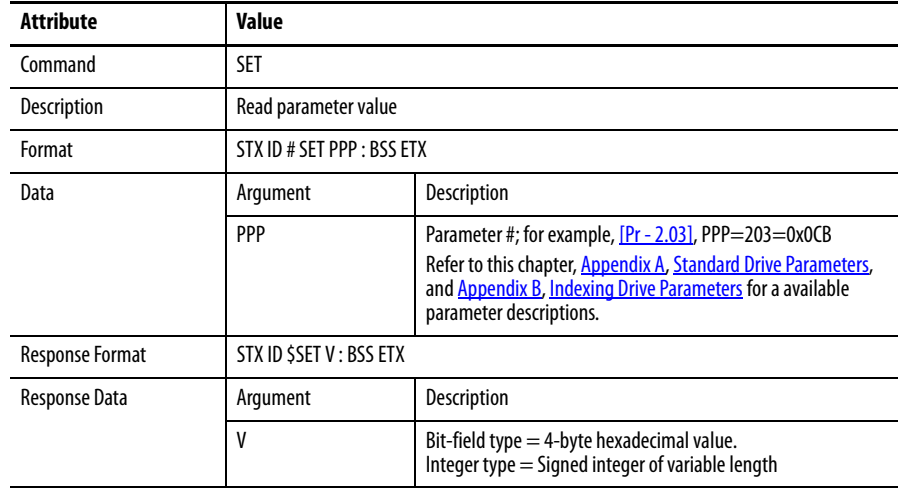

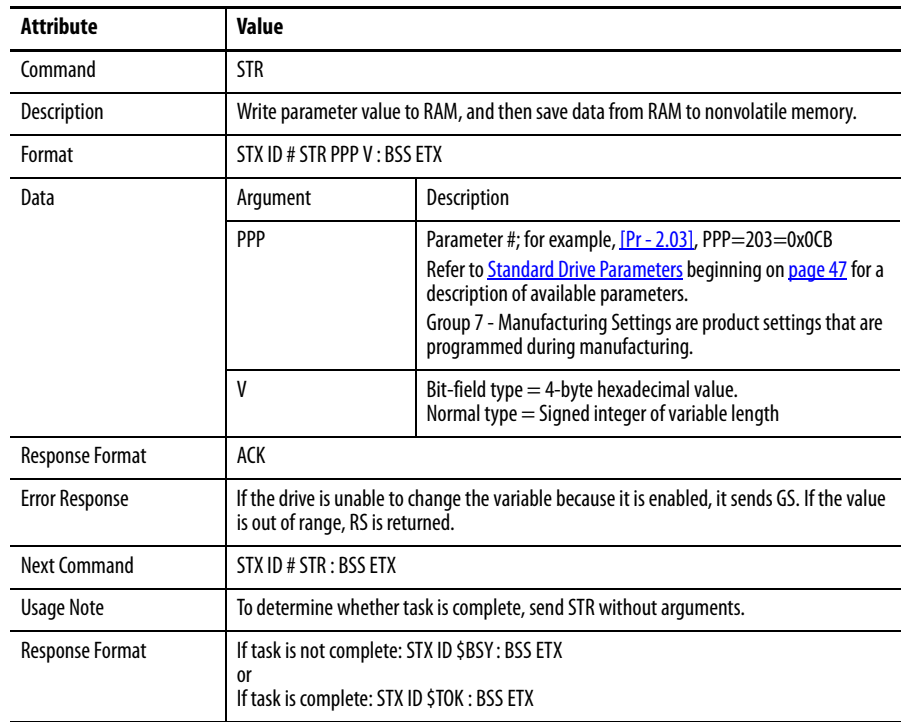

## <span id="page-31-0"></span>**Write Parameter (STR)**

## <span id="page-31-1"></span>**Write Parameter (CHP)**

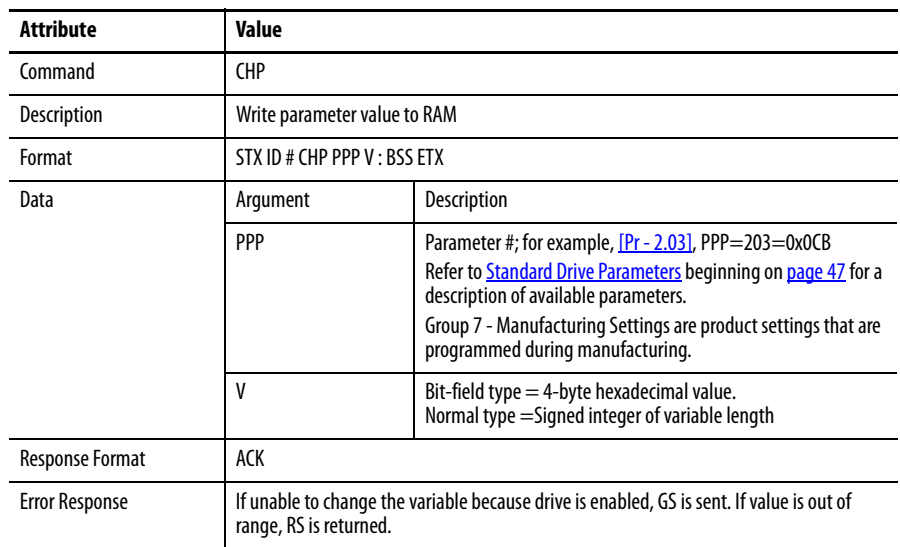

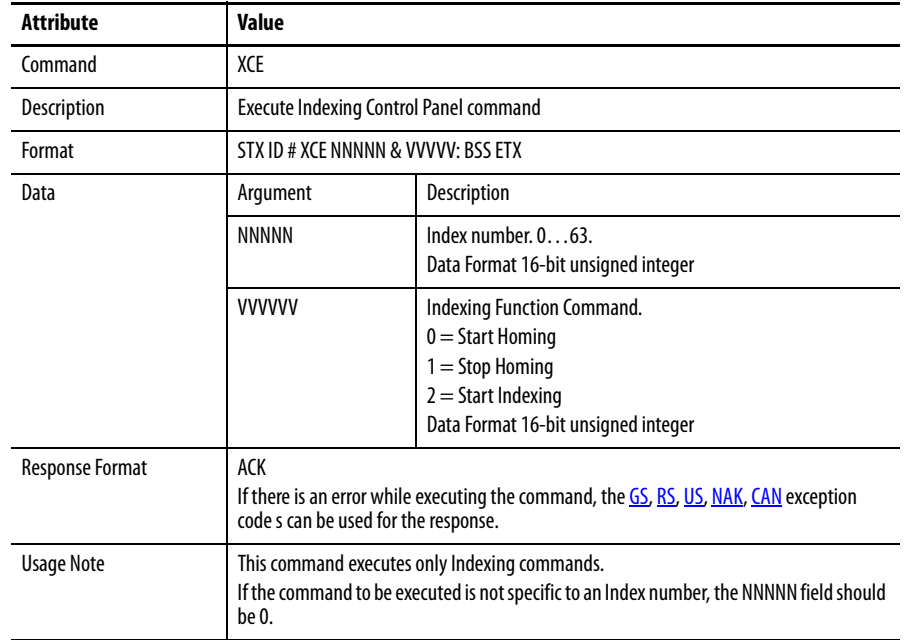

## <span id="page-32-0"></span>**Indexing Command Extended (XCE)**

## <span id="page-32-1"></span>**Read Indexing Parameter (XET)**

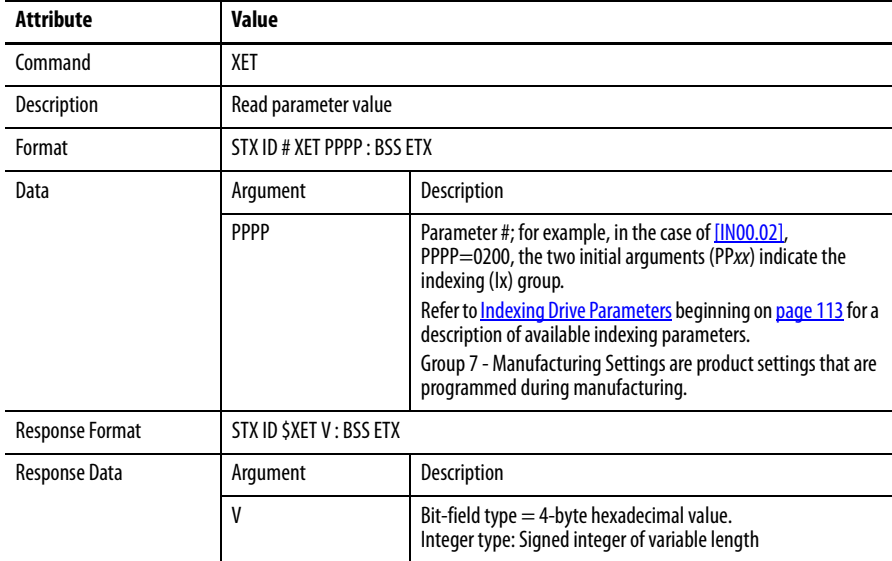

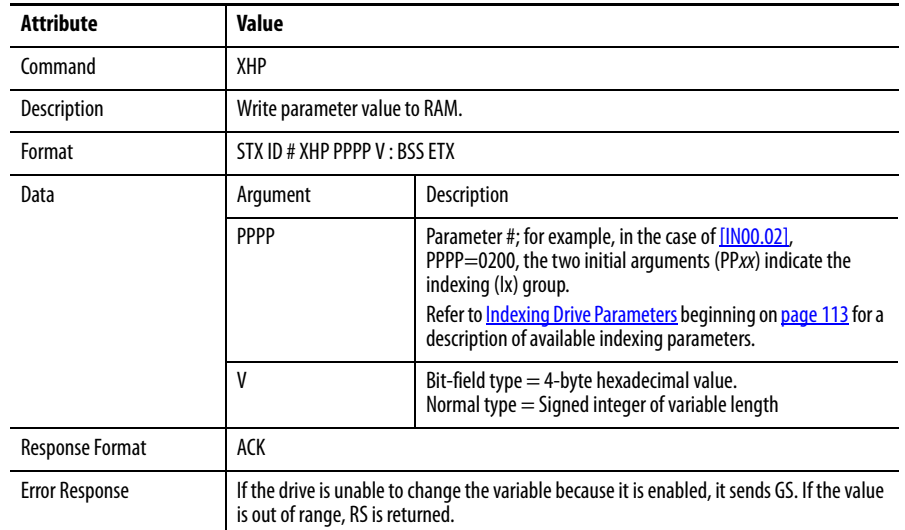

## <span id="page-33-0"></span>**Write Indexing Parameter (XHP)**

## <span id="page-33-1"></span>**Write Indexing Parameter (XTR)**

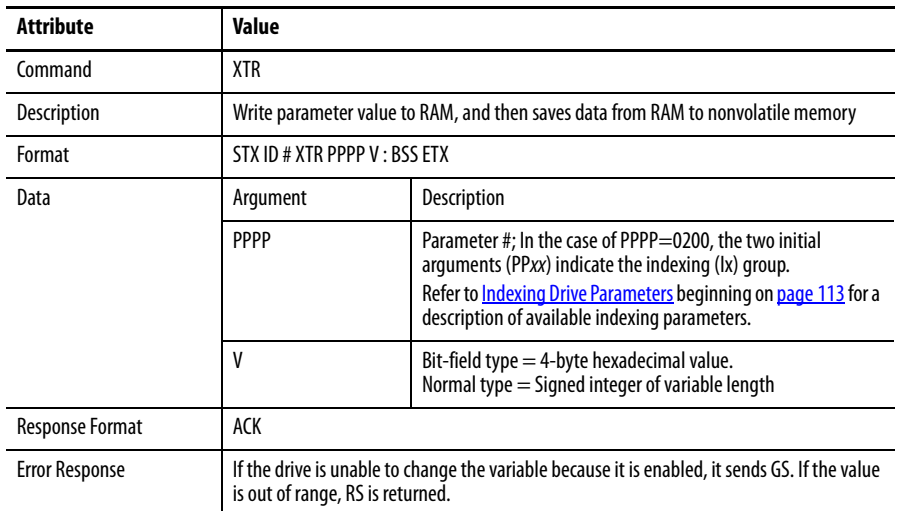

## <span id="page-34-0"></span>**Fault Reset (RST)**

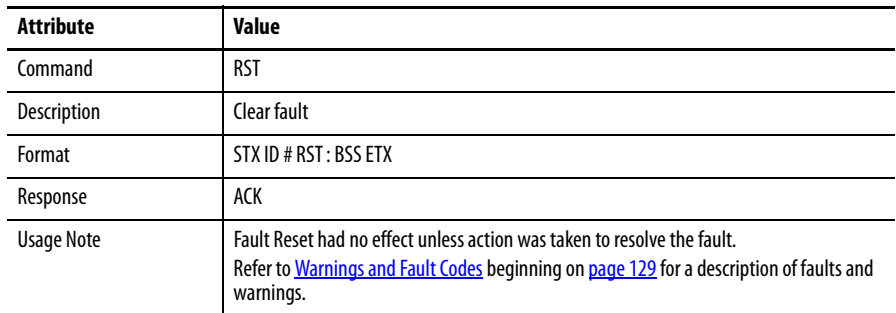

## <span id="page-34-1"></span>**Monitor Variable (MDM)**

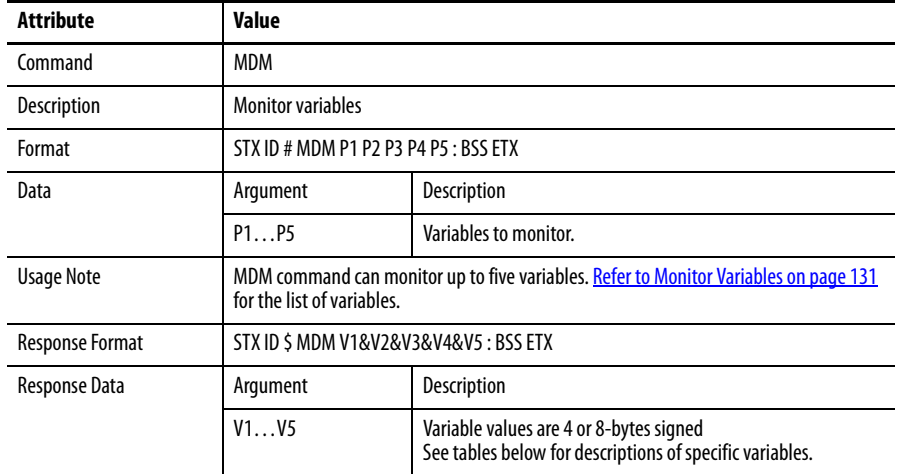

<span id="page-35-0"></span>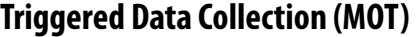

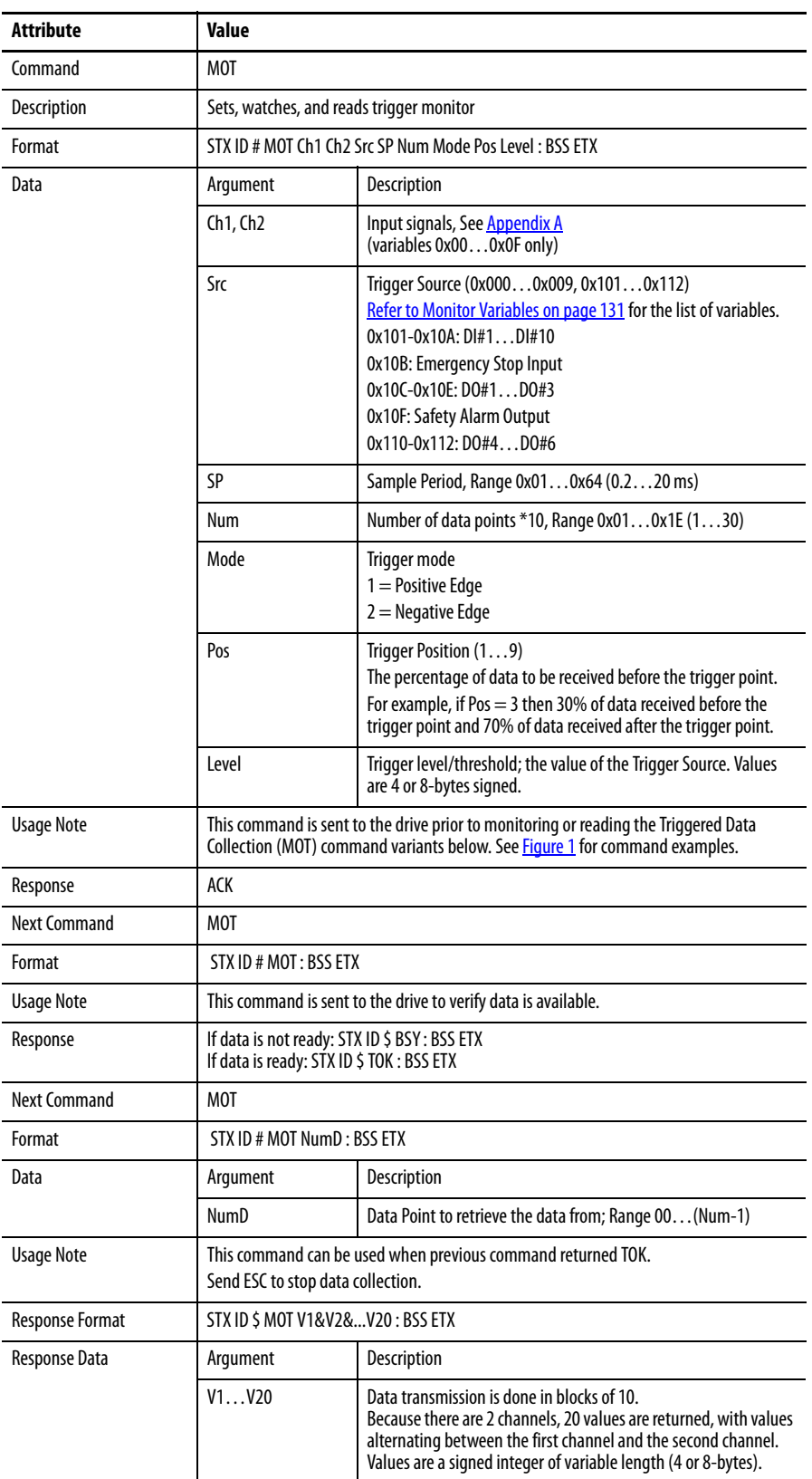
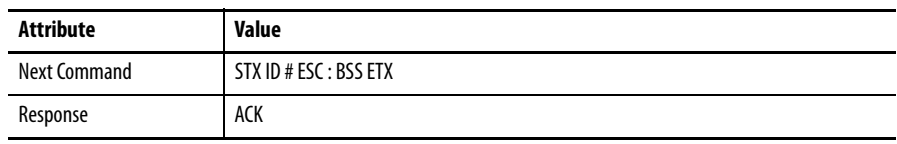

#### **Figure 1 - Triggered Data Collection (MOT) Command String Example**

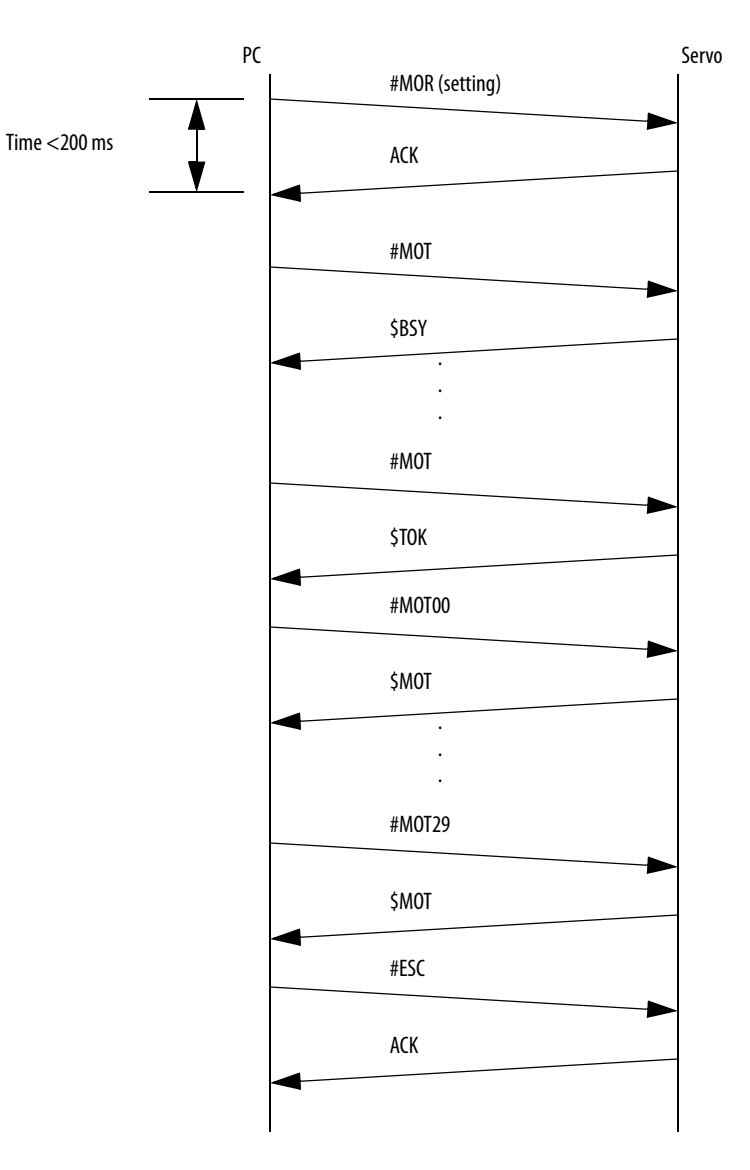

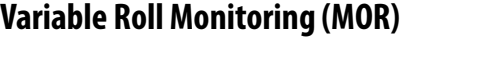

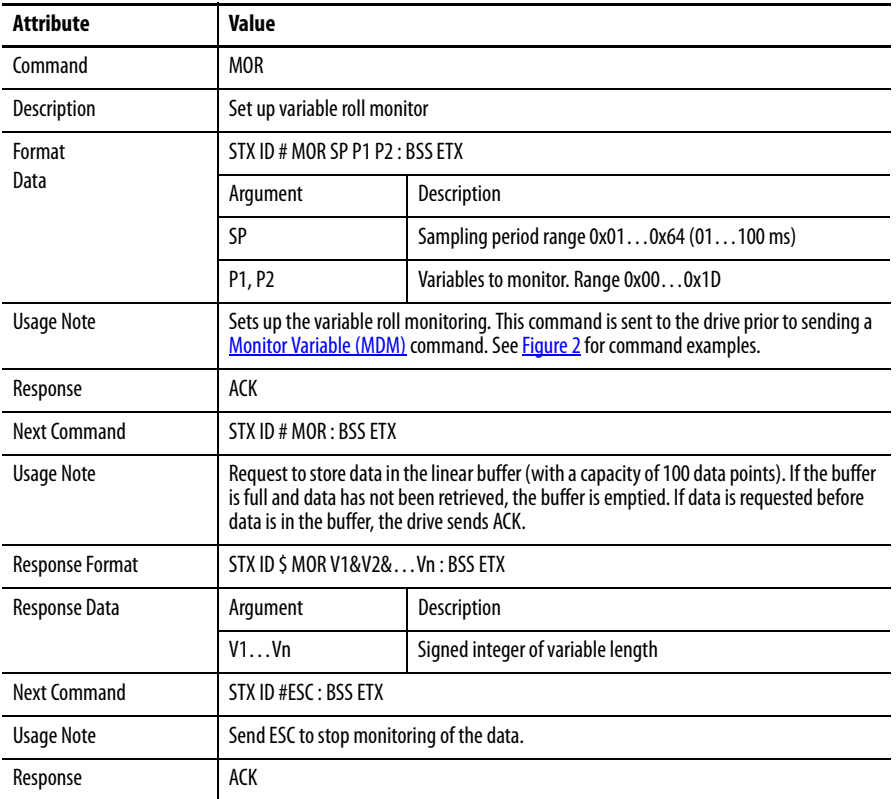

#### **Figure 2 - Variable Roll Monitoring (MOR) Command String Example**

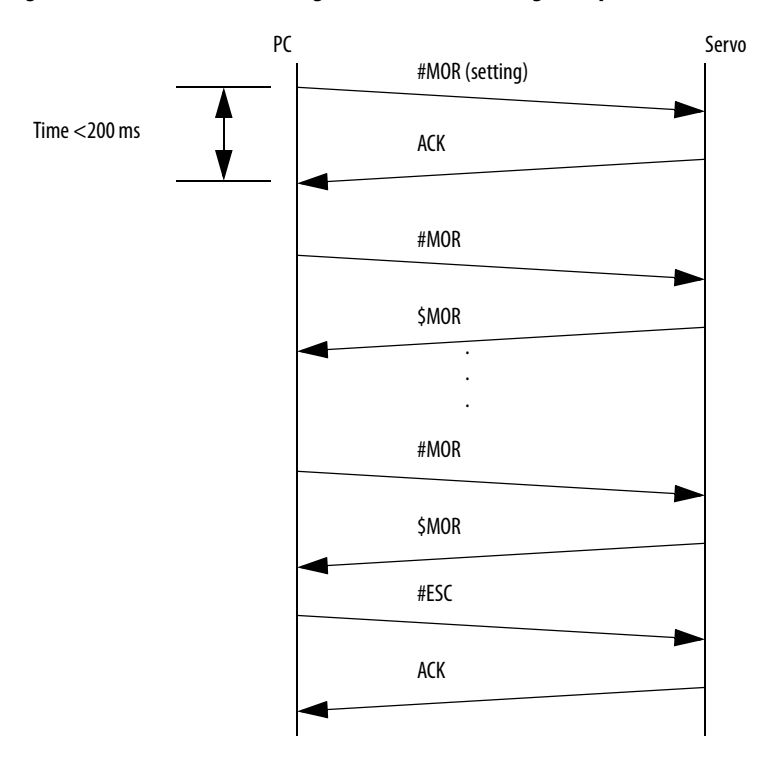

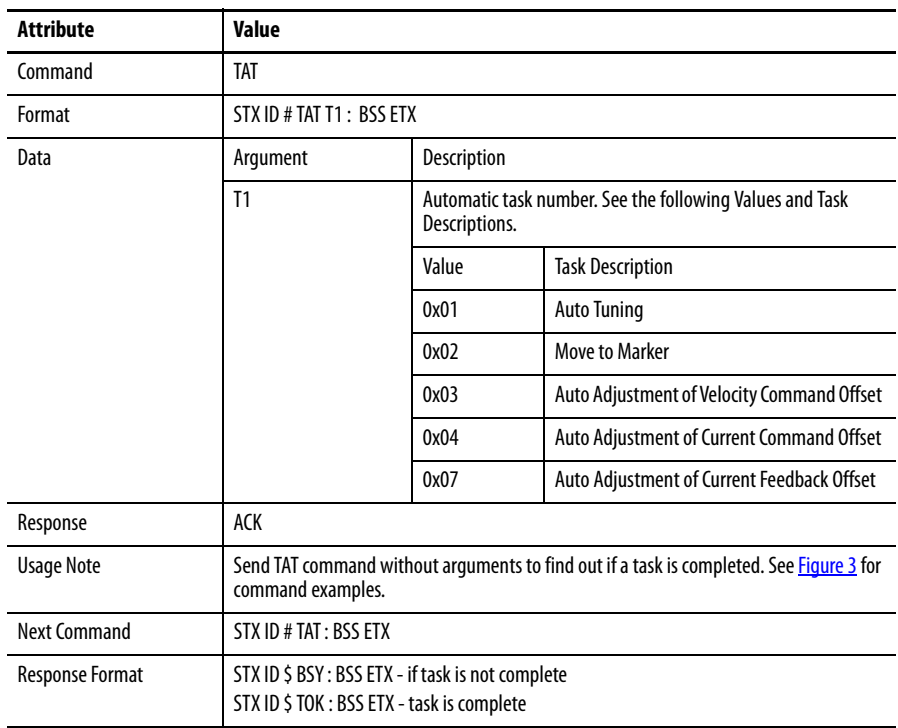

# **Automatic Task (TAT)**

#### **Figure 3 - Automatic Task (TAT) Command String Example**

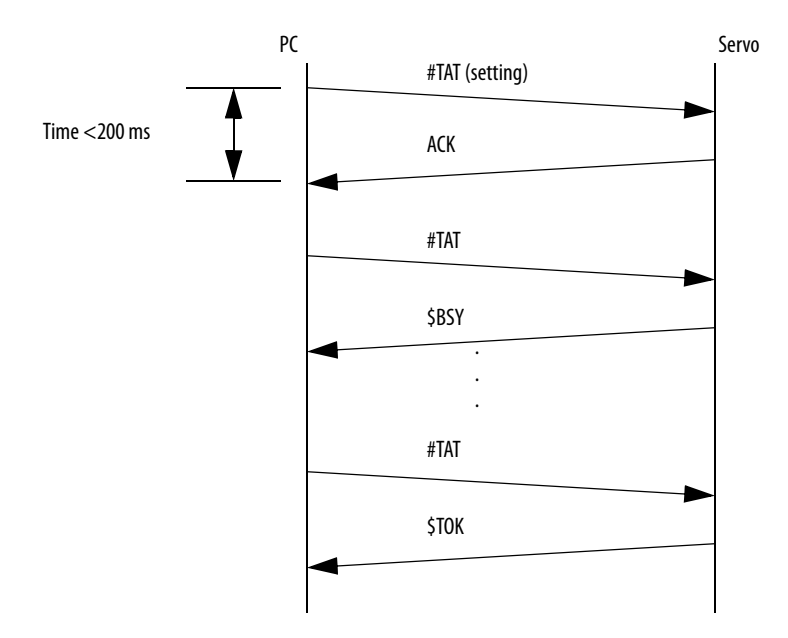

# **Manual Task (TMN)**

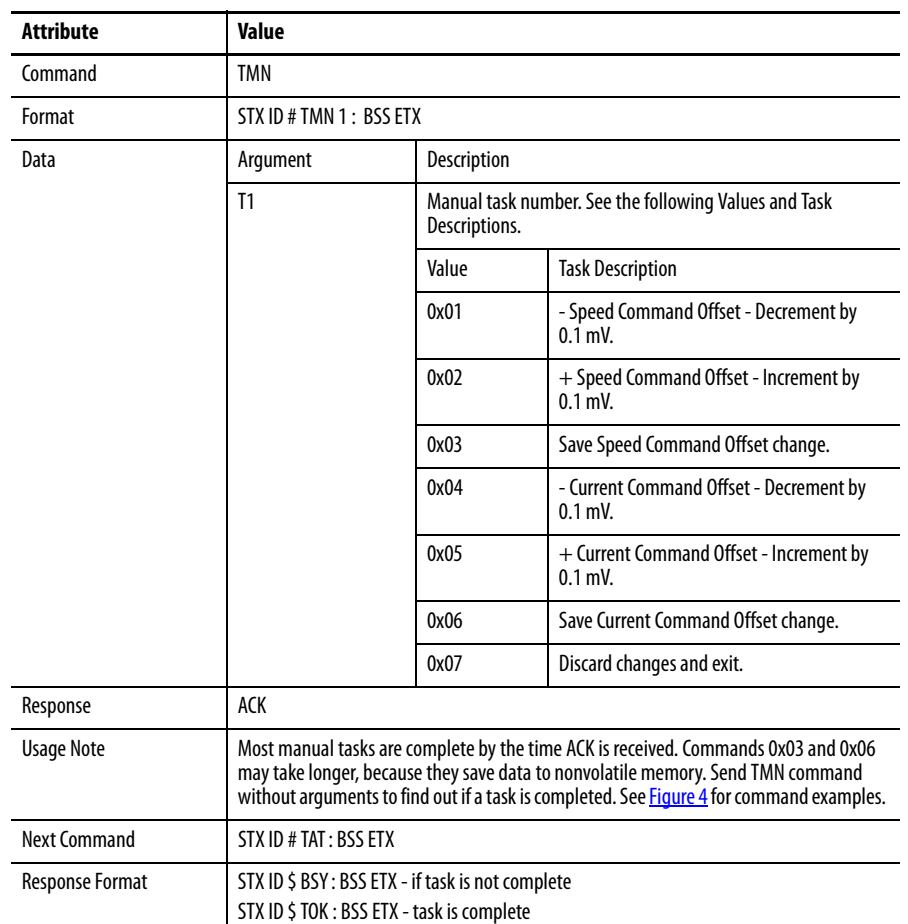

### **Figure 4 - Manual Task (TMN) Command String Example**

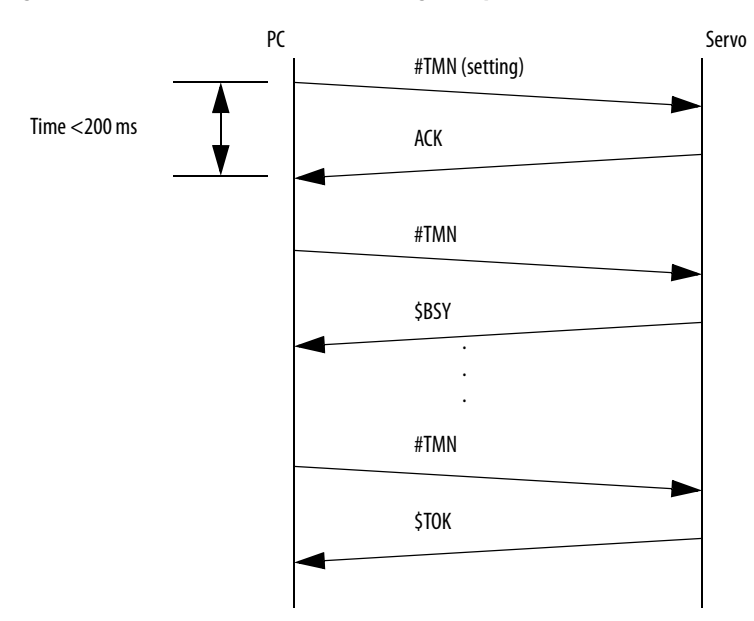

# <span id="page-40-0"></span>**Read Fault Contents (EHY)**

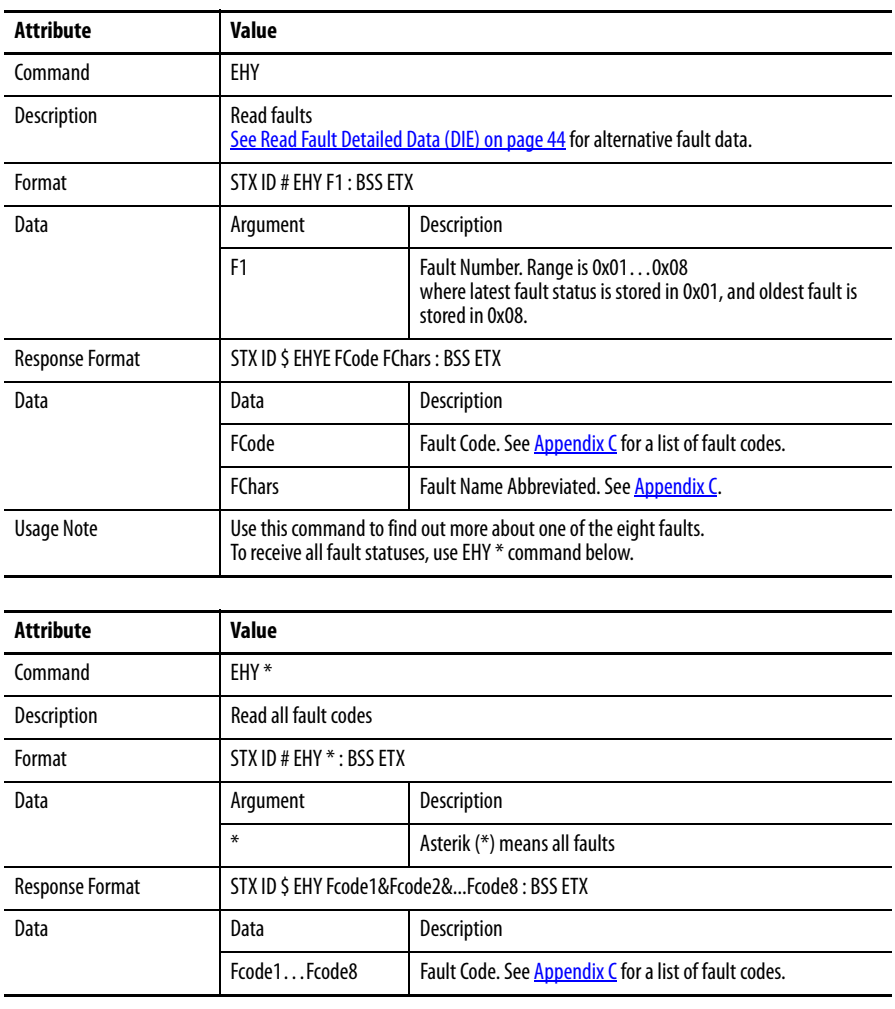

# **Jog (JOG)**

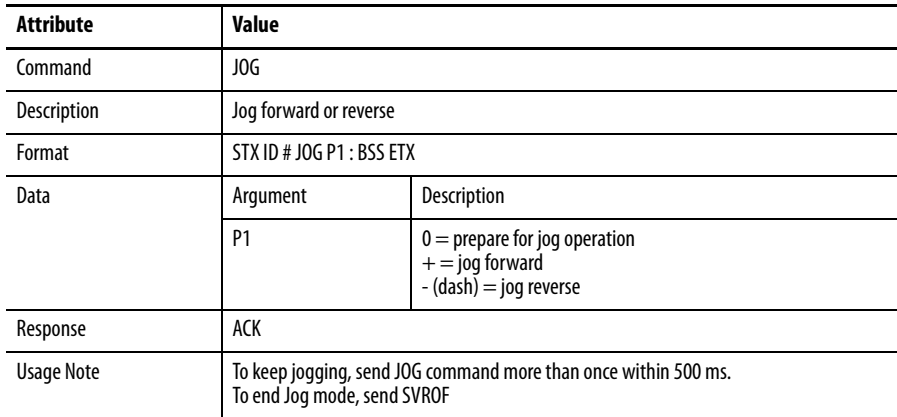

# **Read Drive Status (STS)**

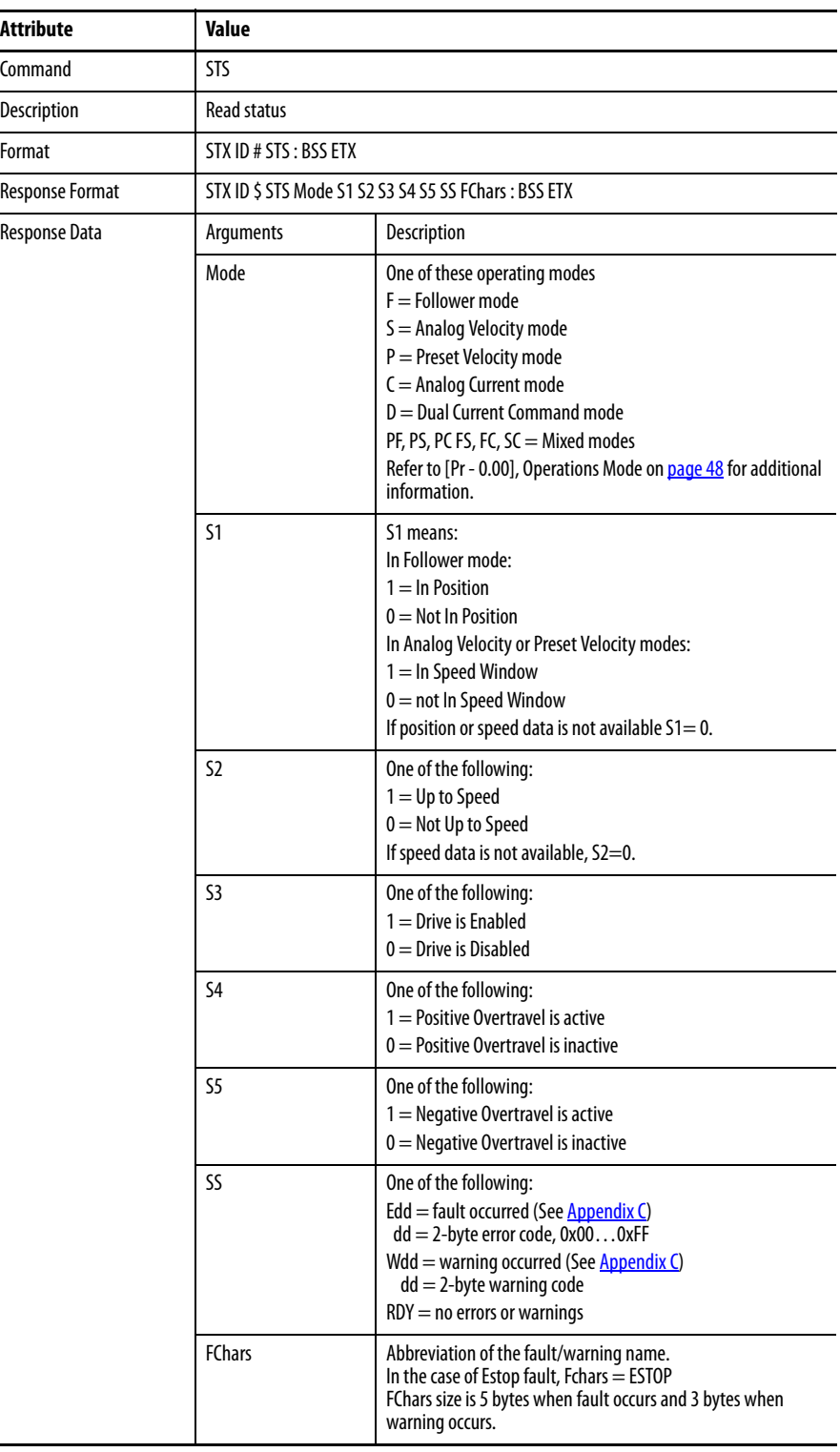

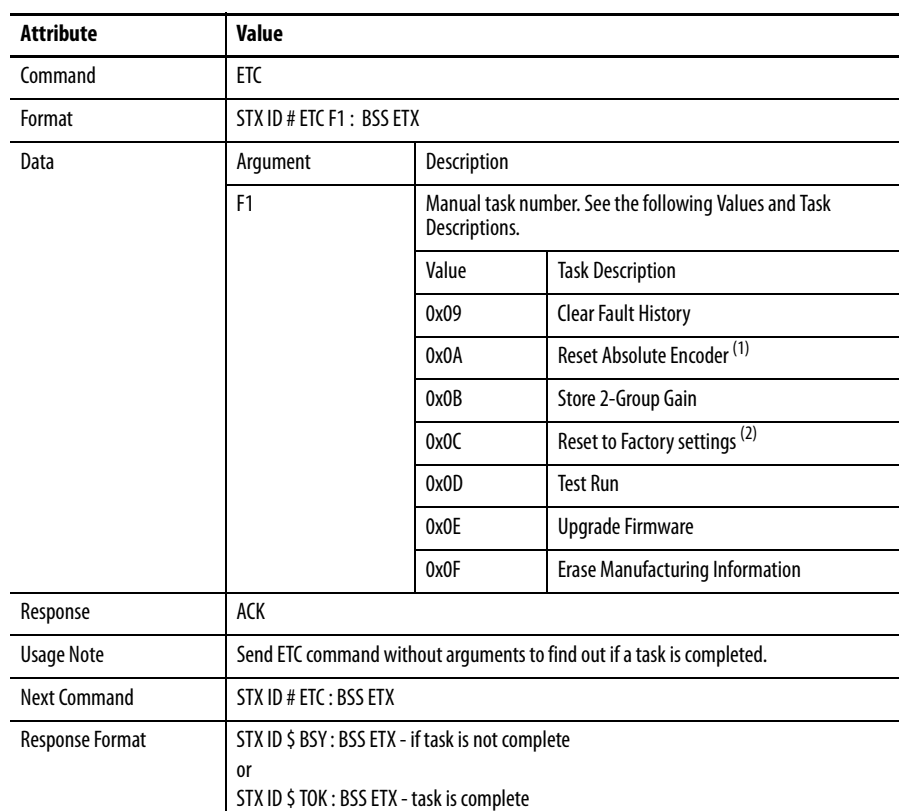

## **Other Functions (ETC)**

(1) Resetting of an absolute (17-bit) encoder is possible only when the drive is disabled. The command Reset Absolute Encoder sets the rotation data to 0, and clears all encoder related faults and warnings.

(2) Parameters in the table below are not affected by the Reset to Factory settings.

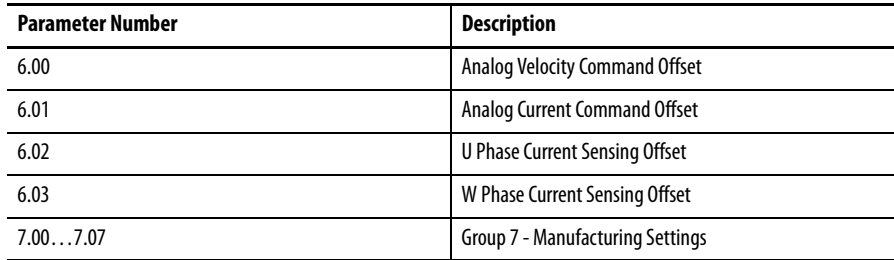

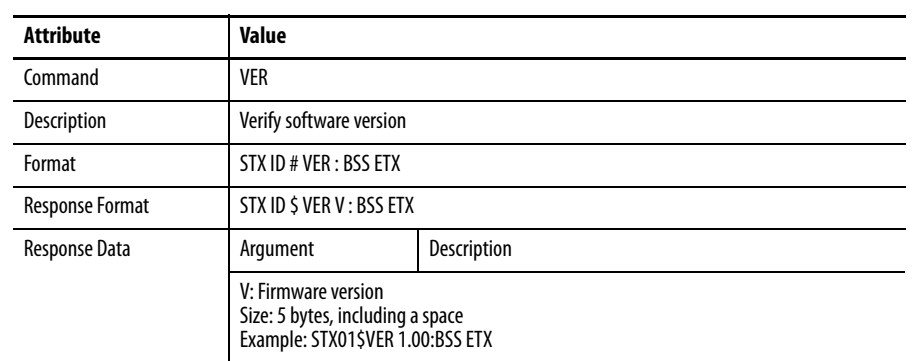

# **Verify Software Version (VER)**

## **Verify Servo Connection (LIV)**

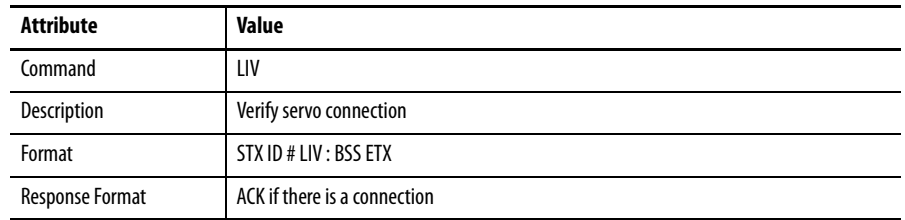

## <span id="page-43-0"></span>**Read Fault Detailed Data (DIE)**

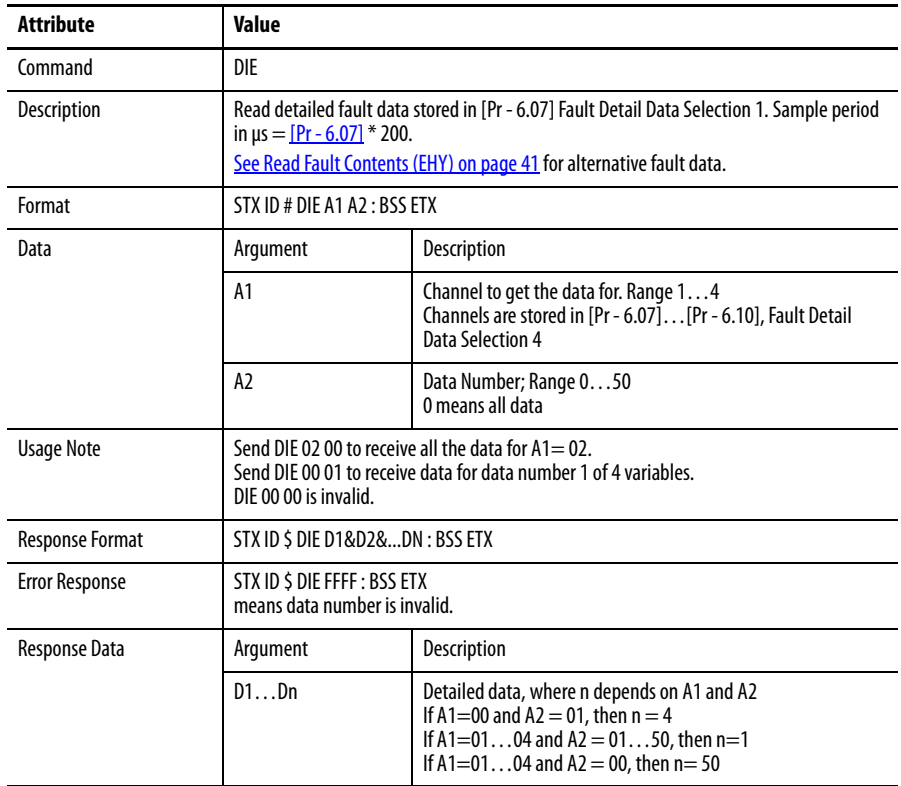

# **Enable Drive (SVRON)**

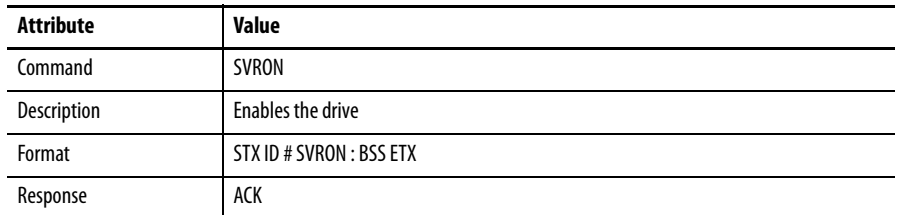

## **Disable Drive (SVROF)**

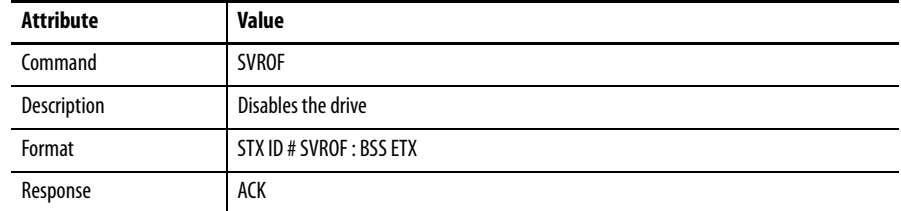

## **Reset Drive (HWR)**

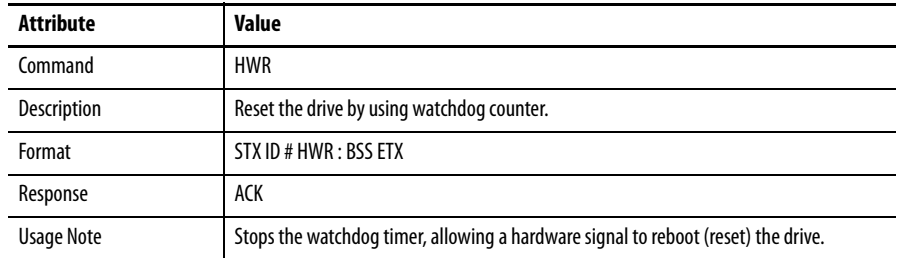

## **Notes:**

# **Standard Drive Parameters**

Parameters control Kinetix 3 drive operations. They are grouped by the type of drive, Standard or Indexing, and the settings they define.

Descriptions of [Indexing Drive Parameters](#page-112-0) begin on [page 113](#page-112-0).

**Parameter Groupings** Standard drive parameters are grouped into these drive settings:

- **•** Group 0 Basic drive system and I/O settings
- **•** Group 1 Gain and gain tuning settings
- **•** Group 2 Velocity control settings
- **•** Group 3 Position control settings
- **•** Group 4 Torque control settings
- **•** Group 5 Supplementary drive system and I/O settings
- **•** Group 6 Supplementary gain settings and fault reports
- **•** Group 7 Factory default settings
- **•** Group 8 Parameters reserved
- **•** Group 9 Motor and drive operating mode parameters

 $\blacksquare$ 

 $\blacksquare$  $\blacksquare$  **Parameter Descriptions** Parameter descriptions list the size of each parameter and the data options within the parameter.

Descriptions of [Indexing Drive Parameters](#page-112-0) begin on [page 113.](#page-112-0)

### **Group 0 - System Level**

<span id="page-47-1"></span><span id="page-47-0"></span>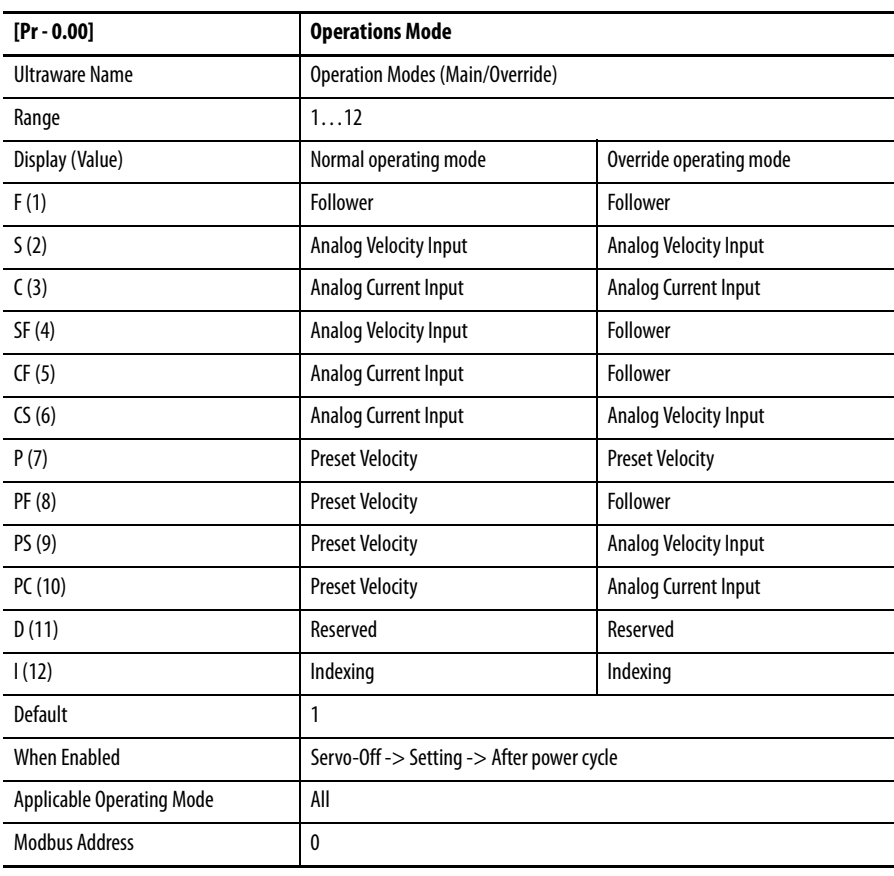

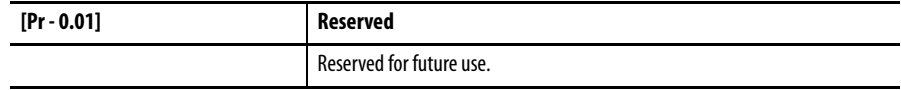

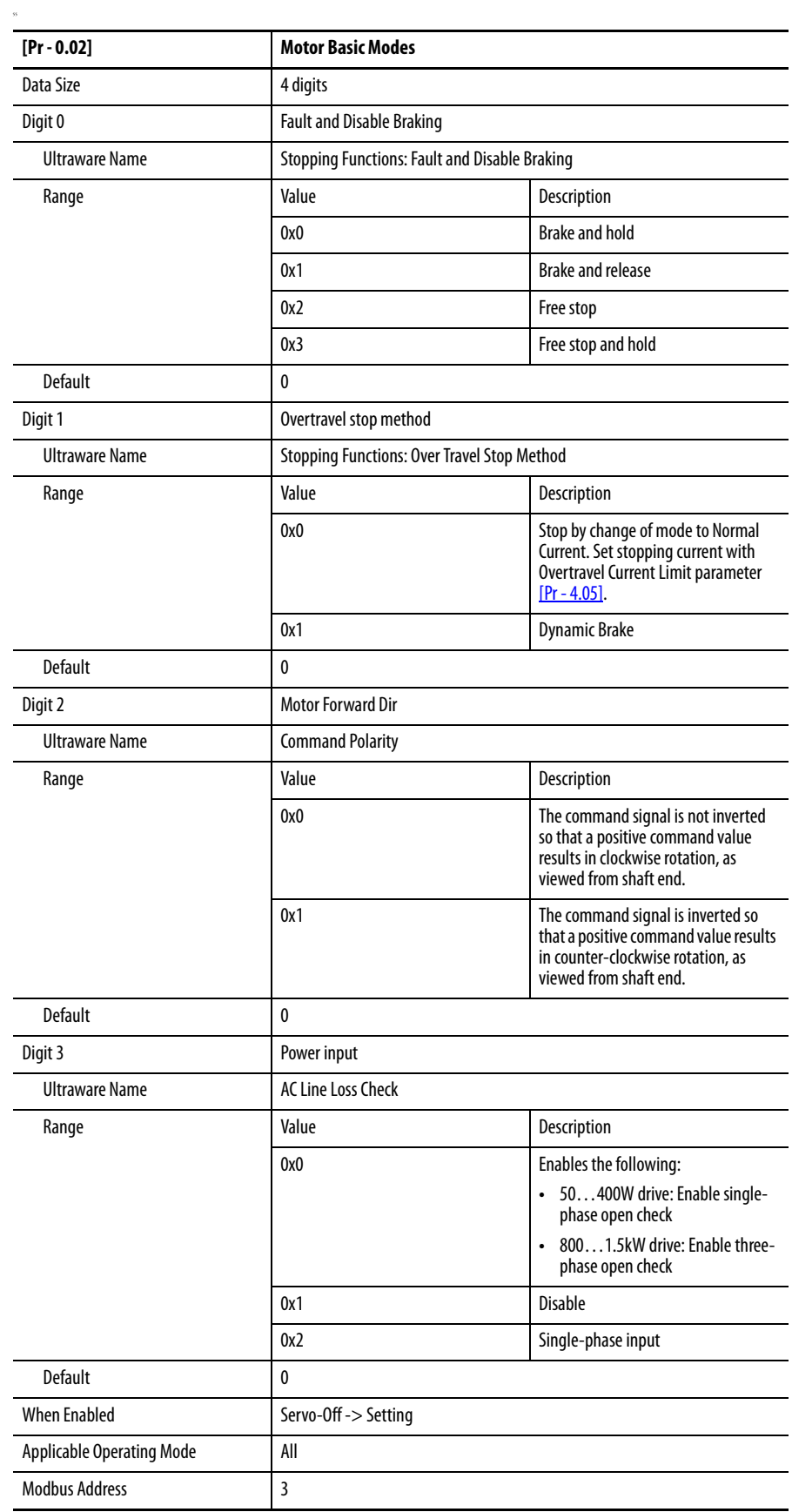

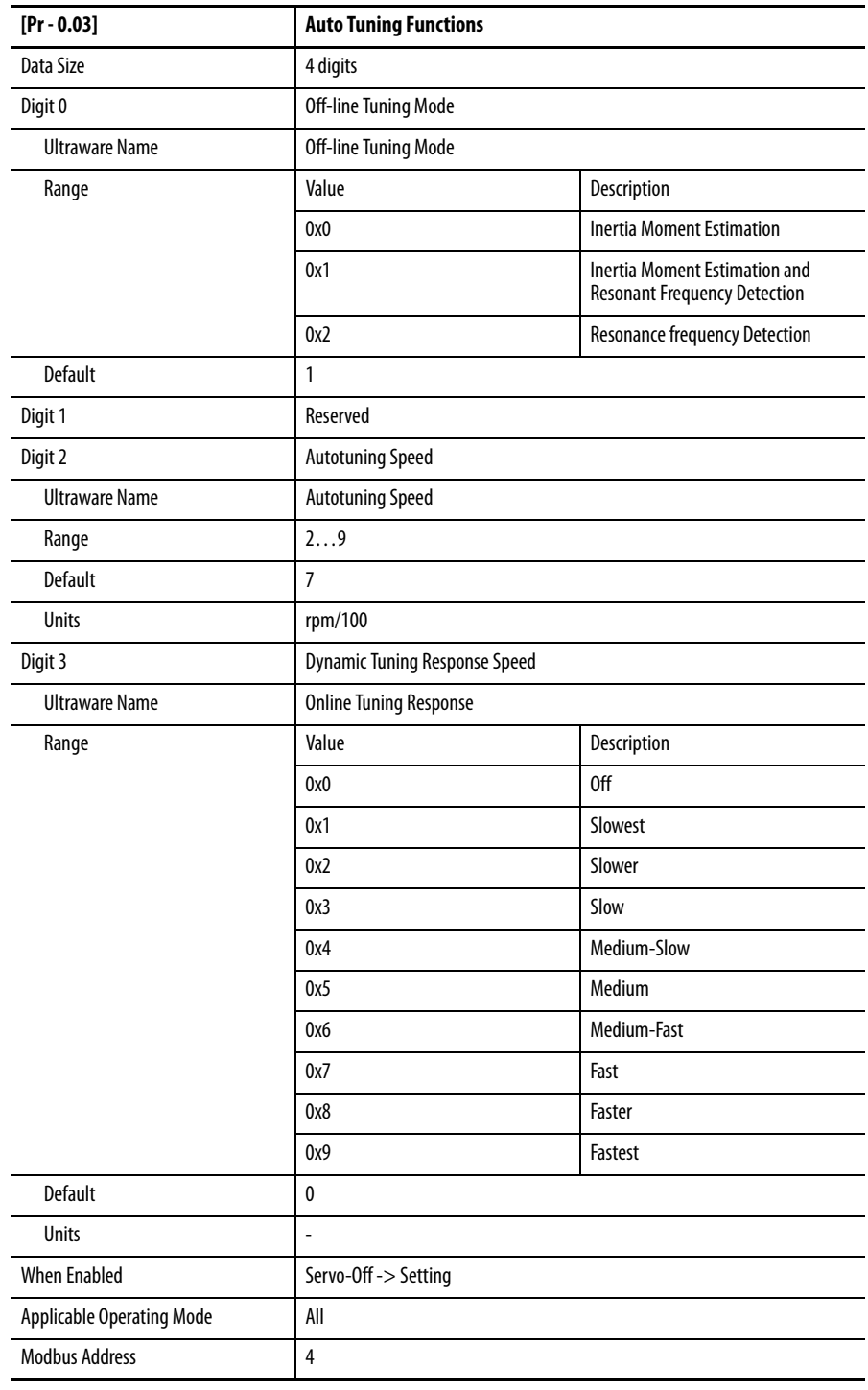

 $\blacksquare$ 

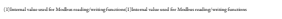

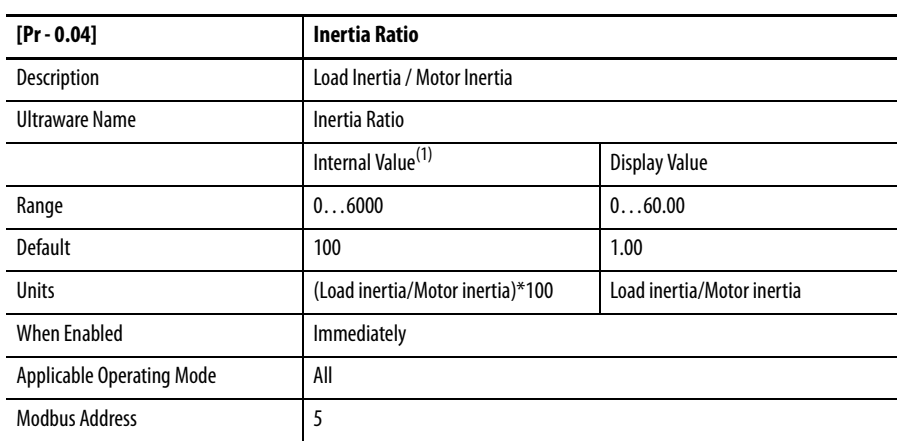

(1) Internal value used for Modbus reading/writing functions

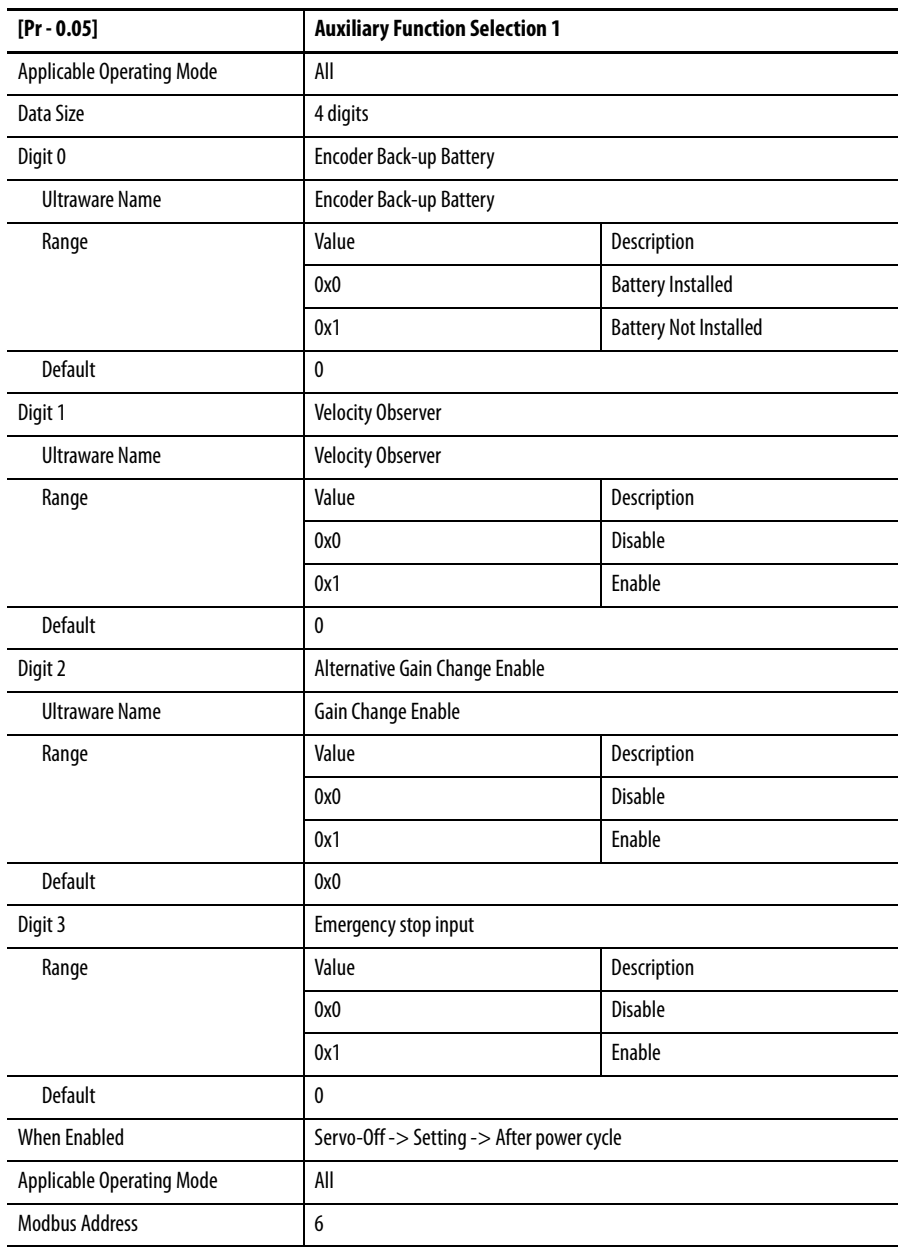

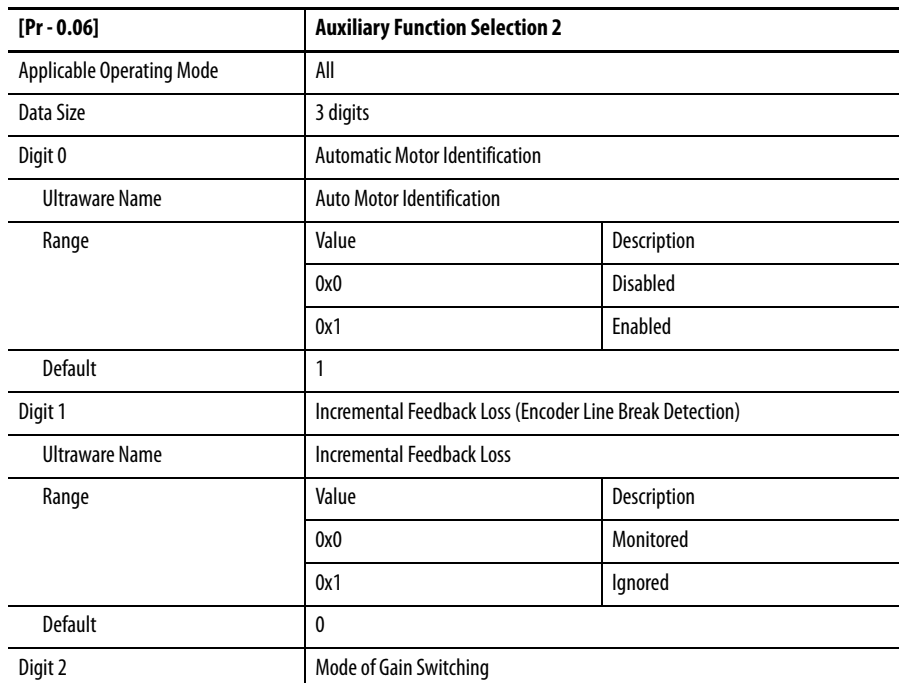

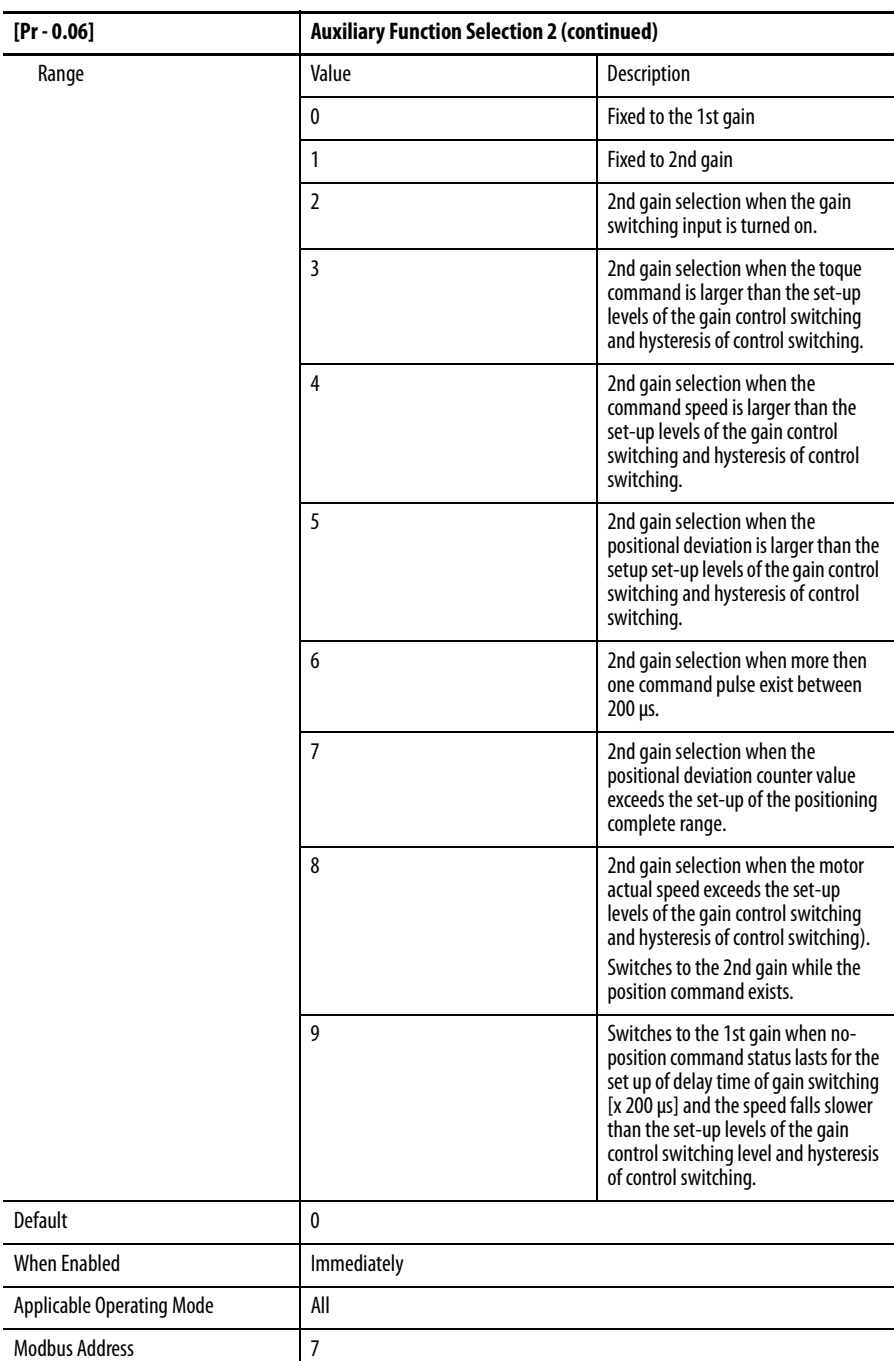

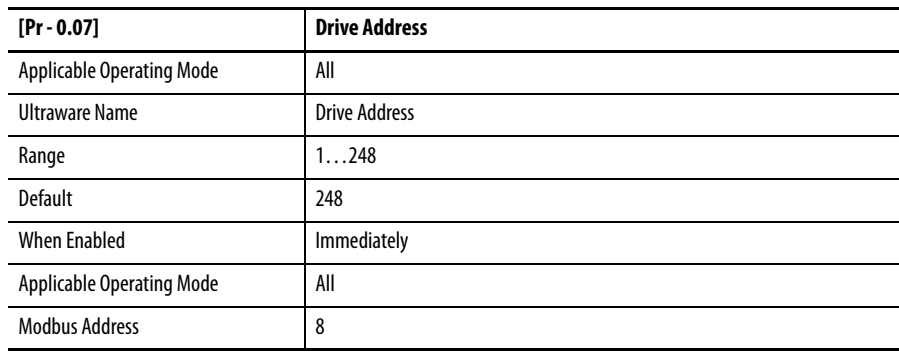

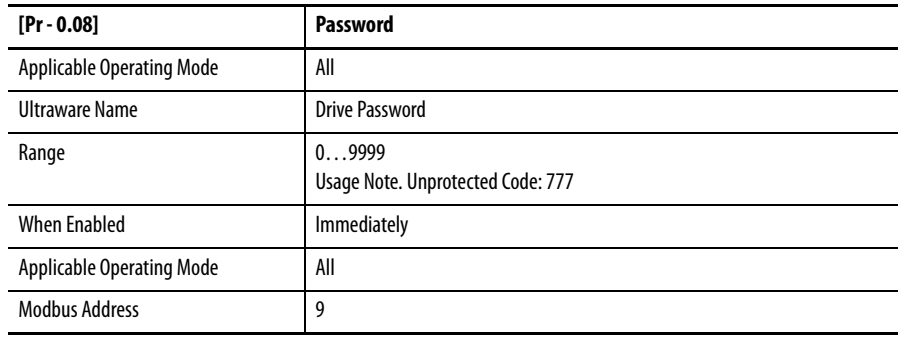

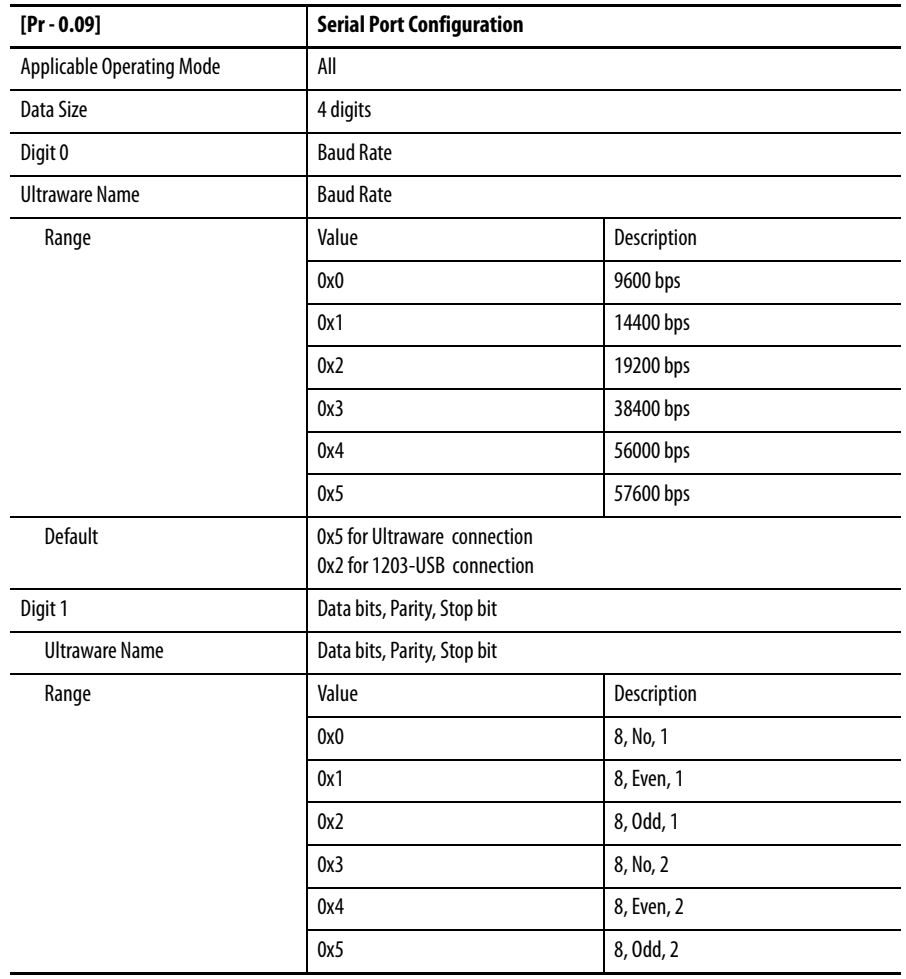

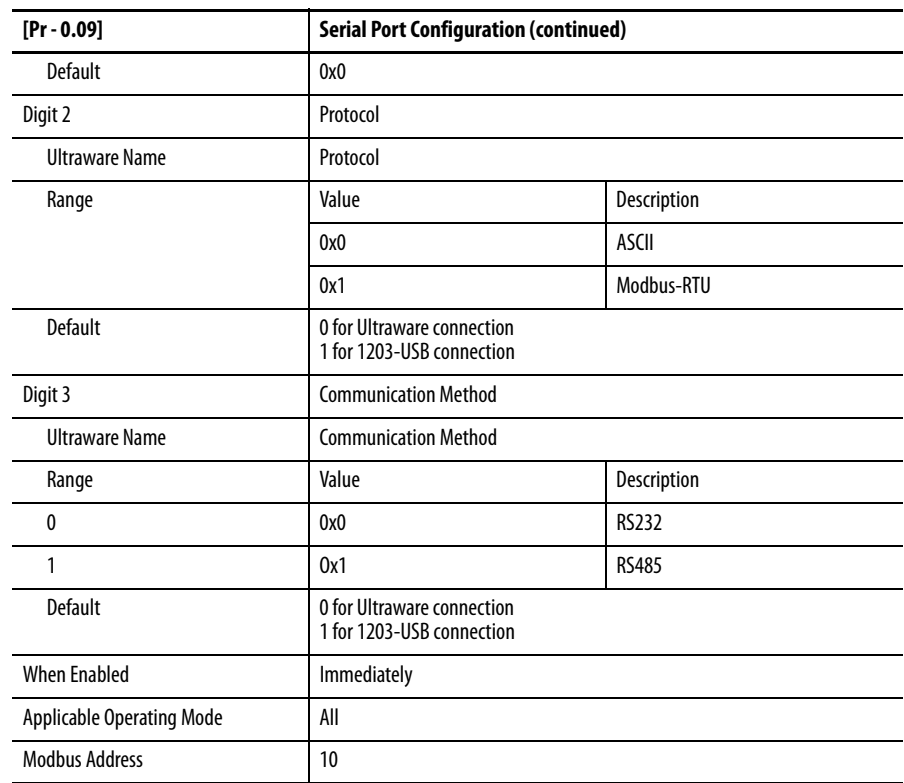

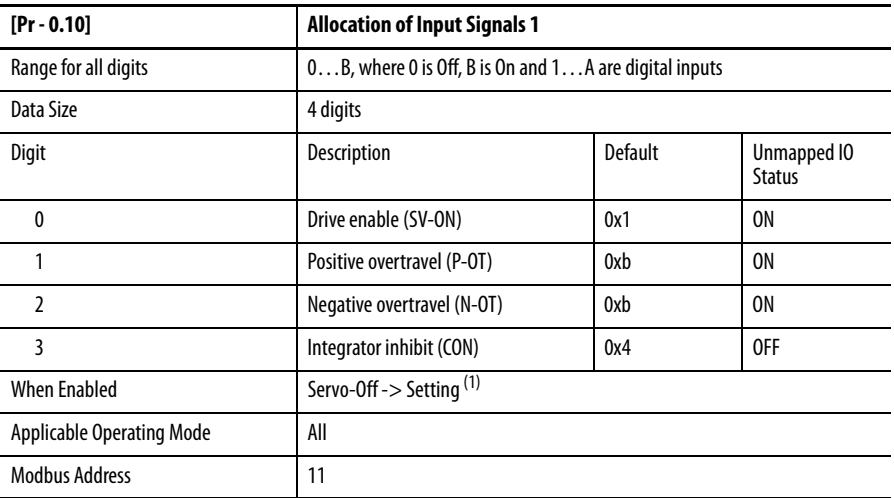

(1) Refer to Setting Values for Parameters [Pr - 0.10]...[Pr - 0.21] on page 61.

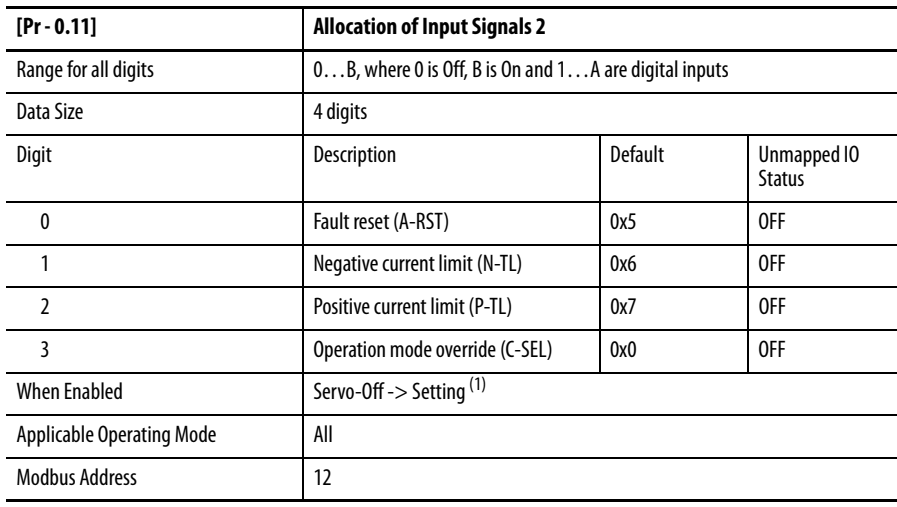

(1) Refer to Setting Values for Parameters [Pr - 0.10]…[Pr - 0.21] on page 61.

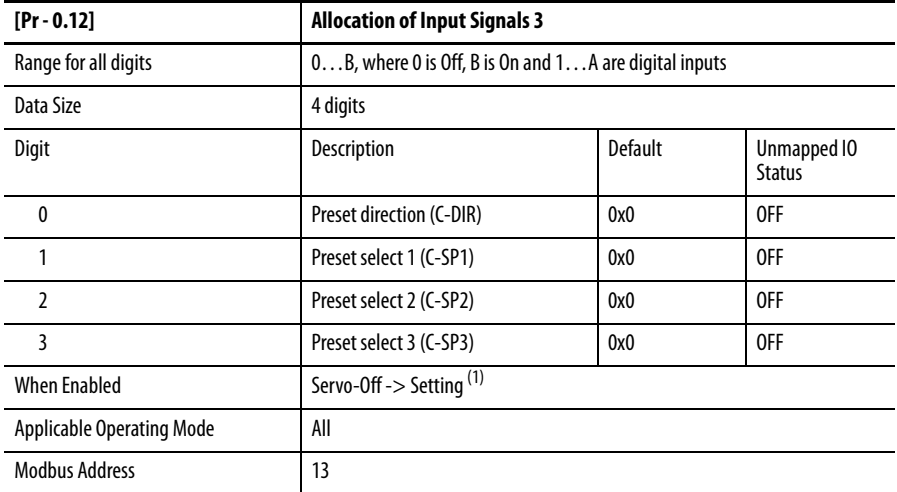

(1) Refer to Setting Values for Parameters [Pr - 0.10]…[Pr - 0.21] on page 61.

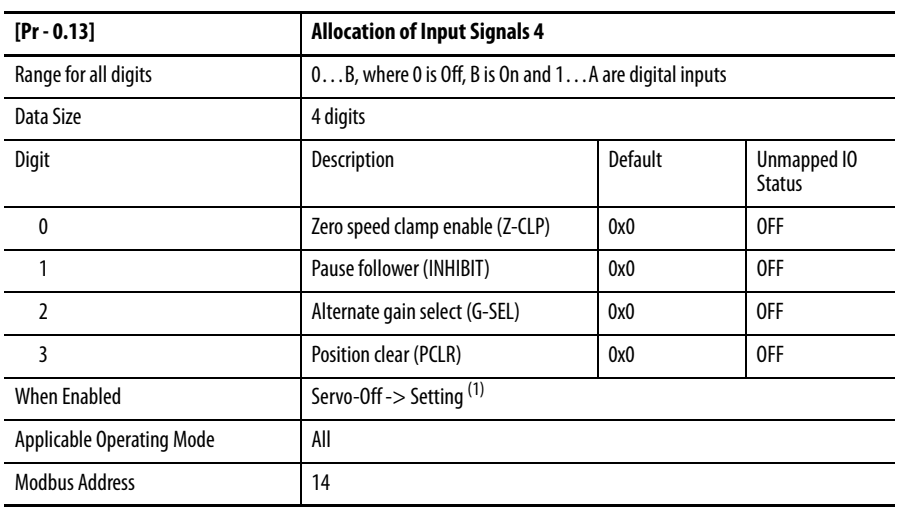

(1) Refer to Setting Values for Parameters [Pr - 0.10]…[Pr - 0.21] on page 61.

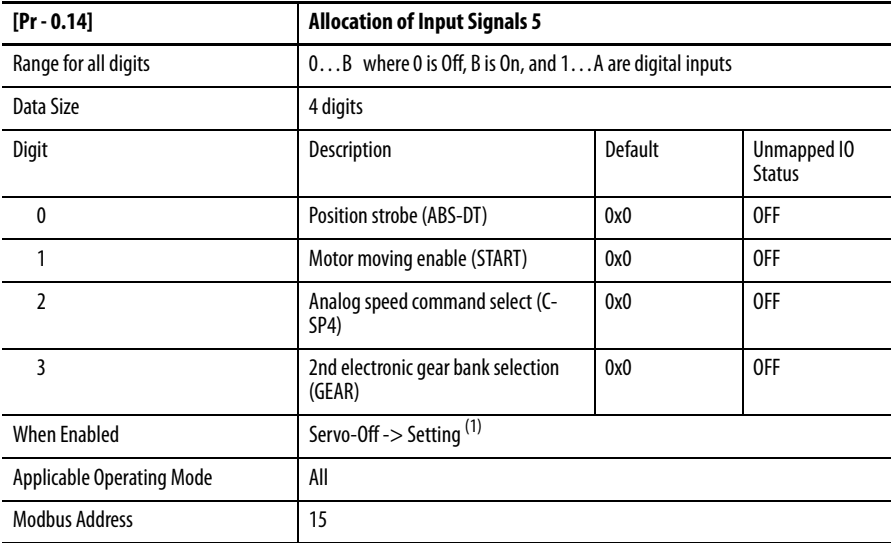

(1) Refer to Setting Values for Parameters [Pr - 0.10]…[Pr - 0.21] on page 61.

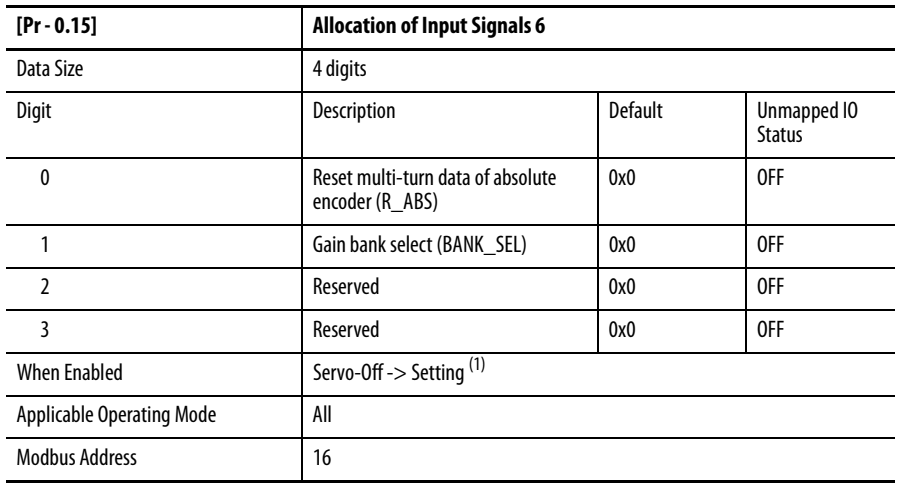

(1) Refer to Setting Values for Parameters [Pr - 0.10]…[Pr - 0.21] on page 61.

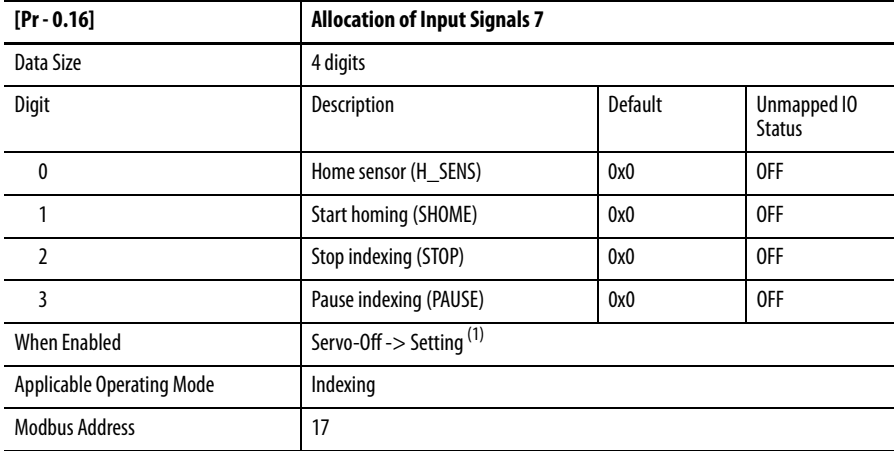

(1) Refer to Setting Values for Parameters [Pr - 0.10]...[Pr - 0.21] on page 61.

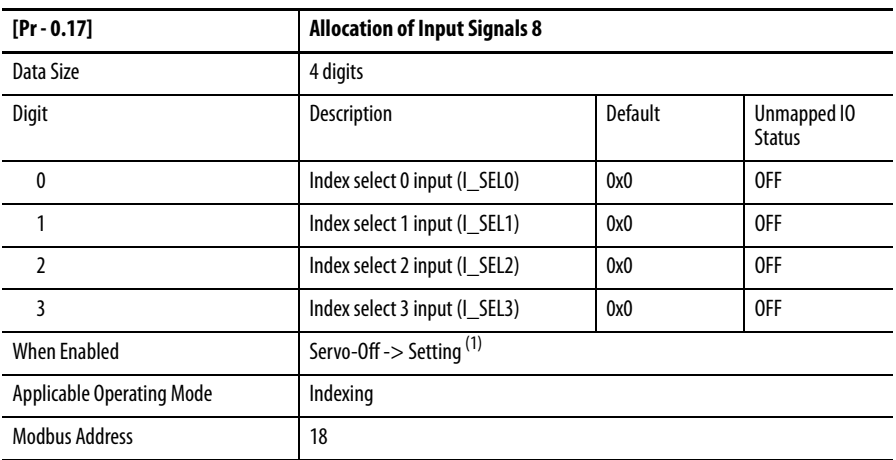

(1) Refer to Setting Values for Parameters [Pr - 0.10]...[Pr - 0.21] on page 61.

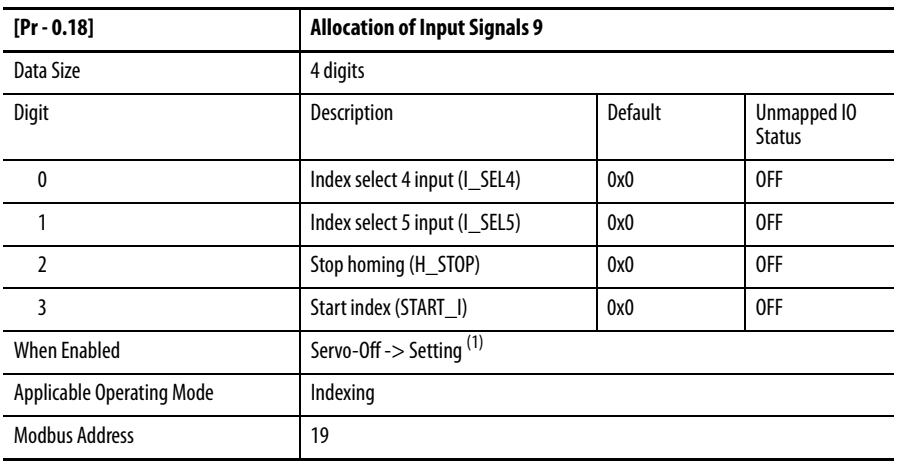

(1) Refer to Setting Values for Parameters [Pr - 0.10]...[Pr - 0.21] on page 61.

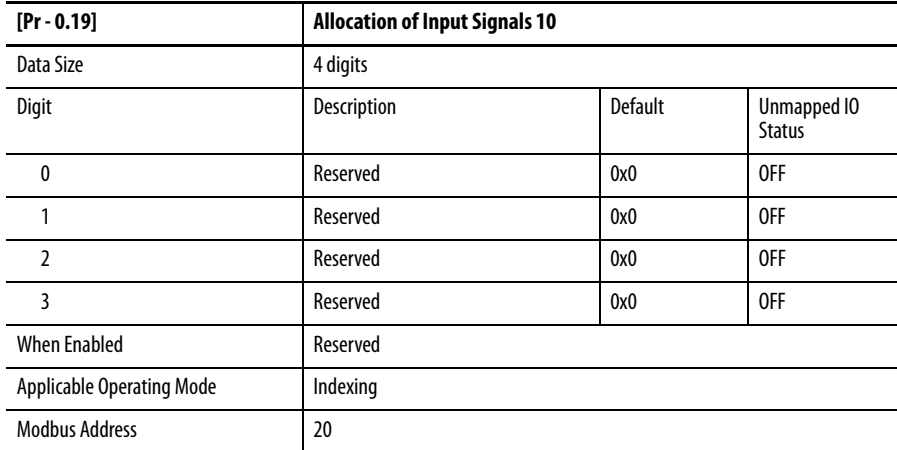

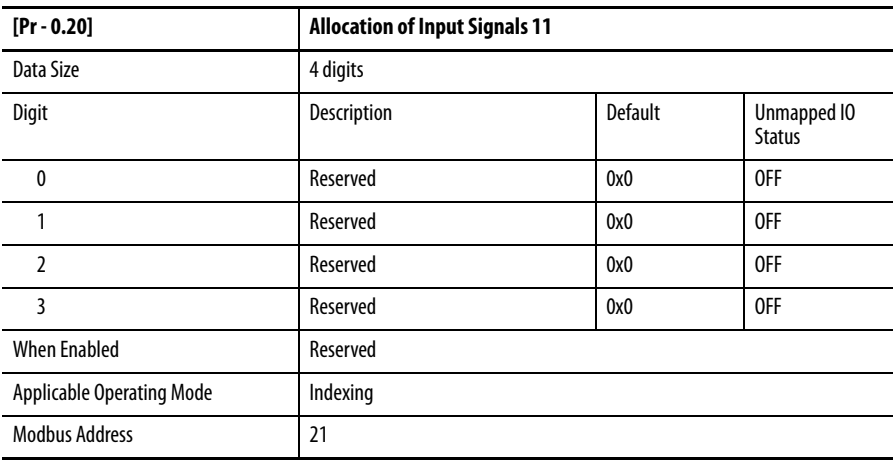

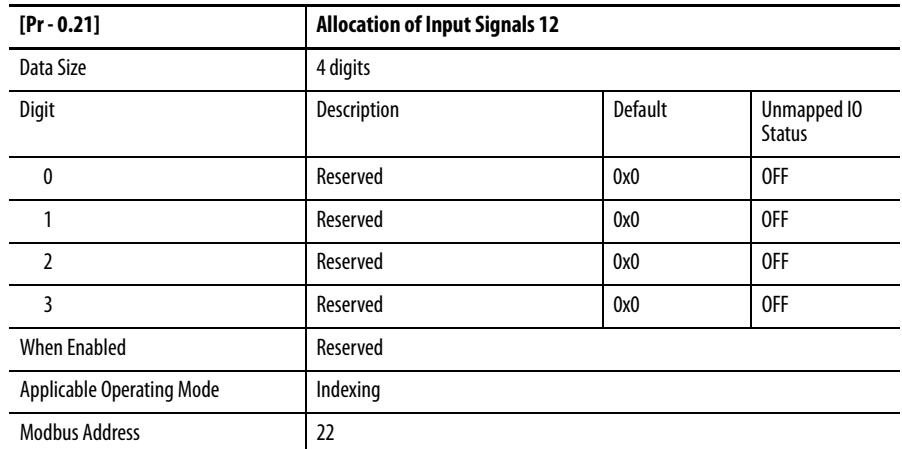

#### **Table 1 - Setting Values for Parameters [Pr - 0.10]…[Pr - 0.21]**

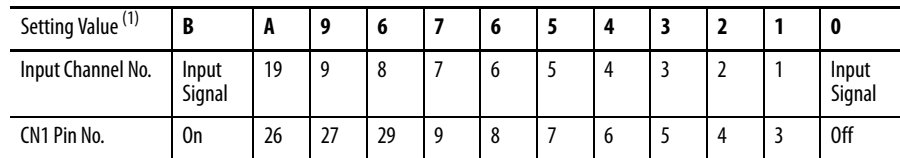

(1) Setting values are reserved (not available) for [Pr - 0.19] and [Pr - 0.20].

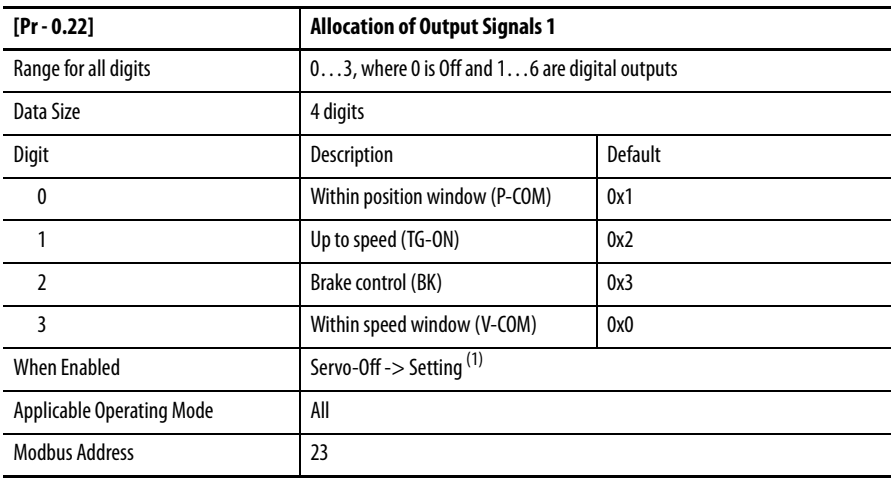

(1) Refer to Setting Values for Parameters [Pr - 0.22]... [Pr - 0.32] on page 66.

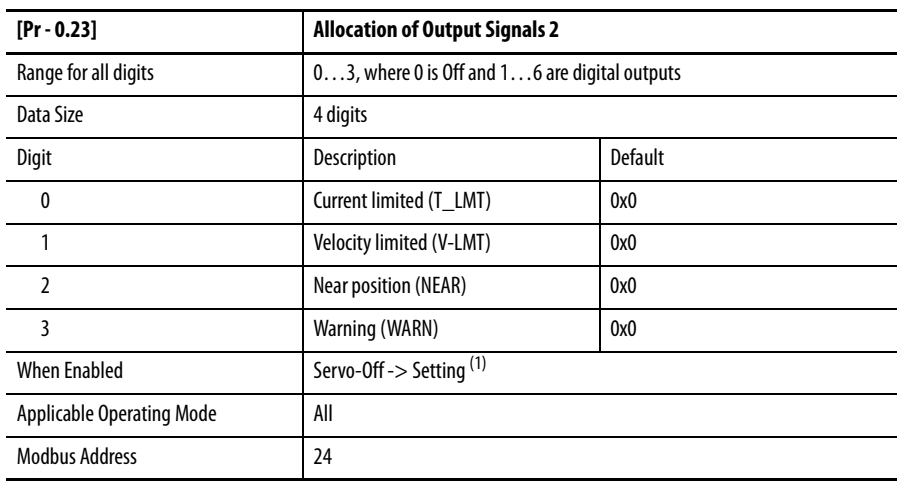

(1) Refer to Setting Values for Parameters [Pr - 0.22]...[Pr - 0.32] on page 66.

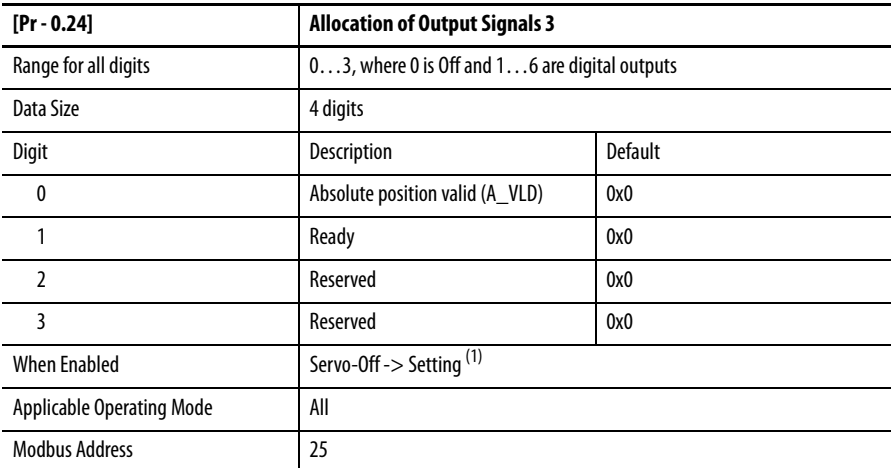

(1) Refer to Setting Values for Parameters [Pr - 0.22]... [Pr - 0.32] on page 66.

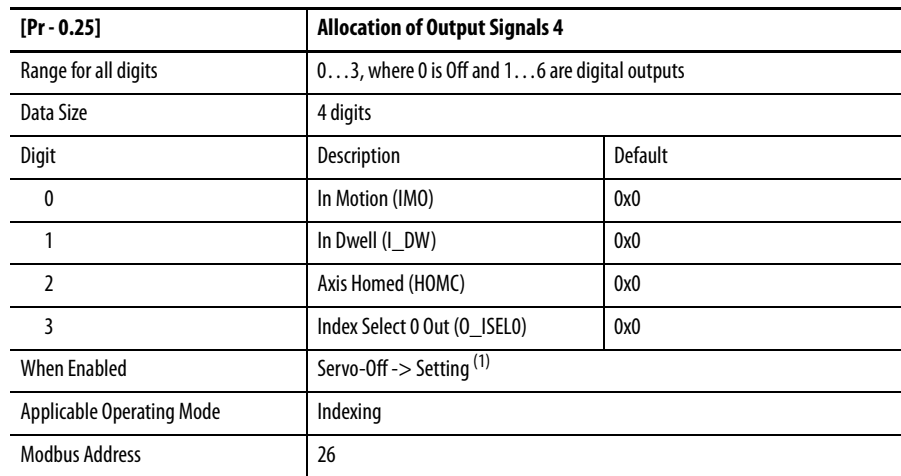

(1) Refer to Setting Values for Parameters [Pr - 0.22]...[Pr - 0.32] on page 66.

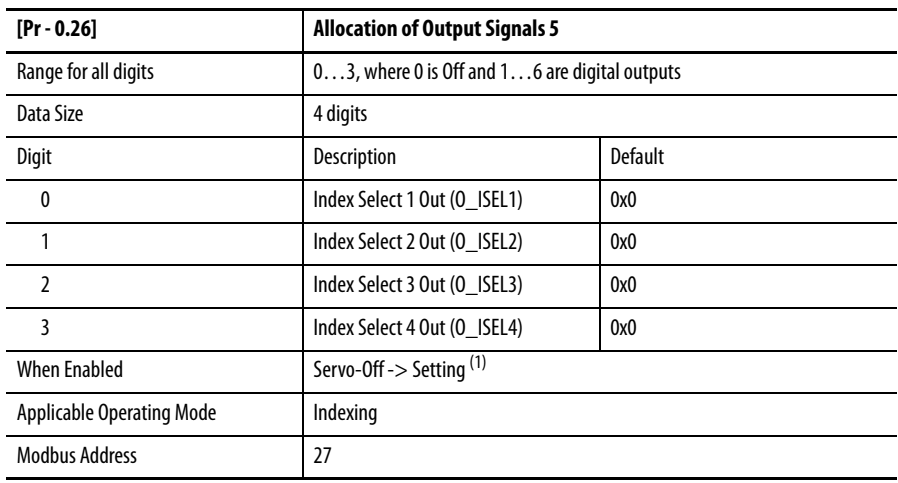

(1) Refer to Setting Values for Parameters [Pr - 0.22]...[Pr - 0.32] on page 66.

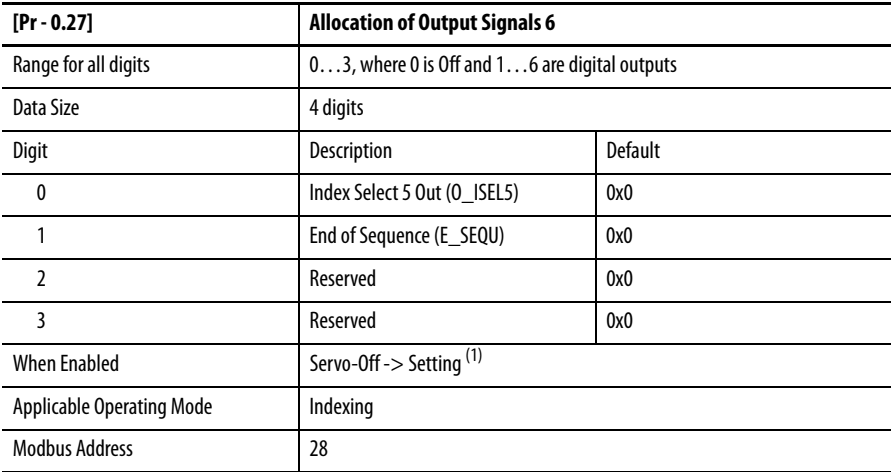

(1) Refer to Setting Values for Parameters [Pr - 0.22]... [Pr - 0.32] on page 66.

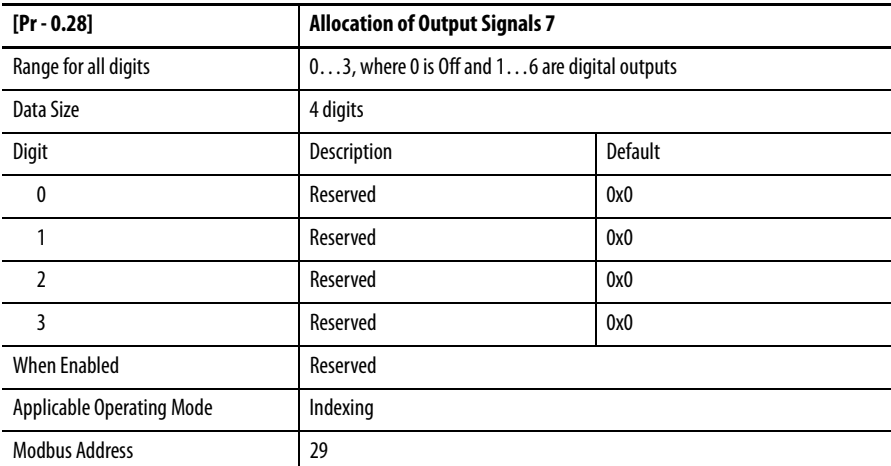

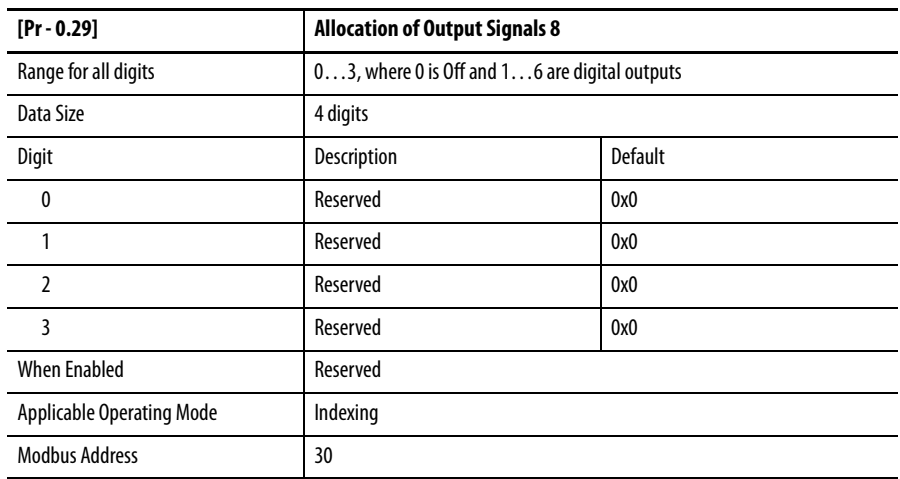

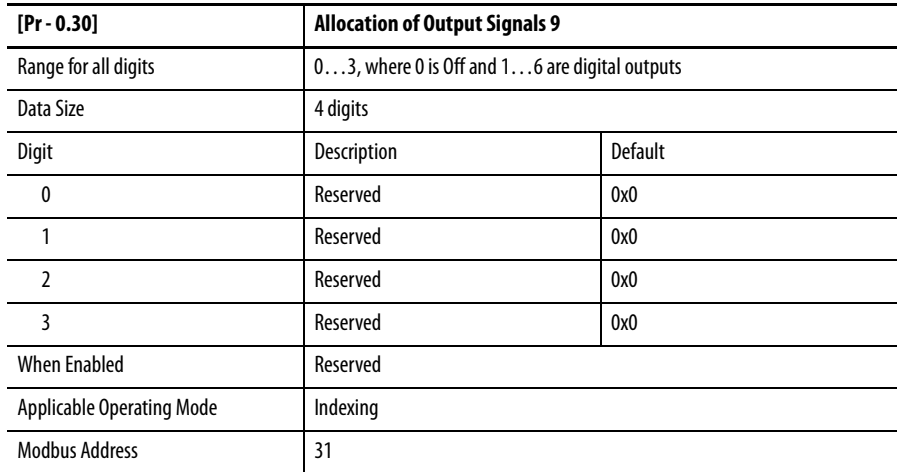

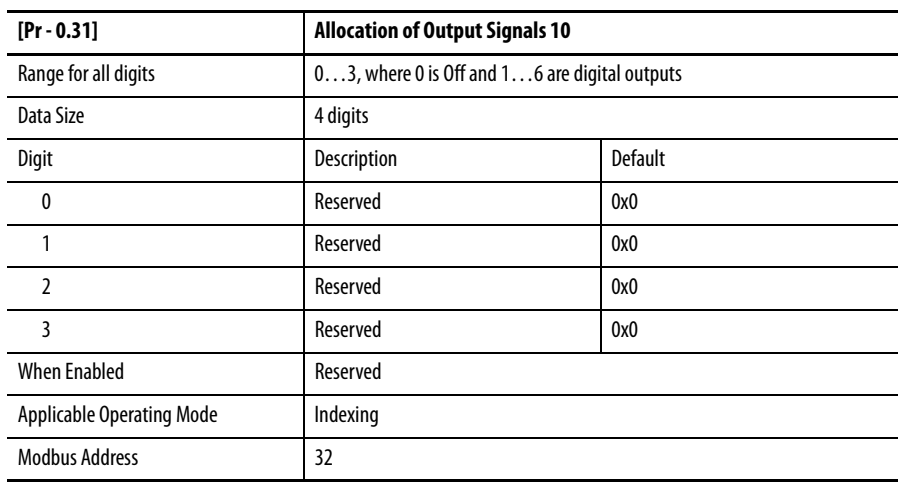

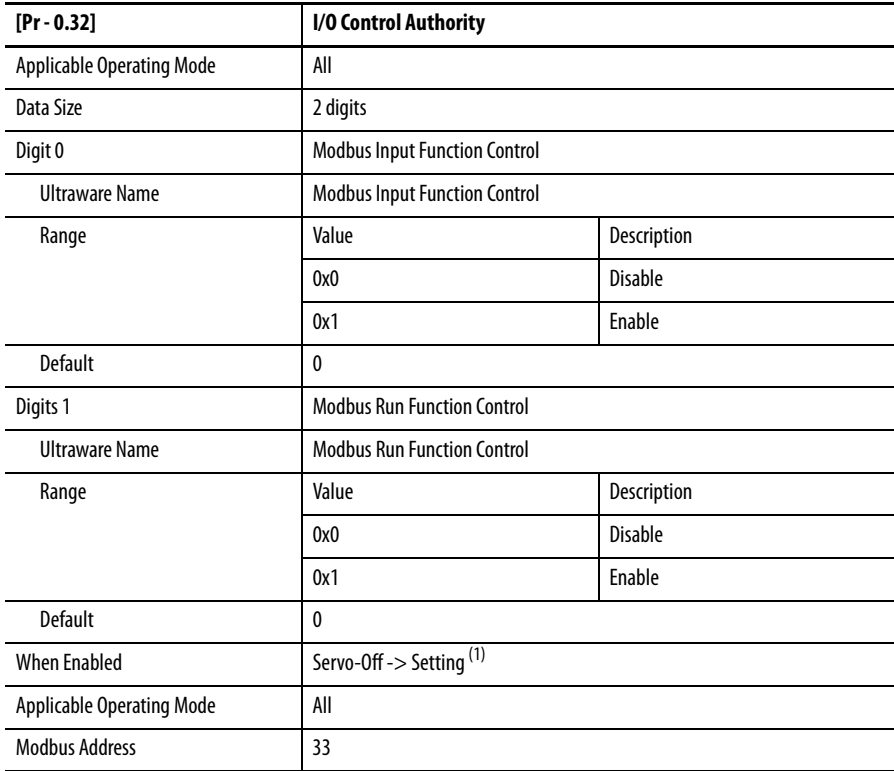

(1) Refer to Setting Values for Parameters [Pr - 0.22]... [Pr - 0.32] in the table immediately below.

<span id="page-65-0"></span>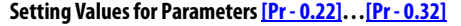

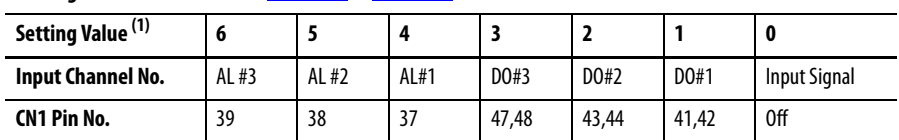

(1) Setting Values are reserved (not available) for [Pr - 0.28] and [Pr - 0.31].

# **Group 1 - Gain Control**

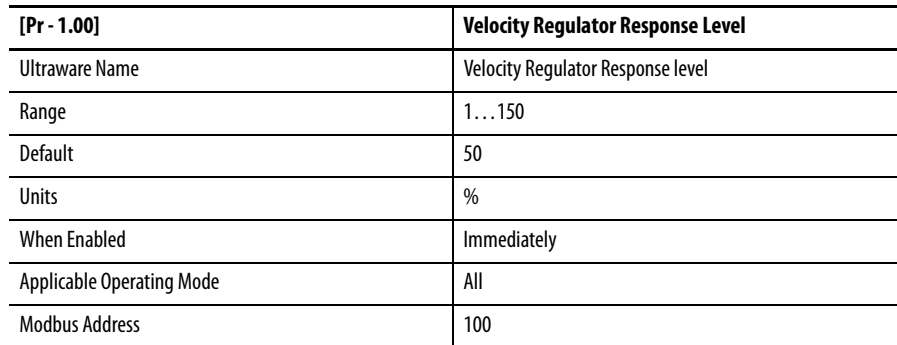

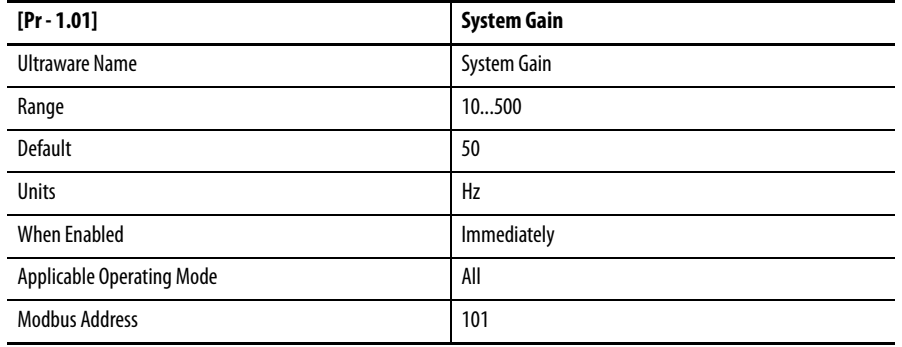

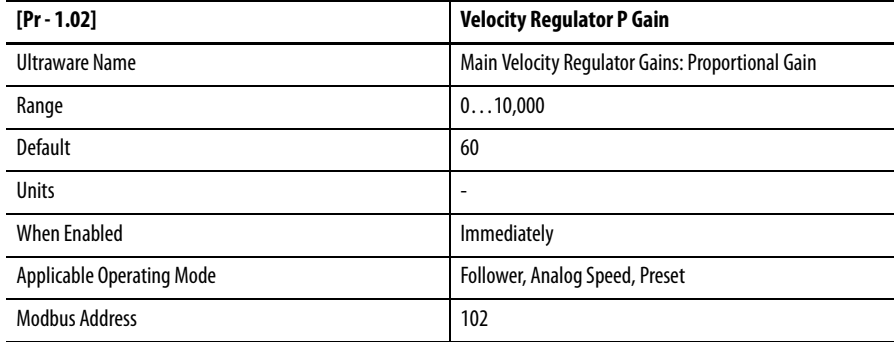

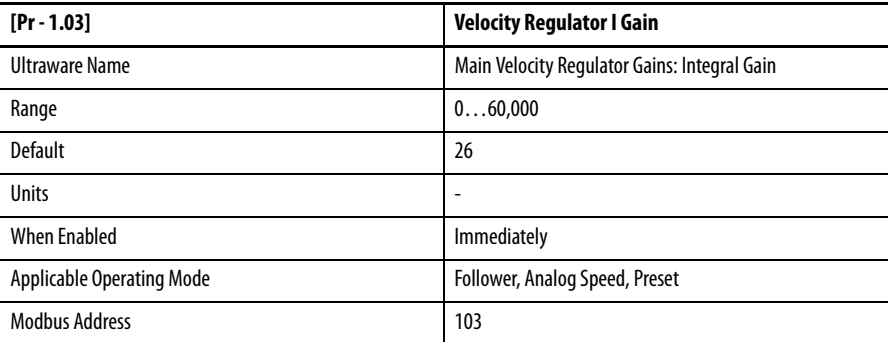

 $\blacksquare$ 

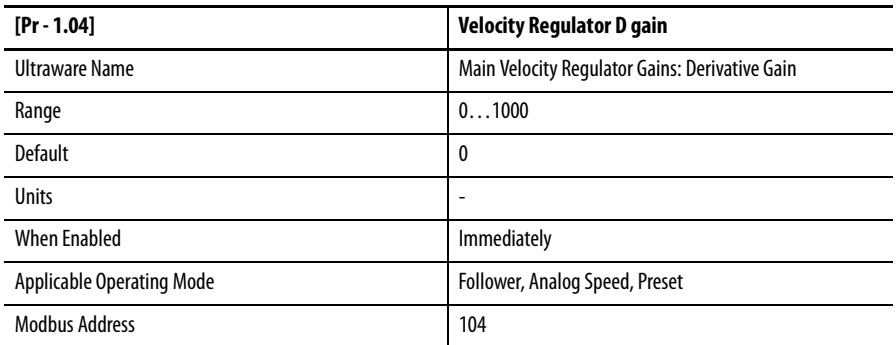

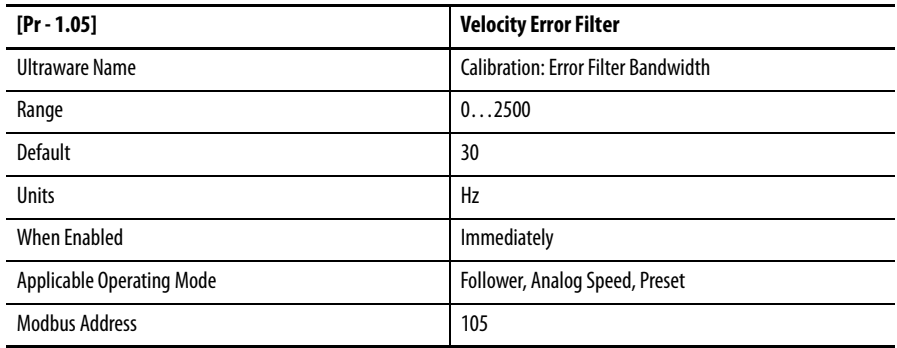

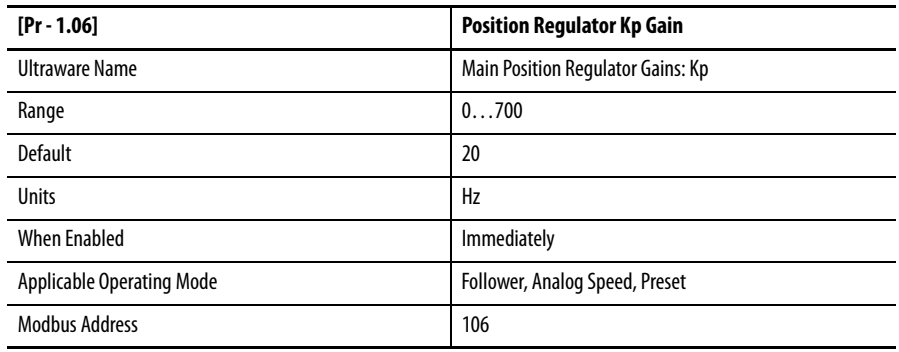

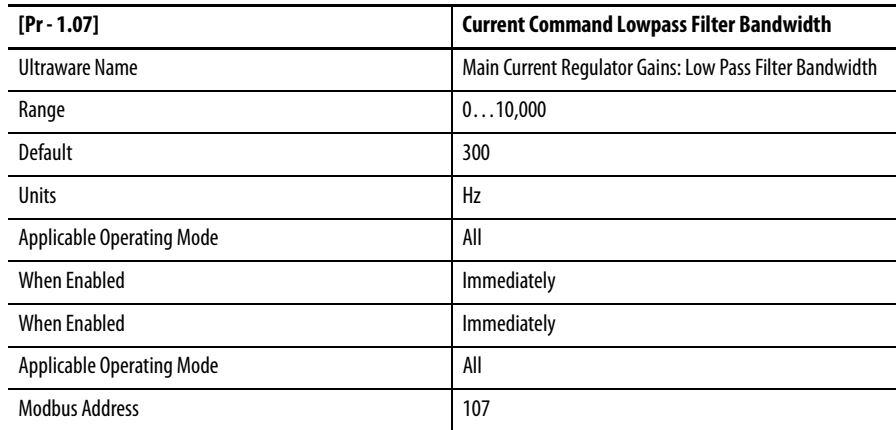

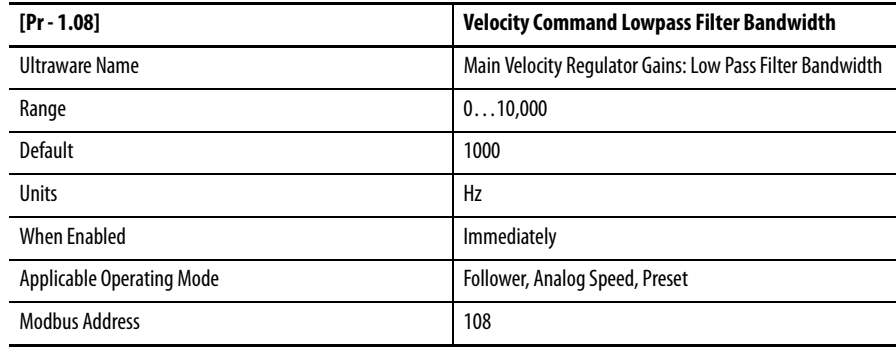

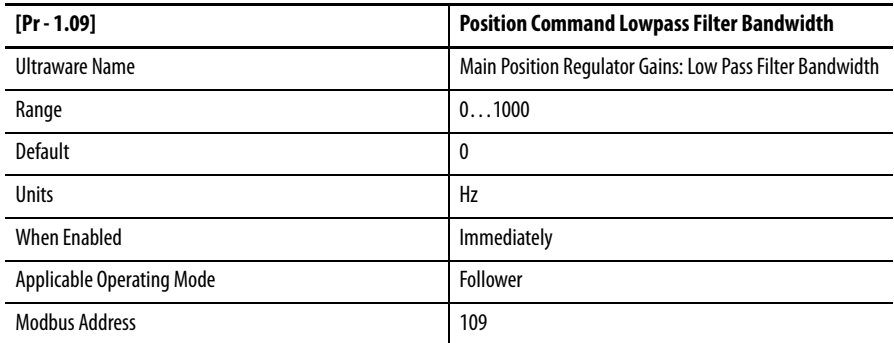

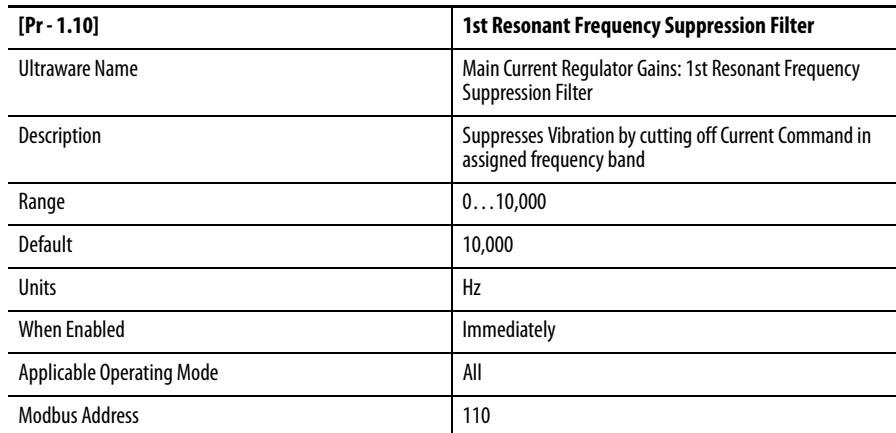

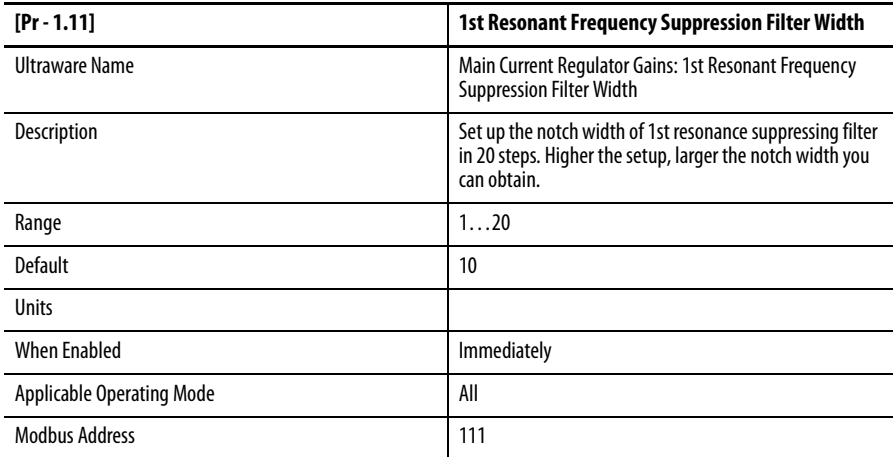

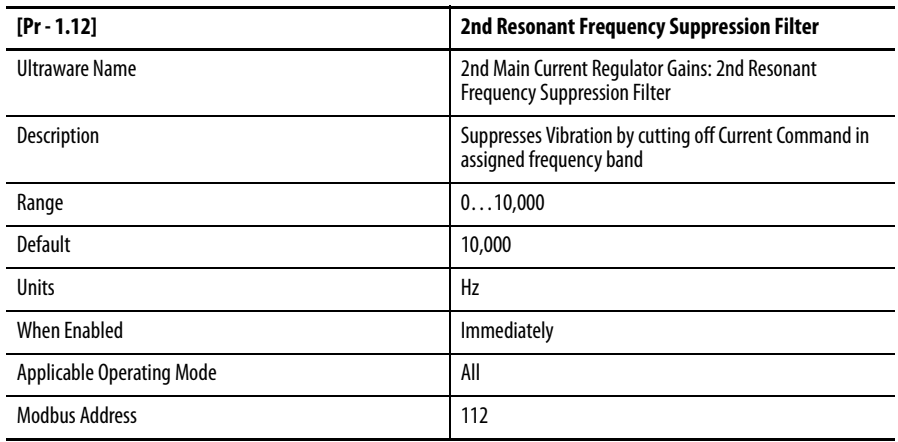

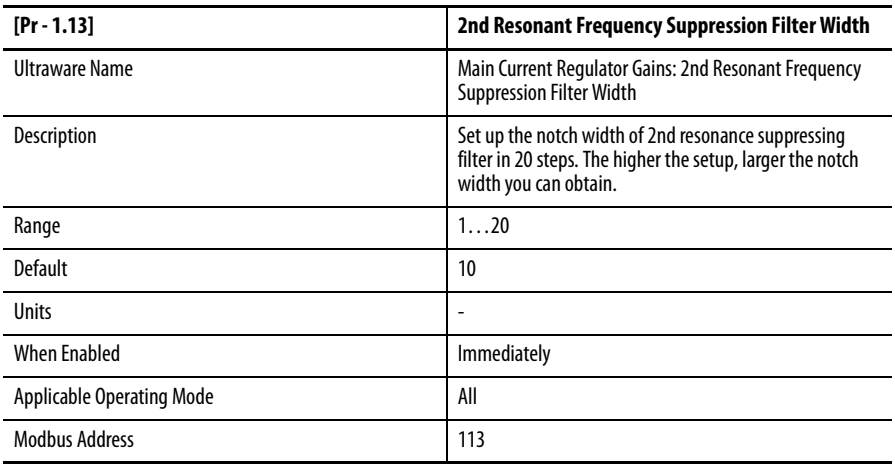

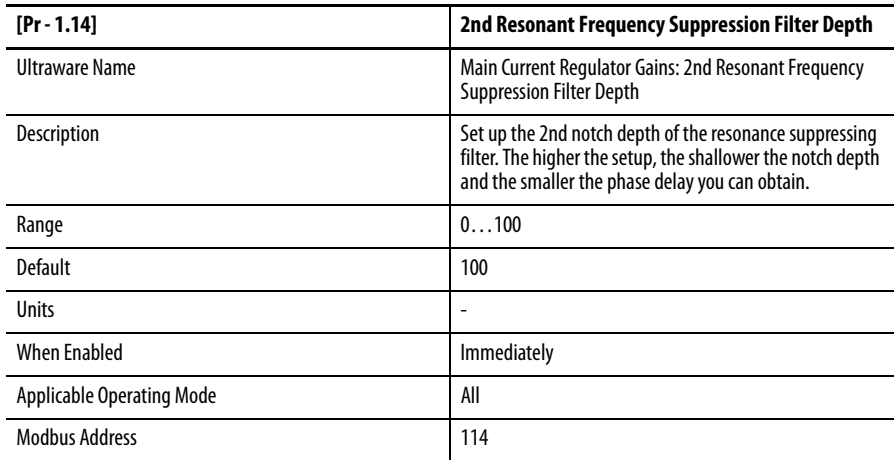

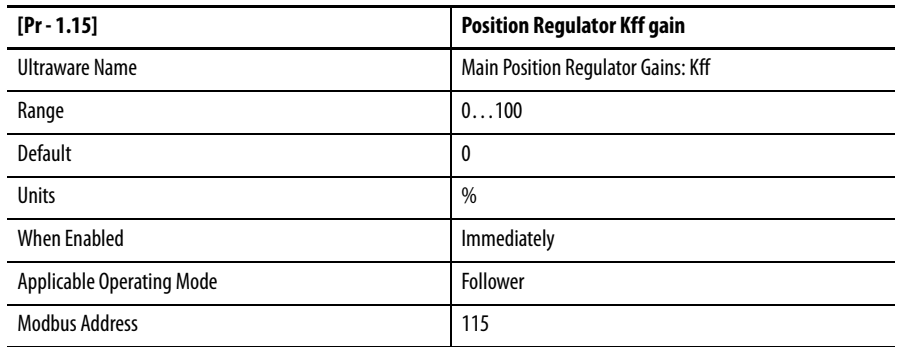

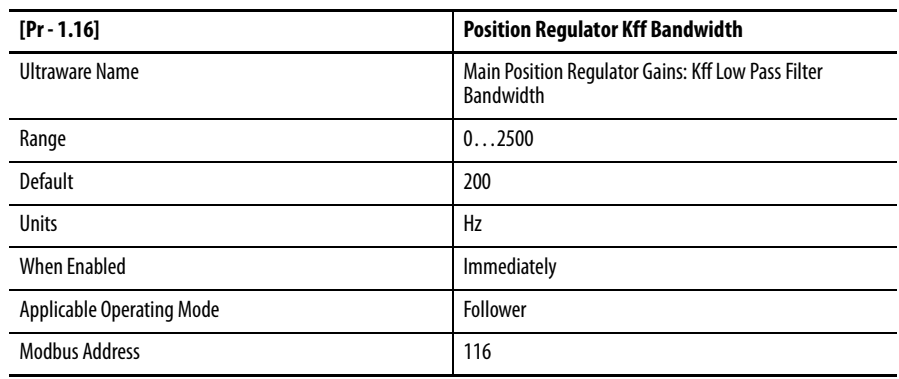

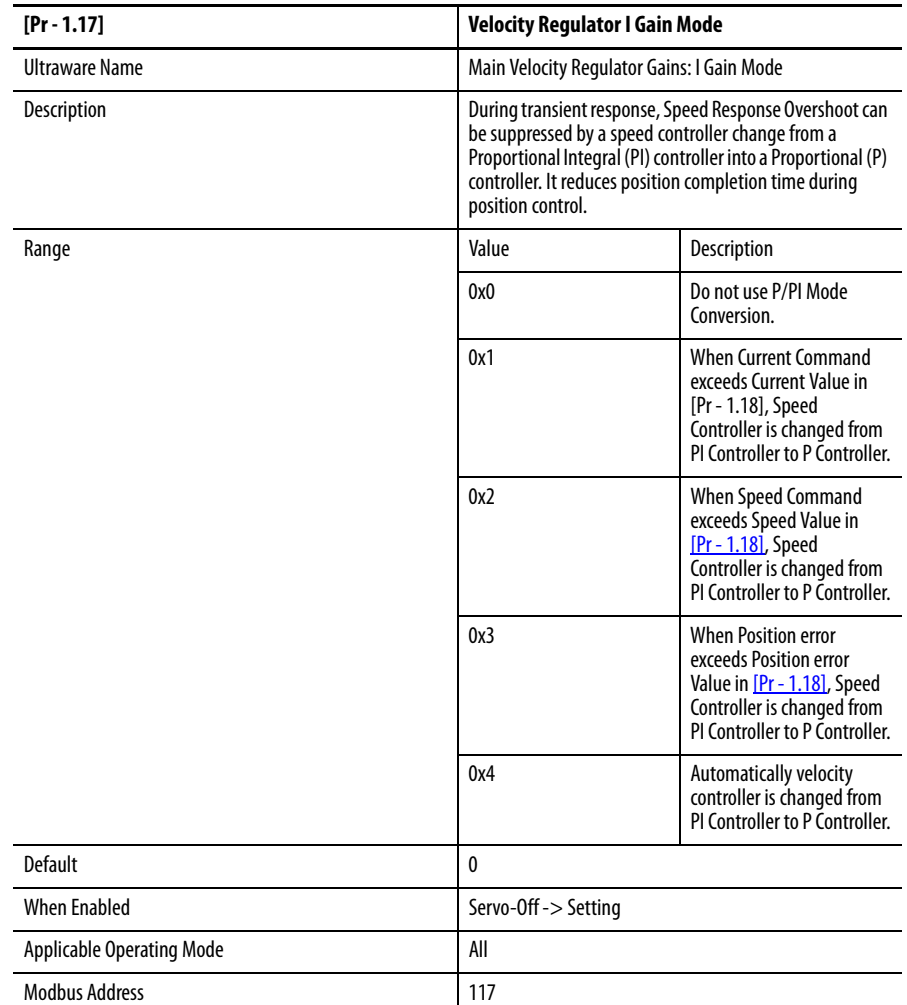

 $\begin{array}{c} \hline \end{array}$
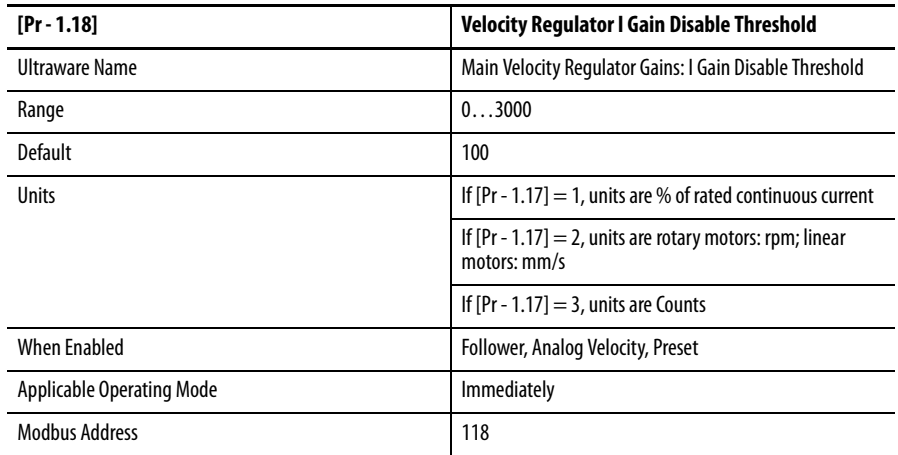

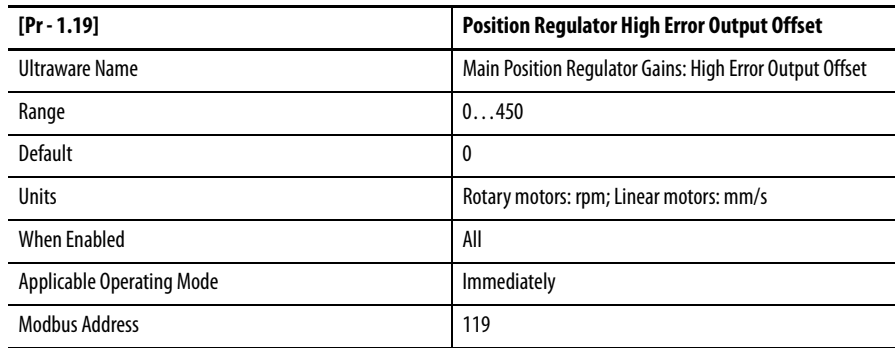

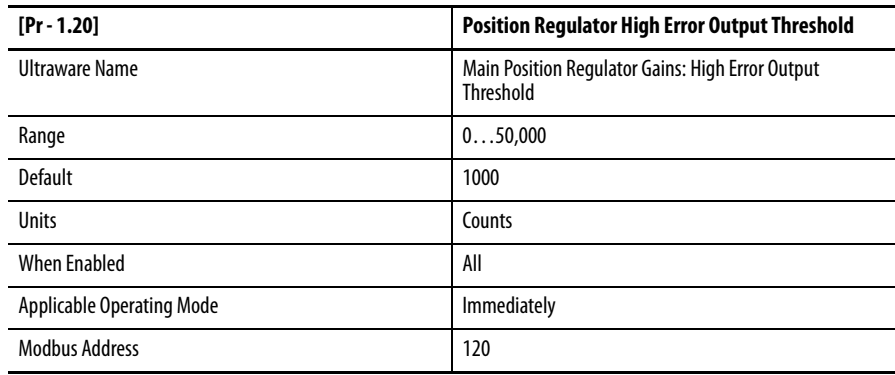

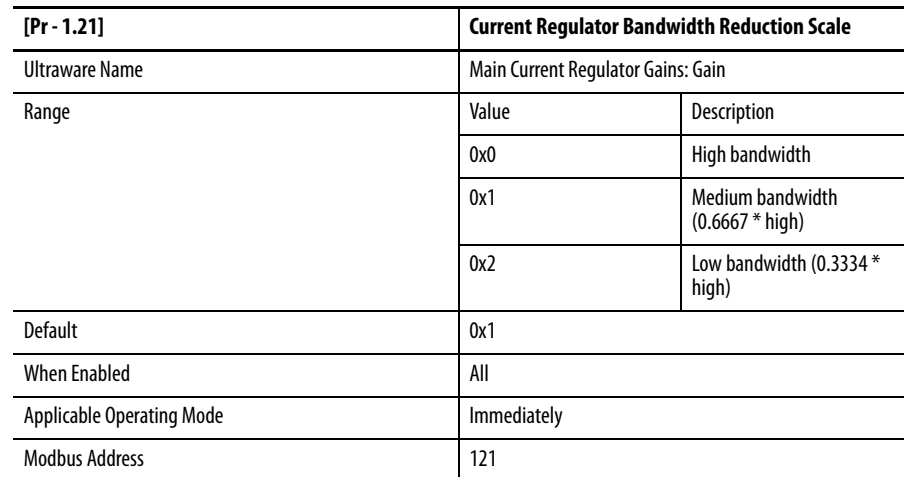

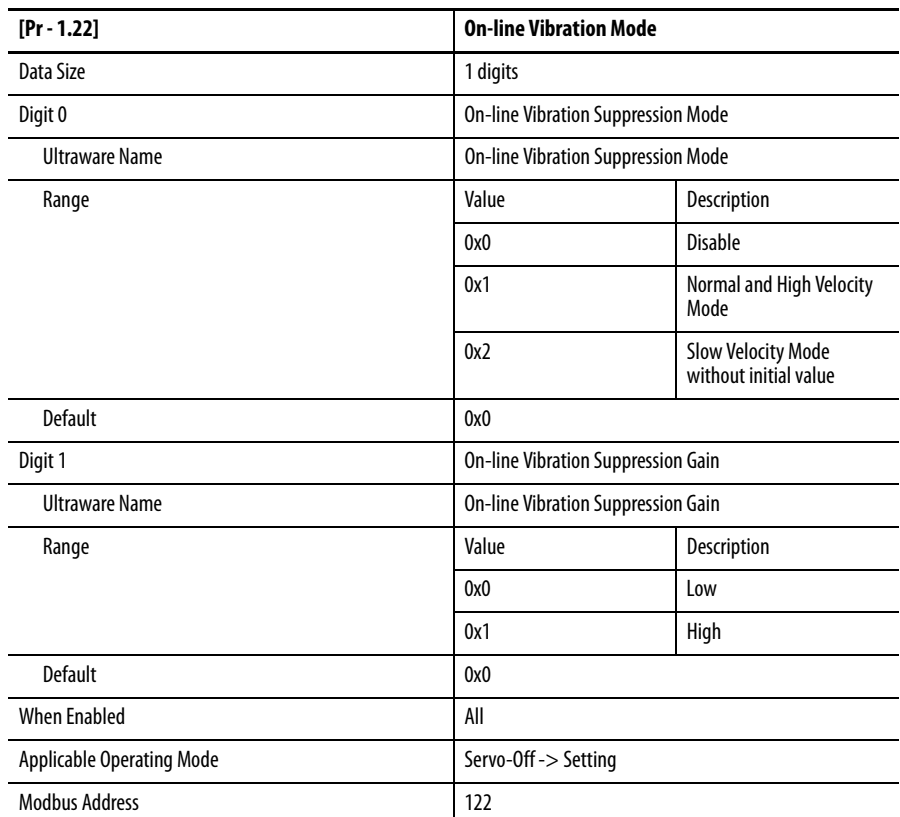

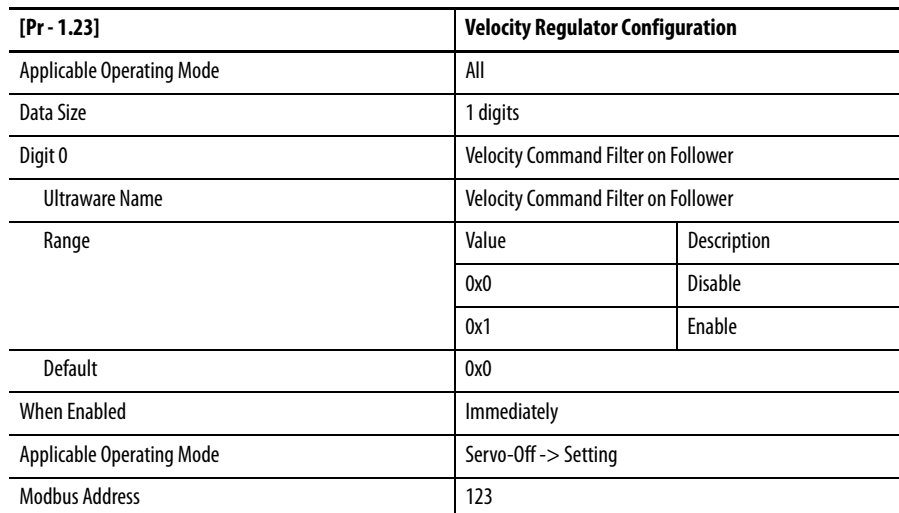

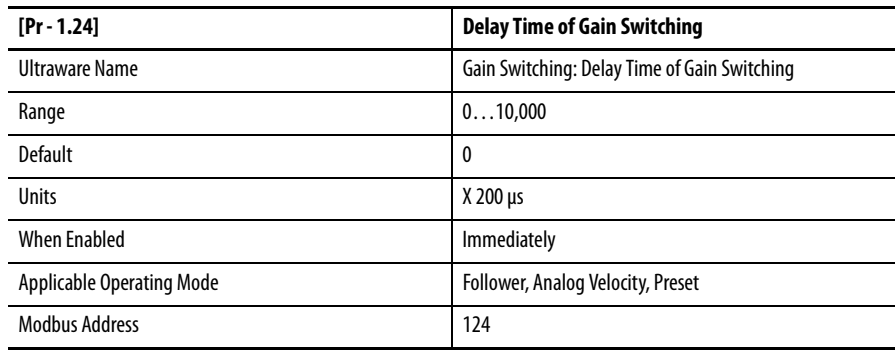

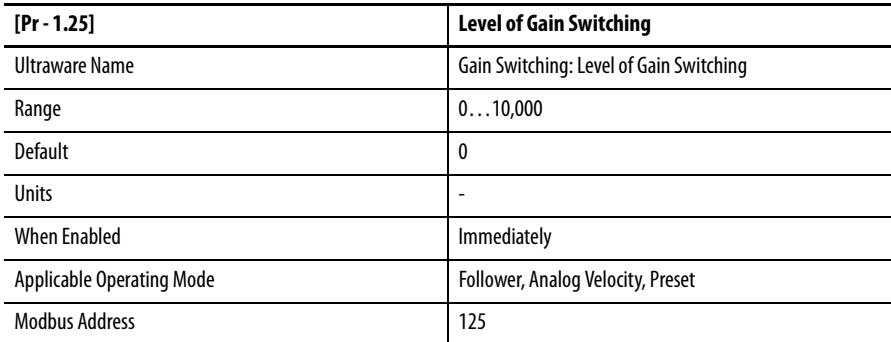

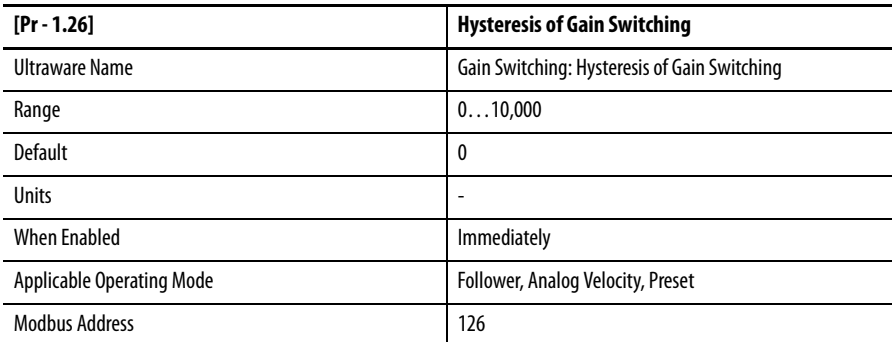

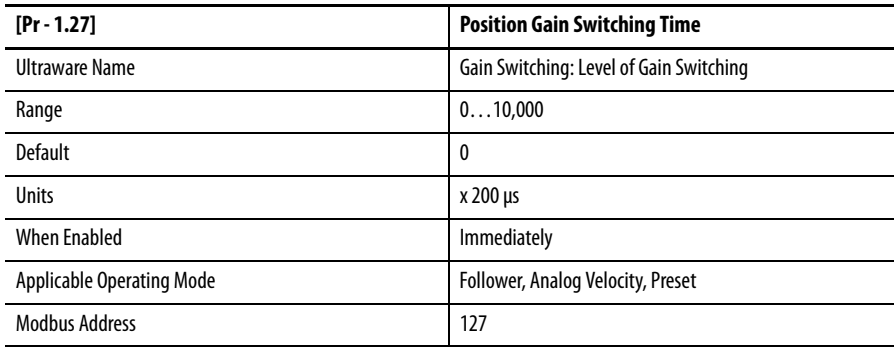

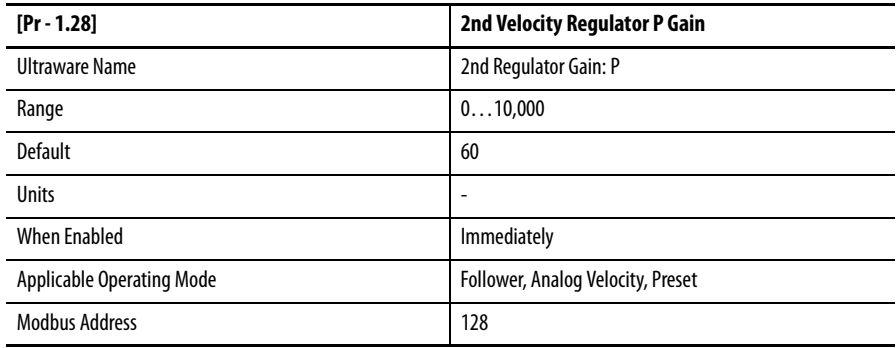

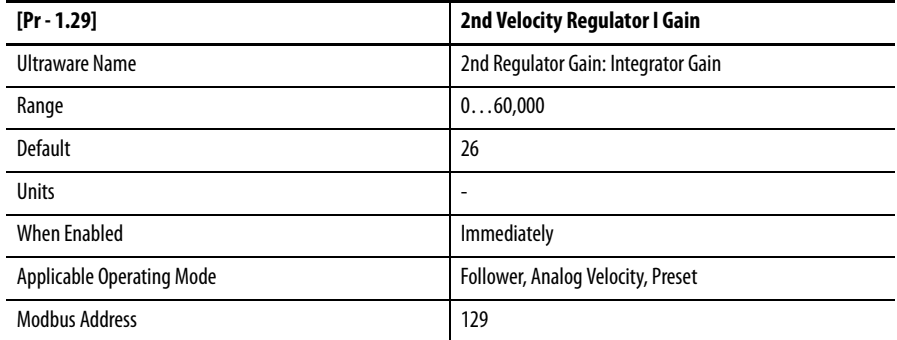

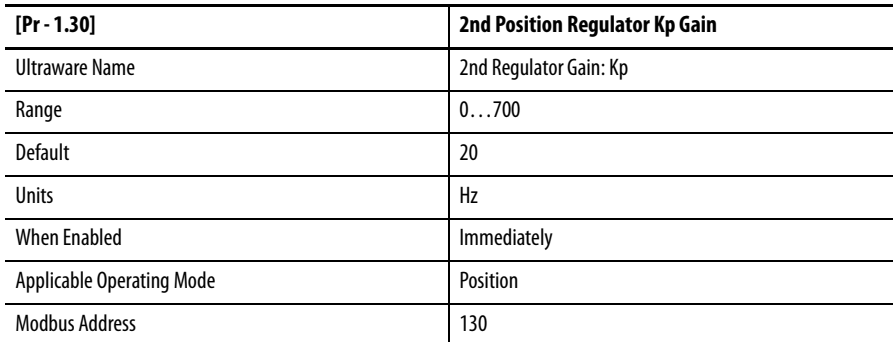

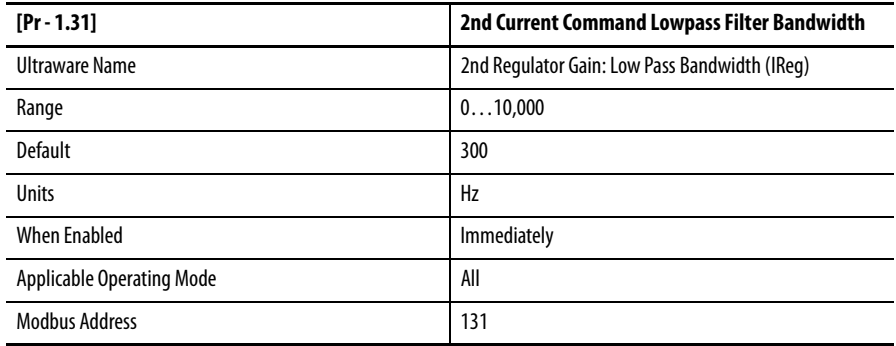

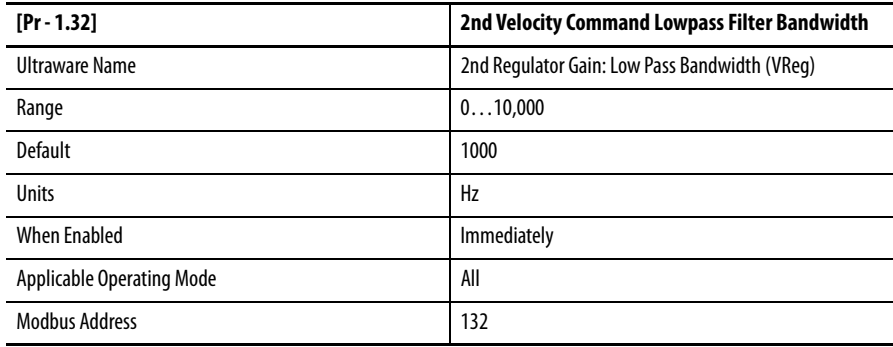

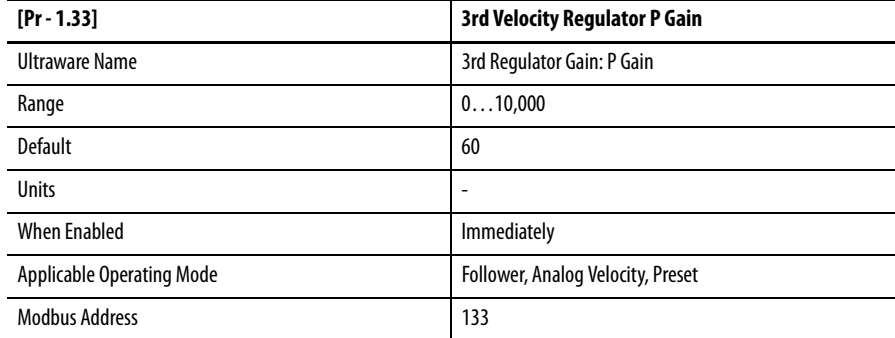

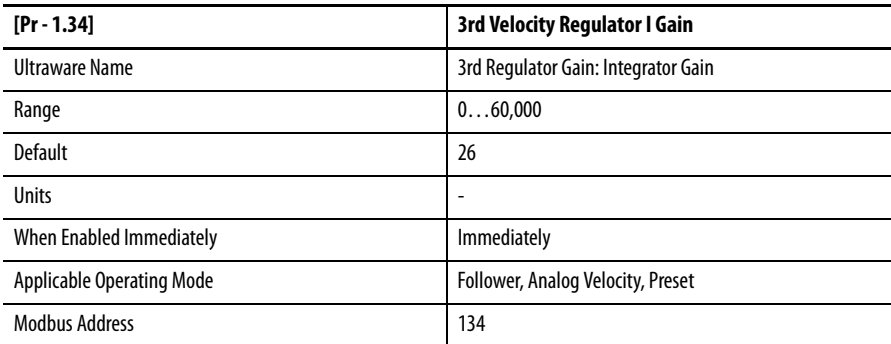

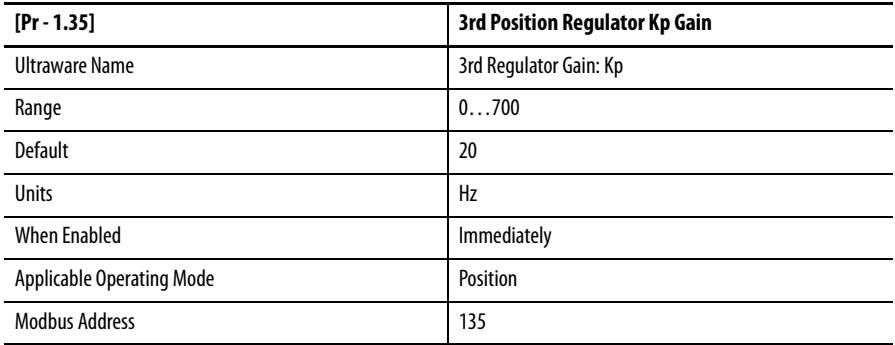

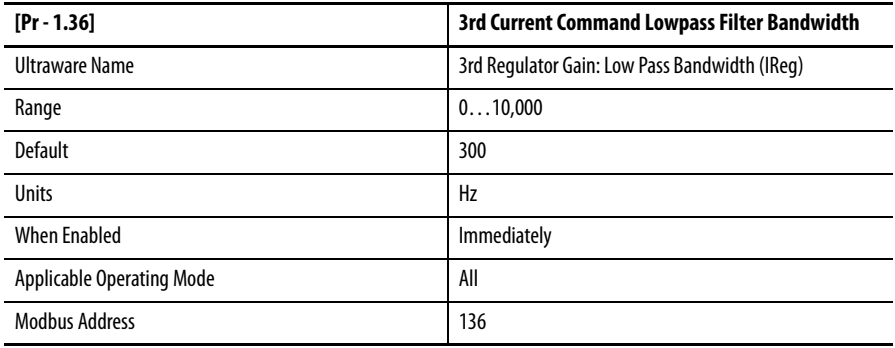

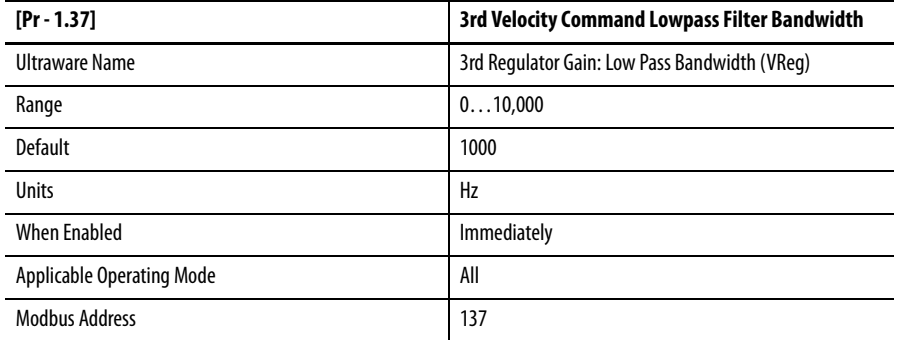

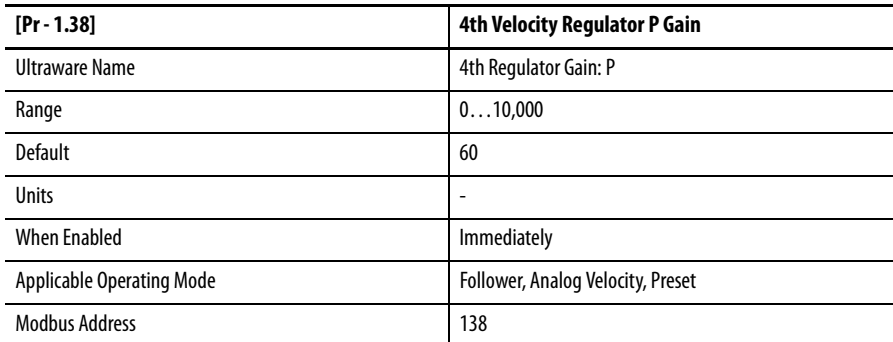

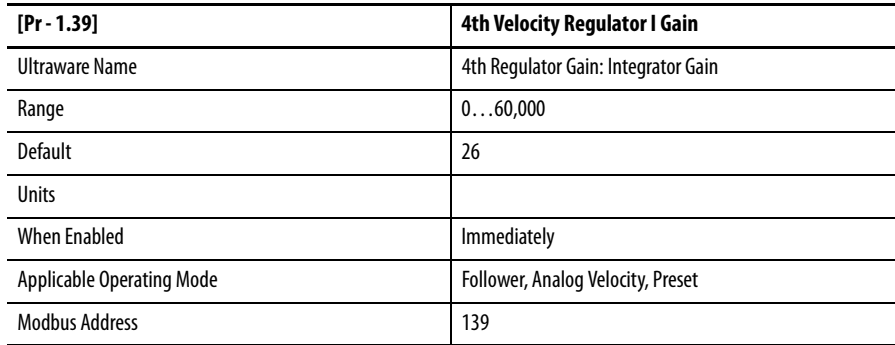

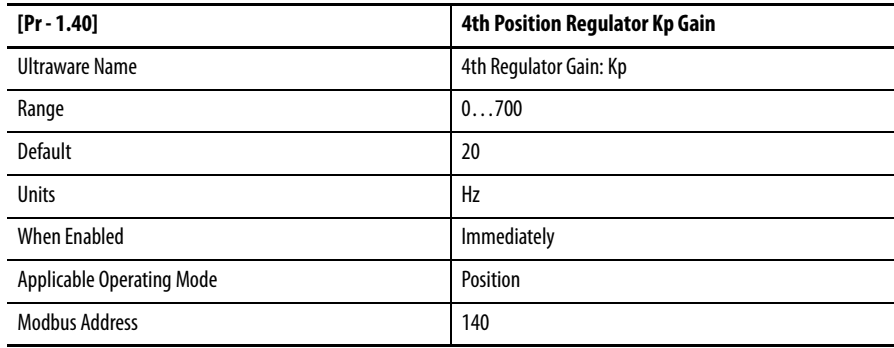

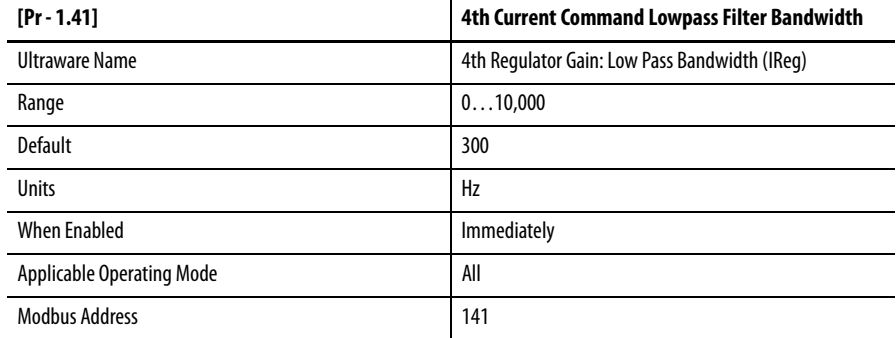

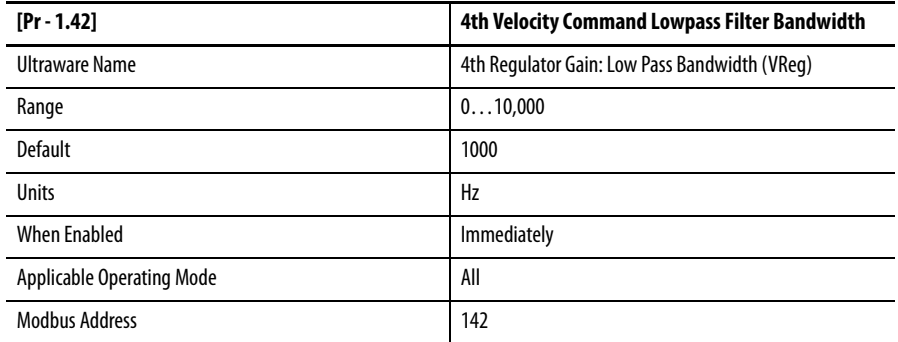

# **Group 2 - Speed Control**

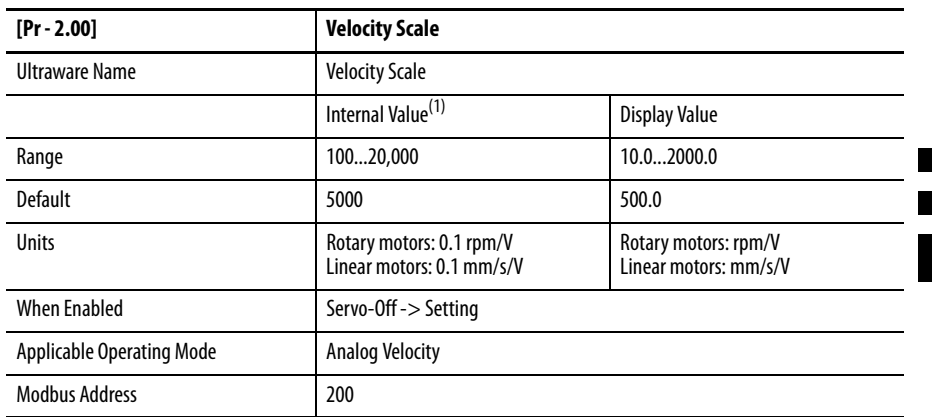

(1) Internal Value used for Modbus reading and writing functions

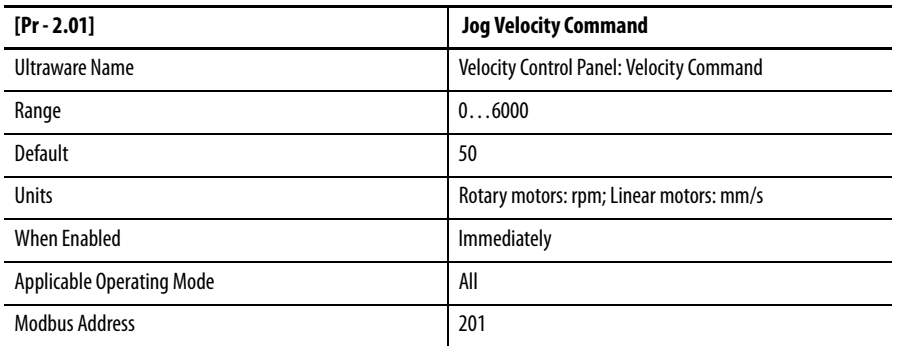

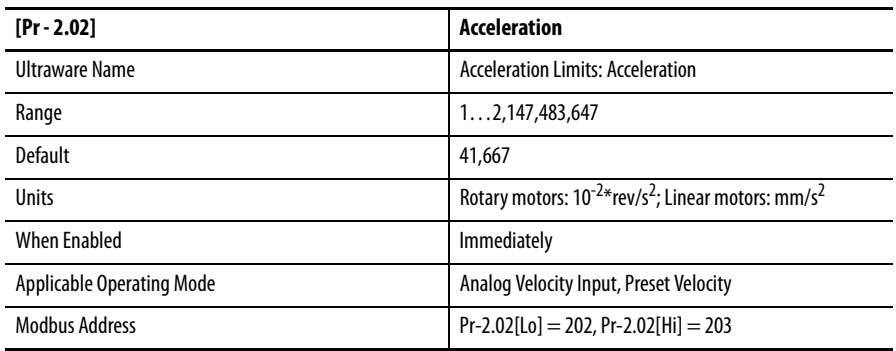

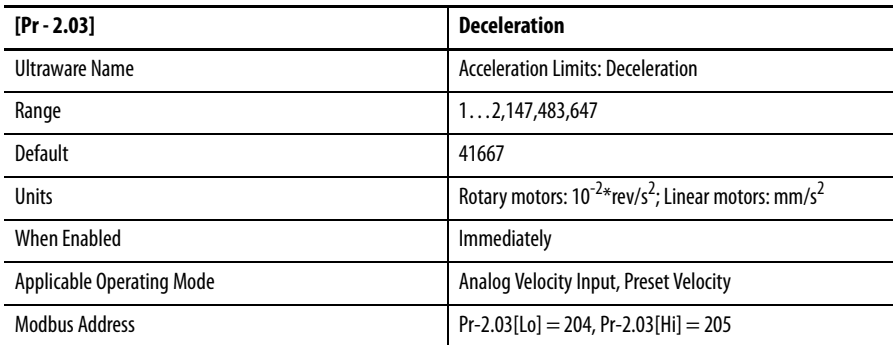

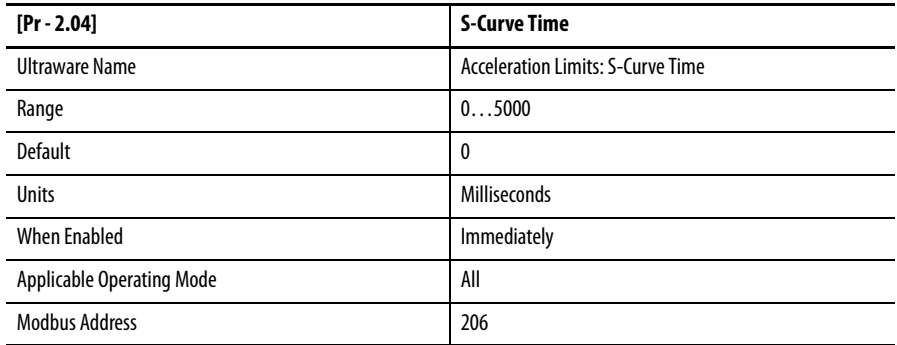

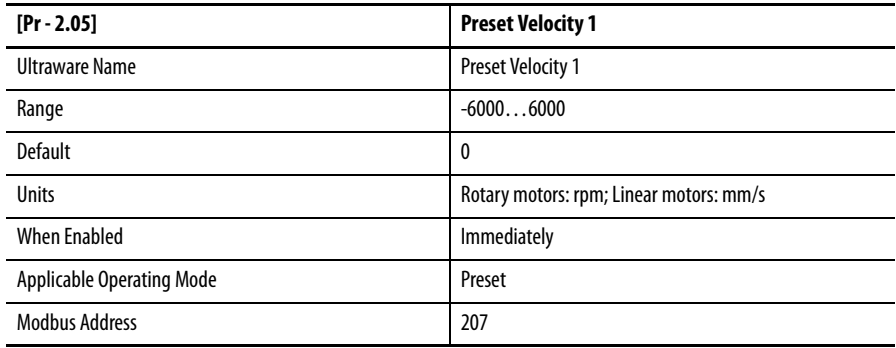

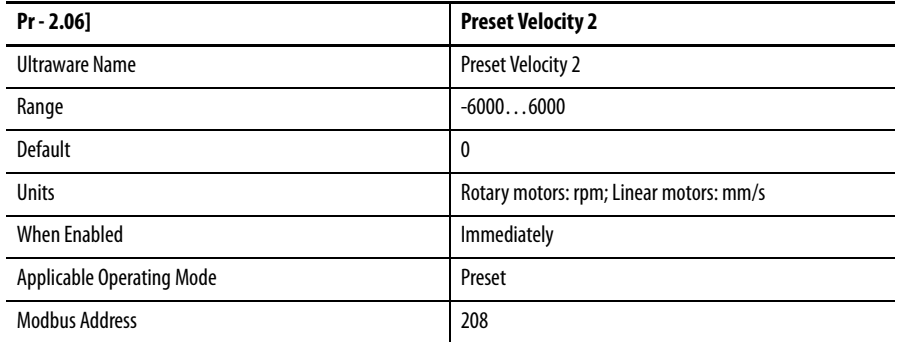

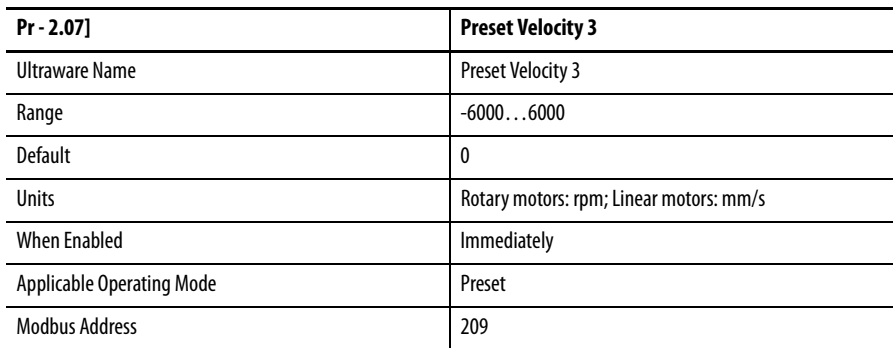

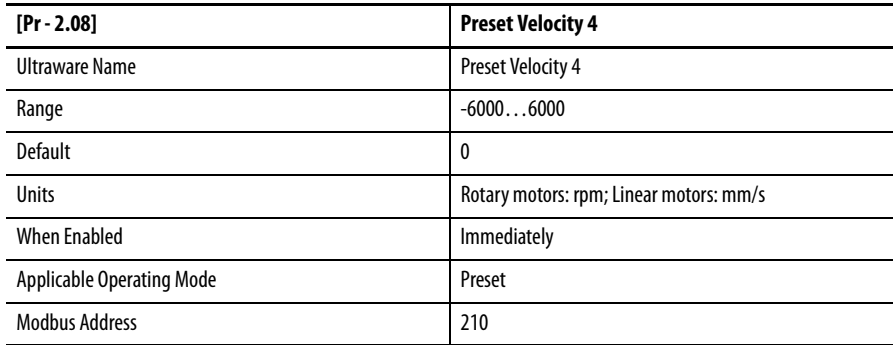

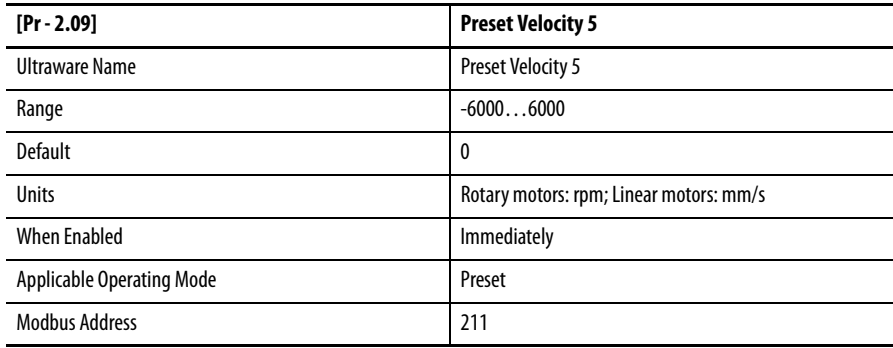

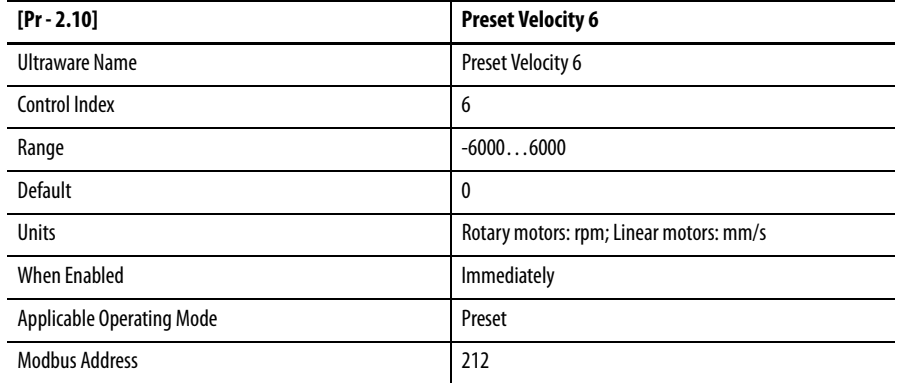

 $\blacksquare$ 

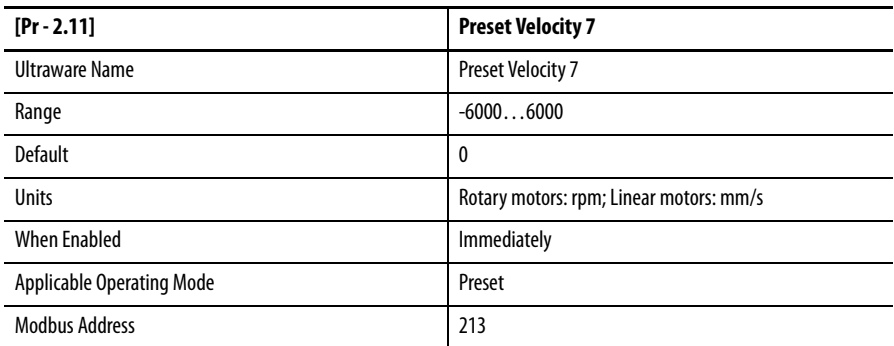

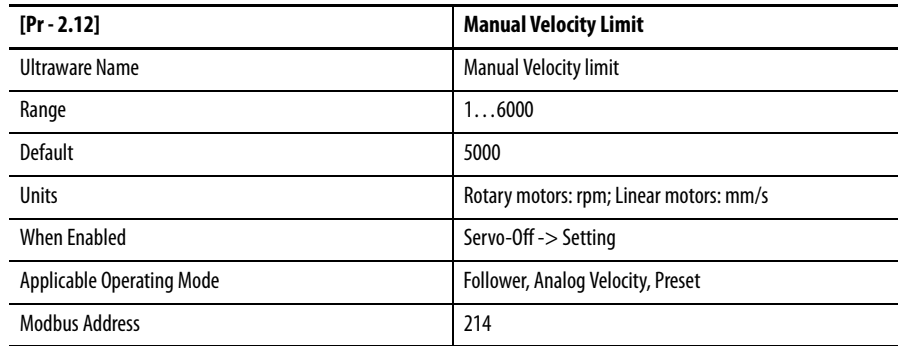

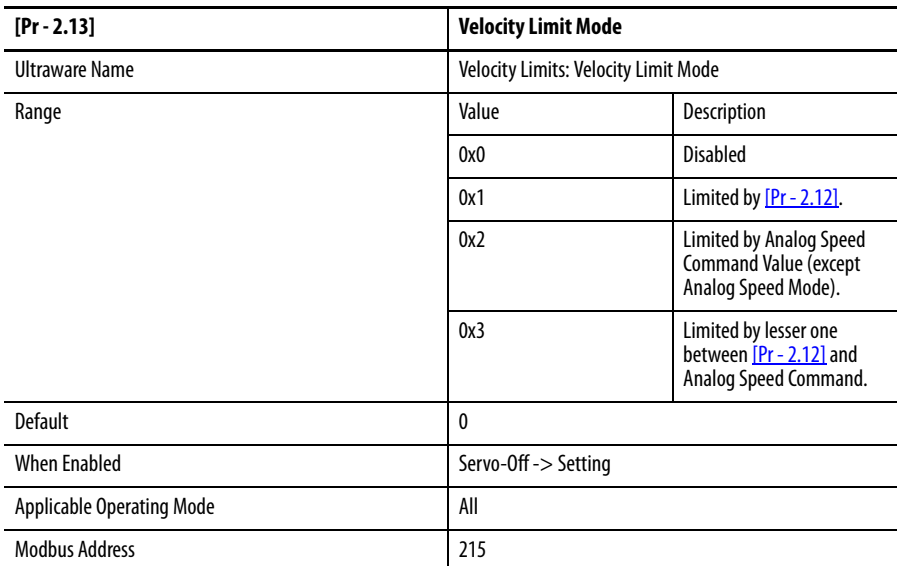

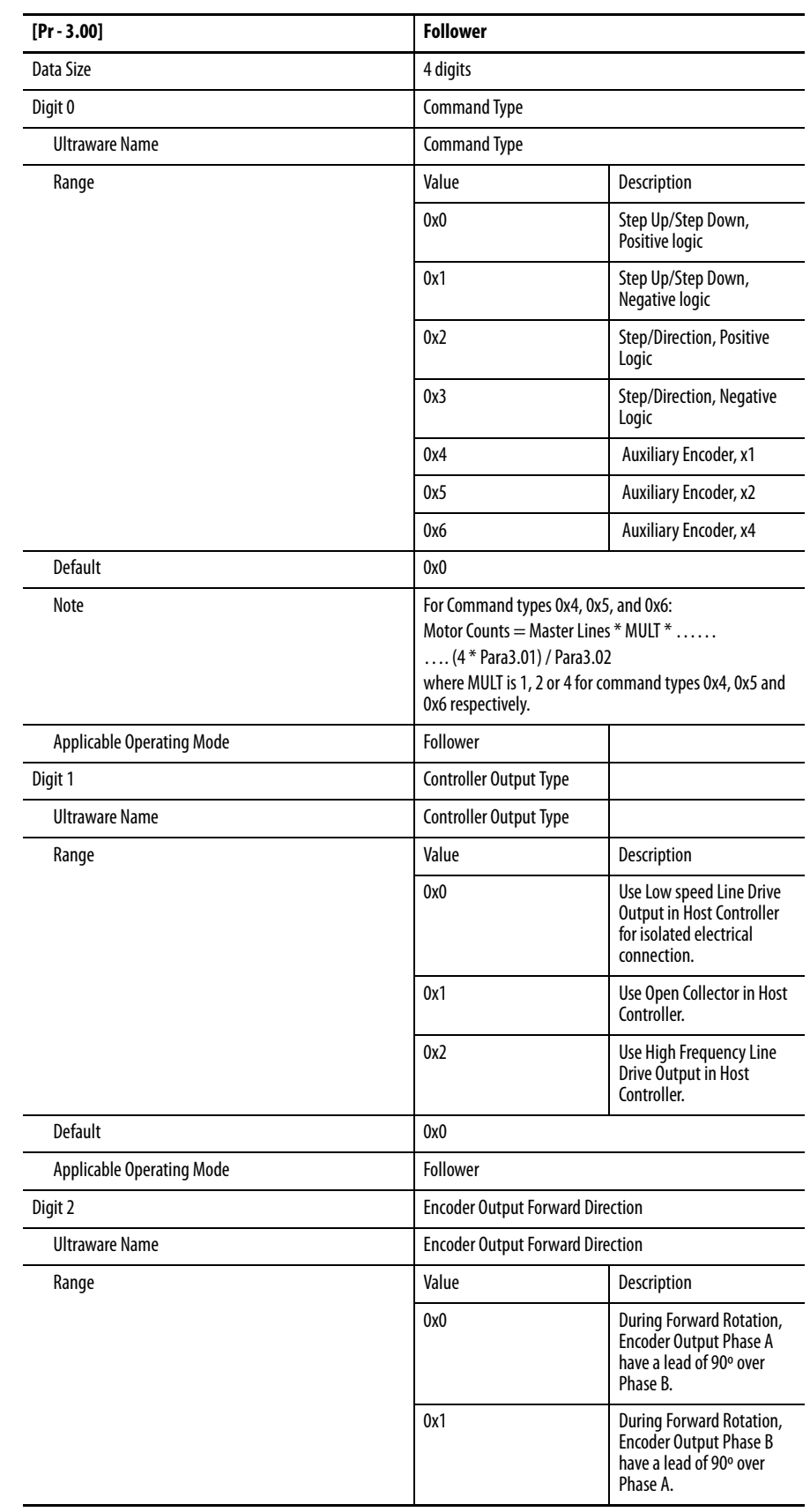

# **Group 3 - Position Control**

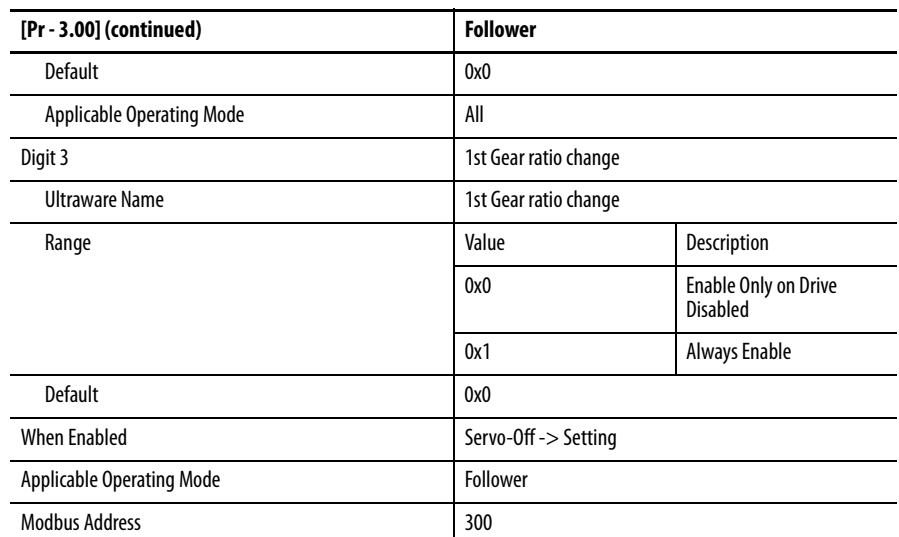

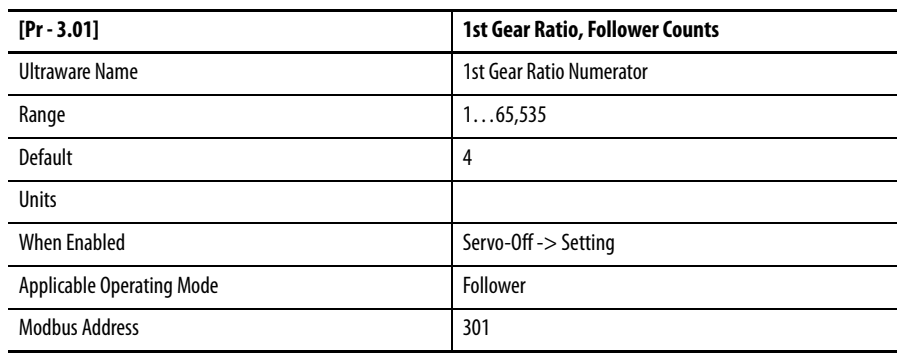

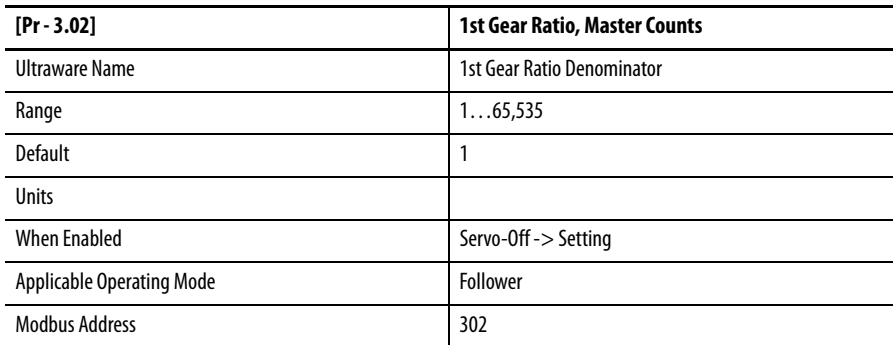

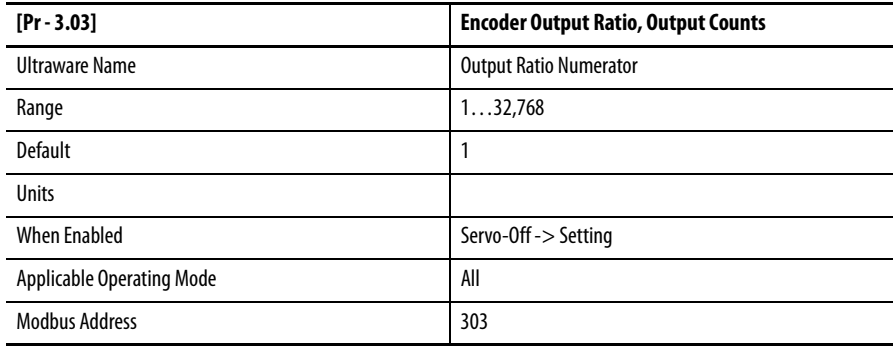

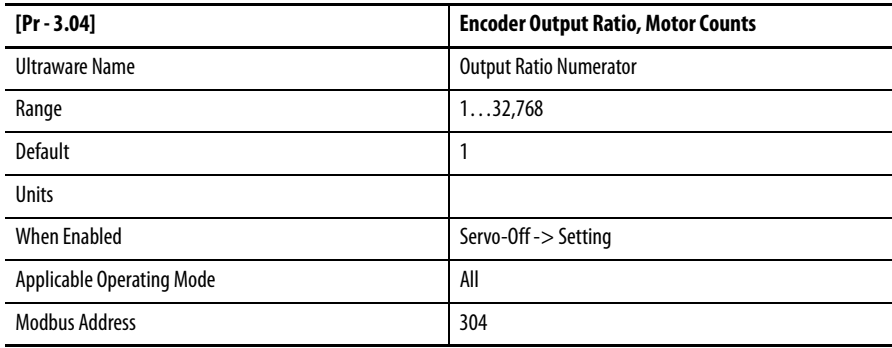

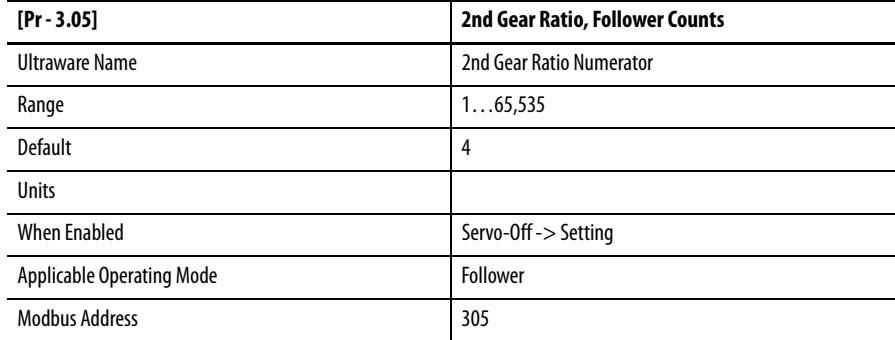

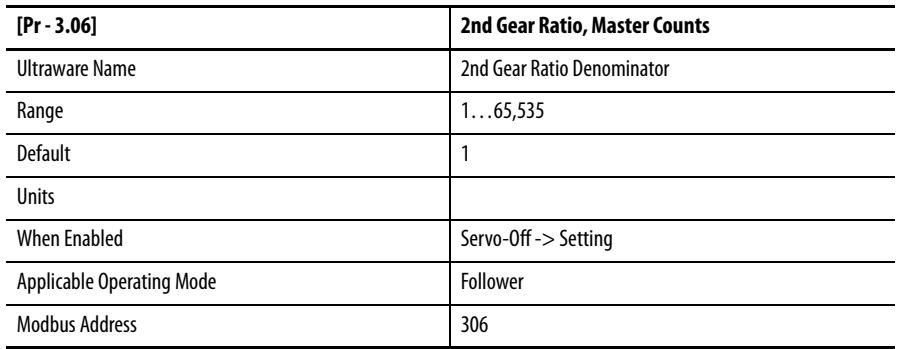

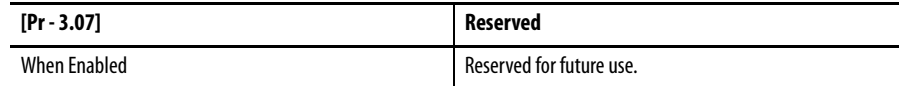

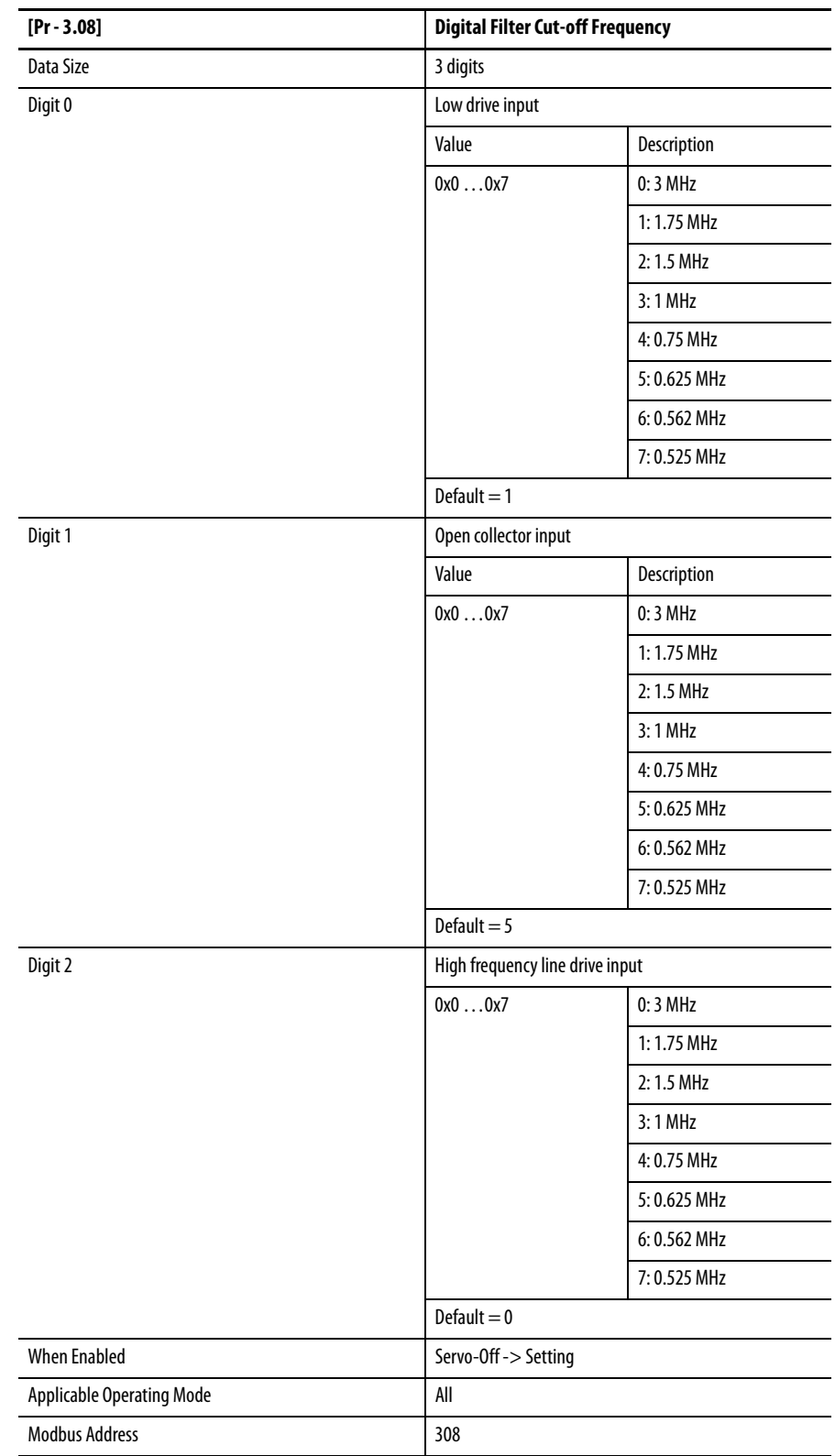

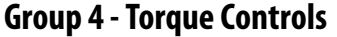

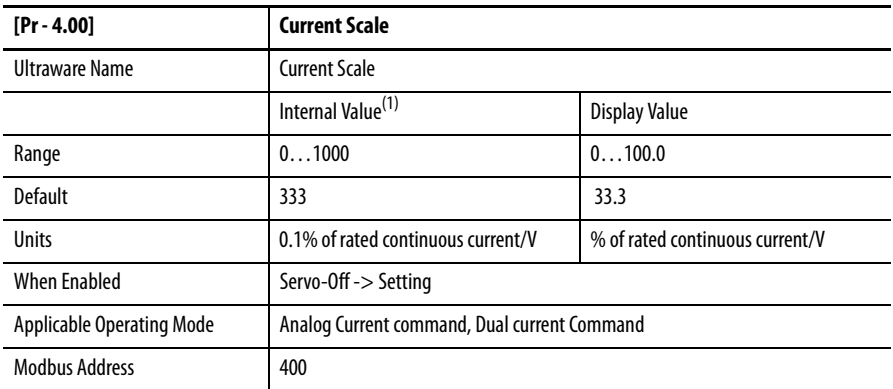

(1) Internal Value used for Modbus reading/writing functions

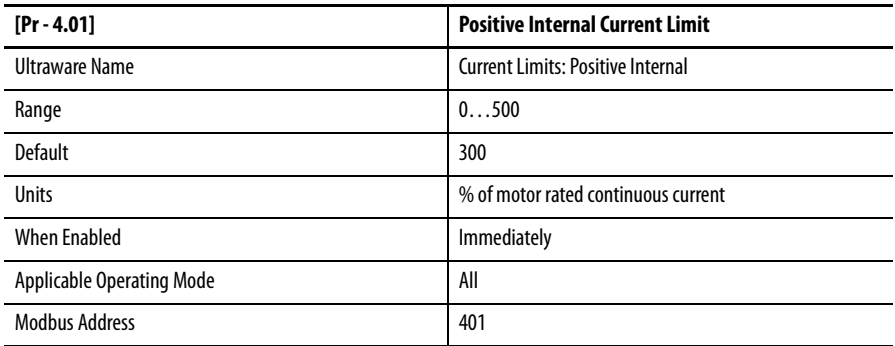

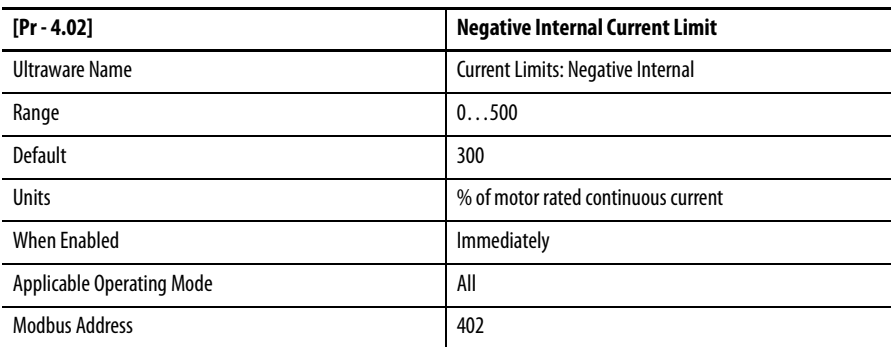

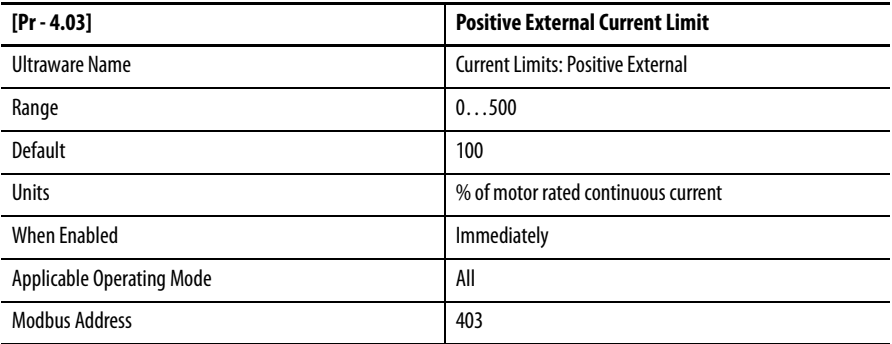

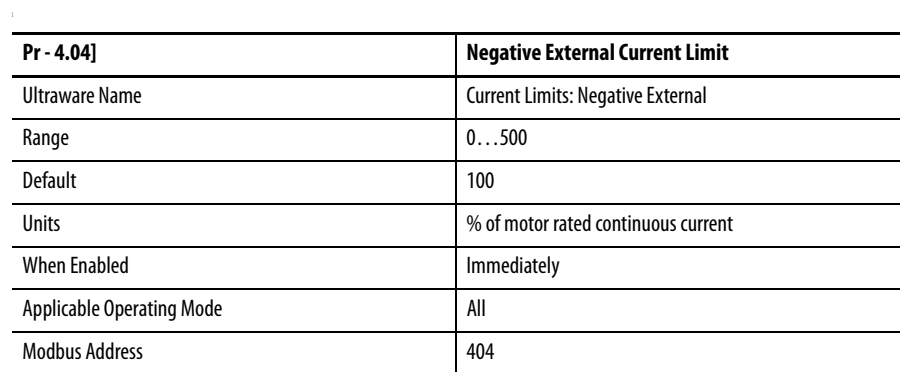

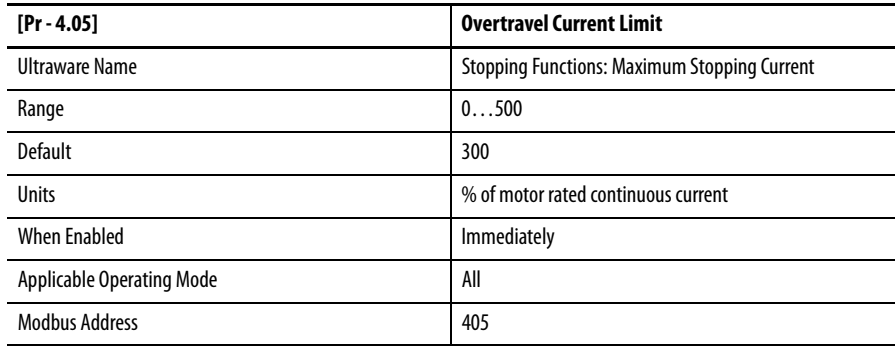

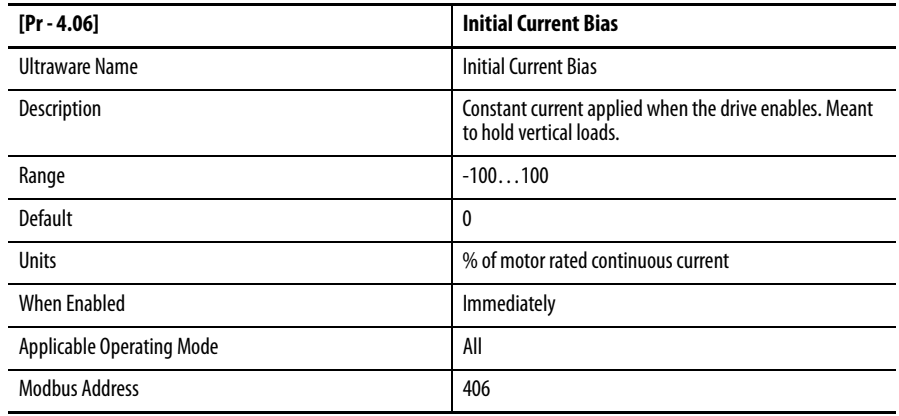

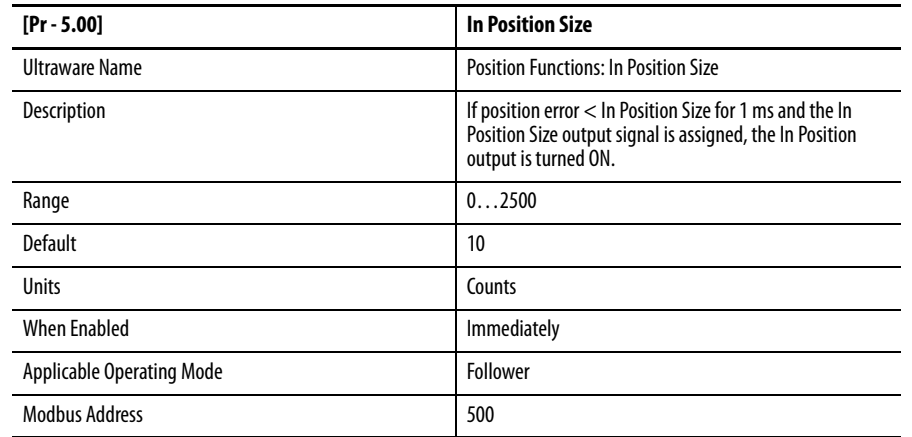

# **Group 5 - Supplemental Drive Controls**

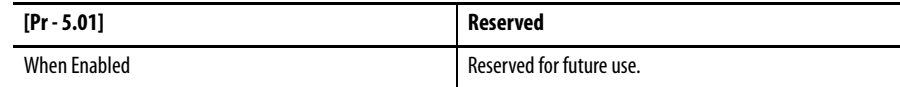

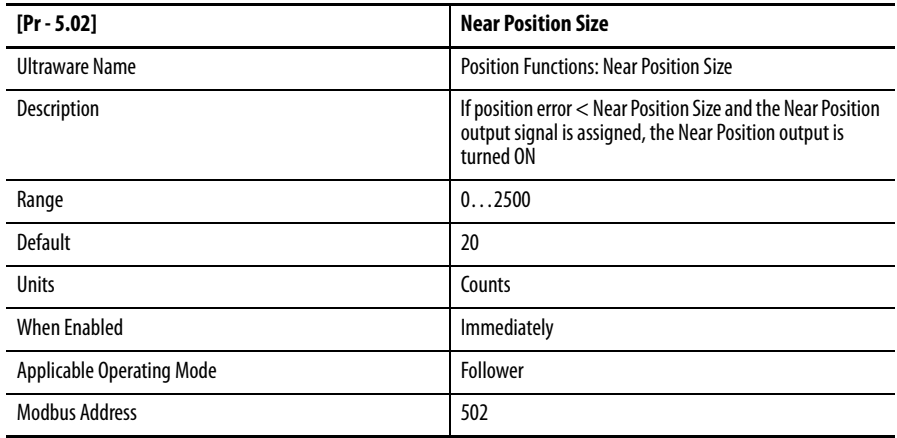

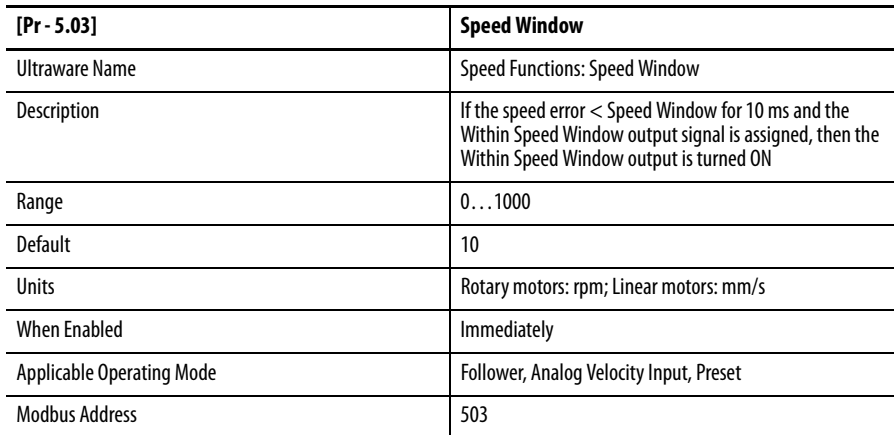

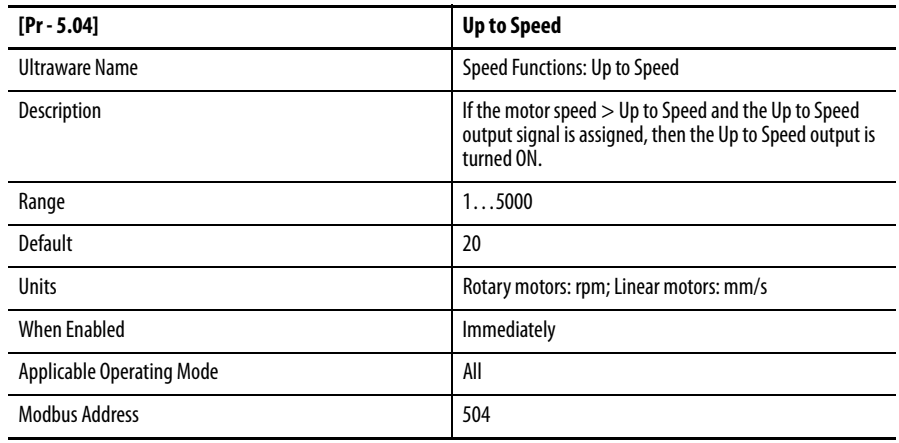

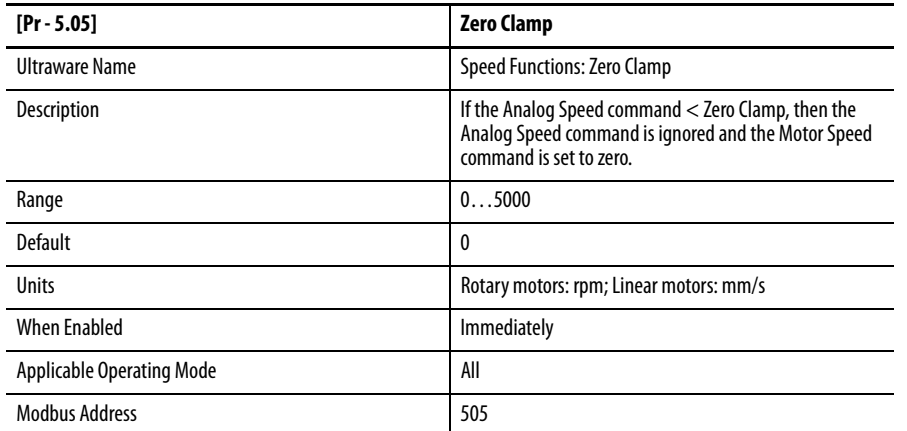

 $\blacksquare$  $\blacksquare$ 

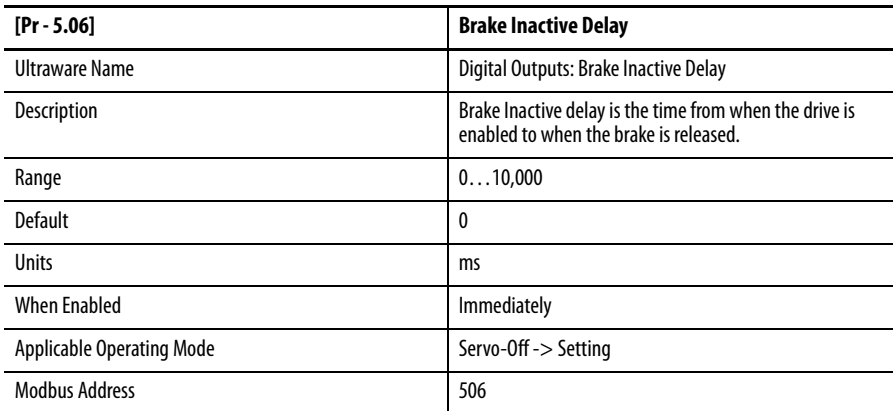

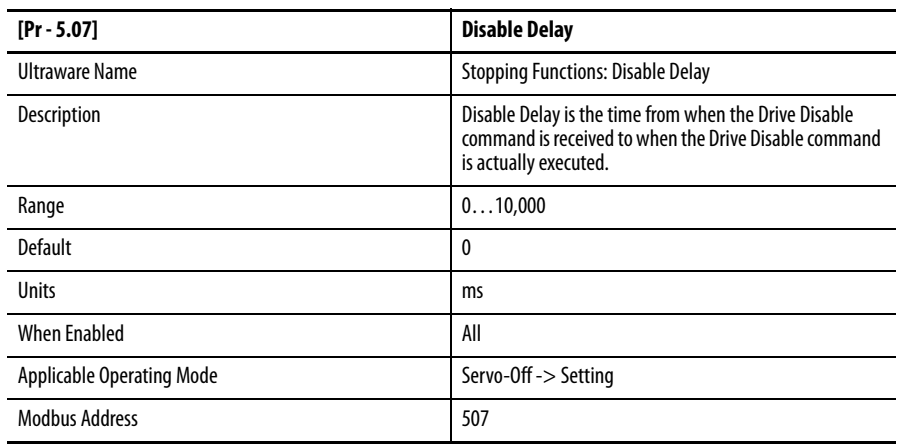

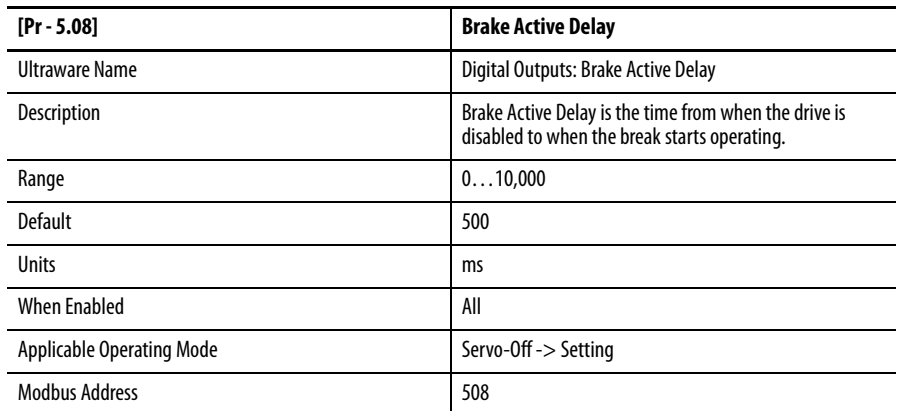

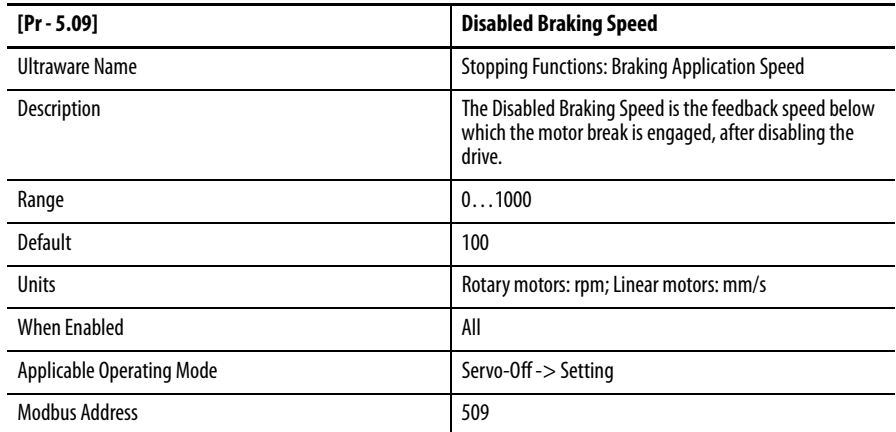

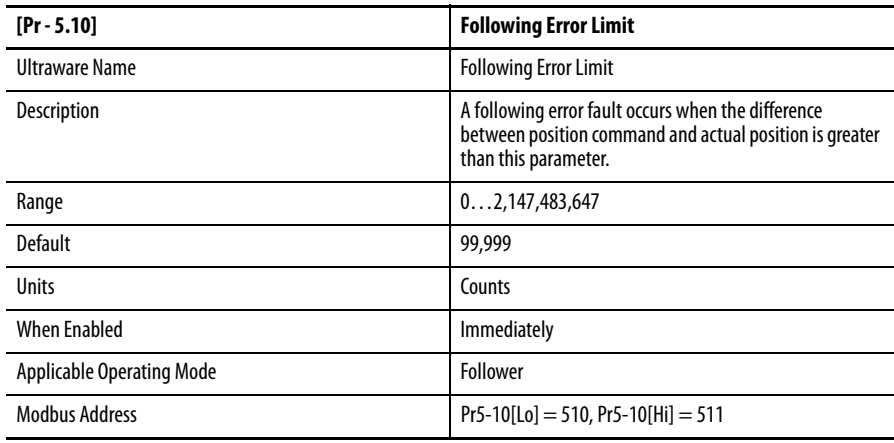

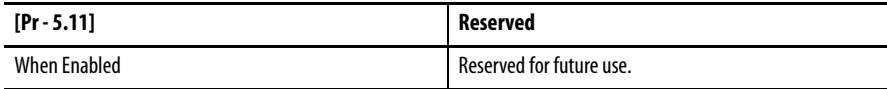

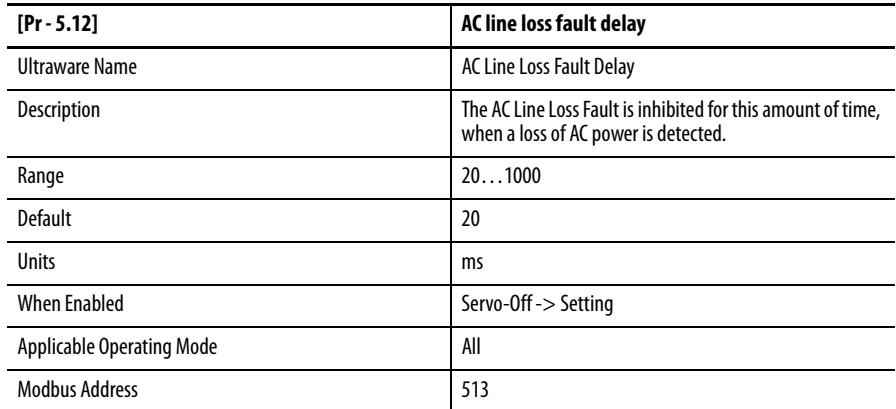

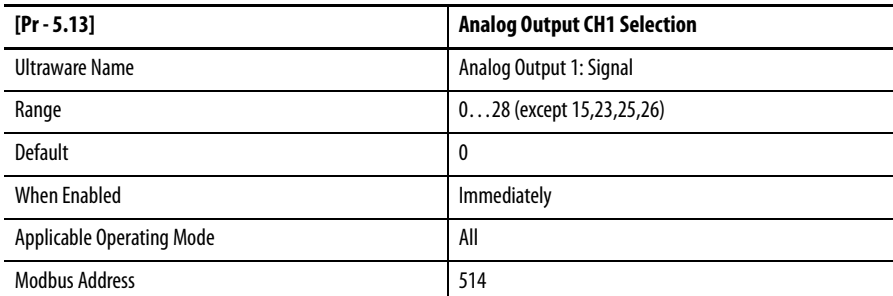

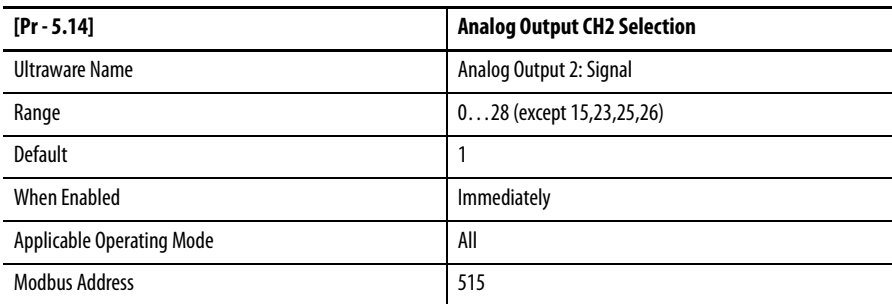

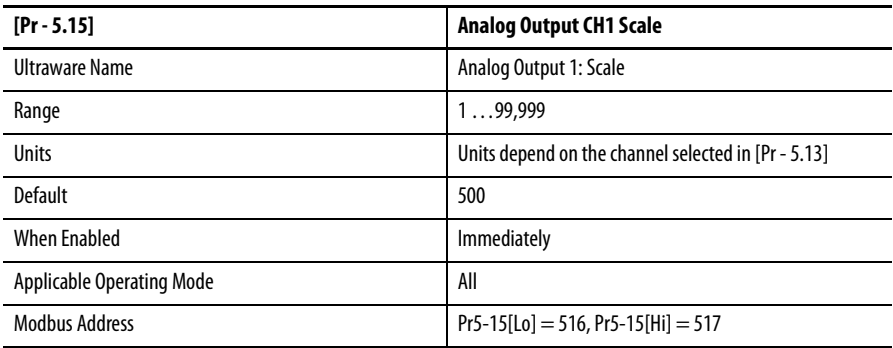

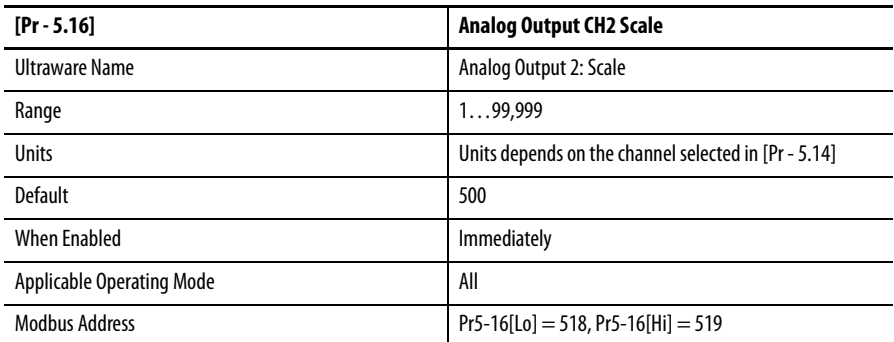

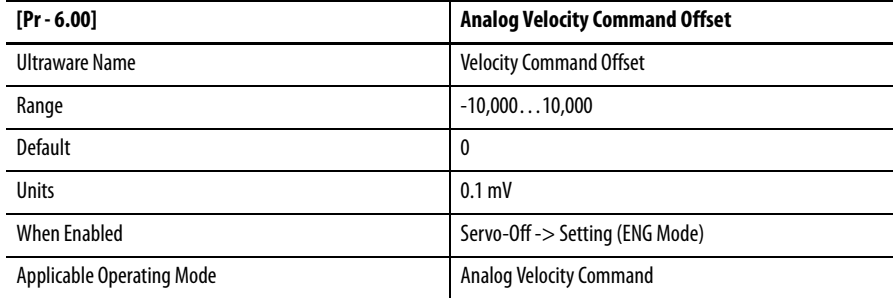

# **Group 6 - Supplemental Gain and Report Settings**

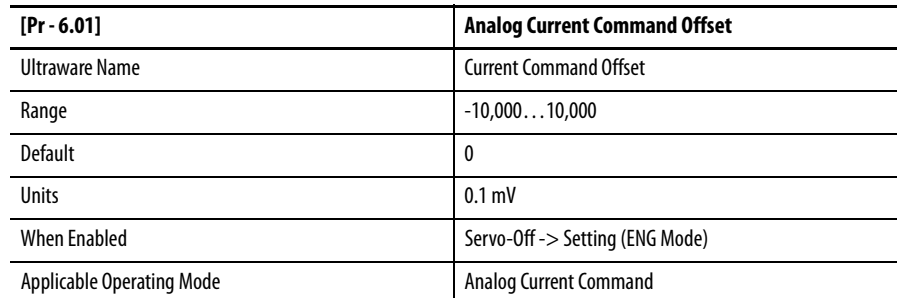

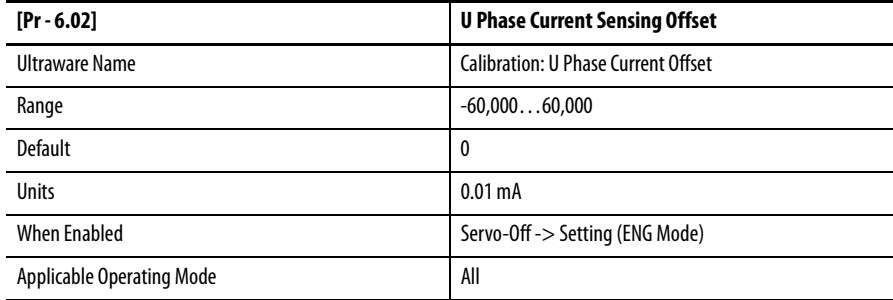

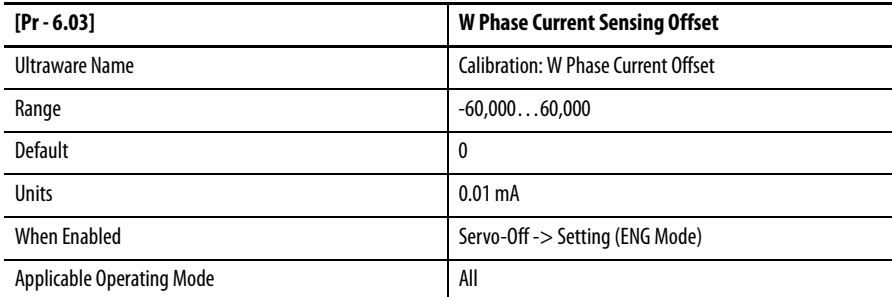

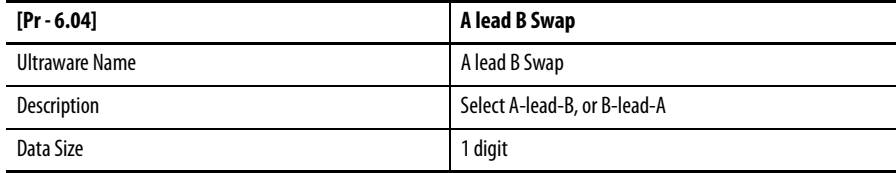

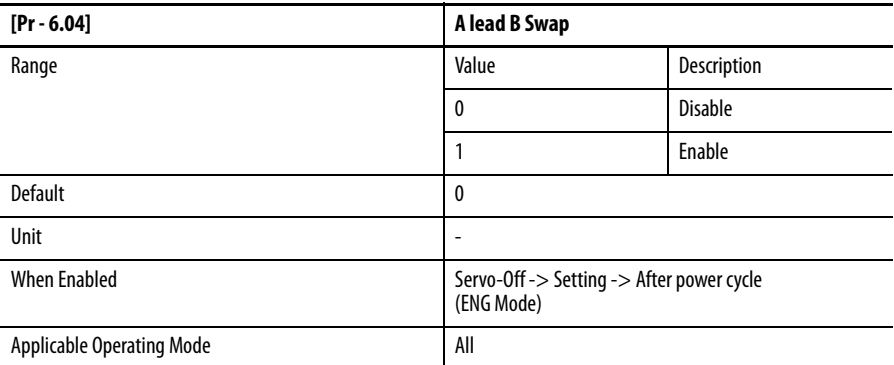

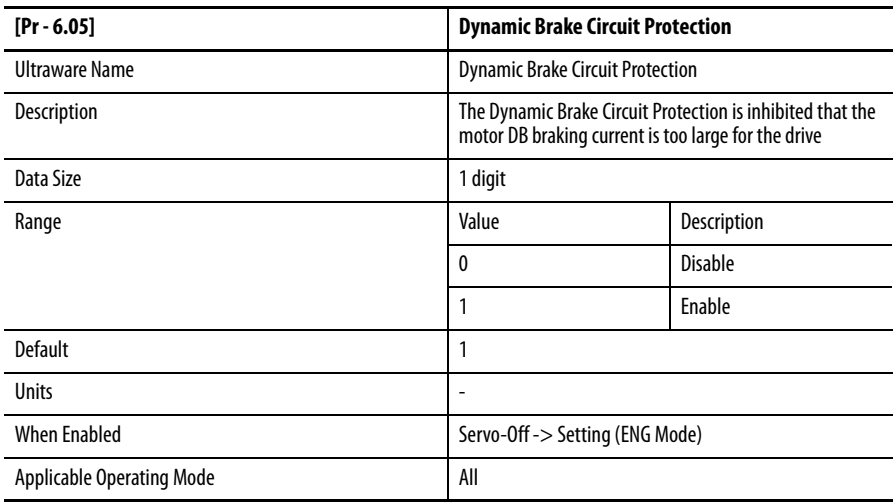

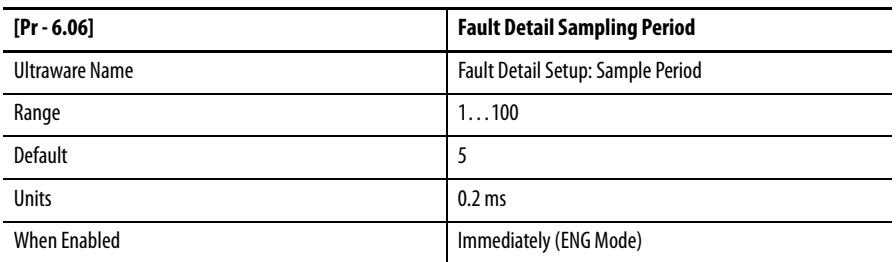

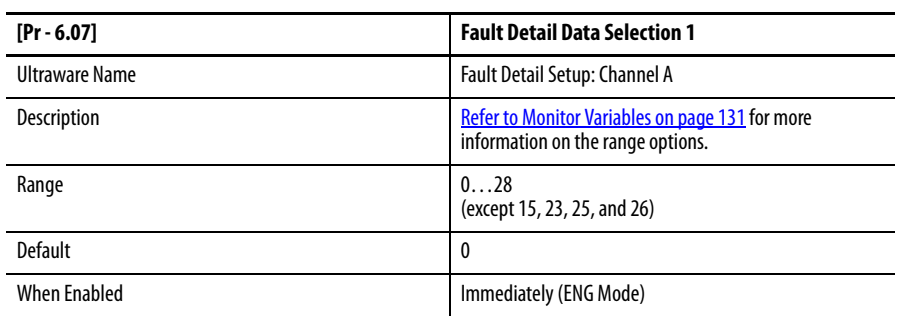

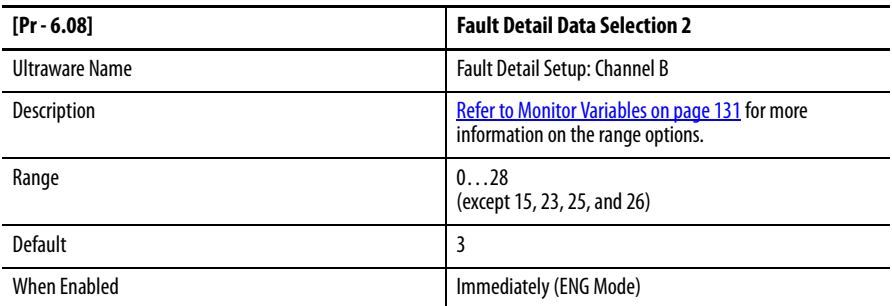

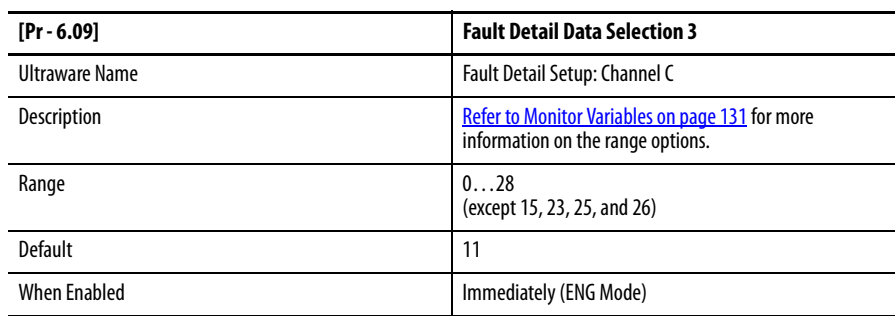

l,

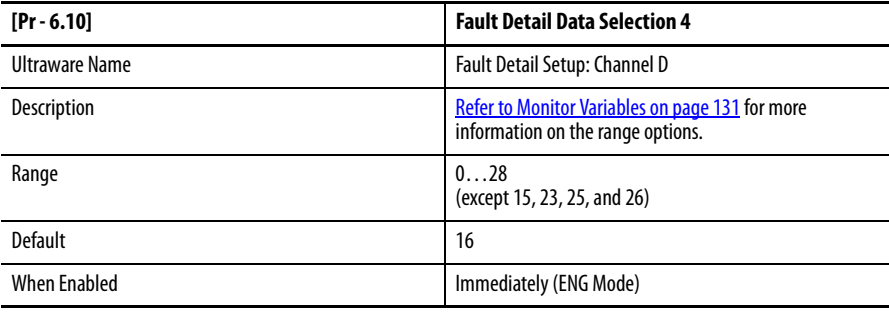

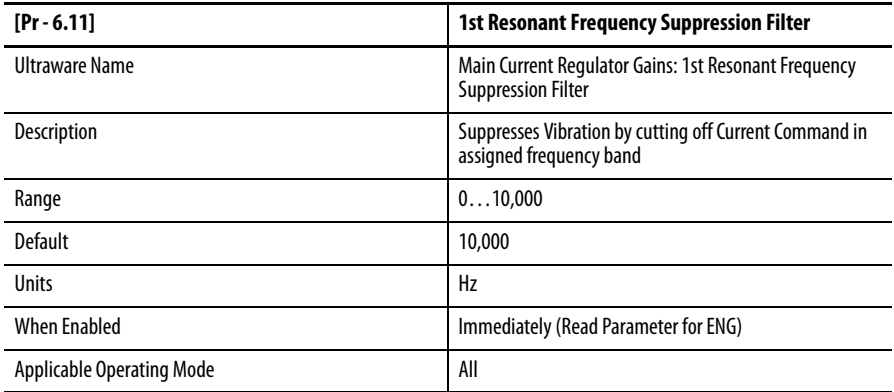

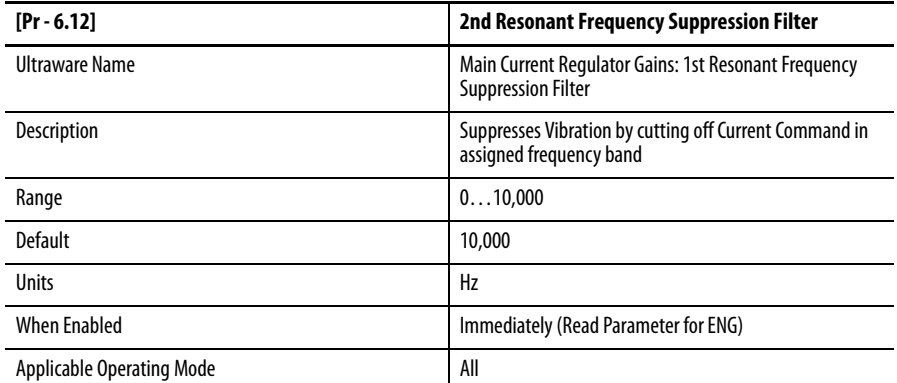

### <span id="page-100-0"></span>**[Group 7 - Manufacturing Settings](#page-53-0)**

This parameter group includes product settings that are programmed during the manufacturing process.

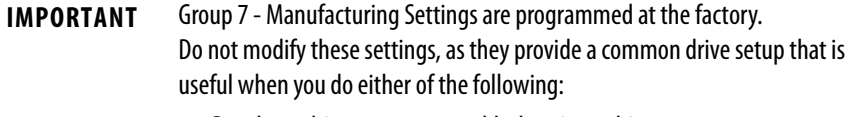

- **•** Develop a drive system or troubleshooting a drive.
- **•** Seek assistance through Rockwell Automation Technical Support.

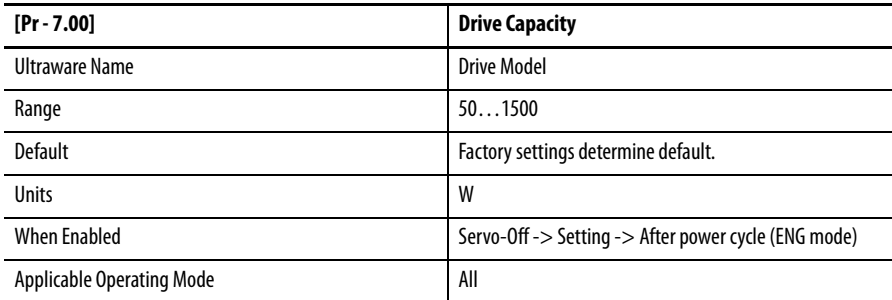

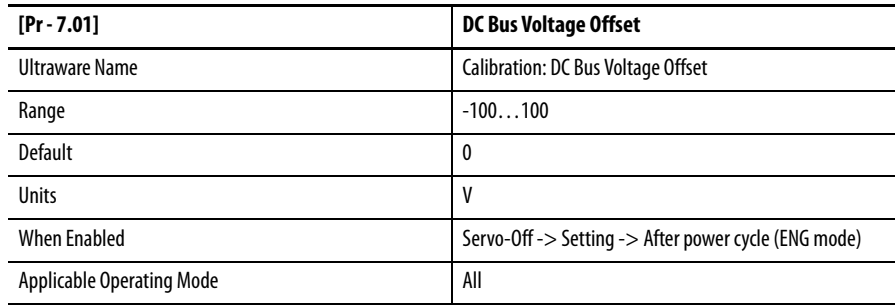

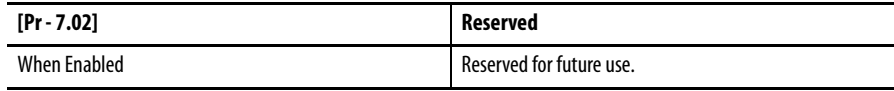

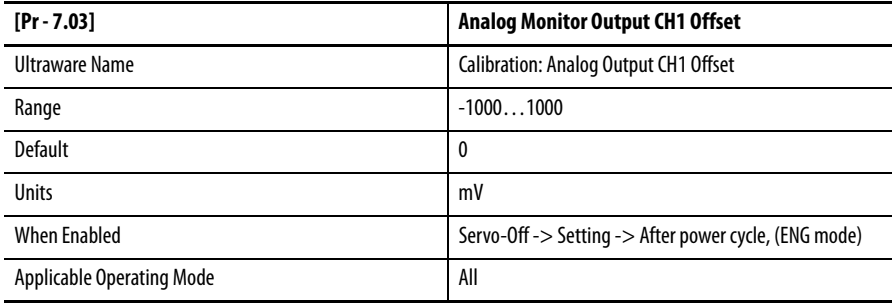

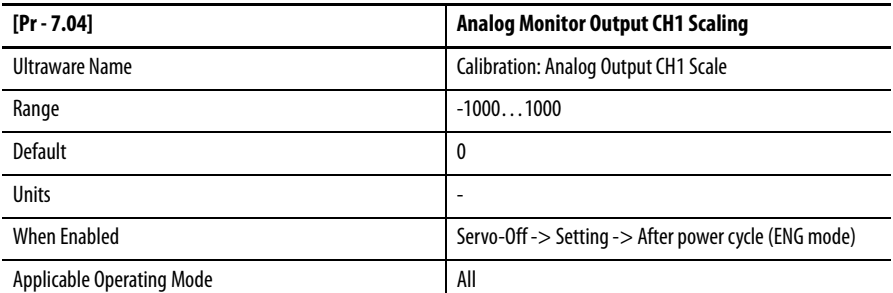

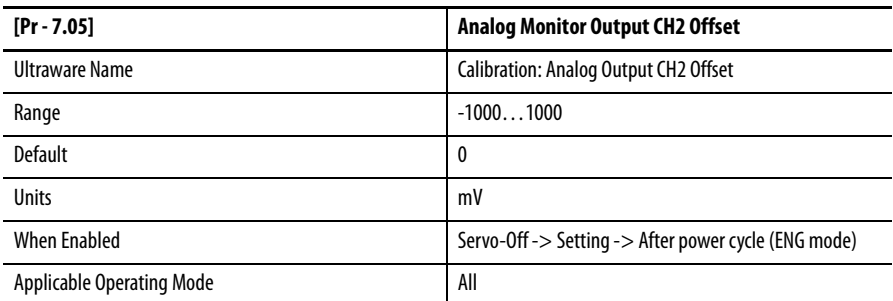

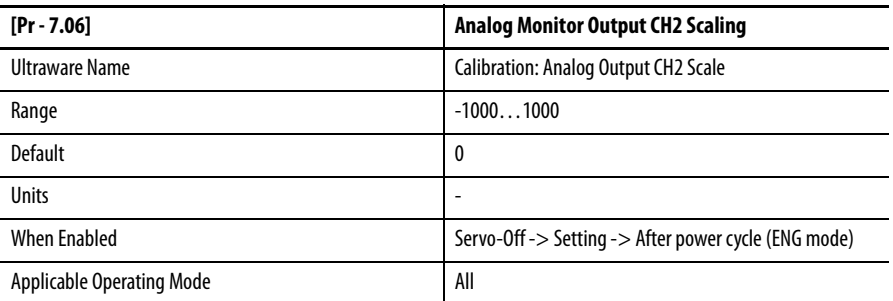

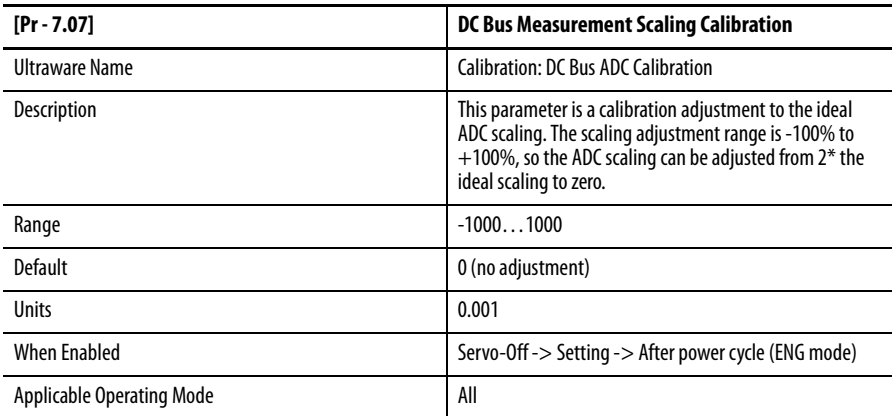

### **Group 8 - Reserved Parameters**

Group 8 parameters are reserved.

### **Group 9 - Motor Controls**

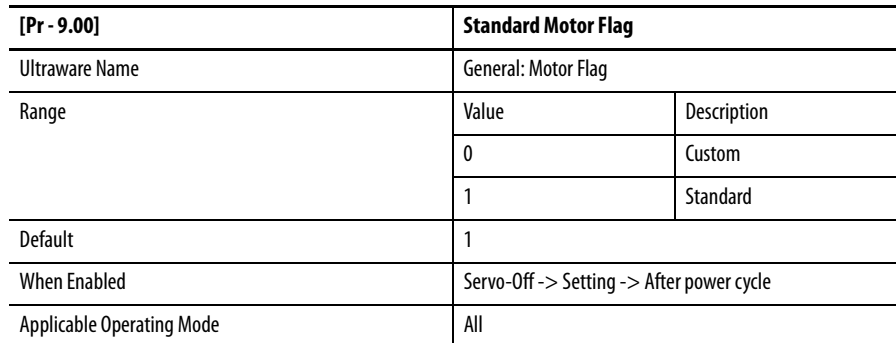

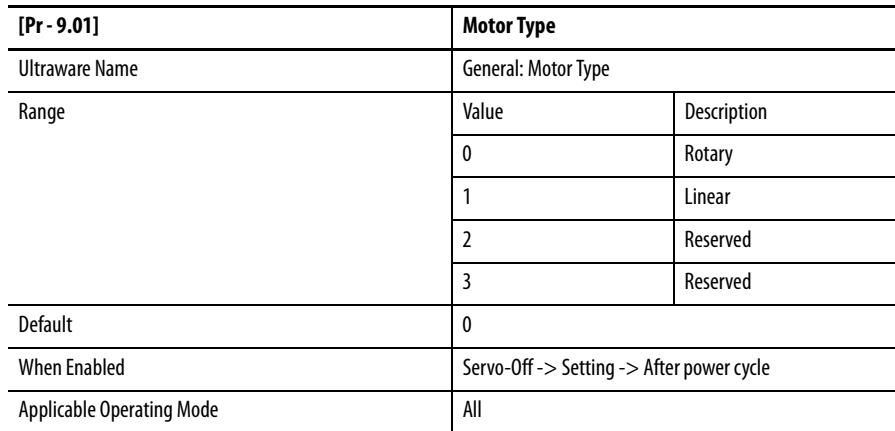

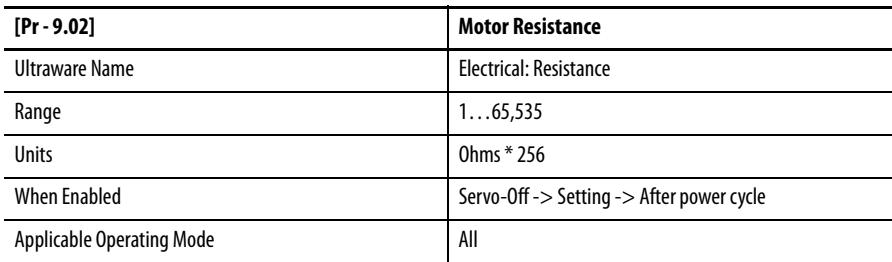

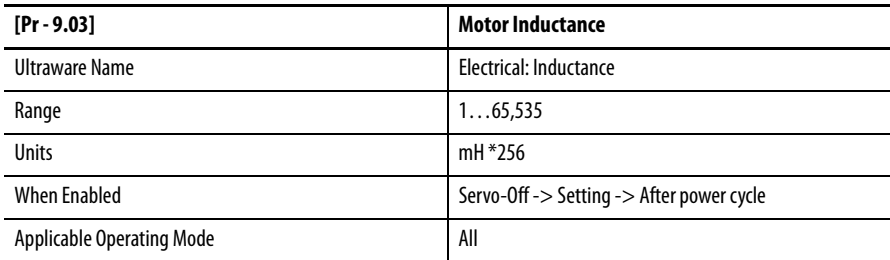

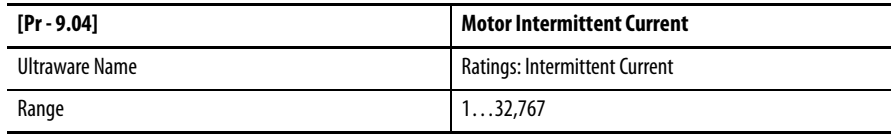

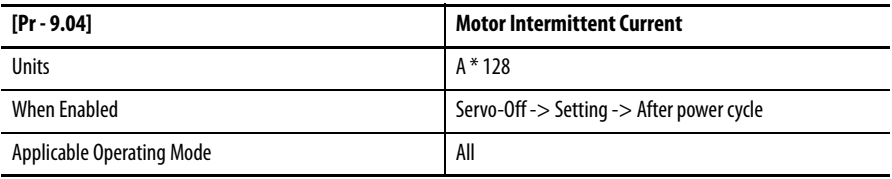

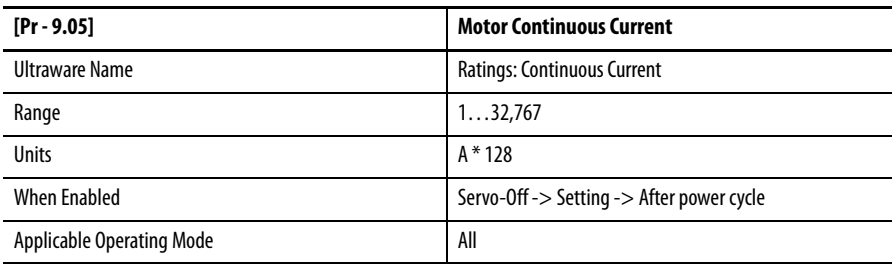

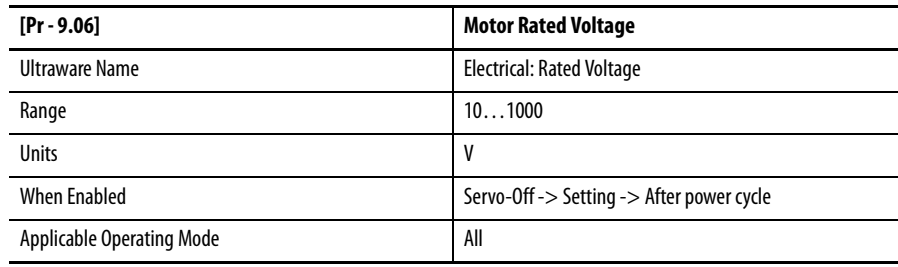

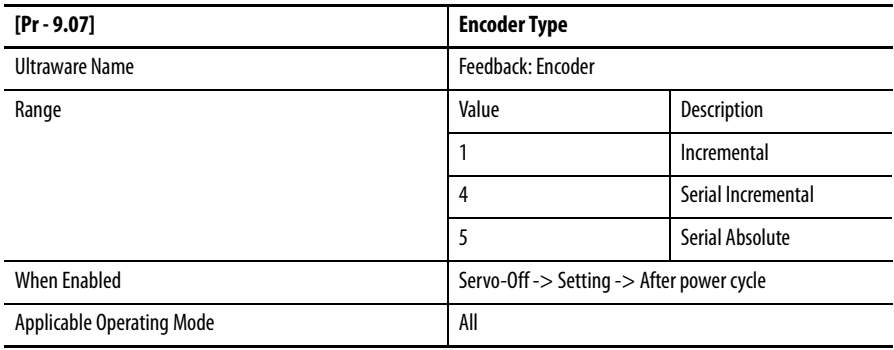

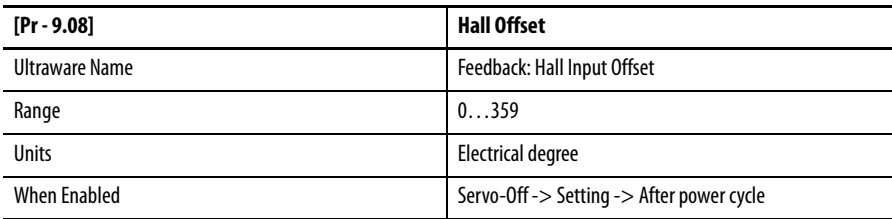

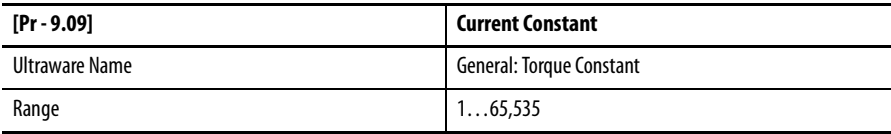

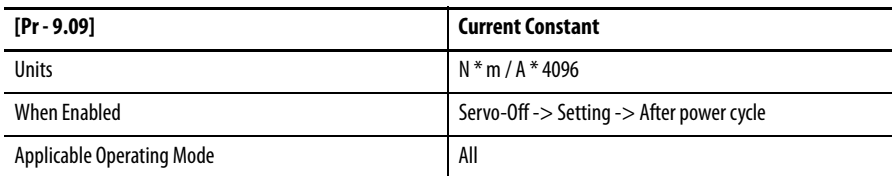

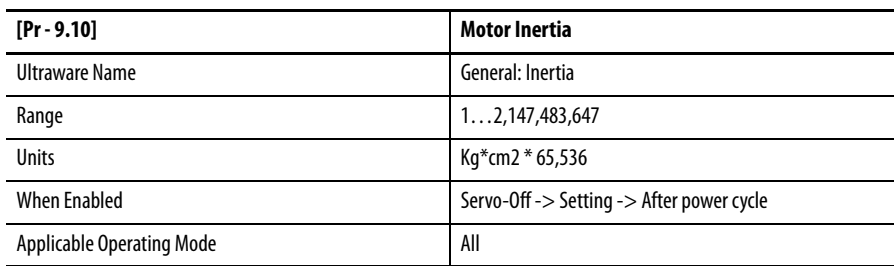

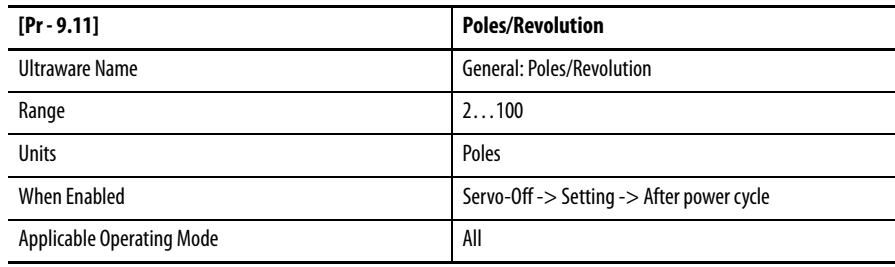

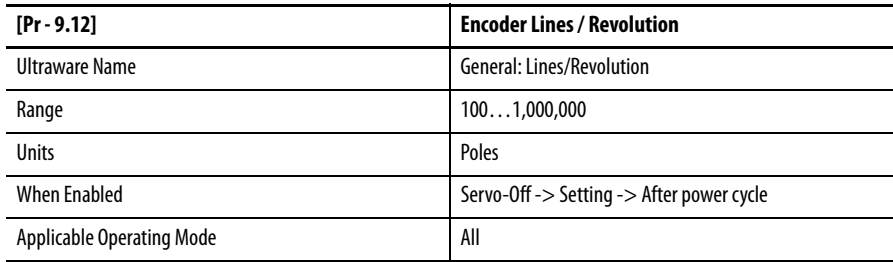

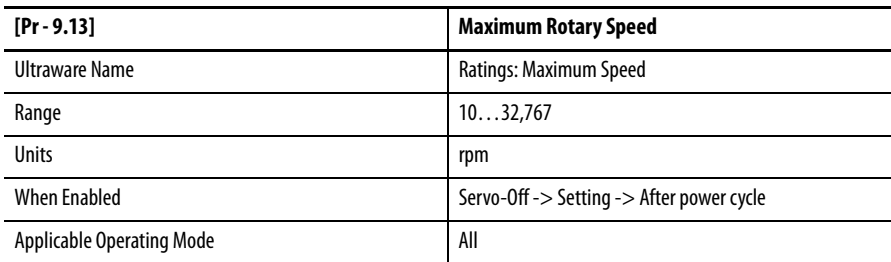

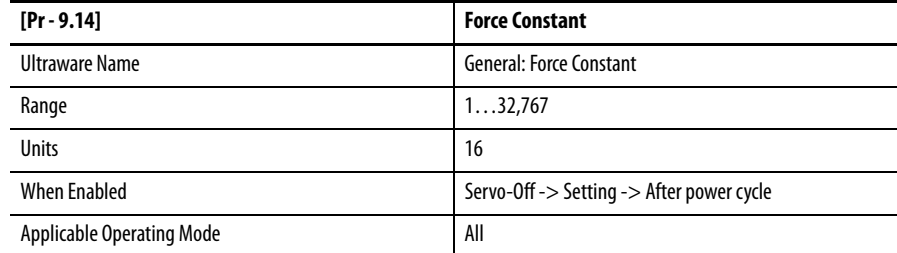

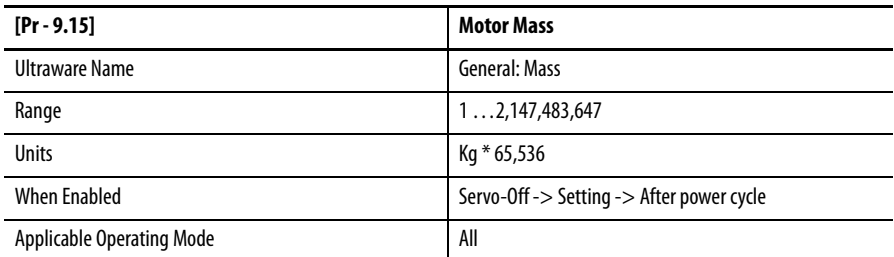

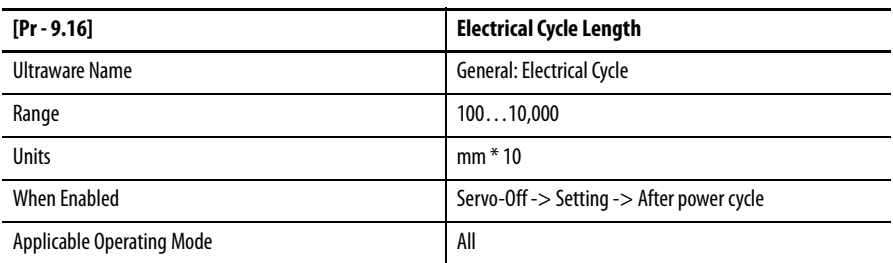

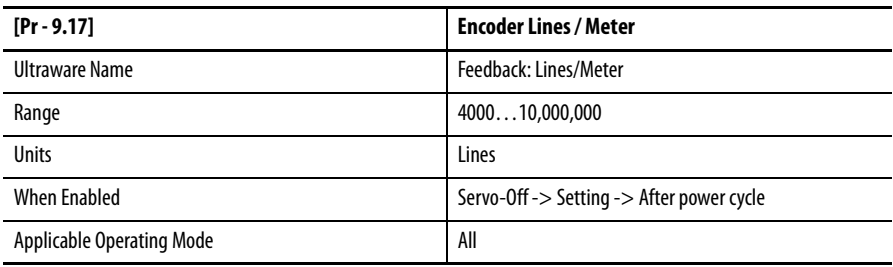

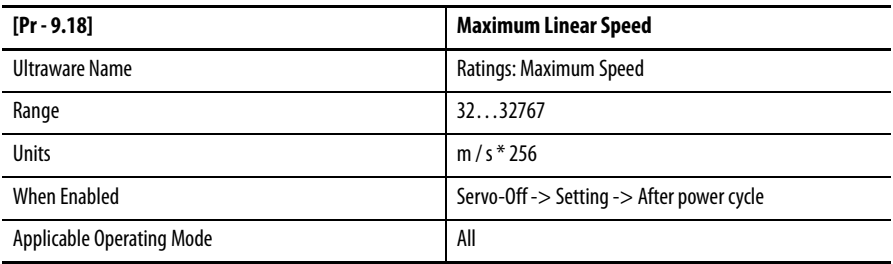

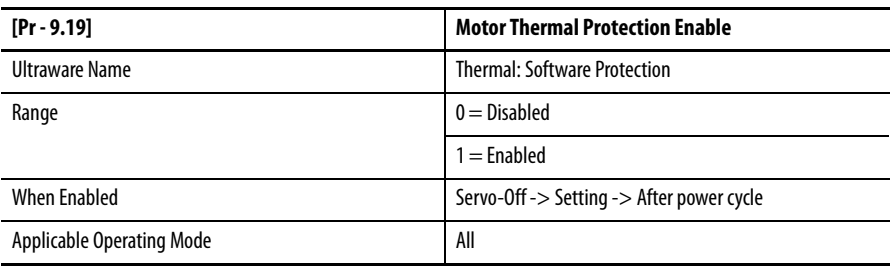

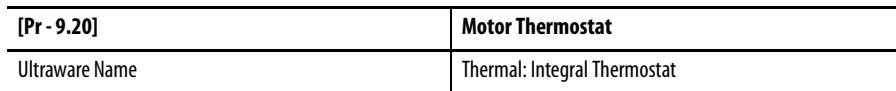

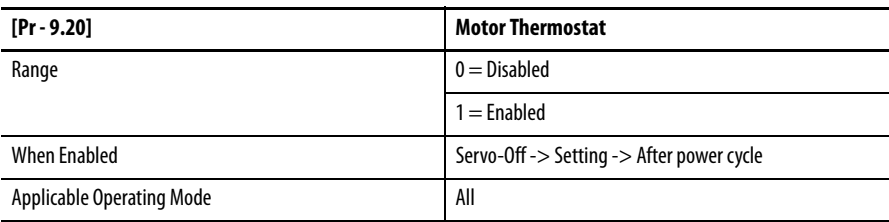

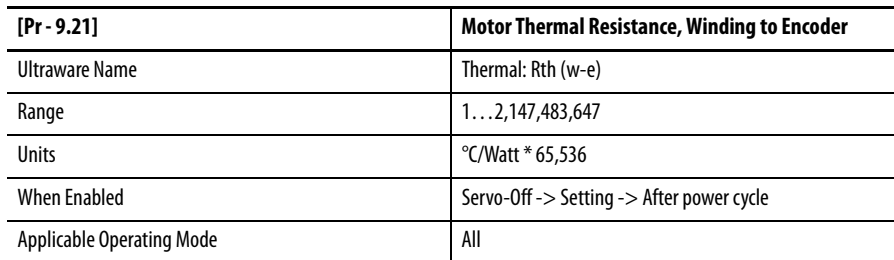

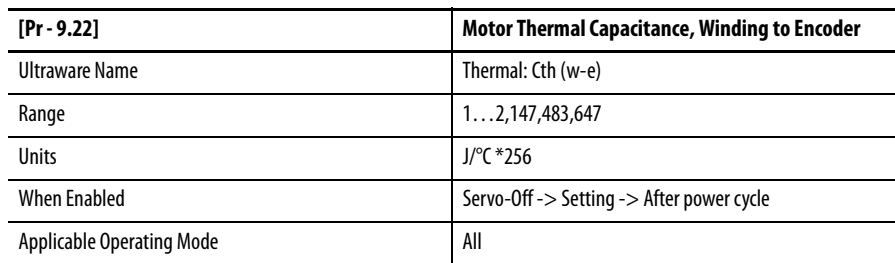

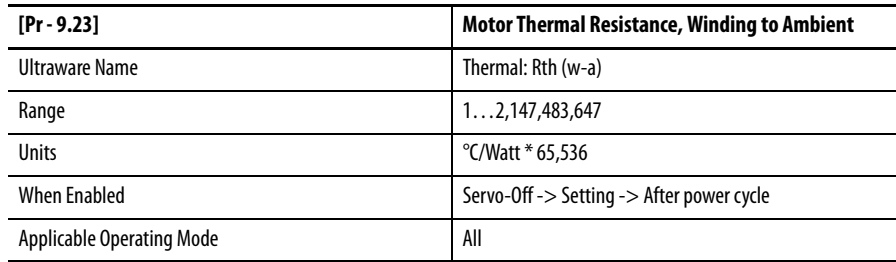

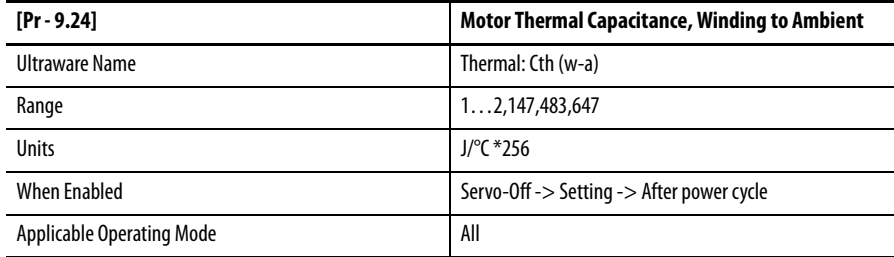

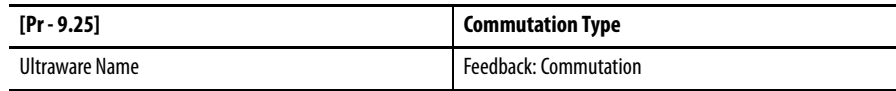

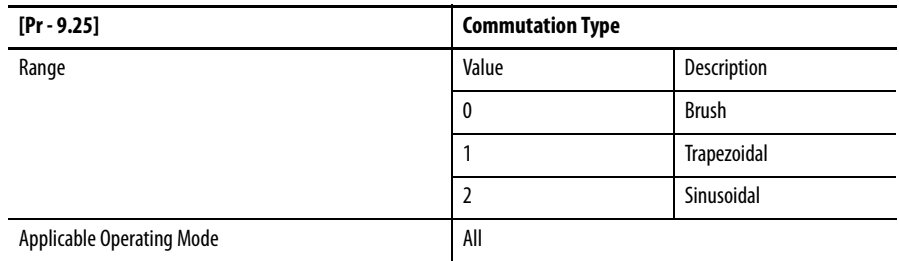

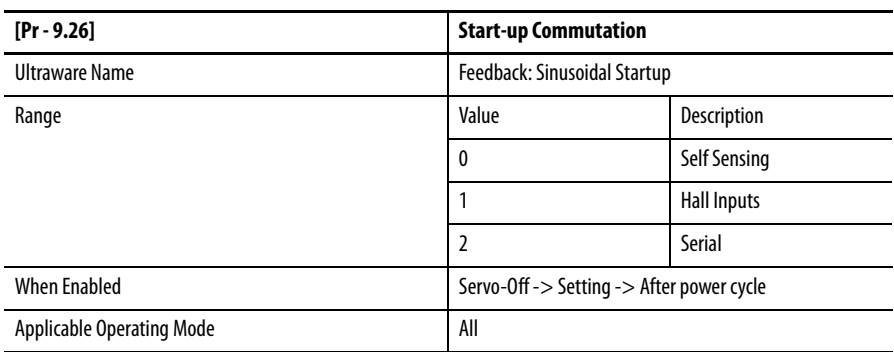

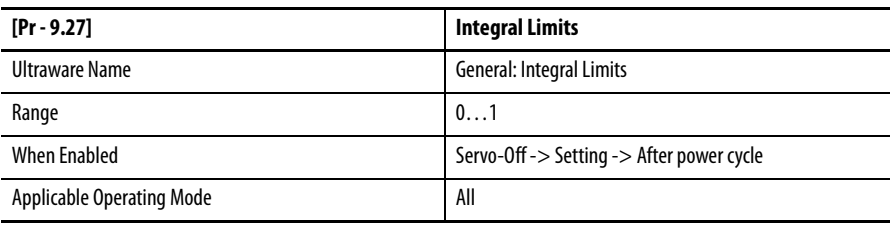

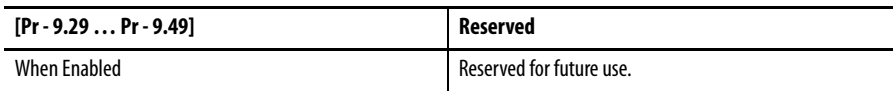

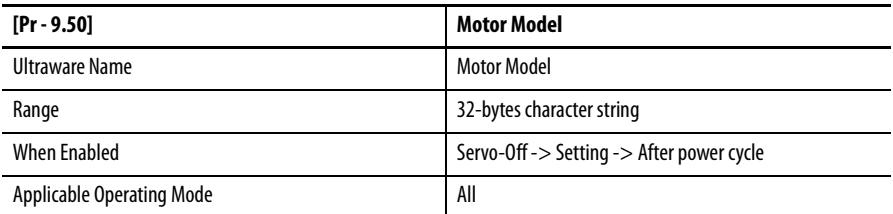

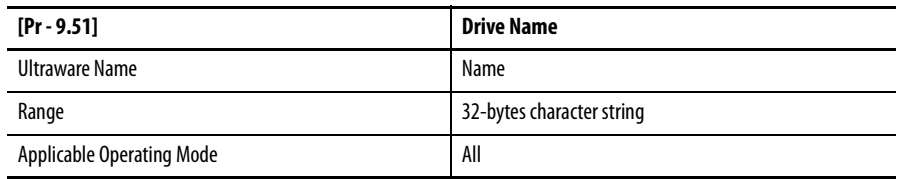
<span id="page-108-0"></span>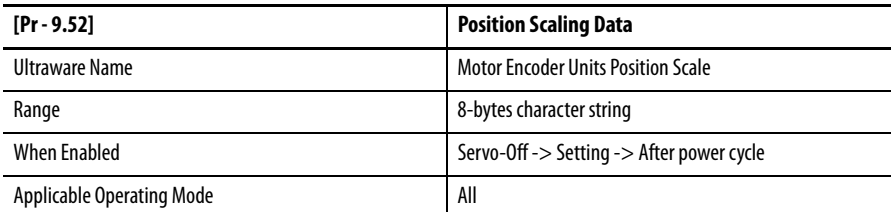

<span id="page-108-1"></span>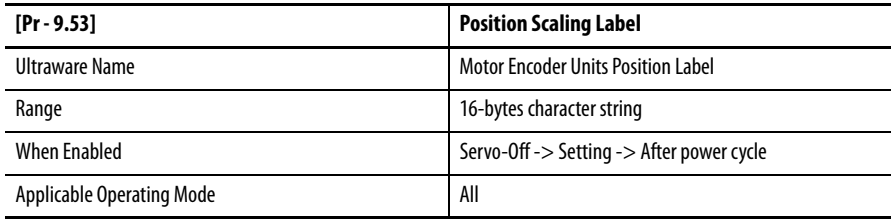

<span id="page-108-2"></span>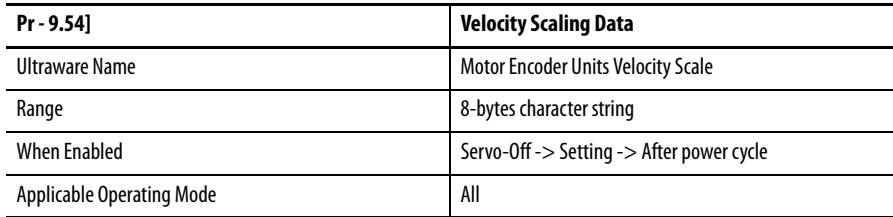

<span id="page-108-3"></span>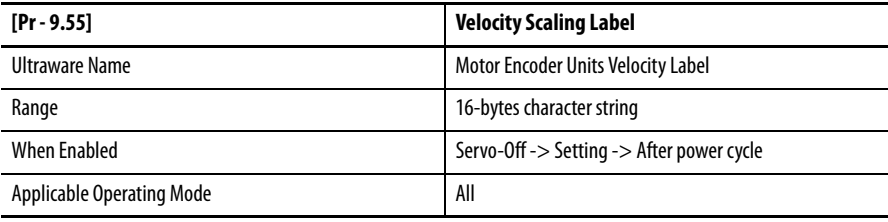

<span id="page-108-4"></span>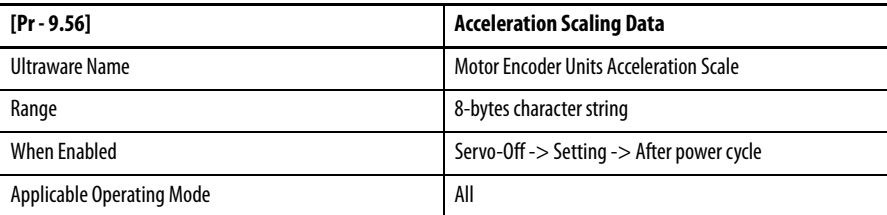

<span id="page-108-5"></span>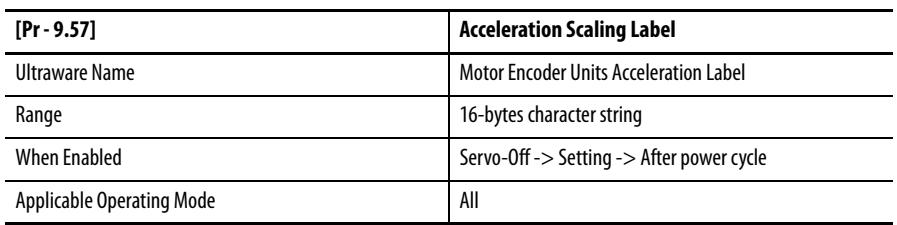

<span id="page-109-0"></span>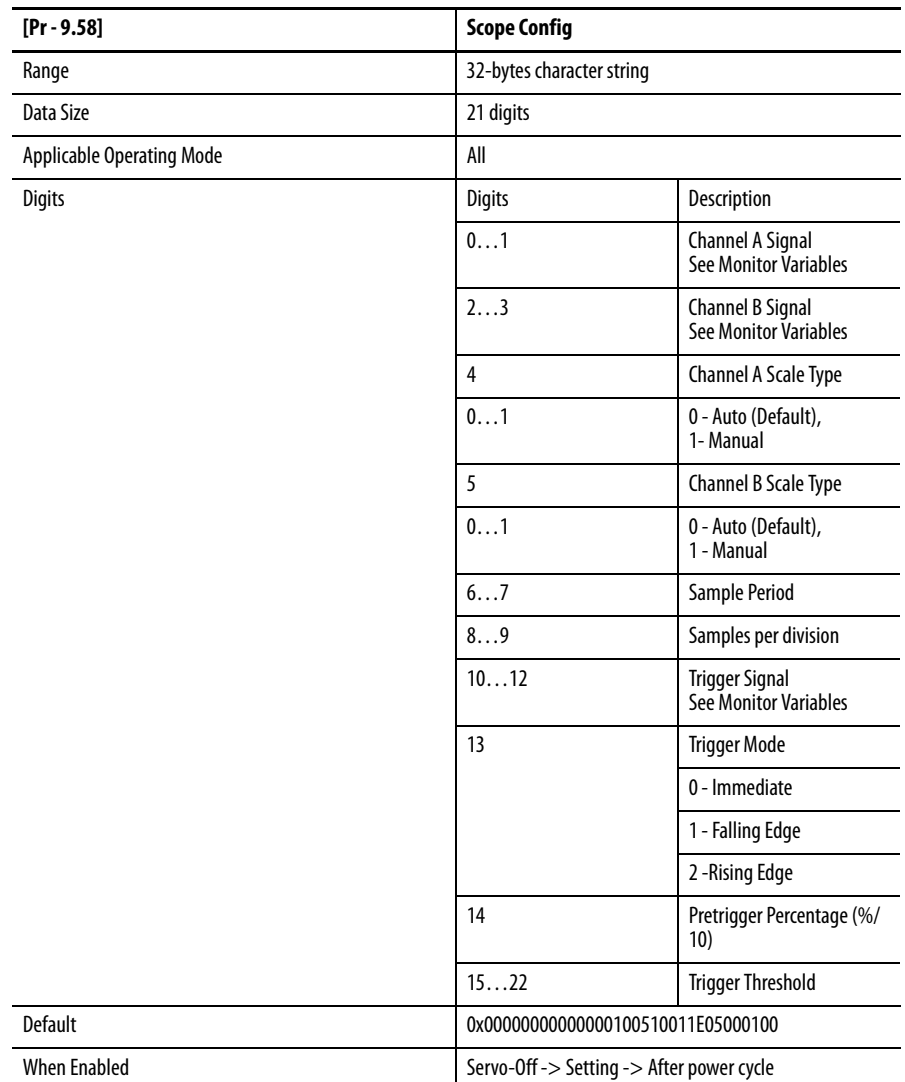

<span id="page-110-0"></span>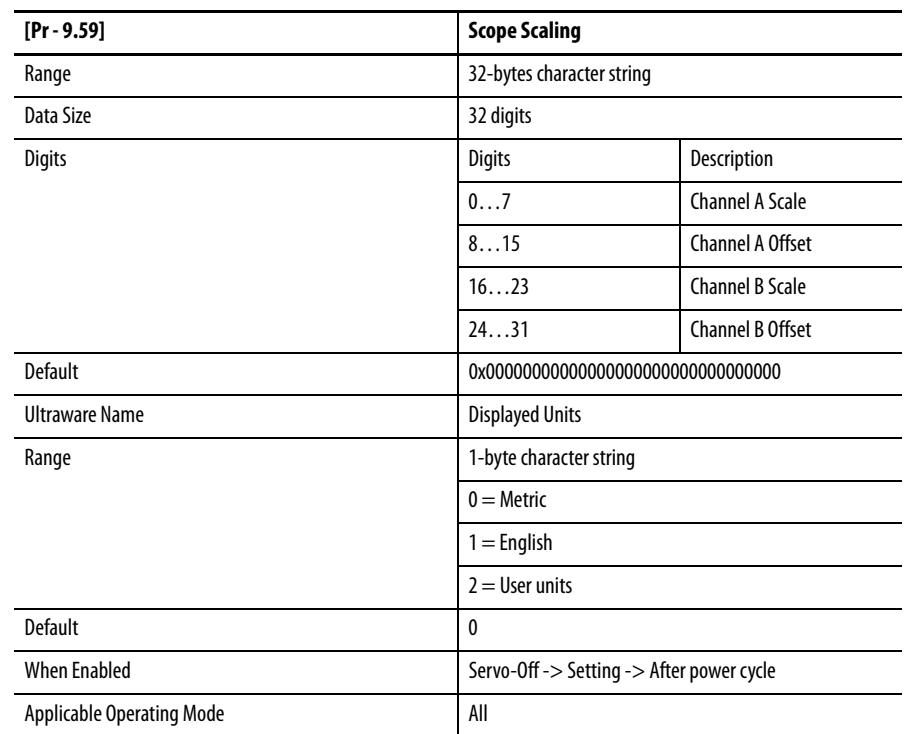

<span id="page-110-1"></span>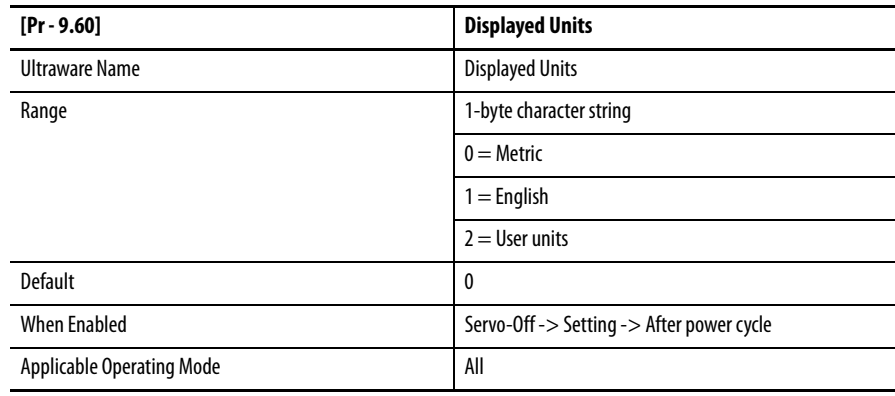

## **Notes:**

# **Indexing Drive Parameters**

Parameters control Kinetix 3 drive operations. They are grouped by the type of drive, Indexing or Standard, and the drive settings they define.

Descriptions of [Standard Drive Parameters](#page-46-0) begin on [page 47.](#page-46-0)

**Parameter Groupings** Indexing drive parameters are grouped into these drive settings:

- **•** Group 0 Indexing drive system and I/O settings
- **•** Group 1 Homing controls
- **•** Group 2 Indexing operations
- **•** Group 3 Indexing move profiling
- **•** Group 4 Indexing position and distance setting
- **•** Group 5 Registration settings
- **•** Group 6 Batch count operations
- **•** Group 7 Dwell settings
- **•** Group 8 Velocity settings
- **•** Group 9 Move profile settings
- **•** Group 10 Acceleration settings
- **•** Group 11 Deceleration settings
- **•** Group 12 Next Index settings

**Parameter Descriptions** Parameter descriptions list the size of each parameter and the data options within the parameter.

Descriptions for [Standard Drive Parameters](#page-46-0) begin on [page 47](#page-46-0).

## **Group 0 - Indexing System**

<span id="page-113-0"></span>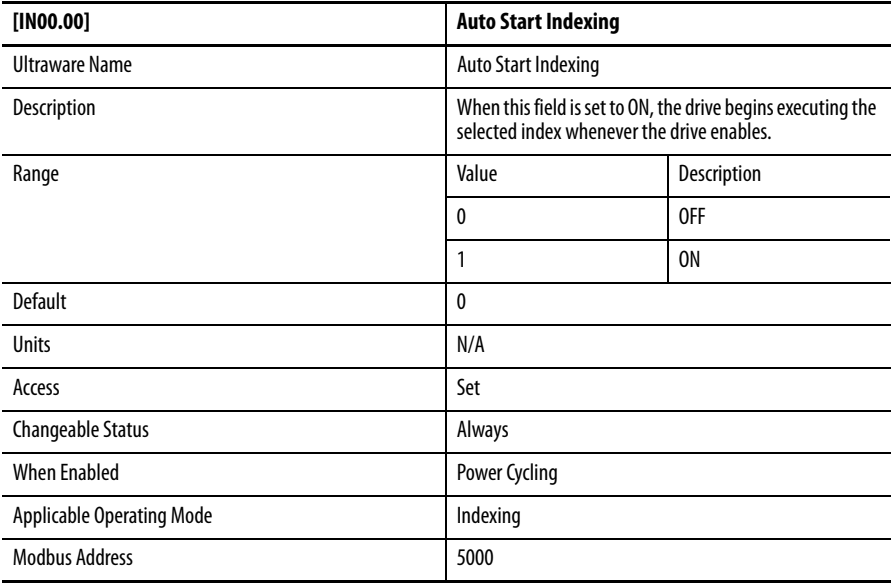

<span id="page-113-1"></span>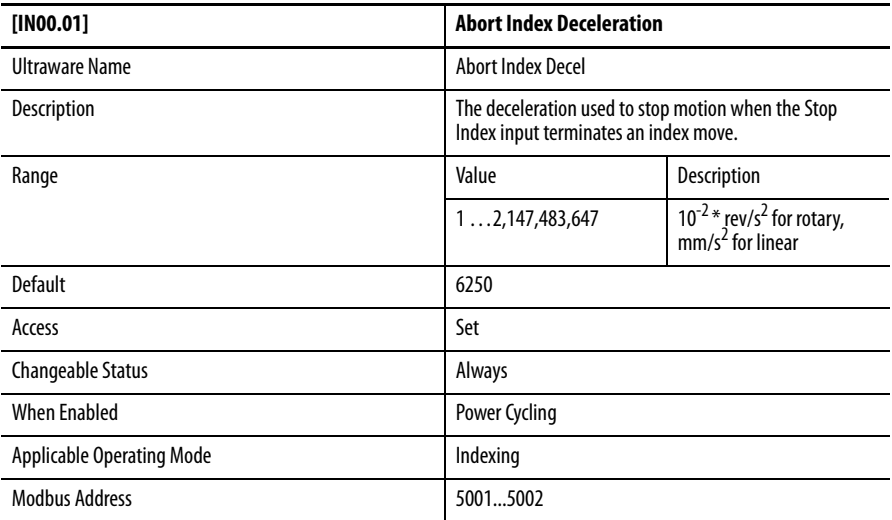

<span id="page-113-2"></span>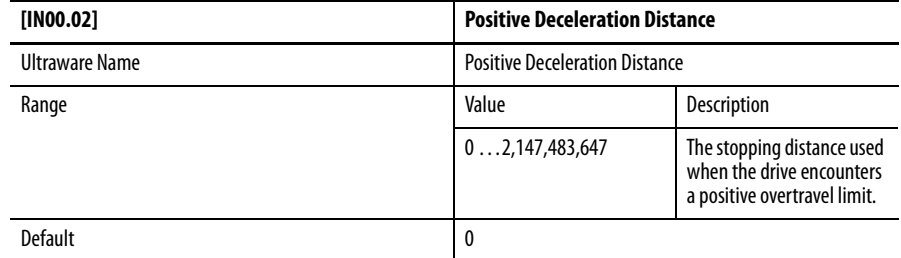

 $\blacksquare$ 

<span id="page-114-0"></span> $\begin{array}{c} \hline \end{array}$ 

<span id="page-114-1"></span> $\blacksquare$ 

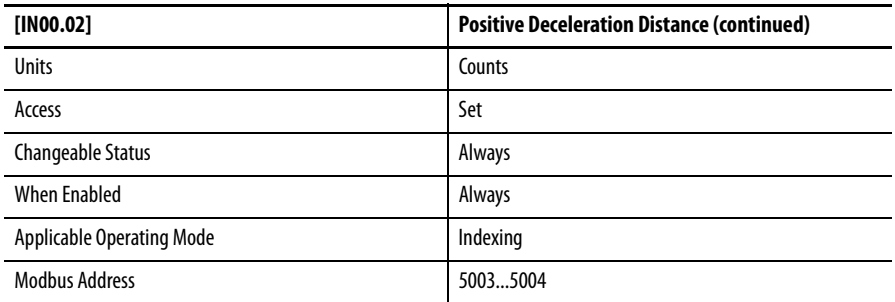

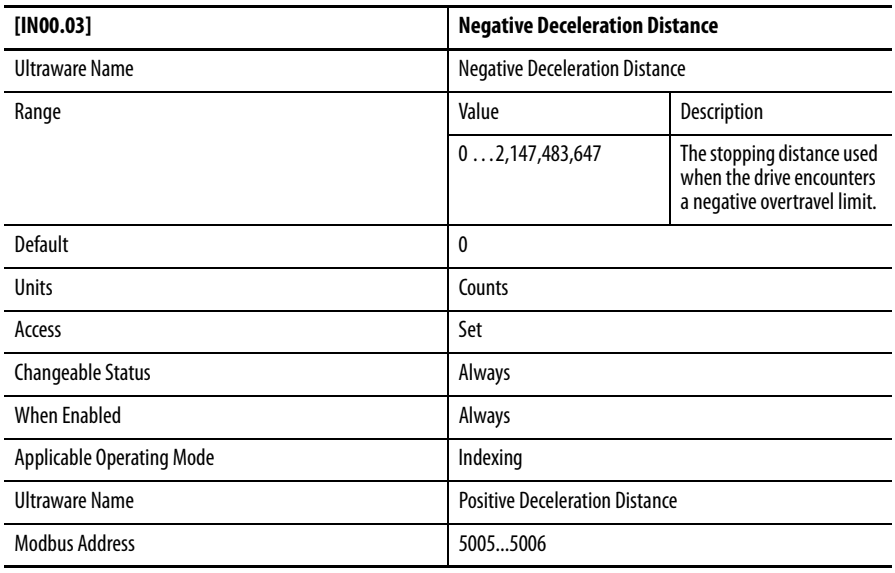

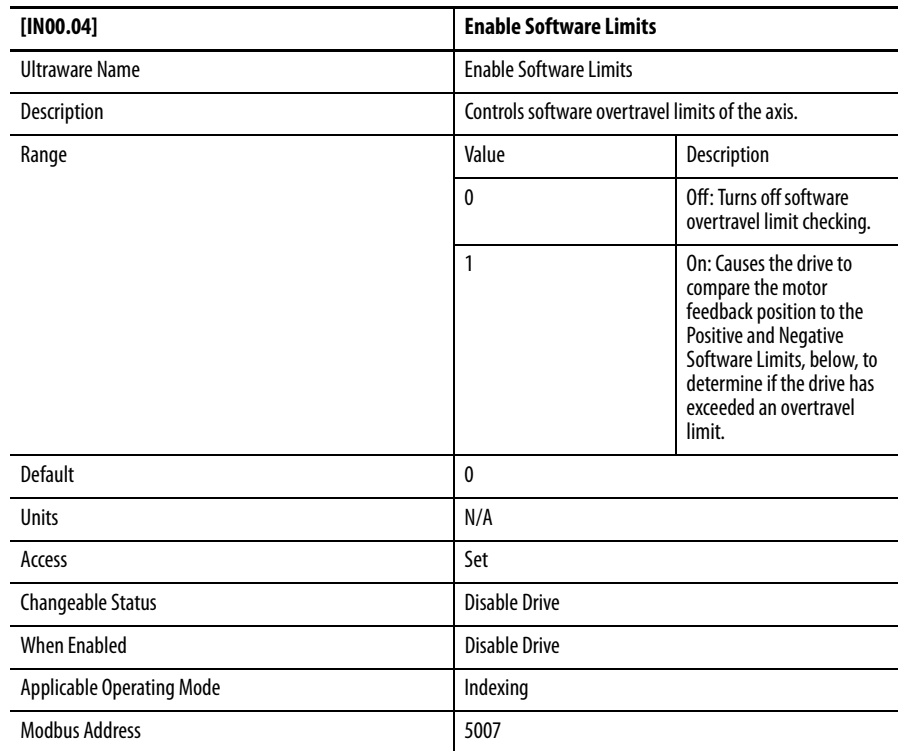

 $\blacksquare$ 

<span id="page-115-0"></span>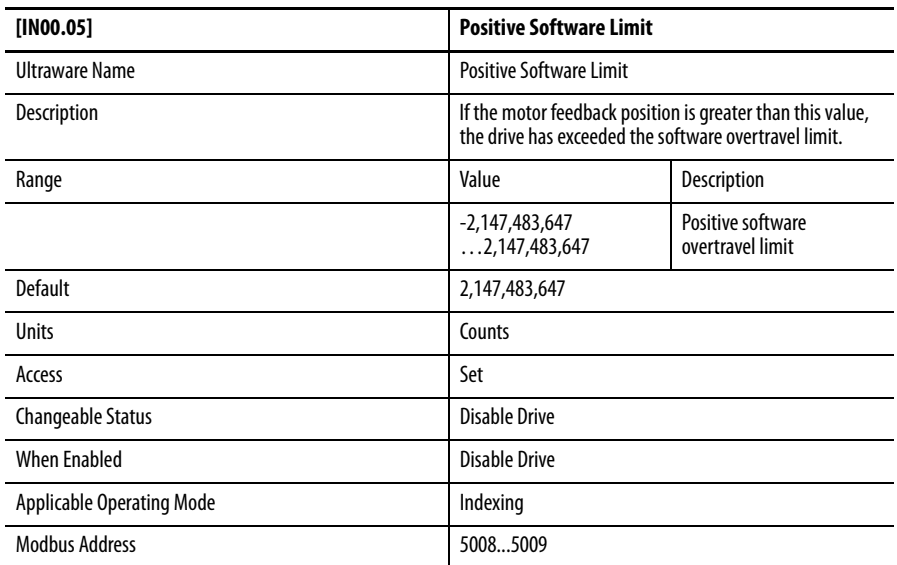

<span id="page-115-1"></span>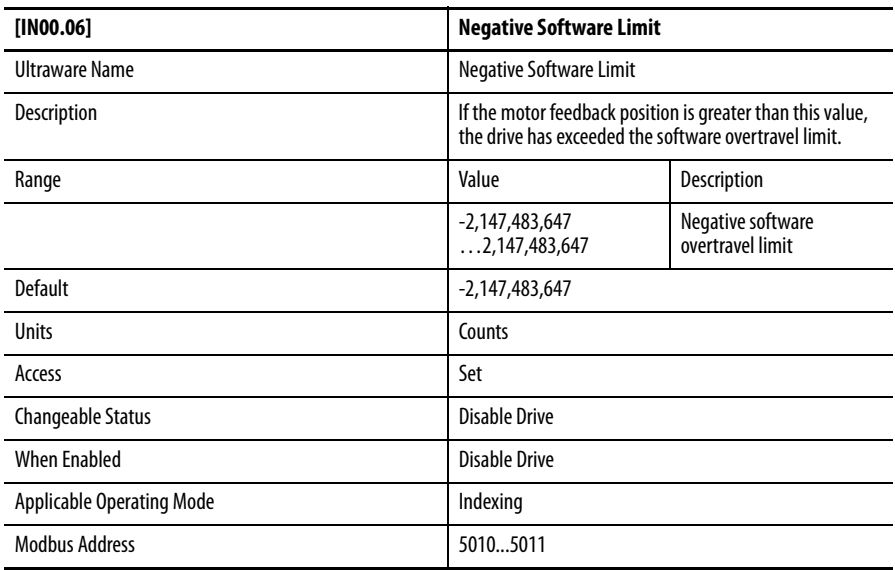

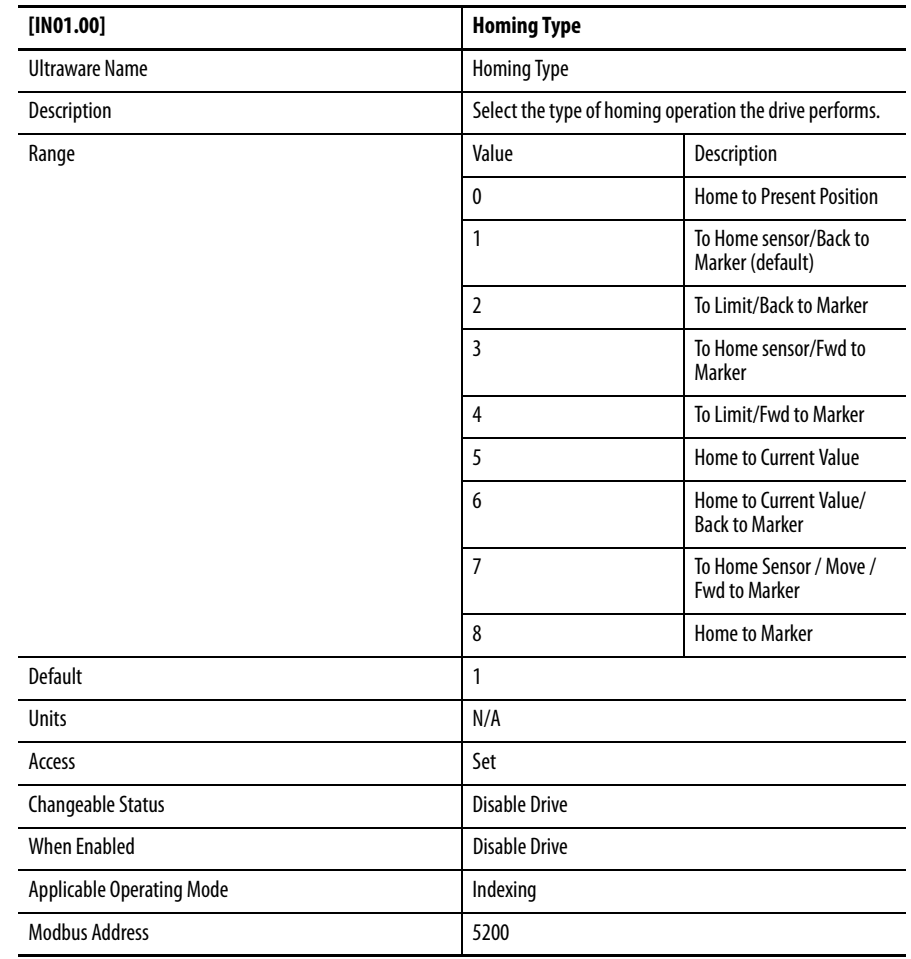

# <span id="page-116-0"></span>**Group 1 - Homing**

<span id="page-117-0"></span>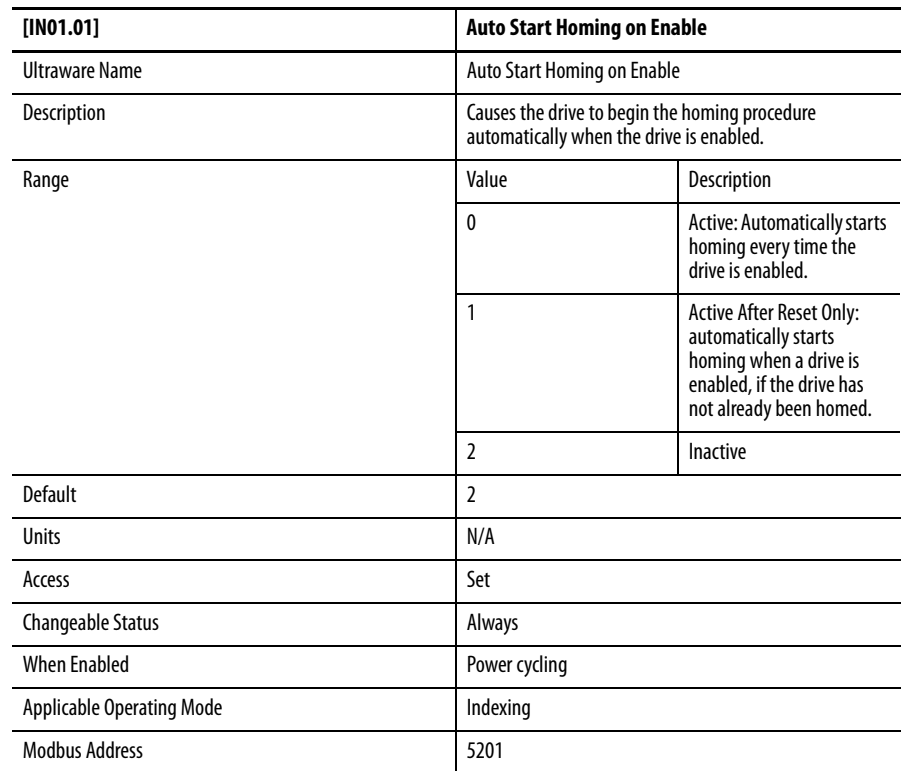

<span id="page-117-1"></span>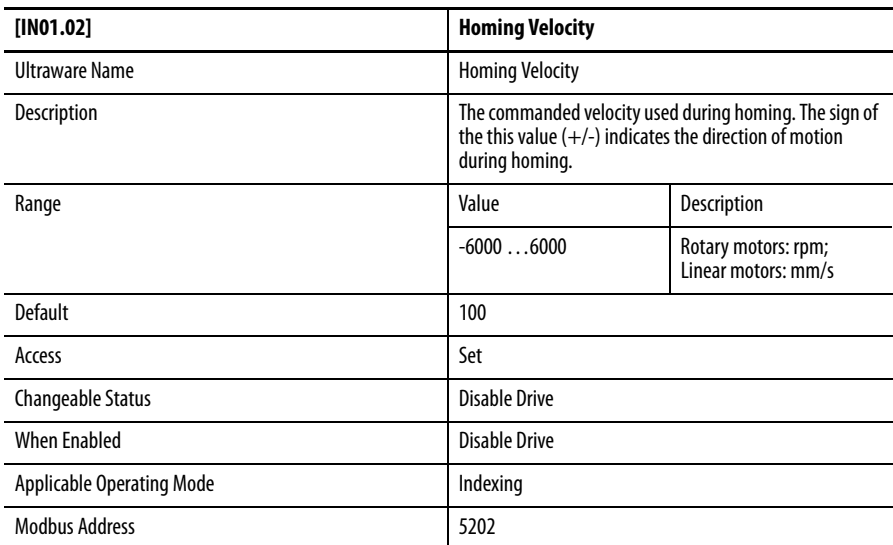

<span id="page-118-0"></span>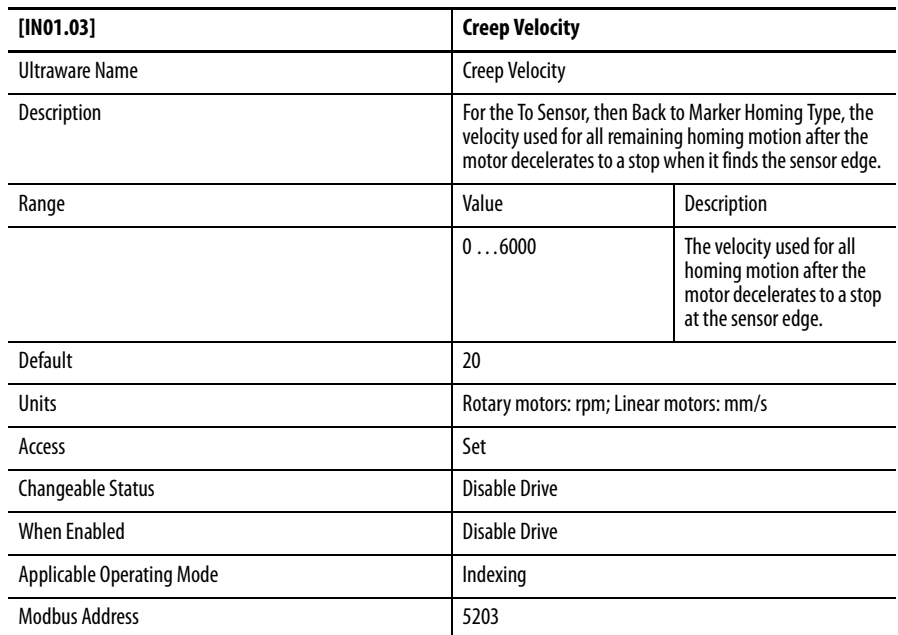

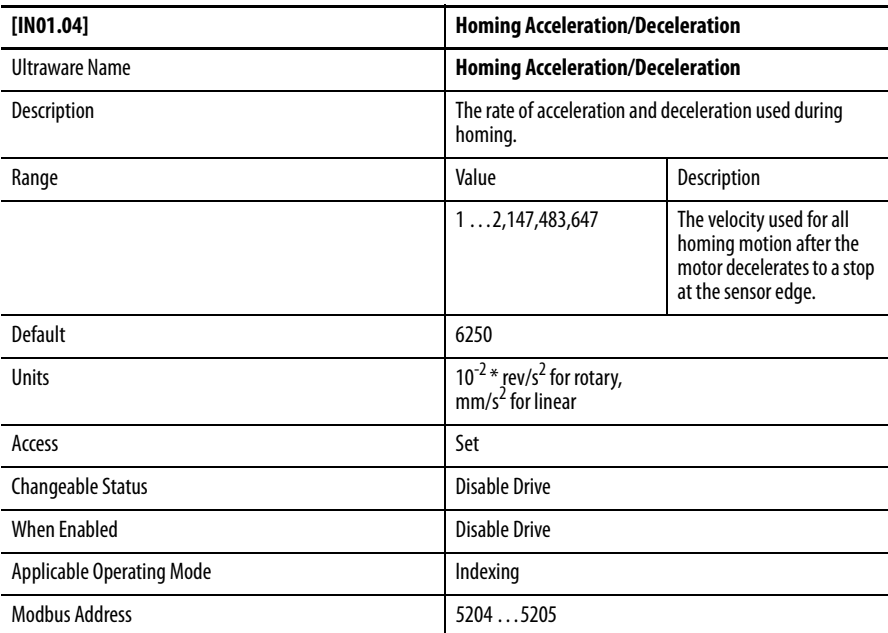

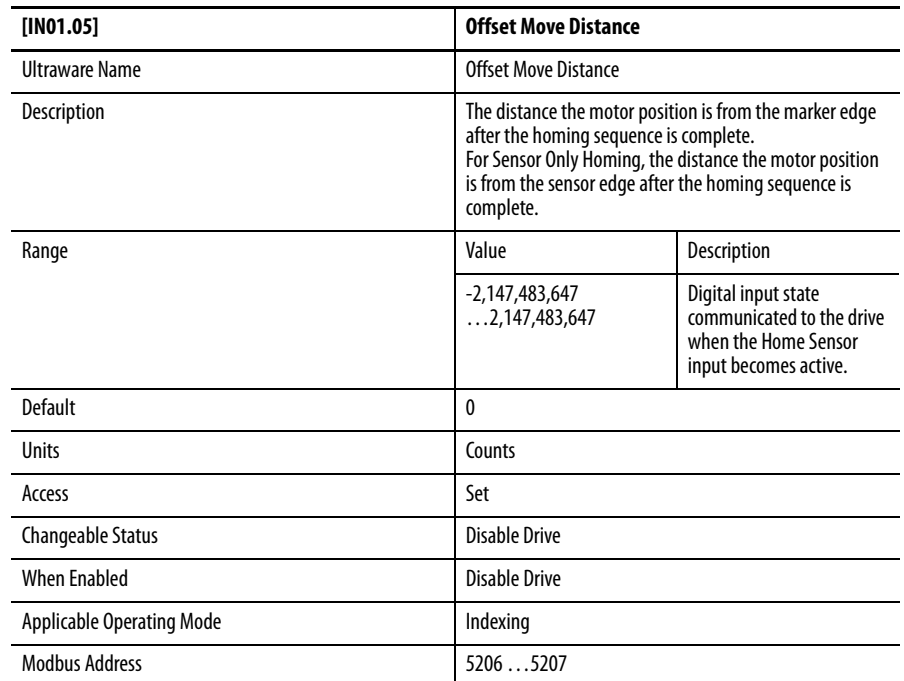

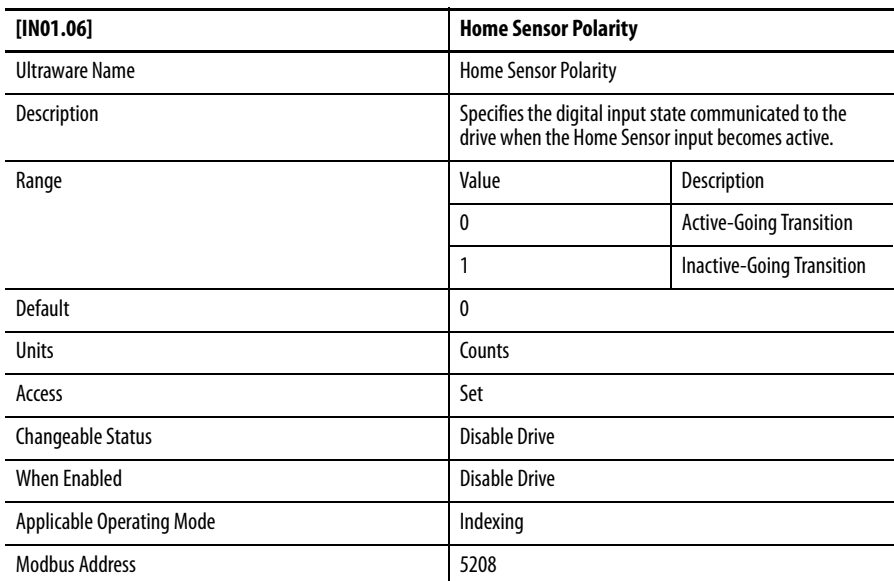

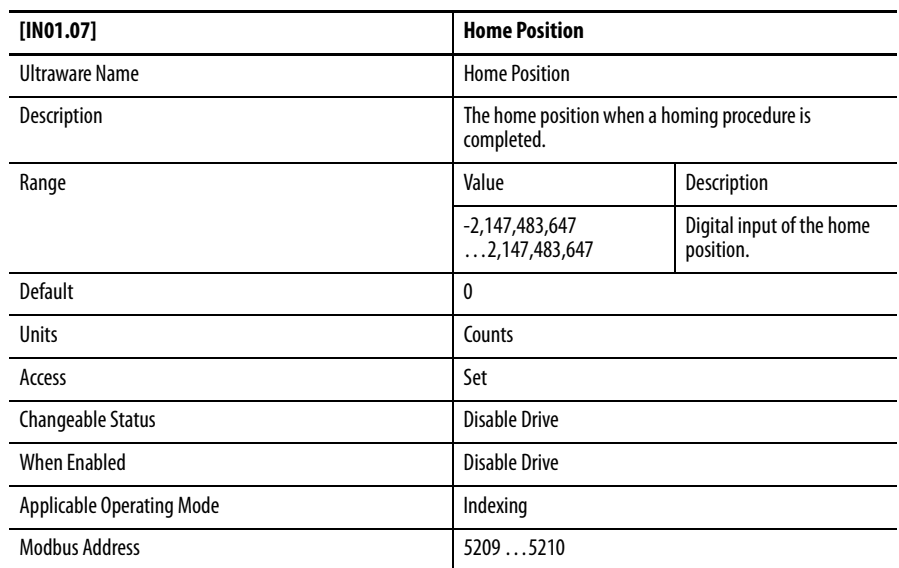

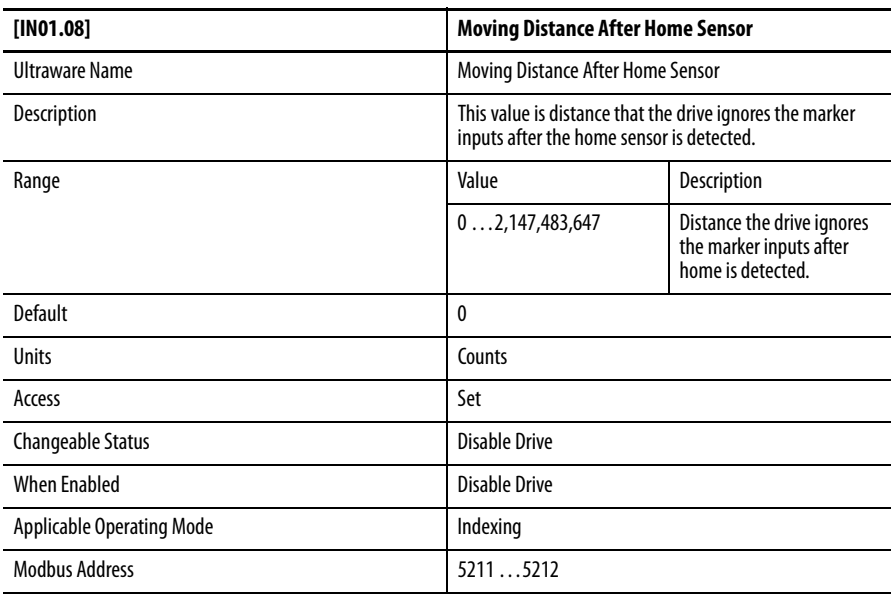

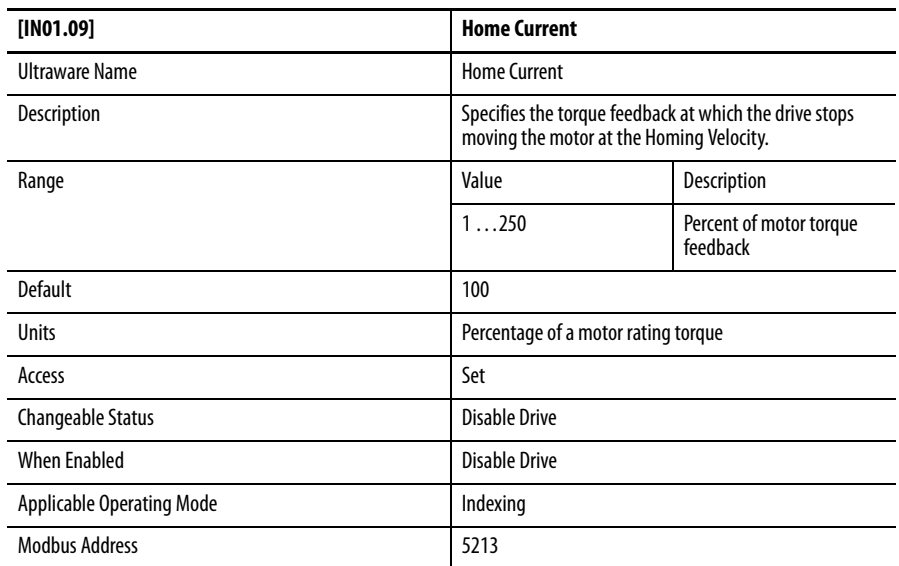

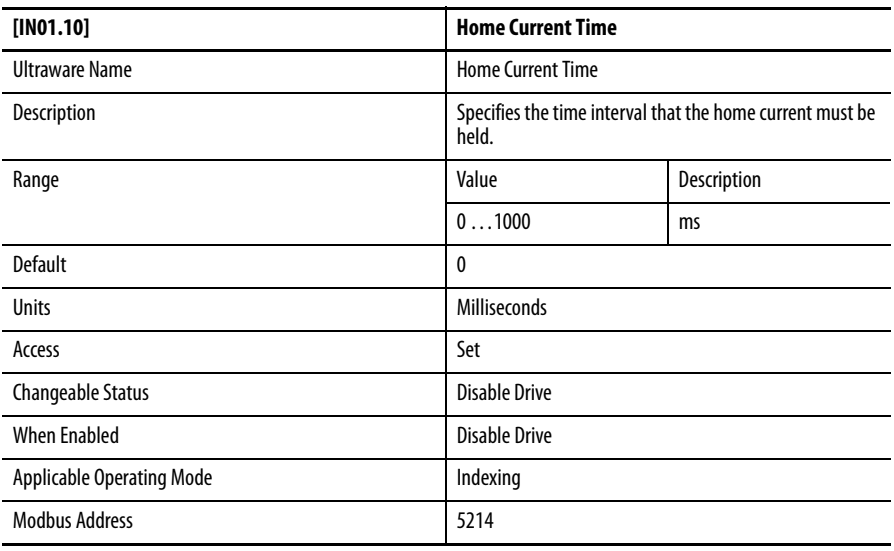

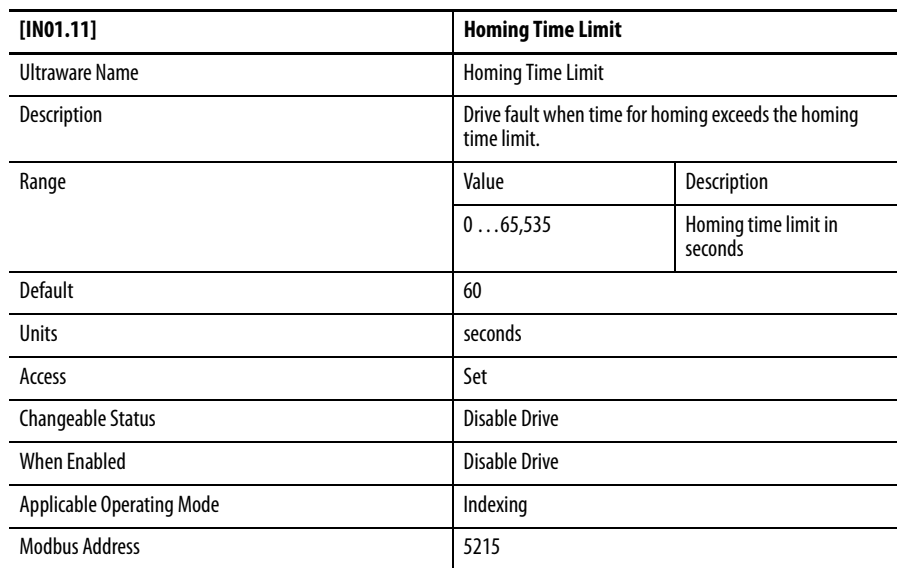

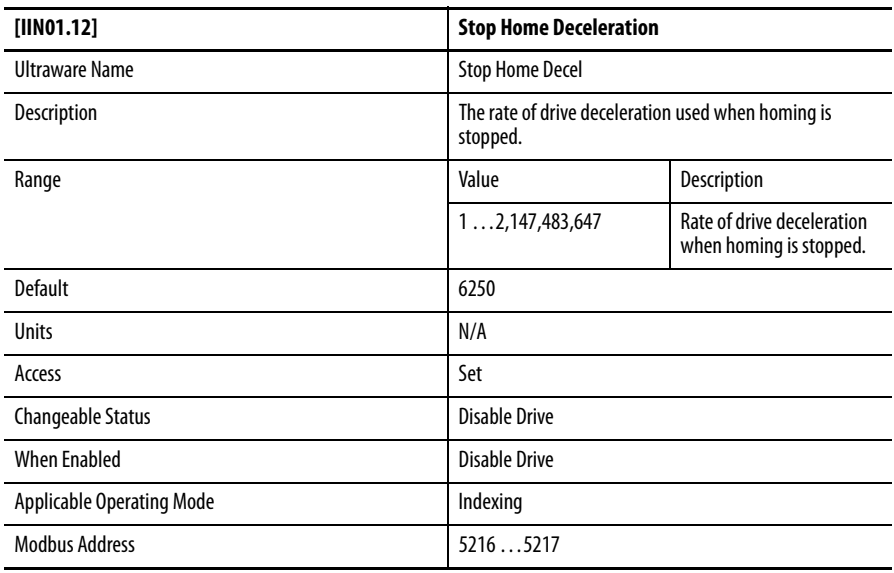

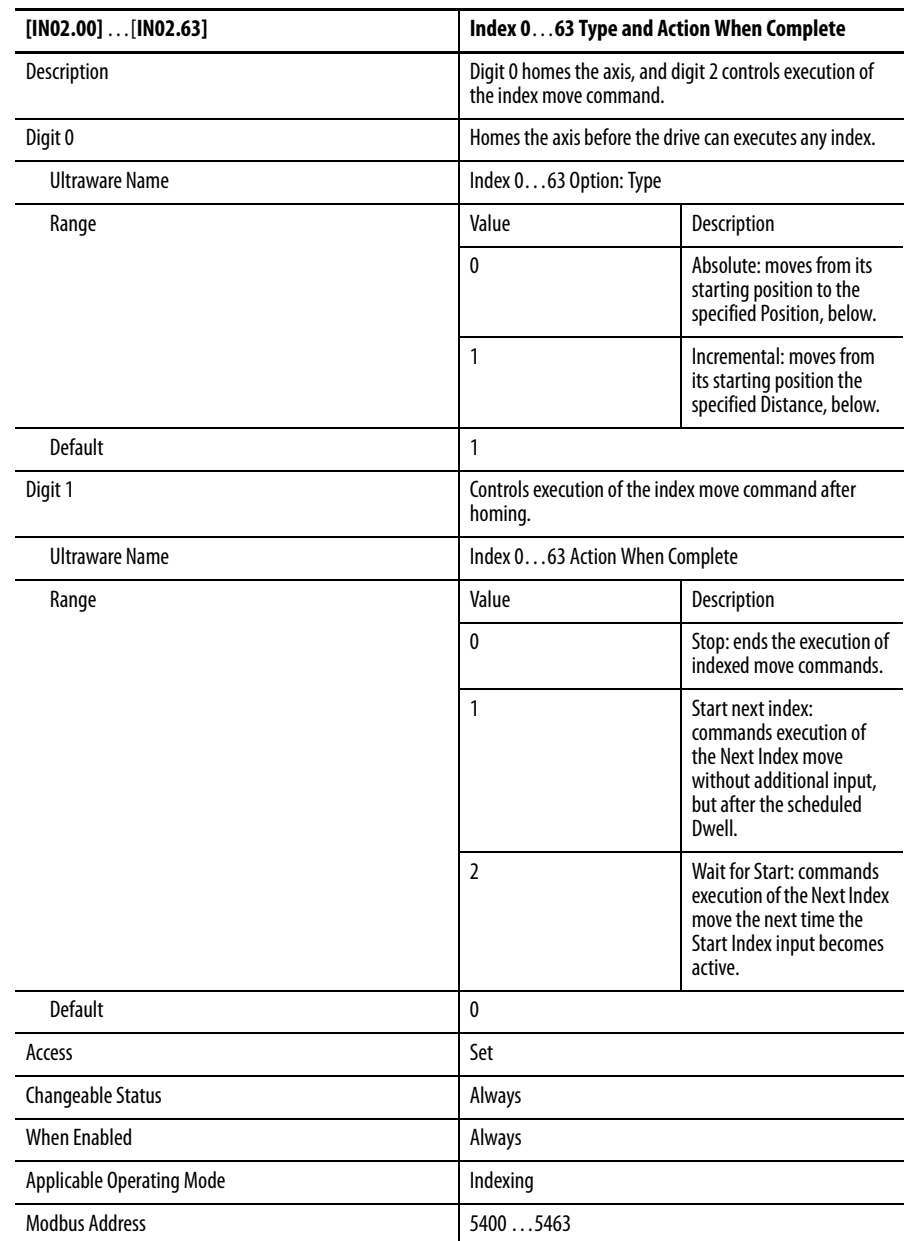

# <span id="page-123-0"></span>**Group 2 - Indexing Options**

## <span id="page-124-0"></span>**Group 3 - Index Move Profile**

These values are reserved for future use.

## **Group 4 - Index Position/Distance**

<span id="page-124-1"></span>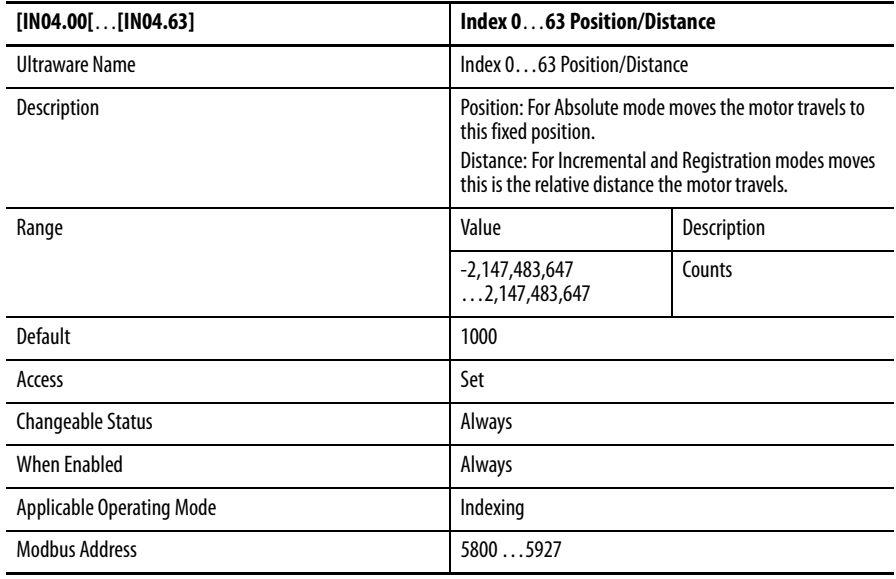

## <span id="page-124-2"></span>**Group 5 - Index Registration Distance**

These values are reserved for future use.

## <span id="page-124-3"></span>**Group 6 - Index Batch Count**

These values are reserved for future use.

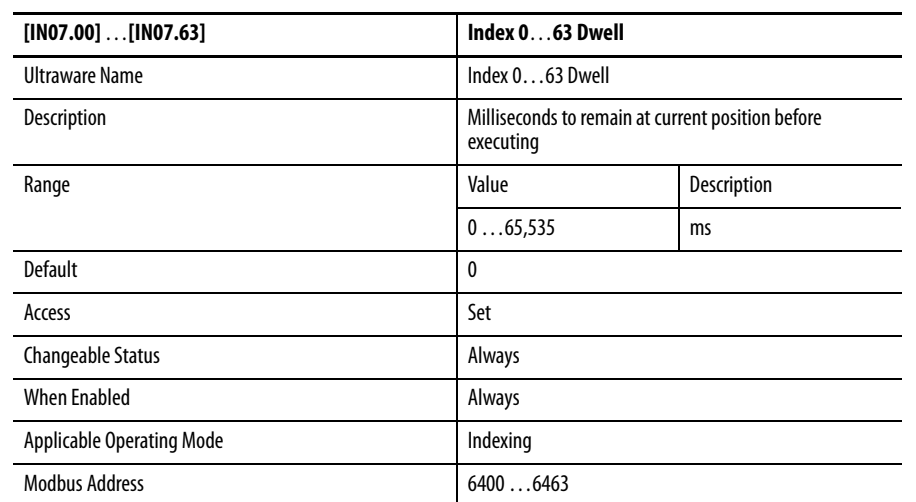

## <span id="page-125-0"></span>**Group 7 - Index Dwell**

## **Group 8 - Index Velocity**

<span id="page-125-1"></span>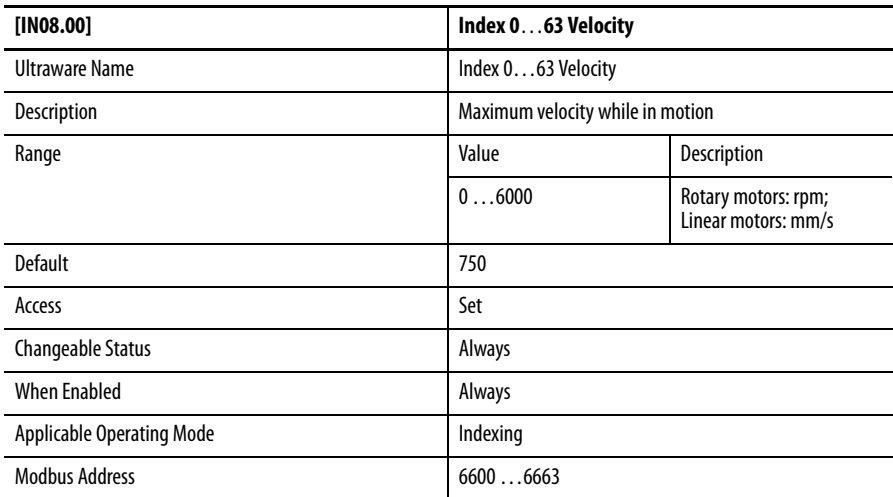

## <span id="page-125-2"></span>**Group 9 - Index Move Profile**

These values are reserved for future use.

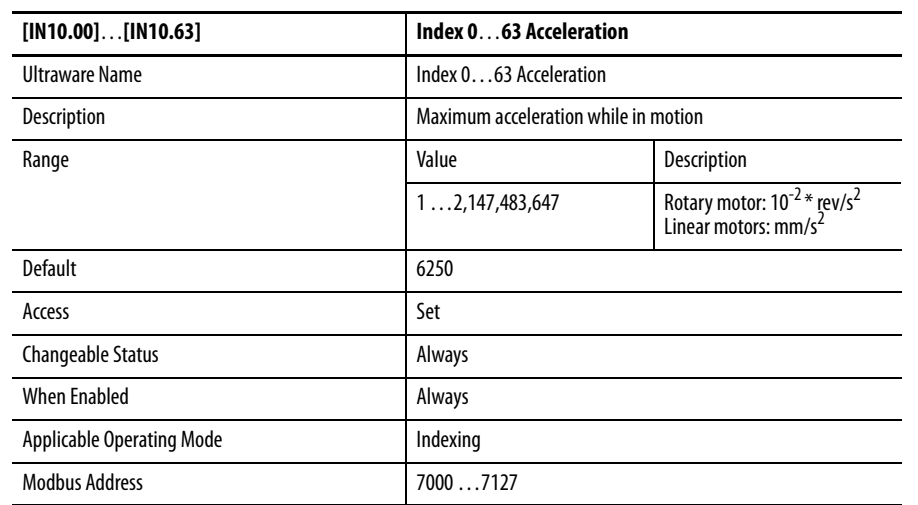

## <span id="page-126-0"></span>**Group 10 - Index Acceleration**

## **Group 11 - Index Deceleration**

<span id="page-126-1"></span>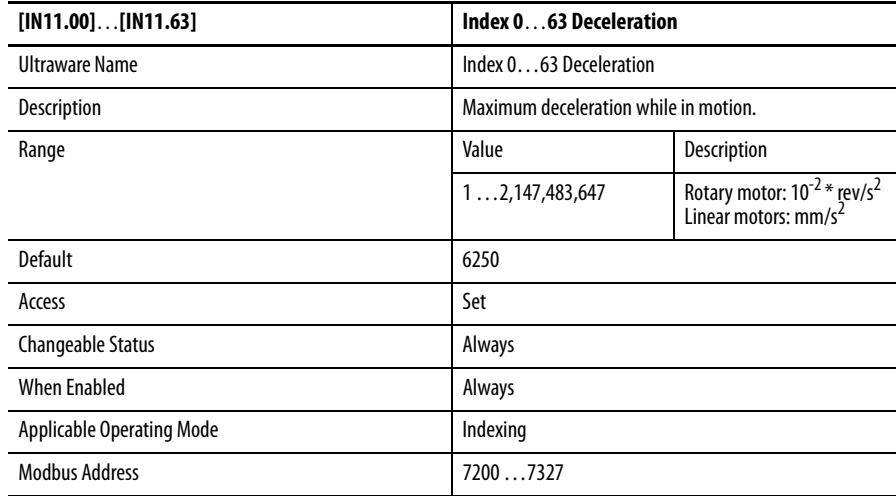

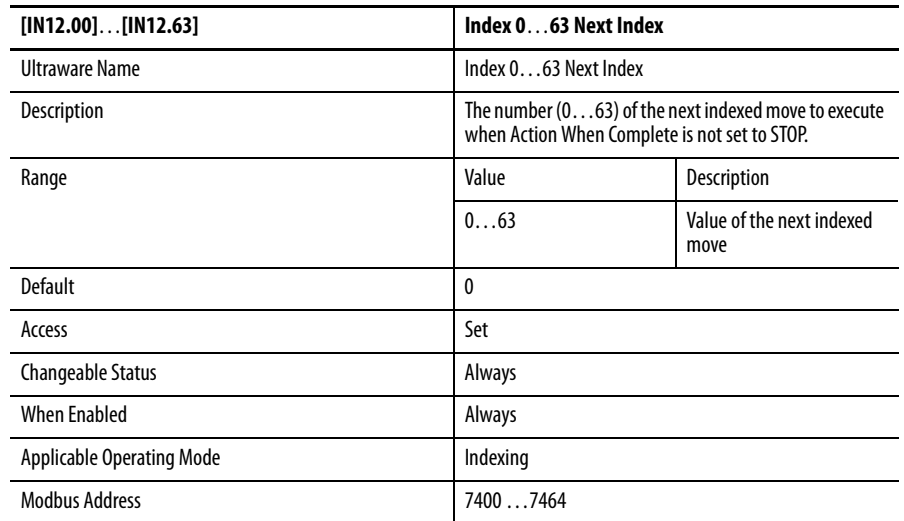

# <span id="page-127-0"></span>**Group 12 - Index Next Index**

# **Warnings and Fault Codes**

This Appendix lists the Warnings and Fault Codes for Kinetix 3 drives.

<span id="page-128-1"></span>Warnings are drive abnormalities that allow motor control to continue. A threedigit text message is displayed by using the last segments of the display.

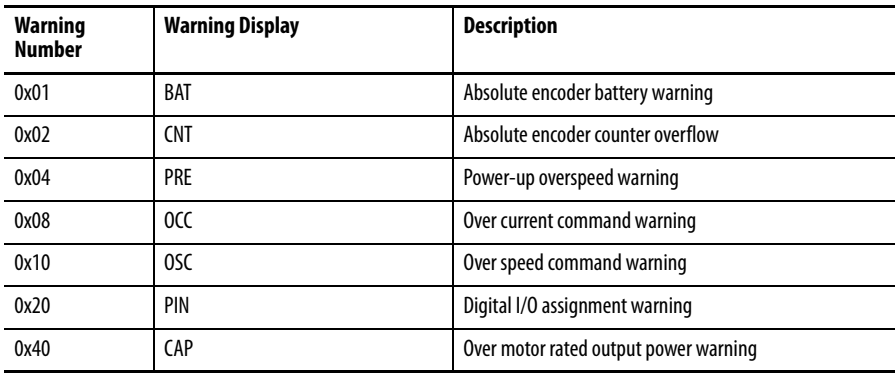

<span id="page-128-0"></span>Fault Codes Faults are serious abnormalities that cause loss of motor control. The Status indicator alternates between a three-digit error code preceded by the letter E, and a five-digit text message. This error message repeats until the problem is cleared.

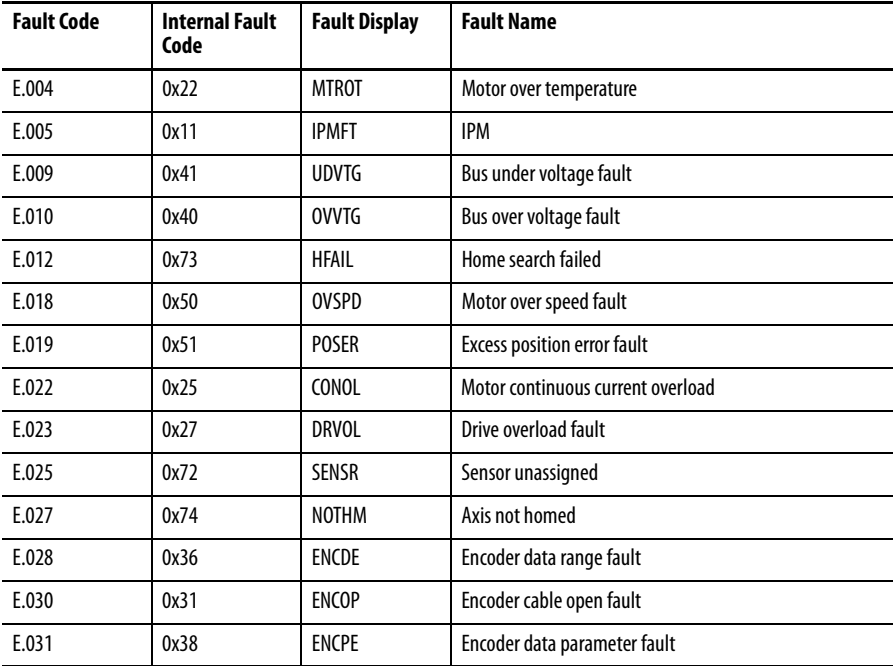

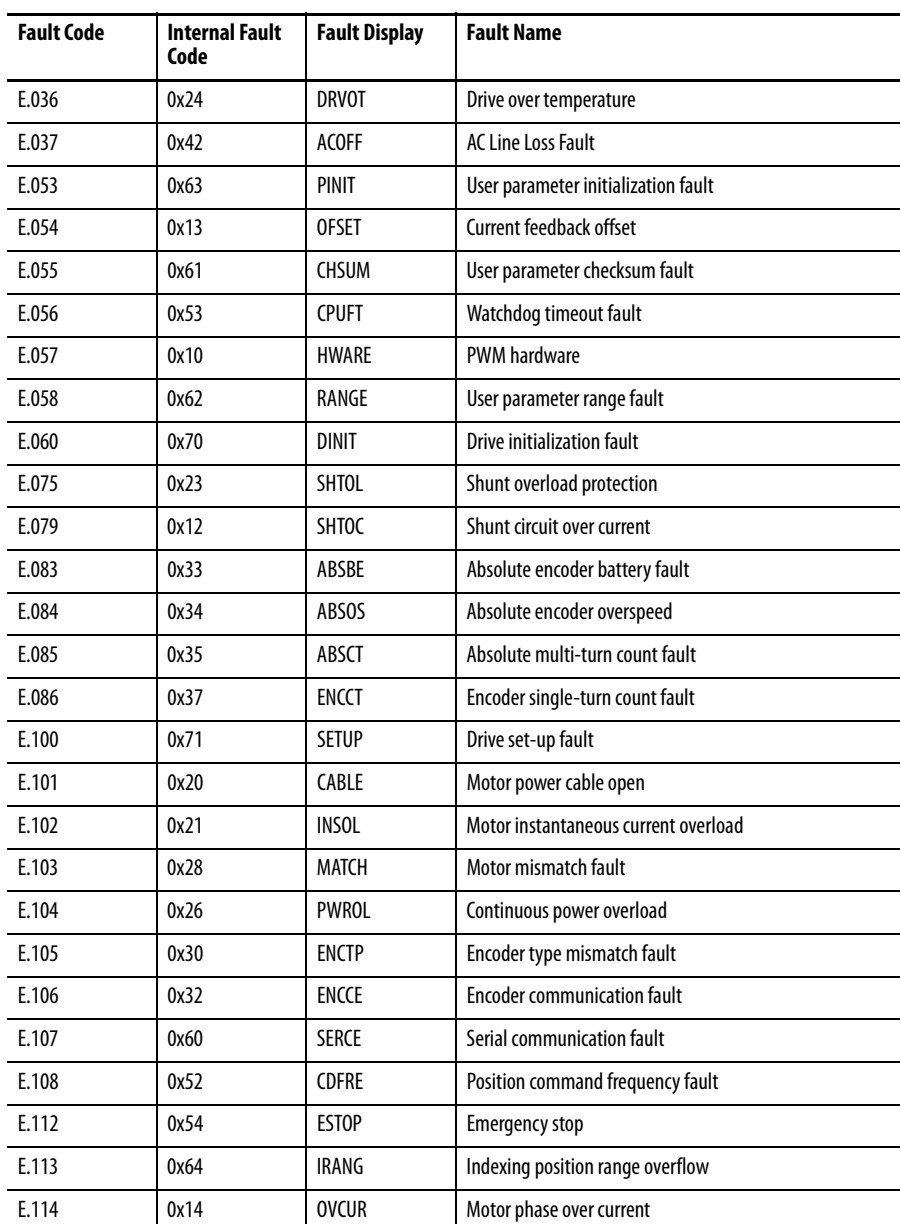

# <span id="page-130-1"></span><span id="page-130-0"></span>**Monitor Variables**

Ultraware limits the number of variables that can be monitored to thirty-one (variables 0…30). However, in customer applications additional monitor variables may be used.

For example, monitoring of variable 32, Selected index, cannot be performed by Ultraware software because this variable is outside the range of Ultraware. However, a customer program that supports 32 variables or more can monitor this variable.

<span id="page-130-2"></span>**Variables** The table below lists the variables for monitoring a Kinetix 3 drive.

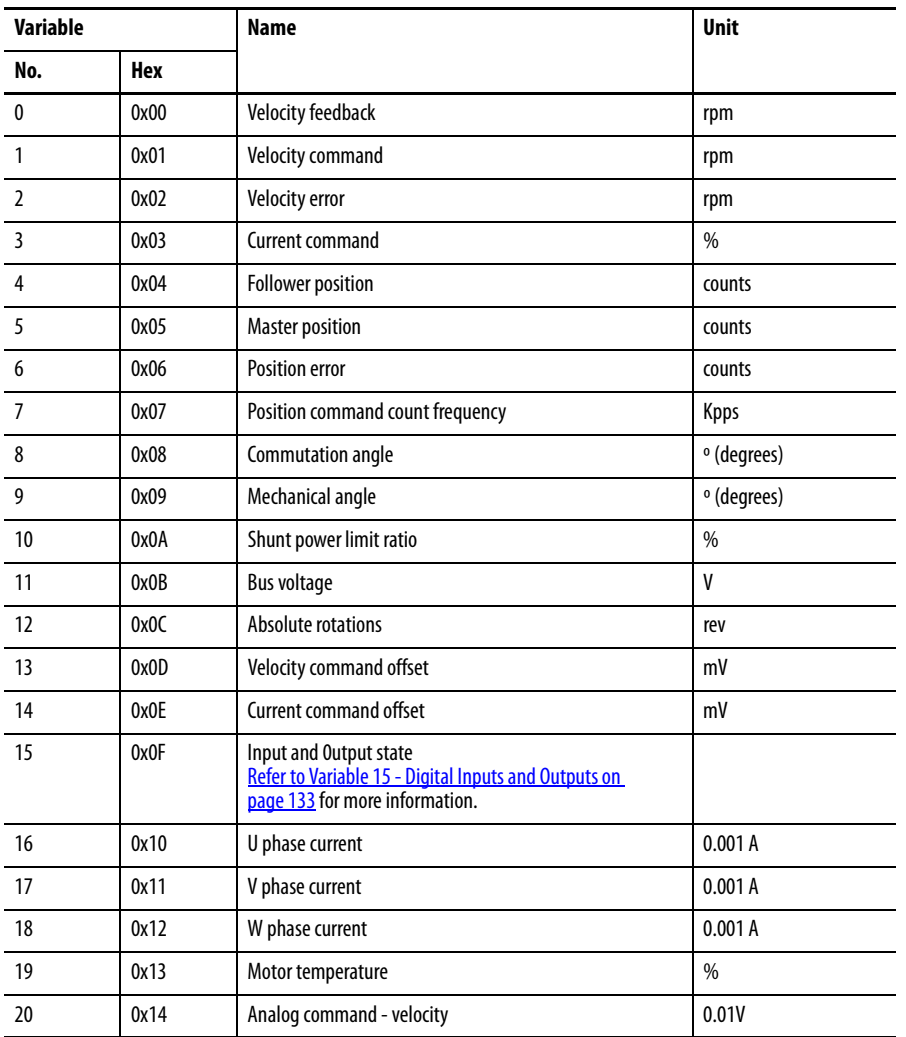

П П П  $\blacksquare$  $\blacksquare$  $\blacksquare$  $\begin{array}{c} \hline \end{array}$ 

Ш

 $\begin{array}{c} \hline \end{array}$  $\blacksquare$ П П

 $\blacksquare$  $\blacksquare$  $\blacksquare$ 

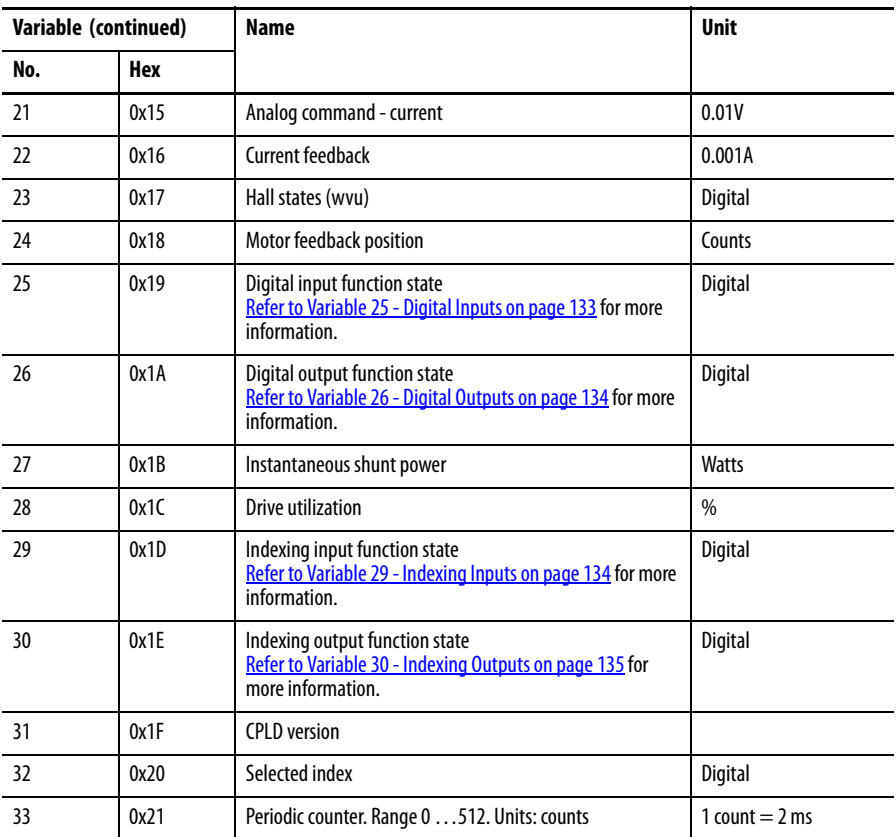

П

**Compiled Variables** The tables below list variables that compile data to more effectively monitor specific aspects of a Kinetix 3 drive

## <span id="page-132-3"></span><span id="page-132-2"></span><span id="page-132-0"></span>**Variable 15 - Digital Inputs and Outputs**

Monitoring of I/O status is provided by [Variable 15 - Digital Inputs and Outputs.](#page-132-0) Digital inputs [\[Pr - 0.17\]](#page-58-0) …[\[Pr - 0.18\],](#page-59-0) and digital outputs [\[Pr - 0.22\]](#page-60-0) …[\[Pr - 0.27\]](#page-63-0) are compiled for this variable.

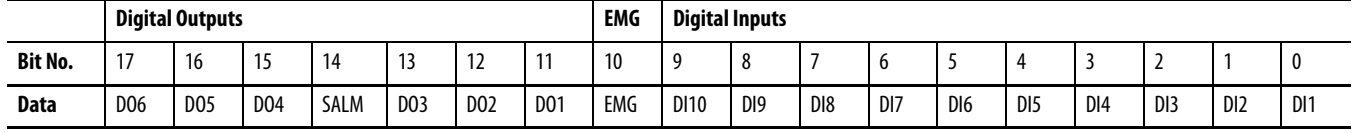

The table below lists the data bits in this variable.

## <span id="page-132-4"></span><span id="page-132-1"></span>**Variable 25 - Digital Inputs**

Digital input status is provided by [Variable 25 - Digital Inputs](#page-132-1). Digital inputs [Pr  $-0.10$ ] ... [Pr  $-0.14$ ] are compiled for this variable.

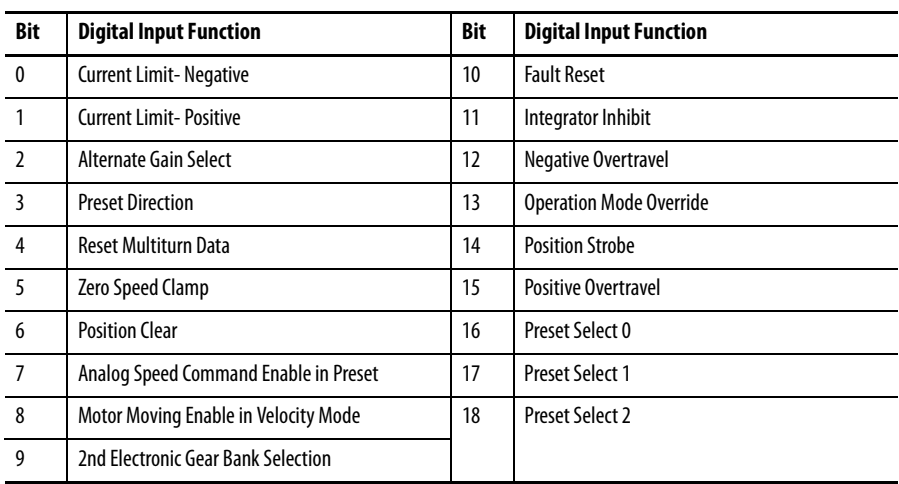

The table below lists the data bits in this variable.

П

П

 $\blacksquare$ 

## <span id="page-133-2"></span><span id="page-133-0"></span>**Variable 26 - Digital Outputs**

Digital output status is provided by [Variable 26 - Digital Outputs](#page-133-0). Digital inputs and outputs  $[Pr - 0.02]$ , and  $[Pr - 0.22]$  ... $[Pr - 0.24]$  are compiled for this variable.

The table below lists the data bits in this variable.

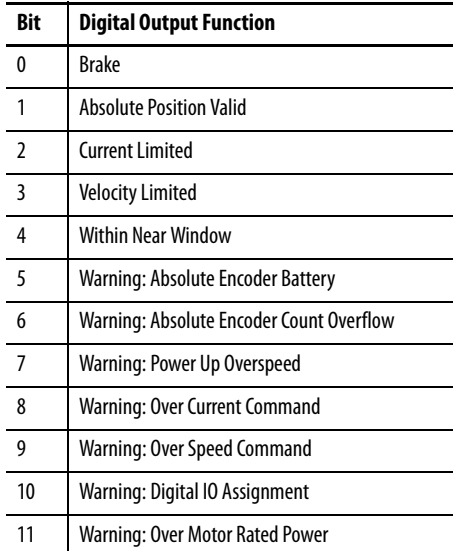

## <span id="page-133-3"></span><span id="page-133-1"></span>**Variable 29 - Indexing Inputs**

Indexing input function status is provided by [Variable 29 - Indexing Inputs.](#page-133-1) Digital inputs  $[Pr - 0.16]$  ... $[Pr - 0.18]$  are compiled for this variable.

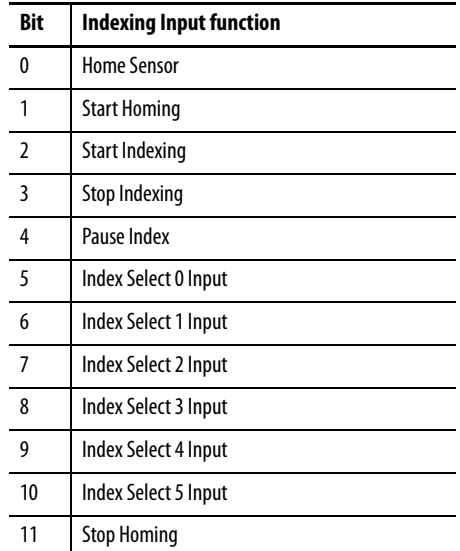

The table below lists the data bits in this variable.

## <span id="page-134-1"></span><span id="page-134-0"></span>**Variable 30 - Indexing Outputs**

Indexing output function status is provided by [Variable 30 - Indexing Outputs](#page-134-0). Digital outputs  $[Pr - 0.25]$  ...  $[Pr - 0.27]$  are compiled for this variable.

The table below lists the data bits in this variable.

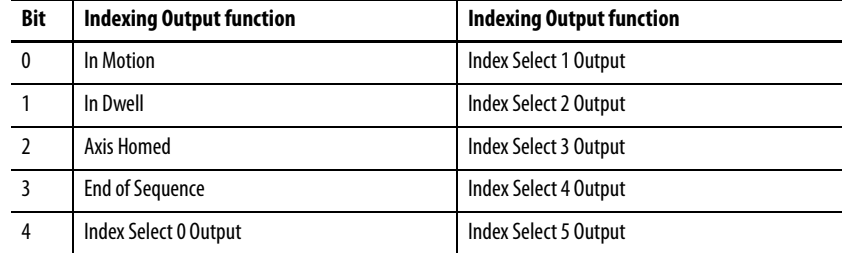

## **Notes:**

#### **Symbols**

**(IN00.00) auto start indexing** [114](#page-113-0) **(IN00.01) abort index deceleration** [114](#page-113-1) **(IN00.02) positive deceleration distance** [114](#page-113-2) **(IN00.03) negative deceleration distance** [115](#page-114-0) **(IN00.04) enable software limits** [115](#page-114-1) **(IN00.05) positive software limit** [116](#page-115-0) **(IN00.06) negative software limit** [116](#page-115-1) **(IN01.00) homing type** [117](#page-116-0) **(IN01.01) auto start homing on enable** [118](#page-117-0) **(IN01.02) homing velocity**[118](#page-117-1) **(IN01.03) creep velocity**[119](#page-118-0) **(IN03.xx) index move profile** [125](#page-124-0) **(IN04.00…IN04.63) index position/distance** [125](#page-124-1) **(IN05.xx) index registration distance** [125](#page-124-2) **(IN06.xx) index batch count** [125](#page-124-3) **(IN07.00…IN07.63) index dwell**[126](#page-125-0) **(IN08.00…IN08.63) index velocity**[126](#page-125-1) **(IN09.xx) index move profile** [126](#page-125-2) **(IN10.00…IN10.63) index acceleration** [127](#page-126-0) **(IN11.00…IN11.63) index deceleration** [127](#page-126-1) **(IN12.00…IN12.63) next index**[128](#page-127-0) **(IN2.00…IN2.63) index type, digit 0** [124](#page-123-0) **(Pr-0.00) operations mode** [48](#page-47-0) **(Pr-0.02) motor basic modes**[49](#page-48-1) **(Pr-0.03) auto tuning functions**[50](#page-49-0) **(Pr-0.04) inertia ratio** [51](#page-50-0) **(Pr-0.05) auxiliary function selection 1** [52](#page-51-0) **(Pr-0.06) auxiliary function selection 2** [53](#page-52-0) **(Pr-0.07) drive address** [55](#page-54-0) **(Pr-0.08) password** [55](#page-54-1) **(Pr-0.09) serial port configuration** [55](#page-54-2) **(Pr-0.10…Pr-0.21) parameter setting values** [61](#page-60-1) **(Pr-0.10) allocation of input signals 1** [56](#page-55-1) **(Pr-0.11) allocation of input signals 2** [57](#page-56-0) **(Pr-0.12) allocation of input signals 3** [57](#page-56-1) **(Pr-0.13) allocation of input signals 4** [58](#page-57-1) **(Pr-0.14) allocation of input signals 5** [58](#page-57-2) **(Pr-0.15) allocation of input signals 6** [59](#page-58-2) **(Pr-0.16) allocation of input signals 7** [59](#page-58-3) **(Pr-0.17) allocation of input signals 8** [59](#page-58-4) **(Pr-0.18) allocation of input signals 9** 60 **(Pr-0.[19\) allocation of input signals 10](#page-59-1)** [60](#page-59-2) **(Pr-0.20) allocation of input signals 11** [60](#page-59-3) **(Pr-0.21) allocation of input signals 12** [61](#page-60-2) **(Pr-0.22…Pr-0.32) parameter setting values** [66](#page-65-0) **(Pr-0.22) allocation of output signals 1** [61](#page-60-3) **(Pr-0.23) allocation of output signals 2** [62](#page-61-1) **(Pr-0.24) allocation of output signals 3** [62](#page-61-2) **(Pr-0.25) allocation of output signals 4** [63](#page-62-1)

**(Pr-0.26) allocation of output signals 5** [64](#page-63-1) **(Pr-0.27) allocation of output signals 6** [64](#page-63-2) **(Pr-0.28) allocation of output signals 7** [64](#page-63-3) **(Pr-0.29) allocation of output signals 8** [65](#page-64-0) **(Pr-0.30) allocation of output signals 9** [65](#page-64-1) **(Pr-0.31) allocation of output signals 10** [66](#page-65-1) **(Pr-0.32) I/O control authority**[66](#page-65-2) **(Pr-1.00) velocity regulator response level**[67](#page-66-0) **(Pr-1.01) system gain** [67](#page-66-1) **(Pr-1.02) velocity regulator P gain** [67](#page-66-2) **(Pr-1.03) velocity regulator I gain** [67](#page-66-3) **(Pr-1.04) velocity regulator D gain** [68](#page-67-0) **(Pr-1.05) velocity error filter**[68](#page-67-1) **(Pr-1.06) position regulator Kp gain** [68](#page-67-2) **(Pr-1.07) current command lowpass filter bandwidth** [69](#page-68-0) **(Pr-1.08) velocity command lowpass filter bandwidth** [69](#page-68-1) **(Pr-1.09) position command lowpass filter bandwidth** [69](#page-68-2) **(Pr-1.10) 1st res[onant frequency suppression](#page-68-3)  filter**69 **(Pr-1.11) 1st reso[nant frequency suppression](#page-69-0)  width** 70 **(Pr-1.12) 2nd re[sonant frequency suppression](#page-69-1)  filter**70 **(Pr-1.13) 2nd resonant frequency suppression filter width** [70](#page-69-2) **(Pr-1.14) 2nd resonant frequency suppression filter depth** [71](#page-70-0) **(Pr-1.15) position regulator Kff gain** [71](#page-70-1) **(Pr-1.16) position regulator Kff bandwidth** [71](#page-70-2) **(Pr-1.17) velocity regulator I gain mode** [72](#page-71-0) **(Pr-1.18) velocity regulator I gain disable threshold** [73](#page-72-0) **(Pr-1.19) positio[n regulator high error output](#page-72-1)  offset**73 **(Pr-1.20) position regulator high error output threshold** [73](#page-72-2) **(Pr-1.21) current regulator bandwidth reduction scale** [74](#page-73-0) **(Pr-1.22) on-line vibration mode** [74](#page-73-1) **(Pr-1.23) velocity regulator configuration** [75](#page-74-0) **(Pr-1.24) delay time of gain switching** [75](#page-74-1) **(Pr-1.25) level of gain switching** [75](#page-74-2) **(Pr-1.26) hysteresis of gain switching** [76](#page-75-0) **(Pr-1.27) position gain switching time** [76](#page-75-1) **(Pr-1.28) 2nd velocity regulator P gain** [76](#page-75-2) **(Pr-1.29) 2nd velocity regulator i gain** [76](#page-75-3) **(Pr-1.30) 2nd position regulator Kp gain** [77](#page-76-0) **(Pr-1.31) 2nd current command low pass filter bandwidth** [77](#page-76-1) **(Pr-1.32) 2nd velocity command low pass filter bandwidth** [77](#page-76-2)

**(Pr-1.33) 3rd velocity regulator P gain** [77](#page-76-3) **(Pr-1.34) 3rd velocity regulator I gain** [78](#page-77-0) **(Pr-1.35) 3rd position regulator Kp gain** [78](#page-77-1) **(Pr-1.36) 3rd current command low pass filter bandwidth** [78](#page-77-2) **(Pr-1.37) 3rd velocitycommand low pass filter bandwidth** [78](#page-77-3) **(Pr-1.38) 4th velocity regulator P gain** [79](#page-78-0) **(Pr-1.39) 4th velocity regulator I gain** [79](#page-78-1) **(Pr-1.40) 4th position regulator Kp gain** [79](#page-78-2) **(Pr-1.41) 4th current command low pass filter bandwidth** [79](#page-78-3) **(Pr-1.42) 4th velocitycommand low pass filter bandwidth** [80](#page-79-0) **(Pr-2.00) velocity scale** [81](#page-80-0) **(Pr-2.01) jog velocity command** [81](#page-80-1) **(Pr-2.02) acceleration** [81](#page-80-2) **(Pr-2.03) deceleration** [82](#page-81-0) **(Pr-2.04) S-curve time** [82](#page-81-1) **(Pr-2.05) preset velocity 1** [82](#page-81-2) **(Pr-2.06) preset velocity 2** [82](#page-81-3) **(Pr-2.07) preset velocity 3** [83](#page-82-0) **(Pr-2.08) preset velocity 4** [83](#page-82-1) **(Pr-2.09) preset velocity 5** [83](#page-82-2) **(Pr-2.10) preset velocity 6** [83](#page-82-3) **(Pr-2.11) preset velocity 7** [84](#page-83-0) **(Pr-2.12) manual velocity limit** [84](#page-83-1) **(Pr-2.13) velocity limit mode** [84](#page-83-2) **(Pr-3.00) follower**[85](#page-84-0) **(Pr-3.01) 1st gear ratio, follower counts**[86](#page-85-0) **(Pr-3.02) 1st gear ratio, mastercounts**[87](#page-86-0) **(Pr-3.03) encoder output ratio, output counts** [87](#page-86-1) **(Pr-3.04) encoder output ratio, motor counts** [87](#page-86-2) **(Pr-3.05) 2nd gear ratio, follower counts**[87](#page-86-3) **(Pr-3.06) 2nd gear ratio, master counts** [88](#page-87-0) **(Pr-3.07) reserved** [88](#page-87-1) **(Pr-3.08) digital filter cut-off frequency**[89](#page-88-0) **(Pr-4.00) current scale** [90](#page-89-0) **(Pr-4.01) positive internal current limit**[90](#page-89-1) **(Pr-4.02) negative internal current limit** [90](#page-89-2) **(Pr-4.03) positive external current limit**[90](#page-89-3) **(Pr-4.04) negative external current limit** [91](#page-90-0) **(Pr-4.05) overtravel current limit** [91](#page-90-1) **(Pr-4.06) initial current bias** [91](#page-90-2) **(Pr-5.00) in position size** [92](#page-91-0) **(Pr-5.01) reserved** [48,](#page-47-1) [92](#page-91-1) **(Pr-5.02) near position size** [92](#page-91-2) **(Pr-5.03) speed window** [93](#page-92-0) **(Pr-5.04) up to speed** [93](#page-92-1) **(Pr-5.05) zero clamp** [93](#page-92-2) **(Pr-5.06) brake inactive delay**[94](#page-93-0) **(Pr-5.07) disable delay**[94](#page-93-1) **(Pr-5.08) brake active delay** [94](#page-93-2)

**(Pr-5.09) disabled braking speed** [95](#page-94-0) **(Pr-5.10) following error limit** [95](#page-94-1) **(Pr-5.11) reserved** [95](#page-94-2) **(Pr-5.12) ac line loss fault delay** [95](#page-94-3) **(Pr-5.13) analog output ch1 selection** [96](#page-95-0) **(Pr-5.14) analog output ch2 selection** [96](#page-95-1) **(Pr-5.15) analog output ch1 scale** [96](#page-95-2) **(Pr-5.16) analog output ch2 scale** [96](#page-95-3) **(Pr-6.00) analog velocity command offset** [97](#page-96-0) **(Pr-6.01) analog current command offset**[97](#page-96-1) **(Pr-6.02) u phase current sensing offset**[97](#page-96-2) **(Pr-6.03) w phase current sensing offset** [97](#page-96-3) **(Pr-6.04) A-lead-B swap** [97](#page-96-4) **(Pr-6.05) dynamic brake circuit protection** [98](#page-97-0) **(Pr-6.06) fault detail sampling period** [98](#page-97-1) **(Pr-6.07) fault detail data selection 1** [98](#page-97-2) **(Pr-6.08) fault detail data selection 2** [99](#page-98-0) **(Pr-6.09) fault detail data selection 3** [99](#page-98-1) **(Pr-6.10) fault detail data selection 4** [99](#page-98-2) **(Pr-6.11) 1st res[onant frequency suppression](#page-98-3)  filter**99 **(Pr-6.12) 2nd resonant frequency suppression filter**[100](#page-99-0) **(Pr-7.00) drive capacity**[101](#page-100-0) **(Pr-7.01) dc bus voltage offset**[101](#page-100-1) **(Pr-7.02) reserved** [101](#page-100-2) **(Pr-7.03) analog monitor output ch1 offset** [101](#page-100-3) **(Pr-7.04) analog monitor output ch1 scaling** [102](#page-101-0) **(Pr-7.05) analog monitor output ch2 offset** [102](#page-101-1) **(Pr-7.06) analog monitor output ch2 scaling** [102](#page-101-2) **(Pr-7.07) dc bus measurement scaling calibration** [102](#page-101-3) **(Pr-9.00) standard motor flag** [103](#page-102-0) **(Pr-9.01) motor type** [103](#page-102-1) **(Pr-9.02) motor resistance** [103](#page-102-2) **(Pr-9.03) motor inductance** [103](#page-102-3) **(Pr-9.04) motor intermittent current** [103](#page-102-4) **(Pr-9.05) motor continuous current**[104](#page-103-0) **(Pr-9.06) motor rated voltage** [104](#page-103-1) **(Pr-9.07) encoder type** [104](#page-103-2) **(Pr-9.08) hall offset** [104](#page-103-3) **(Pr-9.09) current constant** [104](#page-103-4) **(Pr-9.10) motor inertia** [105](#page-104-0) **(Pr-9.11) poles/revolution** [105](#page-104-1) **(Pr-9.12) encoder lines/revolution** [105](#page-104-2) **(Pr-9.13) maximum rotary speed** [105](#page-104-3) **(Pr-9.14) force constant** [105](#page-104-4) **(Pr-9.15) motor mass**[106](#page-105-0) **(Pr-9.16) electrical cycle length** [106](#page-105-1) **(Pr-9.17) encoder lines/meter** [106](#page-105-2) **(Pr-9.18) maximum linear speed** [106](#page-105-3)

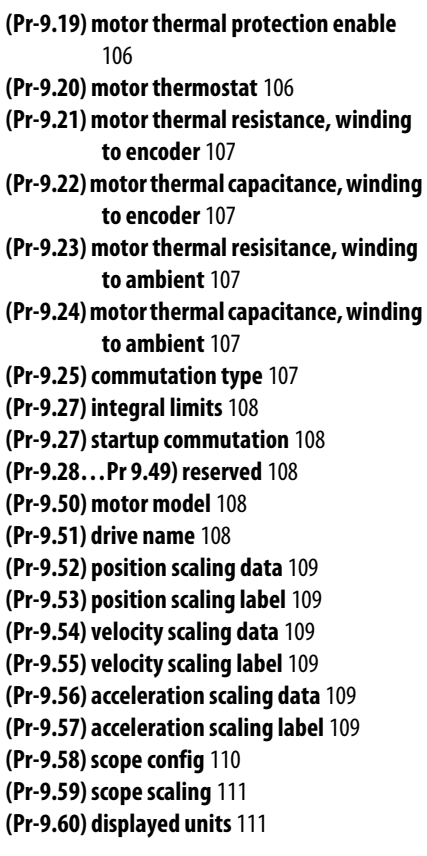

#### **Numerics**

**1st gear ratio, follower counts (Pr-3.01)** [86](#page-85-0) **1st gear ratio, master counts (Pr-3.02)** [87](#page-86-0) **1st resonant fre[quency suppression filter \(Pr-](#page-68-3)1.10)**69 **1st resonant fre[quency suppression filter \(Pr-](#page-98-3)6.11)**99 **1st resonant fre[quency suppression width\(Pr-](#page-69-0)1.11)**70 **2nd current command low pass filter bandwidth (Pr-1.31)**[77](#page-76-1) **2nd gear ratio, follower counts (Pr-3.05)**[87](#page-86-3) **2nd gear ratio, master counts (Pr-3.06)**[88](#page-87-0) **2nd position regulator Kp gain (Pr-1.30)** [77](#page-76-0) **2nd resonant fr[equency suppression filter \(Pr-](#page-69-1)1.12)**70 **2nd resonant frequency suppression filter (Pr-6.12)**[100](#page-99-0) **2nd resonant frequency suppression filter depth (Pr-1.14)**[71](#page-70-0) **2nd resonant frequency suppression filter width (Pr-1.13)**[70](#page-69-2) **2nd velocity command low pass filter bandwidth (Pr-1.32)**[77](#page-76-2) **2nd velocity regulator i gain (Pr-1.29)** [76](#page-75-3) **2nd velocity regulator P gain (Pr-1.28)** [76](#page-75-2)

**3rd current command low pass filter bandwidth (Pr-1.36)** [78](#page-77-2) **3rd position regulator Kp gain (Pr-1.35)** [78](#page-77-1) **3rd velocity command low pass filter bandwidth (Pr-1.37)** [78](#page-77-3) **3rd velocity regulator I gain (Pr-1.34)** [78](#page-77-0) **3rd velocity regulator P gain (Pr-1.33)**[77](#page-76-3) **4th current command low pass filter bandwidth (Pr-1.41)** [79](#page-78-3) **4th position regulator Kp gain (Pr-1.40)**[79](#page-78-2) **4th velocity command low pass filter bandwidth (Pr-1.42)** [80](#page-79-0) **4th velocity regulator I gain (Pr-1.39)**[79](#page-78-1) **4th velocity regulator P gain (Pr-1.38)**[79](#page-78-0)

### **A**

**abort index**[114](#page-113-1) **abort index deceleration (IN00.01)**[114](#page-113-1) **ac line loss**[49](#page-48-1) **ac line loss fault delay (Pr-5.12)** [95](#page-94-3) **acceleration (Pr-2.02)**[81](#page-80-2) **acceleration scaling data (Pr-9.56)**[109](#page-108-4) **acc[eleration scaling label \(Pr-9.57\)](#page-28-0)** [109](#page-108-5) **ACK** 29 **additional resources**[9](#page-8-0) **address map** flash saving parameter [23](#page-22-0) index fu[nction parameter](#page-12-0) [26](#page-25-0) modbus 13 monitoring parameters [24](#page-23-0) output function sta[tus parameter](#page-25-1) [25](#page-24-0) running parameter 26 special indexing parameters [15](#page-14-0) standard parameters [13](#page-12-1) **A-lead-B swap (Pr-6.04)** [97](#page-96-4) **allocation of input signals 1 (Pr-0.10)**[56](#page-55-1) **allocation of input signals 10 (Pr-0.19)**[60](#page-59-2) **allocation of input signals 11 (Pr-0.20)**[60](#page-59-3) **allocation of input signals 12 (Pr-0.21)**[61](#page-60-2) **allocation of input signals 2 (Pr-0.11)**[57](#page-56-0) **allocation of input signals 3 (Pr-0.12)**[57](#page-56-1) **allocation of input signals 4 (Pr-0.13)**[58](#page-57-1) **allocation of input signals 5 (Pr-0.14)**[58](#page-57-2) **allocation of input signals 6 (Pr-0.15)**[59](#page-58-2) **allocation of input signals 7 (Pr-0.16)**[59](#page-58-3) **allocation of input signals 8 (Pr-0.17)**[59](#page-58-4) **allocation of input signals 9 (Pr-0.18)**[60](#page-59-1) **allocation of output signals 1 (Pr-0.22)**[61](#page-60-3) **allocation of output signals 10 (Pr-0.31)**[66](#page-65-1) **allocation of output signals 2 (Pr-0.23)**[62](#page-61-1) **allocation of output signals 3 (Pr-0.24)**[62](#page-61-2) **allocation of output signals 4 (Pr-0.25)**[63](#page-62-1) **allocation of output signals 5 (Pr-0.26)**[64](#page-63-1) **allocation of output signals 6 (Pr-0.27)**[64](#page-63-2) **allocation of output signals 7 (Pr-0.28)**[64](#page-63-3) **allocation of output signals 8 (Pr-0.29)**[65](#page-64-0)

**allocation of output signals 9 (Pr-0.30)**[65](#page-64-1) **alternate gain (G-SEL)**[58](#page-57-1) **alternative gain enable** [52](#page-51-0) **analog current command offset (Pr-6.01)**[97](#page-96-1) **analog current inputs** [48](#page-47-0) **analog monitor output ch1 offset (Pr-7.03)** [101](#page-100-3) **analog monitor output ch1 scaling (Pr-7.04)** [102](#page-101-0) **analog monitor output ch2 offset (Pr-7.05)** [102](#page-101-1) **analog monitor output ch2 scaling (Pr-7.06)** [102](#page-101-2) **analog offset**[101,](#page-100-3) [102](#page-101-1) **analog output ch1 scale (Pr-5.15)** [96](#page-95-2) **analog output ch1 selection (Pr-5.13)**[96](#page-95-0) **analog output ch2 scale (Pr-5.16)** [96](#page-95-3) **analog output ch2 selection (Pr-5.14)**[96](#page-95-1) **analog scaling** [102](#page-101-0) **analog speed command (C-SP4)**[58](#page-57-2) **analog velocity command offset (Pr-6.00)** [97](#page-96-0) **analog velocity inputs** [48](#page-47-0) **ASCII commands**[31](#page-30-0) **auto motor identification** [53](#page-52-0) **auto start homing on enable (IN01.01)**[118](#page-117-0) **auto start indexing (IN00.00)**[114](#page-113-0) **auto tuning functions (Pr-0.03)**[50](#page-49-0) **automatic (TAT)** [39](#page-38-0) **autotuning speed** [50](#page-49-0) **auxiliary function selection 1 (Pr-0.05)**[52](#page-51-0) **auxiliary function selection 2 (Pr-0.06)**[53](#page-52-0) **axis homed (HOMC)** [63](#page-62-1)

#### **B**

**backup battery** [52](#page-51-0) **baud rate** [55](#page-54-2) **BEL**[29](#page-28-1) **brake active delay (Pr-5.08)** [94](#page-93-2) **brake delay**[94](#page-93-0) **brake dynamic** [98](#page-97-0) **brake inactive delay (Pr-5.06)**[94](#page-93-0) **brake speed** [95](#page-94-0) **bus calibration** [102](#page-101-3) **bus voltage** [101](#page-100-1)

## **C**

**CAN** [29](#page-28-2) **checksum** [30](#page-29-0) **CHP command** [32](#page-31-0) **command**

automatic task (TAT)[39](#page-38-0) disable drive (SVROF) [45](#page-44-0) enable drive (SVRON) [45](#page-44-1) fault rese[t \(RST\)](#page-40-0) [35](#page-34-0) jog (JOG)41 monitor variable (MDM) [35](#page-34-1) other functions (ETC) [43](#page-42-0) perform manual task (TMN) [40](#page-39-0) read drive status (STS) [42](#page-41-0) read fault contents (EHY) [41](#page-40-1) read fault detailed data (DIE) [44](#page-43-0) read indexing parameter (XET) [33](#page-32-0) read parameter (SET) [31](#page-30-1) reset drive (HWR) [45](#page-44-2) triggered data collection (MOT) [36](#page-35-0) variable roll monitoring (MOR) [38](#page-37-0) verify servo connection (LIV)[44](#page-43-1) verify software version (VER) [44](#page-43-2) write indexing parameter (XHP) [34](#page-33-0) write indexing parame[ter \(XTR\)](#page-31-0) [34](#page-33-1) write parameter (CHP) 32 write parameter (STR) [32](#page-31-1) **command polarity**[49](#page-48-1) **command type** [85](#page-84-0) **communication method** RS232[55](#page-54-2) RS485[55](#page-54-2) **communication protocol** ASCII [55](#page-54-2) MODBUS-RTU [55](#page-54-2) **commutation** [108](#page-107-1) **commutation type (Pr-9.25)**[107](#page-106-4) **compiled variable** [133](#page-132-2) 15 - digital inputs [and outputs](#page-132-4)[133](#page-132-3) 25 - digital inputs 133 26 - digital outputs [134](#page-133-2) 29 - indexing inputs [134](#page-133-3) 30 - indexing outputs [135](#page-134-1) **controller output type** [85](#page-84-0) **conventions used** [9](#page-8-1) **counts** follower [86,](#page-85-0) [87](#page-86-3) master [87,](#page-86-0) [88](#page-87-0) motor [87](#page-86-2) output [87](#page-86-1) **creep velocity (IN01.03)**[119](#page-118-0) **current bias** [91](#page-90-2) **current command l[owpass filter bandwidth](#page-68-0)  (Pr-1.07)**69 **current constant (Pr-9.09)** [104](#page-103-4) **current limit** [90](#page-89-1), [91](#page-90-0) **current limit (T\_LMT)** [62](#page-61-1) **current offset** [97](#page-96-1) **current regulator b[andwidth reduction scale](#page-73-0)  (Pr-1.21)**74 **current scale (Pr-4.00)** [90](#page-89-0) **cut-off frequency**[89](#page-88-0) **cycle length** [106](#page-105-1)

### **D**

**D gain regulator**[68](#page-67-0) **data bit**[55](#page-54-2) **dc bus measurement scaling calibration (Pr-7.07** [102](#page-101-3) **dc bus voltage offset (Pr-7.01)**[101](#page-100-1) **deceleration (Pr-2.03)**[82](#page-81-0) **delay gain** [75](#page-74-1) **delay time of gain switching (Pr-1.24)** [75](#page-74-1) **digital filter cut-off frequency (Pr-3.08)**[89](#page-88-0) **disable brake** [49](#page-48-1) **disable delay (Pr-5.07)**[94](#page-93-1) **disable drive (SVROF)** [45](#page-44-0) **disabled braking speed (Pr-5.09)**[95](#page-94-0) **display parame[ter - input register address](#page-23-1)  map** 24 **displayed units (Pr-9.60)**[111](#page-110-1) **drive address (Pr-0.07)**[55](#page-54-0) **drive capacity (Pr-7.00)**[101](#page-100-0) **drive enable (SV-ON)** [56](#page-55-1) **drive name (Pr-9.51)**[108](#page-107-4) **drive password** [55](#page-54-1) **drive reset**[45](#page-44-2) **dynamic brake circuit protection (Pr-6.05)** [98](#page-97-0) **dynamic tuning** [50](#page-49-0) **dynamic tuning response speed** [50](#page-49-0)

#### **E**

**EHY command** [41](#page-40-1) **electrical cycle length (Pr-9.16)**[106](#page-105-1) **electronic gear select (GEAR)** [58](#page-57-2) **emergency stop inputs** [52](#page-51-0) **enable drive (SVRON)**[45](#page-44-1) **enable software limits (IN00.04)** [115](#page-114-1) **encoder back-up battery**[52](#page-51-0) **encoder detect**[53](#page-52-0) **encoder lines/meter (Pr-9.17)**[106](#page-105-2) **encoder lines/revolution (Pr-9.12)** [105](#page-104-2) **encoder output** [85](#page-84-0) **encoder output ratio, motor counts (Pr-3.04)** [87](#page-86-2) **encoder output ratio, output counts (Pr-3.03)** [87](#page-86-1) **encoder type (Pr-9.07)**[104](#page-103-2) **end of sequence (E\_SEQU)**[64](#page-63-2) **error output offset**[73](#page-72-1) **error output threshold** [73](#page-72-2) **ETB** [29](#page-28-3) **ETC command** [43](#page-42-0) **ETX** [29](#page-28-4) **exception code modbus**[12](#page-11-0)

### **F**

**faul reset (A-RST)**[57](#page-56-0) **fault codes**[129](#page-128-0) **fault detail data selection 1 (Pr-6.07)**[98](#page-97-2) **fault detail data selection 2 (Pr-6.08)**[99](#page-98-0) **fault detail data selection 3 (PrR-6.09)**[99](#page-98-1) **fault detail data selection 4 (Pr-6.10)**[99](#page-98-2) **fault detail sampling period (Pr-6.06)** [98](#page-97-1) **fault reset (RST)** [35](#page-34-0) **fault selection** [98,](#page-97-2) [99](#page-98-1) **fault/warning registers address map** [24](#page-23-2) **feedback lines/meter**[106](#page-105-2) **flash memory update** [32](#page-31-1), [34,](#page-33-1) [40](#page-39-0) **flash saving parameter address map** [23](#page-22-0) **follower (Pr-3.00)**[85](#page-84-0) **follower counts**[86](#page-85-0) **follower mode** [48](#page-47-0) **following error limit (Pr-5.10)**[95](#page-94-1) **force constant (Pr-9.14)**[105](#page-104-4) **frequency suppression** [69](#page-68-3) **function code** modbus [11](#page-10-0)

## **G**

**gain bank select (BANK\_SEL)** [59](#page-58-2) **gain delay**[75](#page-74-1) **gain hysteresis**[76](#page-75-0) **gain level**[75](#page-74-2) **gain switch** [75](#page-74-2) **gain switching** [53](#page-52-0) **gain timing** [76](#page-75-1) **gear ratio** [85](#page-84-0) **general commands (ASCII)**[31](#page-30-0) **group 0 - indexing system address map** [15](#page-14-1) **group 0 - special index address map** [15](#page-14-2) **group 0 - system level address map** [13](#page-12-2) **group 1 - gain control address map** [13](#page-12-3) **group 1 - index homing address map** [16](#page-15-0) **group 10 - index acceleration address map** [20](#page-19-0) **group 11 - index deceleration address map** [21](#page-20-0) **group 12 - next index address map** [22](#page-21-0) **group 2 - index option address map** [16](#page-15-1) **group 2 - speed control address map** [14](#page-13-0) **group 3 - position control address maps** [14](#page-13-1) **group 3 - reserved** [16](#page-15-2) **group 4 - index position/distance address map** [17](#page-16-0) **group 4 - torque control address maps** [14](#page-13-2) **group 5 - reserved** [18](#page-17-0) **group 5 - supple[mental drive control address](#page-13-3)  maps**14 **group 6 - reserved** [18](#page-17-1) **group 7 - index dwell address map** [18](#page-17-2) **group 8 - index velocity address map** [19](#page-18-0)

**group 9 - reserved** [19](#page-18-1) **GS**[29](#page-28-5)

#### **H**

**hall offset (Pr-9.08)**[104](#page-103-3) **home sensor (H\_SENS)**[59](#page-58-3) **homing (H\_SENS and SHOME)**[59](#page-58-3) **homing type (IN01.00)** [117](#page-116-0) **homing velocity (IN01.02)**[118](#page-117-1) **host command** fault codes [129](#page-128-0) indexing [command extended \(XCE\)](#page-128-1) [33](#page-32-1) warnings 129 **hysteresis of gain switching (Pr-1.26)**[76](#page-75-0)

#### **I**

**I gain** [72](#page-71-0) **I gain disable** [73](#page-72-0) **I gain regulation** [78,](#page-77-0) [79](#page-78-1) **I gain regulator** [67](#page-66-3) **I/O control authority (Pr-0.32)**[66](#page-65-2) **In Dwell (I\_DW)** [63](#page-62-1) **in motion (IMO)** [63](#page-62-1) **in position size (Pr-5.00)**[92](#page-91-0) **incremental feedback loss**[53](#page-52-0) **index abort** [114](#page-113-1) **index acceleration 0…63 (IN10.00…IN10.63)** [127](#page-126-0) **index batch count (IN06.xx)**[125](#page-124-3) **index deceleration 0…63 (IN11.00…IN11.63)** [127](#page-126-1) **index dwell 0…63 (IN07.00…IN07.63)**[126](#page-125-0) **index move** [124](#page-123-0) **index move profile (IN03.xx)**[125](#page-124-0) **index move profile (IN09.xx)**[126](#page-125-2) **index position/distance 0…63 (IN04.00…IN04.63)** [125](#page-124-1) **index registration distance (IN05.xx)** [125](#page-124-2) **index select (I\_SEL0…I\_SEL3)**[59](#page-58-4) **index select (I\_SEL4…I\_SEL5)**[60](#page-59-1) **index select 0 out (O\_ISEL0)**[63](#page-62-1) **index select 1…4 out (O\_ISEL0…O\_ISEL4)**[64](#page-63-1) **index select 5 out (O\_ISEL5)**[64](#page-63-2) **index start** [114](#page-113-0) **index type 0…63, digit 0 (IN1.00…IN1.63)** [124](#page-123-0) **index velocity 0…63 (IN08.00…IN08.63)** [126](#page-125-1) **indexing command extended (XCE)**[33](#page-32-1) **inertia ratio (Pr-0.04)** [51](#page-50-0) **inhibit delay**[95](#page-94-3) **initial current bias (Pr-4.06)** [91](#page-90-2) **input function parameter address map** [26](#page-25-0) **integral limits (Pr-9.27)**[108](#page-107-0) **integrator inhibit (CON)**[56](#page-55-1)

## **J**

**jog (JOG)** [41](#page-40-0) **JOG command** [41](#page-40-0) **jog velocity command (Pr-2.01)** [81](#page-80-1)

## **K**

**Kff gain** [71](#page-70-1) **Kp gain position regulator**[68](#page-67-2) **Kp gain regulation** [78,](#page-77-1) [79](#page-78-2)

## **L**

**level of gain switching (Pr-1.25)** [75](#page-74-2) **line break detect** [53](#page-52-0) **line loss check** [49](#page-48-1) **LIV command** [44](#page-43-1) **load inertia** [51](#page-50-0) **low pass filter (IReg)**[77,](#page-76-1) [78](#page-77-2), [79](#page-78-3) **low pass filter (VReg)**[77,](#page-76-2) [78,](#page-77-3) [80](#page-79-0) **lowpass filter** current [69](#page-68-0) position [69](#page-68-2) velocity [69](#page-68-1)

### **M**

**manual task (TMN)**[40](#page-39-0) **manual velocity limit (Pr-2.12)**[84](#page-83-1) **master counts**[87](#page-86-0) **maximum linear speed (Pr-9.18)**[106](#page-105-3) **maximum rotary speed (Pr-9.13)** [105](#page-104-3) **maximum speed** [105,](#page-104-3) [106](#page-105-3) **MDM command** [35](#page-34-1) **mnemonic commands** DIE [44](#page-43-0) HWR [45](#page-44-2) SVROF<sub>[45](#page-44-0)</sub> SVRON [45](#page-44-1) **modbus address map** [13](#page-12-0) display parameter - inp[ut register](#page-23-2) [24](#page-23-1) fault/warning registers 24 indexing parameter group 0 - indexing system [15](#page-14-1) group 0 - special index[15](#page-14-2) group 1 - index homing[16](#page-15-0) group 10 - index acceleration [20](#page-19-0) group 11 - index deceleration [21](#page-20-0) group 12 - next index [22](#page-21-0) group 2 - index option [16](#page-15-1) group 3 - reserved [16](#page-15-2) group 4 - indexing [position/distance](#page-17-0) [17](#page-16-0) group 5 - reserved 18 group 6 - reserved [18](#page-17-1) group 7 - index dwell [18](#page-17-2) group 8 - index velocity[19](#page-18-0) group 9 - reserved [19](#page-18-1) standard parameters group 0 - system level [13](#page-12-2) group 1 - gain control [13](#page-12-3)

group 2 - speed control [14](#page-13-0) group 3 - position control [14](#page-13-1) group 4 - torque control [14](#page-13-2) group 5 - supple[mental drive control](#page-11-0) [14](#page-13-3) **modbus exception codes**12 **modbus function codes** [11](#page-10-0) **MODBUS input function control** [66](#page-65-2) **MODBUS run function control** [66](#page-65-2) **monitor offset** [101,](#page-100-3) [102](#page-101-1) **monitor scaling** [102](#page-101-0) **monitor variable** [131](#page-130-1) **monitor variable (MDM)** [35](#page-34-1) **monitoring parameters address map** [24](#page-23-0) **MOR command** [38](#page-37-0) **MOT command** [36](#page-35-0) **motor basic modes (Pr-0.02)**[49](#page-48-1) **motor continuous current (Pr-9.05)** [104](#page-103-0) **motor enable (START)**[58](#page-57-2) **motor flag** [103](#page-102-0) **motor forward direction** [49](#page-48-1) **motor identification** [53](#page-52-0) **motor inductance (Pr-9.03)**[103](#page-102-3) **motor inertia** [51](#page-50-0) **motor inertia (Pr-9.10)**[105](#page-104-0) **motor intermittent current (Pr-9.04)**[103](#page-102-4) **motor mass (Pr-9.15)**[106](#page-105-0) **motor model (Pr-9.50)** [108](#page-107-3) **motor rated voltage (Pr-9.06)** [104](#page-103-1) **motor resistance (Pr-9.02)** [103](#page-102-2) **motor thermal capacitance, winding to ambient (Pr-9.24)** [107](#page-106-3) **motor thermal capacitance, winding to encoder (Pr-9.22)** [107](#page-106-1) **motor thermal protection enable (Pr-9.19)** [106](#page-105-4) **motor thermal resistance, winding to ambient (Pr-9.23)** [107](#page-106-2) **motor thermal resistance, winding to encoder (Pr-9.21)**[107](#page-106-0) **motor thermostat (Pr-9.20)** [106](#page-105-5) **motor type (Pr-9.01)**[103](#page-102-1)

## **N**

**near position (NEAR)**[62](#page-61-1) **near position size (Pr-5.02)**[92](#page-91-2) **negative current limi[t \(N-TL\),positive current](#page-56-0)  limit (P-TL)** 57 **negative deceleration distance (IN00.03)**[115](#page-114-0) **negative external current limit (Pr-4.04)**[91](#page-90-0) **negative internal current limit (Pr-4.02)**[90](#page-89-2) **negative overtravel (N-OT)**[56](#page-55-1) **negative software limit (IN00.06)** [116](#page-115-1) **next index 0…63 (IN12.00…IN12.63)**[128](#page-127-0)

**notch filter**

1st resonance [70](#page-69-0) 2nd resonance [70](#page-69-2) 2nd resonance depth [71](#page-70-0)

#### **O**

**off-line tuning** [50](#page-49-0) **on-line vibration mode (Pr-1.22)** [74](#page-73-1) **on-line vibration suppression** [74](#page-73-1) **operation mode override (C\_SEL)**[57](#page-56-0) **operations mode (Pr-0.00)**[48](#page-47-0) **oscilloscope** [110](#page-109-0) **oscilloscope scaling** [111](#page-110-0) **other functions(ETC)** [43](#page-42-0) **output function status address map** [25](#page-24-0) **overtravel current limit (Pr-4.05)** [91](#page-90-1) **overtravel settings (P-ot) and N-OT)** [56](#page-55-1) **overtravel stop** [49](#page-48-1) **overtravel stop method** [49](#page-48-1)

## **P**

**P gain regulation** [77,](#page-76-3) [79](#page-78-0) **P gain regulator** [67](#page-66-2) **packet structure** [29](#page-28-6) **parameter setting values (Pr-0.10…Pr-0.21)** [61](#page-60-1) **parameter setting values (Pr-0.22…Pr-0.32)** [66](#page-65-0) **parity bit**[55](#page-54-2) **password (Pr-0.08)**[55](#page-54-1) **pause indexing (PAUSE)** [59](#page-58-3) **poles/revolution (Pr-9.11)**[105](#page-104-1) **position clear (PCLR)** [58](#page-57-1) **position command lowpass filter bandwidth (Pr-1.09)**[69](#page-68-2) **position gain switching time (Pr-1.27)** [76](#page-75-1) **position regulator high error output offset (Pr-1.19)**[73](#page-72-1) **position regulator high error output threshold (Pr-1.20)**[73](#page-72-2) **position regulator Kff bandwidth (Pr-1.16)**[71](#page-70-2) **position regulator Kff gain (Pr-1.15)**[71](#page-70-1) **position regulator Kp gain (Pr-1.06)** [68](#page-67-2) **position scaling data(Pr-9.52)** [109](#page-108-0) **position scaling label (Pr-9.53)**[109](#page-108-1) **position strobe (ABS-DT)**[58](#page-57-2) **position window (P-COM)**[61](#page-60-3) **positive deceleration distance (IN00.02)** [114](#page-113-2) **positive external current limit (Pr-4.03)**[90](#page-89-3) **positive internal current limit (Pr-4.01)** [90](#page-89-1) **positive overtravel (P-OT)** [56](#page-55-1) **positive software limit (IN00.05)**[116](#page-115-0) **power input** [49](#page-48-1) **preset direction (C-DIR)**[57](#page-56-1)

**preset select (C-SP1, C-SP2, C-SP3)**[57](#page-56-1) **preset velocity**[48](#page-47-0) **preset velocity 1 (Pr-2.05)** [82](#page-81-2) **preset velocity 2 (Pr-2.06)** [82](#page-81-3) **preset velocity 3 (Pr-2.07)** [83](#page-82-0) **preset velocity 4 (Pr-2.08)** [83](#page-82-1) **preset velocity 5 (Pr-2.09)** [83](#page-82-2) **preset velocity 6 (Pr-2.10)** [83](#page-82-3) **preset velocity 7 (Pr-2.11)** [84](#page-83-0) **proportional gain** [72](#page-71-0)

## **R**

**read drive status (STS)**[42](#page-41-0) **read fault contents (EHY)** [41](#page-40-1) **read fault detailed data (DIE)**[44](#page-43-0) **read indexing parameter (XET)**[33](#page-32-0) **read parameter (SET)**[31](#page-30-1) **reboot drive** [45](#page-44-2) **reserved (Pr-3.07)**[88](#page-87-1) **reserved (Pr-5.01)**[48,](#page-47-1) [92](#page-91-1) **reserved (Pr-5.11)**[95](#page-94-2) **reserved (Pr-7.02)**[101](#page-100-2) **reserved (Pr-9.28…Pr 9.49)**[108](#page-107-2) **reset absolute encoder data (R\_ABS)**[59](#page-58-2) **reset drive (HWR)**[45](#page-44-2) **RS**[29](#page-28-7) **RST command** [35](#page-34-0) **run control** [66](#page-65-2) **running parameter** [26](#page-25-1)

## **S**

**sampling period** [98](#page-97-1) **scaling** acceleration data [109](#page-108-4) acceleration label [109](#page-108-5) position data [109](#page-108-0) position label [109](#page-108-1) velocity data [109](#page-108-2) velocity label [109](#page-108-3) **scope config (Pr-9.58)**[110](#page-109-0) **scope scaling (Pr-9.59)**[111](#page-110-0) **S-csurve time (Pr-2.04)** [82](#page-81-1) **serial port configuration (Pr-0.09)**[55](#page-54-2) **SET command** [31](#page-30-1) **special indexing parameter** address map [15](#page-14-0) **speed clamp (Z-CLP)**[58](#page-57-1) **speed window (Pr-5.03)**[93](#page-92-0) **speed window (V-COM)**[61](#page-60-3) **standard motor flag (Pr-9.00** [103](#page-102-0) **standard parameters address map** [13](#page-12-1) **start homing (SHOME)** [59](#page-58-3) **start index (START\_I)** [60](#page-59-1) **start indexing** [114](#page-113-0) **startup commutation (Pr-9.27)**[108](#page-107-1)

stop bit [55](#page-54-2) **stop homing (H\_STOP)** [60](#page-59-1) **stop indexing STOP)**[59](#page-58-3) **STR command** [32](#page-31-1) **STS command** [42](#page-41-0) **STX** [29](#page-28-8) **suppression filter**[99,](#page-98-3) [100](#page-99-0) **symbols** [29](#page-28-9) **system gain (Pr-1.01)** [67](#page-66-1)

## **T**

**TAT command** [39](#page-38-0) **thermal capacitance** [107](#page-106-1) **thermal protection** [106](#page-105-4) **thermal resistance** [107](#page-106-0) **thermostat**[106](#page-105-5) **TMN command** [40](#page-39-0) **[training, See <\\$emphasis<\\$default font](#page-8-2) triggered data collection (MOT)**[36](#page-35-0)

### **U**

**u phase current sensing offset (Pr-6.02)**[97](#page-96-2) **up to speed (Pr-5.04)** [93](#page-92-1) **up to speed (TG-ON)** [61](#page-60-3) **US**[29](#page-28-10)

## **V**

**variable** [131,](#page-130-2) [133](#page-132-2) 15 - digital inputs [and outputs](#page-132-4)[133](#page-132-3) 25 - digital inputs 133 26 - digital outputs [134](#page-133-2) 29 - indexing inputs [134](#page-133-3) 30 - indexing outputs [135](#page-134-1) **variable roll monitoring (MOR)**[38](#page-37-0) **velocity error filter (Pr-1.05)**[68](#page-67-1) **velocity limit** [84](#page-83-1) **velocity limit (V-LMT)**[62](#page-61-1) **velocity limit mode (Pr-2.13)** [84](#page-83-2) **velocity observer**[52](#page-51-0) **velocity offset** [97](#page-96-0) **velocity presets**[48](#page-47-0) **velocity regulator configuration (Pr1.23)**[75](#page-74-0) **velocity regulator D gain (Pr-1.04)**[68](#page-67-0) **velocity regulator I gain (Pr-1.03)** [67](#page-66-3) **velocity regulat[or I gain disable threshold \(Pr-](#page-72-0)1.18)**73 **velocity regulator I gain mode (Pr-1.17)**[72](#page-71-0) **velocity regulator P gain (Pr-1.02)**[67](#page-66-2) **velocity regulator response level (Pr-1.00)**[67](#page-66-0) **velocity scaling data (Pr-9.54)**[109](#page-108-2) **velocity scaling label (Pr-9.55)**[109](#page-108-3) **velocitycommand l[owpass filter bandwidth](#page-68-1)  (Pr-1.08)**69 **velocityscale (Pr-2.00)**[81](#page-80-0)
**VER command** [44](#page-43-0) **verify servo connection (LIV)**[44](#page-43-1) **verify software version (VER)** [44](#page-43-0) **vibration suppression** [69](#page-68-0), [74](#page-73-0)

### **W**

**w phase current sensing offset (Pr-6.03)**[97](#page-96-0) **warning (WARN)** [62](#page-61-0) **warnings**[129](#page-128-0) **watchdog timer**[45,](#page-44-0) [130](#page-129-0) **within position window (P-COM)**[61](#page-60-0) **within speed window (V-COM)**[61](#page-60-0) **write indexing parameter (XHP)**[34](#page-33-0) **write indexing parameter (XTR)**[34](#page-33-1) **write parameter (CHP)**[32](#page-31-0) **write parameter (STR)**[32](#page-31-1)

## **X**

**XCE command** [33](#page-32-0) **XET command** [33](#page-32-1) **XHP command** [34](#page-33-0) **XTR command** [34](#page-33-1)

### **Z**

**zero clamp (Pr-5.05)** [93](#page-92-0) **zero speed (Z-CLP)** [58](#page-57-0)

# **Rockwell Automation Support**

Rockwell Automation provides technical information on the Web to assist you in using its products. At<http://www.rockwellautomation.com/support>, you can find technical manuals, technical and application notes, sample code and links to software service packs, and a MySupport feature that you can customize to make the best use of these tools. You can also visit our Knowledgebase at<http://www.rockwellautomation.com/knowledgebase>for FAQs, technical information, support chat and forums, software updates, and to sign up for product notification updates.

For an additional level of technical phone support for installation, configuration, and troubleshooting, we offer TechConnect<sup>SM</sup> support programs. For more information, contact your local distributor or Rockwell Automation representative, or visit <http://www.rockwellautomation.com/support/>.

# **Installation Assistance**

If you experience a problem within the first 24 hours of installation, review the information that is contained in this manual. You can contact Customer Support for initial help in getting your product up and running.

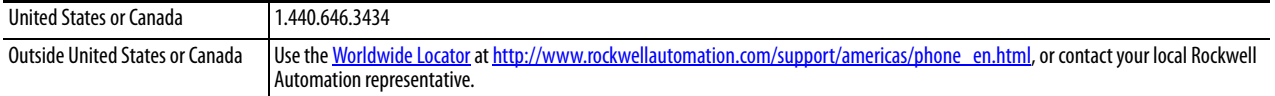

## **New Product Satisfaction Return**

Rockwell Automation tests all of its products to ensure that they are fully operational when shipped from the manufacturing facility. However, if your product is not functioning and needs to be returned, follow these procedures.

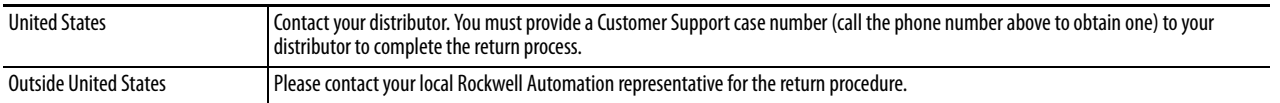

# **Documentation Feedback**

[Your comments will help us serve your documentation needs better. If you have any suggestions on how to improve this](http://literature.rockwellautomation.com/idc/groups/literature/documents/du/ra-du002_-en-e.pdf)  [document, complete this form, publication](http://literature.rockwellautomation.com/idc/groups/literature/documents/du/ra-du002_-en-e.pdf) RA-DU002[, available at h](http://www.rockwellautomation.com/literature/)ttp://www.rockwellautomation.com/literature/.

Rockwell Otomasyon Ticaret A.Ş., Kar Plaza İş Merkezi E Blok Kat:6 34752 İçerenköy, İstanbul, Tel: +90 (216) 5698400

#### www.rockwellautomation.com

#### Power, Control and Information Solutions Headquarters

Americas: Rockwell Automation, 1201 South Second Street, Milwaukee, WI 53204-2496 USA, Tel: (1) 414.382.2000, Fax: (1) 414.382.4444 Europe/Middle East/Africa: Rockwell Automation NV, Pegasus Park, De Kleetlaan 12a, 1831 Diegem, Belgium, Tel: (32) 2 663 0600, Fax: (32) 2 663 0640 Asia Pacific: Rockwell Automation, Level 14, Core F, Cyberport 3, 100 Cyberport Road, Hong Kong, Tel: (852) 2887 4788, Fax: (852) 2508 1846